Dipl.-Ing. Antonio GOSSNER

# **Beeinflussung des Strömungswiderstands der Atemwege durch CO2-Inhalation**

## **DISSERTATION**

zur Erlangung des akademischen Grades Doktor der technischen Wissenschaften

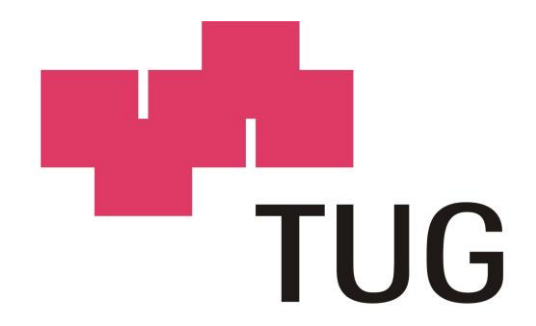

## **Technische Universität Graz**

Erzherzog-Johann-Universität

### **Betreuer:**

Univ.-Prof.i.R. Dipl.-Ing. Dr.techn. Paul WACH Ao.Univ.-Prof.i.R. Dipl.-Ing. Dr.techn. Herfried PESSENHOFER

**Institut für Medizintechnik**

Graz, Oktober 2017

#### **Eidesstattliche Erklärung**

Ich erkläre an Eides statt, dass ich die vorliegende Arbeit selbstständig verfasst, andere als die angegebenen Quellen/Hilfsmittel nicht benutzt, und die den benutzten Quellen wörtlich und inhaltlich entnommenen Stellen als solche kenntlich gemacht habe. Das in TUGRAZonline hochgeladene Textdokument ist mit der vorliegenden Dissertation identisch.

……………………… *31.10.2017* ……. ............................................................

*Datum Unterschrift*

#### **Gendering**

Aus Gründen der besseren Lesbarkeit wird in dieser Dissertation die Sprachform des generischen Maskulinums angewendet. Es wird an dieser Stelle darauf hingewiesen, dass die ausschließliche Verwendung der männlichen Form geschlechtsunabhängig verstanden werden soll.

#### **Danksagung**

Besonderen Dank möchte ich Herrn Ao.Univ.-Prof.i.R. Dipl.-Ing. Dr.techn. Herfried Pessenhofer aussprechen, der durch seine Unterstützung entscheidend zum Gelingen dieser Arbeit beigetragen hat und mir mit fachlichem Rat zur Seite gestanden ist. Dank gilt auch seinem Team (Bernhard Kohla, Johann Wagner und Manuel Holzer), insbesondere Frau Ing. Notburga Sauseng für die gute Zusammenarbeit, die Unterstützung bei der Erfassung der Messgrößen und ihr Entgegenkommen in verschiedenen Angelegenheiten.

Als nächstes möchte ich auch dem Institut für Physiologie der Medizinischen Universität Graz meinen herzlichen Dank aussprechen, für die bereitgestellten Verbrauchsmaterialien und die zur Studie notwendigen Messeinrichtungen. Darüber hinaus möchte ich mich bei Herrn Univ.-Prof.i.R. Dr.med.univ. Guenther Schwaberger bedanken. Sein Feedback und seine Unterstützung waren immer sehr hilfreich für mich.

Weiters danke ich dem Institut für Medizintechnik, das mir ermöglichte meine Arbeit zu präsentieren und abzuschließen. Auch vielen Dank an Herrn Univ.-Prof.i.R. Dipl.-Ing. Dr.techn. Paul Wach für seine Unterstützung, sowie Petra Schmied und Astrid Brodtrager für ihre administrative Arbeit.

Abschließend möchte ich mich noch ganz besonders bei meinen Eltern für die Unterstützung und Geduld während der Entstehung dieser Arbeit bedanken.

Danke!

#### **Kurzfassung**

In vorangegangenen Studien konnte eine Änderung der Parameter des arteriellen Gefäßsystems (Widerstand, Compliance) infolge transkutan inkorporierten Kohlendioxids festgestellt werden. Zur Beurteilung einer möglichen Änderung von Parametern des histologisch ähnlich aufgebauten Atemwegsystems durch die CO<sub>2</sub>-Luft-Gemisch-Inhalation, wurden 18 Versuchspersonen untersucht. An Messgrößen wurden neben Parametern des Kapnogramms (Steilheit der Anstiegs-, Plateau-, Abfallphase und endexspiratorische CO<sub>2</sub>-Konzentration) und der forcierten Fluss-Volumen-Kurve (1-Sekunden-Kapazität, maximaler exspiratorischer Fluss, forcierte Vitalkapazität und maximaler exspiratorischer Fluss bei 25% / 50% / 75% der forcierten Vitalkapazität) nichtinvasiv, sowie der arterielle CO<sub>2</sub>-Partialdruck invasiv erfasst. Unter dem Einfluss der CO2-Luft-Gemisch-Inhalation nahm die Steilheit in der Anstiegsphase zu, während jene in der Plateau- und der Abfallphase des Kapnogramms abnahm. Bei den Kenngrößen der forcierten Fluss-Volumen-Kurve konnte nur beim maximalen exspiratorischen Fluss bei 75% der forcierten Vitalkapazität eine signifikante Zunahme registriert werden. Daher wurde zum Zwecke der Zuordnung von Veränderungen aufgrund der CO2-Luft-Gemisch-Inhalation zu physiologischen Kenngrößen des Atemwegsystems (Atemwegsquerschnitt, Widerstand) parallel zur experimentellen Untersuchung ein mathematisches Modell des Bronchialbaumes erstellt. Über die Lösung des inversen Problems mithilfe des Fittings der Fluss-Volumen-Kurve des Modells an die reale Fluss-Volumen-Kurve, konnten die Atemwegswiderstände der Generationen 0 bis 23 bestimmt werden. Dabei hat sich gezeigt, dass durch die  $CO<sub>2</sub>$ -Luft-Gemisch-Inhalation der Atemwegswiderstand der Generationen 8 bis 15 (Zone 2) abnimmt. Die modellorientierte Vorgangsweise hat sich als günstig zur Evaluierung der  $CO<sub>2</sub>$ -Luft-Gemisch-Inhalation erwiesen, wenngleich eine Erweiterung des Modellansatzes durch Verbesserungen bei der Berechnung des Retraktionsdruckes, sowie die Berücksichtigung der Asymmetrie des Bronchialbaumes notwendig erscheint. Mit einem derart erweiterten Modell ist eine präzisere Identifikations-Strategie zur Quantifizierung von Effekten der  $CO<sub>2</sub>$ -Luft-Gemisch-Inhalation vorstellbar.

**Schlüsselwörter:** Atemwegswiderstand, Fluss-Volumen-Kurve, Kapnogramm, forcierte Exspiration, Bronchialbaum, Lungenmechanik, glatte Muskulatur, Atemwegsquerschnitt, Atemwegsmodell, Parameteridentifikation

#### **Abstract**

Based on previous studies, a change in the parameters of the arterial vascular system (resistance, compliance) due to transcutaneously incorporated carbon dioxide could be determined. In order to assess a possible change in the parameters of the histologically similar airway system by inhalation of  $CO<sub>2</sub>$ -air mixture, 18 test persons were examined. In addition to the parameters of the capnogram (slope of the rising, plateau, falling phase and end-expiratory  $CO<sub>2</sub>$  concentration) and the forced flow-volume curve (1-second capacity, maximum expiratory flow, forced vital capacity and maximal expiratory flow at 25% / 50% / 75% of the forced vital capacity), as well as the arterial  $CO<sub>2</sub>$  partial pressure were recorded invasively. Under the influence of the  $CO<sub>2</sub>$ -air mixture inhalation, the slope increased in the rising phase, while those in the plateau and falling phases of the capnogram decreased. In the case of the parameters of the forced flow-volume curve, a significant increase could be registered only with the maximum expiratory flow at 75% of the forced vital capacity. A mathematical model of the bronchial tree was developed in parallel to the experimental investigation for the purpose of assigning changes due to  $CO<sub>2</sub>$ -air mixture inhalation to physiological parameters of the airway system (airway cross-section, resistance). By solving the inverse problem by fitting the flow-volume curve of the model to the real flow-volume curve, the airway resistances of the generations 0 to 23 could be determined. It has been shown that the airway resistance of generations 8 to 15 (zone 2) decreases as a result of the  $CO_2$ -air mixture inhalation. The model oriented approach has proved to be favorable for the evaluation of  $CO<sub>2</sub>$ -air mixture inhalation, although an extension of the model approach by improvements in the calculation of the retraction pressure as well as the consideration of the asymmetry of the bronchial tree appears necessary. With such an extended model, a more precise identification strategy for quantifying effects of the  $CO<sub>2</sub>$ -air mixture inhalation is conceivable.

**Keywords:** Respiratory resistance, flow-volume curve, capnogram, forced expiration, bronchial tree, pulmonary mechanics, smooth muscle, airway cross-section, airway model, parameter identification

### **Terminologie**

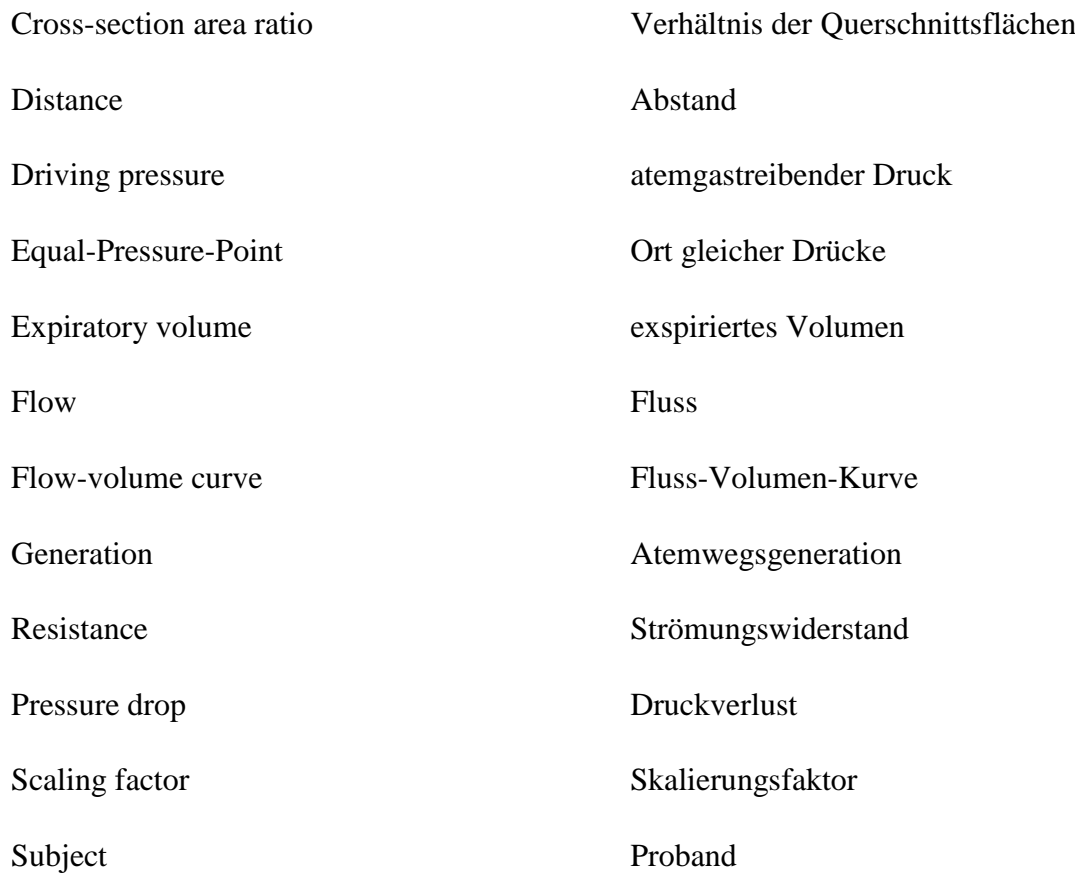

### **Verzeichnis der Abkürzungen und Formelzeichen**

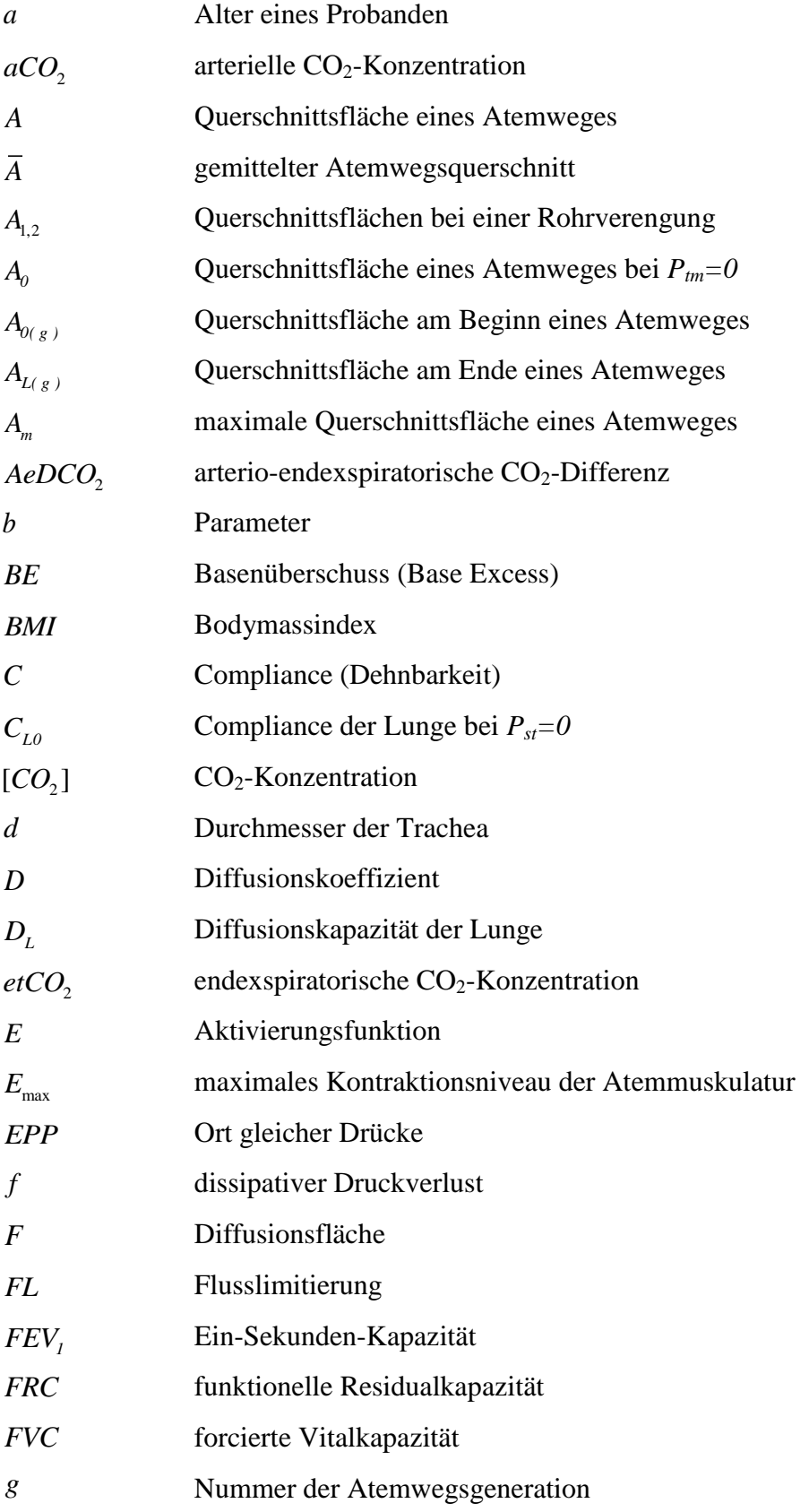

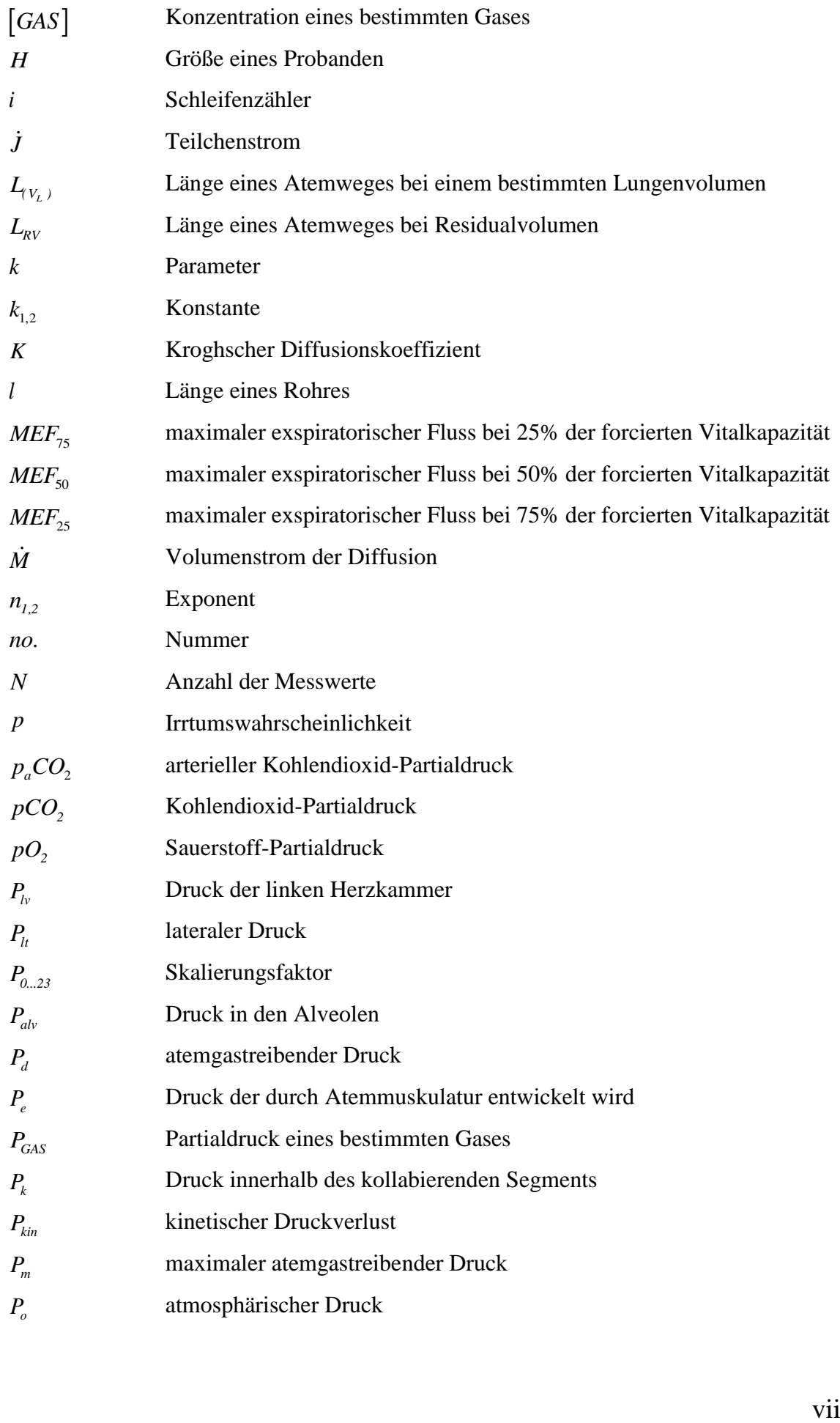

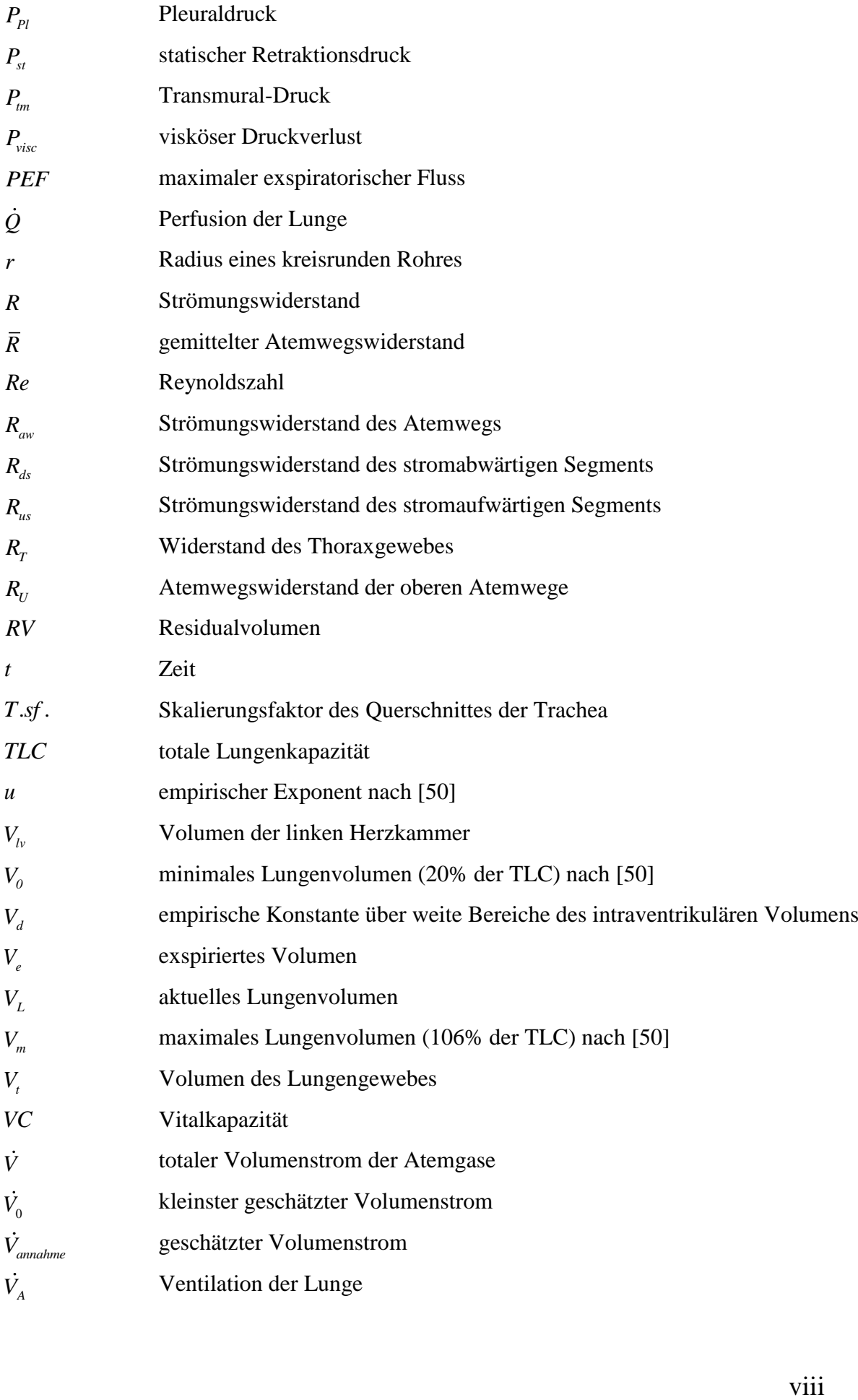

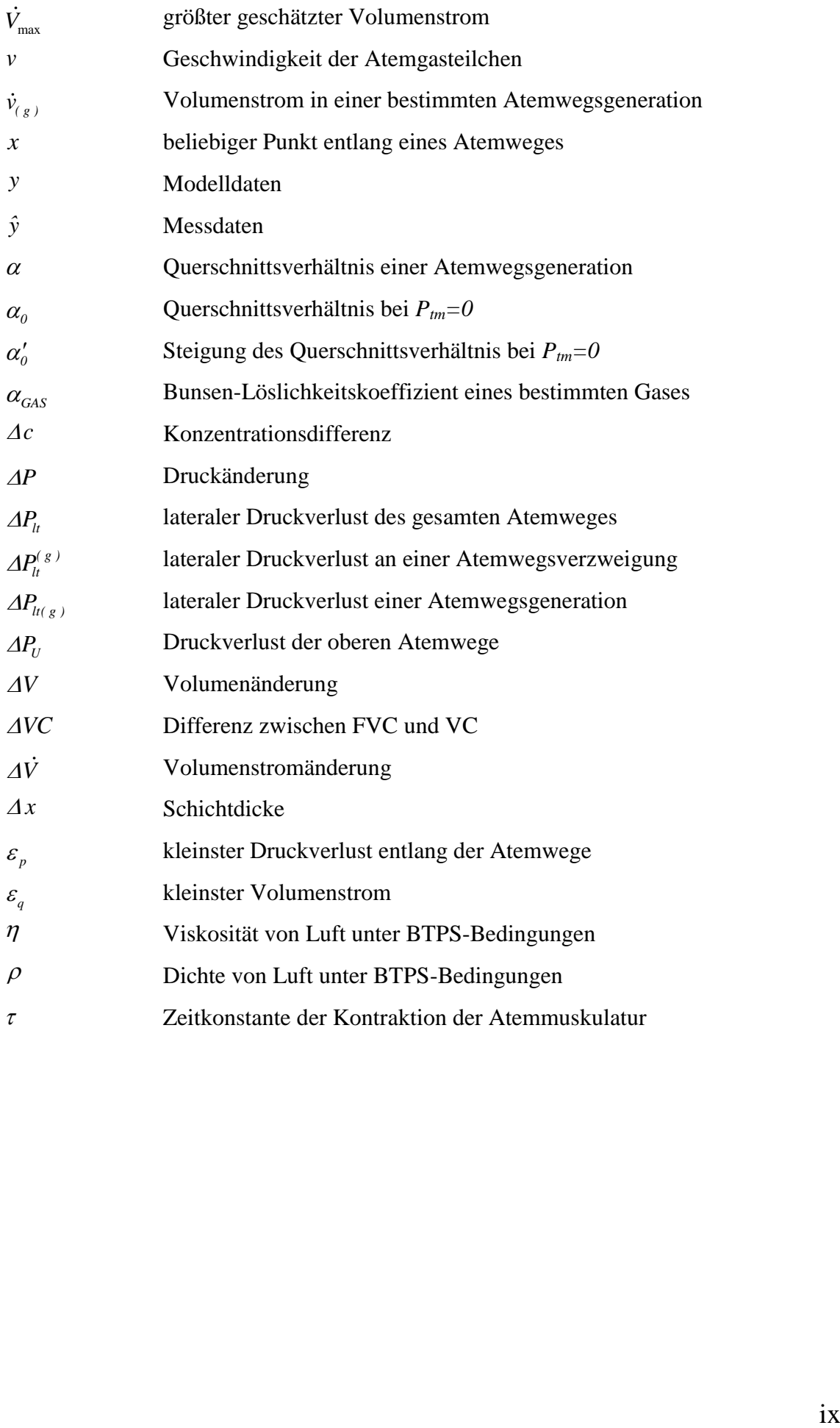

### Inhaltsverzeichnis

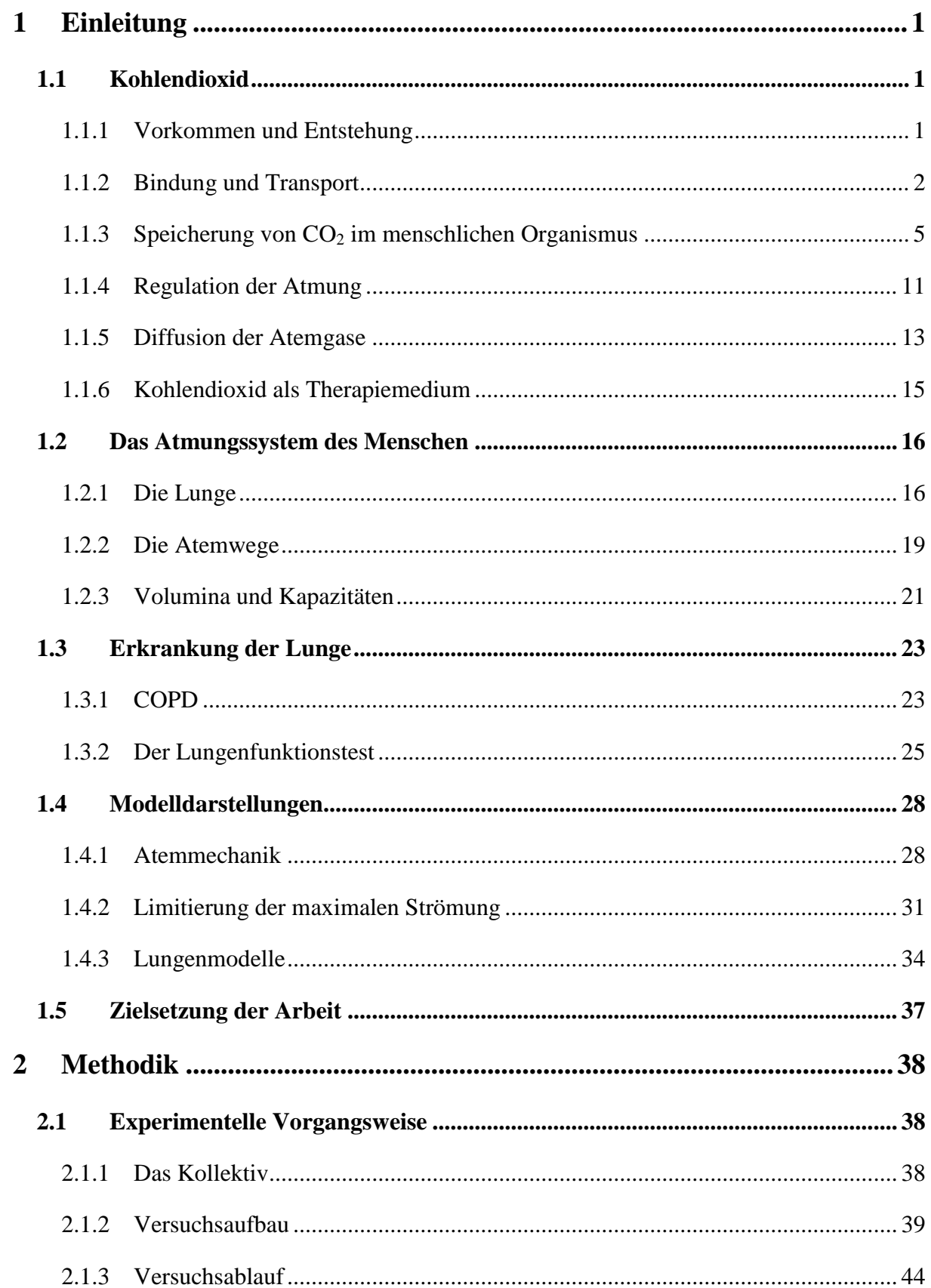

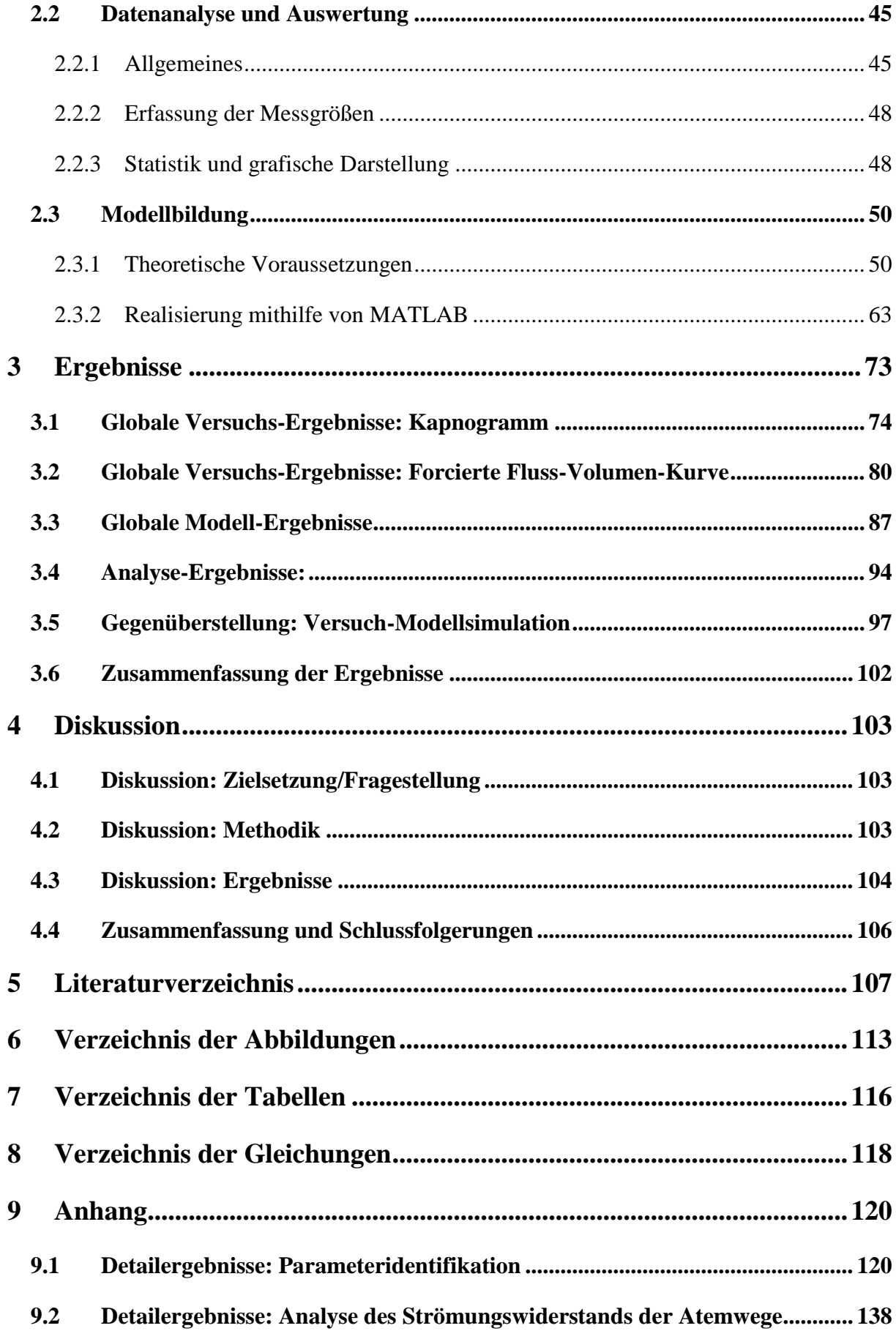

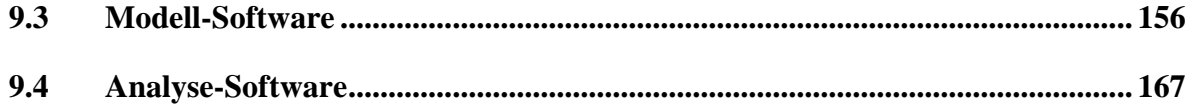

### <span id="page-13-0"></span>**1 Einleitung**

#### <span id="page-13-1"></span>**1.1 Kohlendioxid**

#### <span id="page-13-2"></span>**1.1.1 Vorkommen und Entstehung [2,24]**

Kohlendioxid entsteht in den Zellen des menschlichen Organismus und stellt das Endprodukt des oxidativen (aeroben) Energiestoffwechsels dar. Es entsteht jedoch auch bei der Verbrennung fossiler Brennstoffe, der alkoholischen Gärung oder bei der Zersetzung von organischen Substanzen. Natürliches  $CO<sub>2</sub>$  wird aus Tiefen zwischen 100 m und 3000 m mittels Bohrung gewonnen und kommt ebenso in vulkanischen Gasen vor. Bei Kohlendioxid handelt es sich um ein geruchloses, farbloses und unbrennbares Gas, welches unter anderem natürlicher Bestandteil der Umgebungsluft ist. Bei der Erwärmung von CO<sub>2</sub> auf über 2300 K spaltet es sich nach Gleichung [\(1\)](#page-13-3) in Kohlenmonoxid und Sauerstoff auf.

#### <span id="page-13-3"></span> $2CO, \leftrightarrow 2CO + O$ Aufspaltung von  $CO<sub>2</sub>(1)$

Kohlendioxid hat bei Normaltemperatur (273,15 K) und unter Normaldruck (101,325 kPa) in der Umgebung ein spezifisches Gewicht von 1,977 kg/m<sup>3</sup>. Damit ist  $CO<sub>2</sub> 50%$  schwerer als Luft und sammelt sich somit am Boden an. Kohlendioxid ist in der Lage einen von drei Aggregatzuständen (fest, flüssig oder gasförmig) einzunehmen. Dabei wird es, wenn es unter Normaldruck auf weniger als 195 K abgekühlt wird, fest ohne vorher flüssig zu werden. Jene feste Form wird als Trockeneis bezeichnet. Bei einer Druckerhöhung auf etwa 50 bar bei Normaltemperatur, kann CO<sub>2</sub> verflüssigt werden, vergast jedoch sofort bei Druckentlastung unter der Entwicklung von Verdunstungskälte.

Wie alle Gase kann auch Kohlendioxid in Flüssigkeiten physikalisch gelöst und chemisch gebunden sein. Wird nun CO<sup>2</sup> bei Raumtemperatur in Wasser eingeleitet, so sind 99,9 % der CO2-Moleküle physikalisch gelöst und 0,1 % chemisch in Form einer schwachen Säure, der Kohlensäure, gebunden.

$$
CO_2 + H_2O \leftrightarrow H_2CO_3
$$
 Kohlensäure (2)

#### <span id="page-14-0"></span>**1.1.2 Bindung und Transport [2,10,24,63,73]**

Eine der wichtigsten Aufgaben des Blutes ist der Transport der Atemgase. Dabei wird Sauerstoff von der Lunge zum Gewebe und Kohlendioxid in umgekehrter Richtung mithilfe des Blutes sowohl in physikalisch gelöster Form, als auch chemisch gebunden, transportiert. Die Mengen an physikalisch gelösten Atemgasen in Blut sind sehr gering. Der überwiegende Teil wird in chemisch gebundener Form [\(Abbildung 1\)](#page-14-1) transportiert, wobei Hämoglobin eine zentrale Rolle spielt.

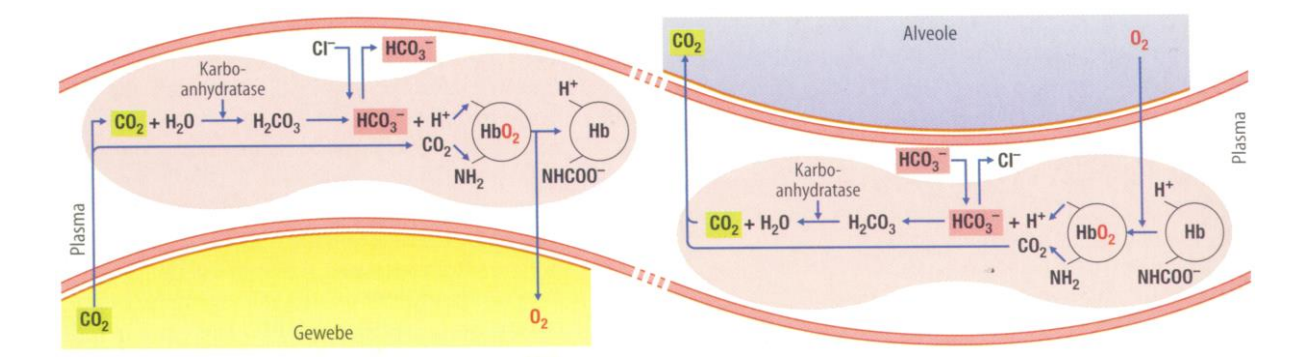

<span id="page-14-2"></span>**Abbildung 1: Chemische Reaktionen im Erythrozyten** beim Gasaustausch im Gewebe (links) und in der Lunge (rechts). [63]

<span id="page-14-1"></span>Bevor  $O_2$  oder  $CO_2$  jedoch chemisch gebunden werden kann, muss es zunächst in physikalisch gelöster Form vorliegen. Wieviel Sauerstoff bzw. Kohlendioxid in Blut physikalisch gelöst wird, hängt einerseits vom Partialdruck (*PGAS*) des jeweiligen Gases, sowie von den Löslichkeitseigenschaften (sog. Bunsen-Löslichkeitskoeffizient *αGAS*), ab. Dieser Zusammenhang wird durch das Henry-Dalton-Gesetz, Gleichung [\(3\),](#page-14-2) beschrieben.

$$
[GAS] = \alpha_{\text{GAS}} \cdot P_{\text{GAS}} \tag{3}
$$
 Henry-Dalton-Gesetz (3)

Die Löslichkeit von  $CO_2$  in Blut bei Körpertemperatur ist ungefähr 20-mal größer als jene von O<sub>2</sub>. Das bedeutet, dass die Menge an physikalisch gelöstem CO<sub>2</sub> etwa 20-mal größer ist als die von Sauerstoff. Der Gesamtanteil an physikalisch gelöstem CO<sub>2</sub> in Blut beträgt etwa 6 % bis 12 % des vom Gewebe aufgenommenen Kohlendioxids.

Der überwiegende Teil des Sauerstoffes wird chemisch, an Hämoglobin, gebunden transportiert. Der Sauerstoffanteil der mit dem Hämoglobin reagiert, ist abhängig von der Konzentration des physikalisch gelösten O<sub>2</sub> und damit vom O<sub>2</sub>-Partialdruck. Dieser Zusammenhang ist in [Abbildung 2](#page-15-0) dargestellt.

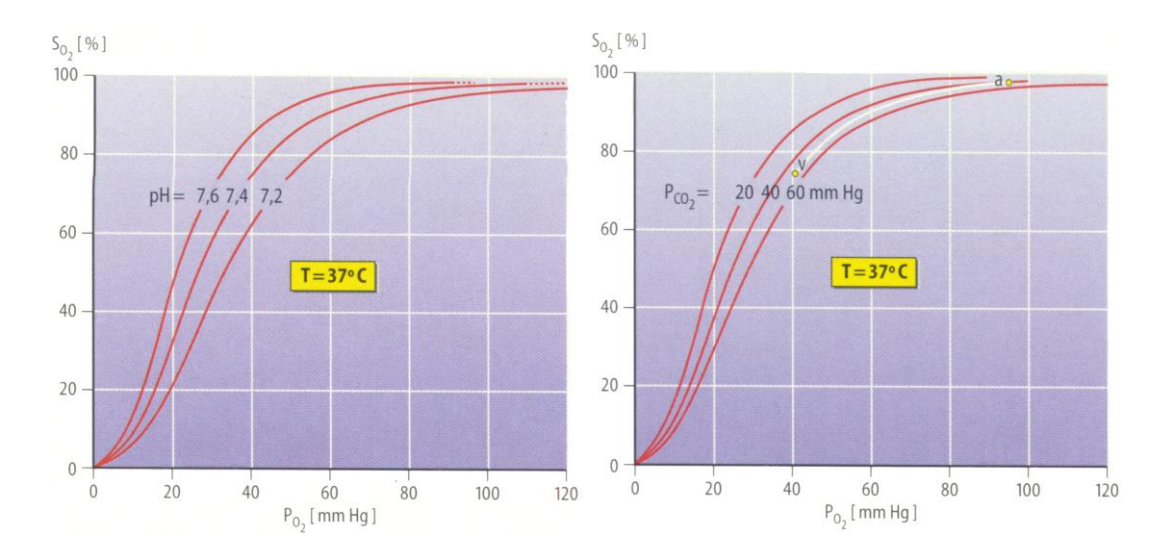

<span id="page-15-0"></span>**Abbildung 2: O2-Bindungskurve**. Sie stellt die Affinität zu Hämoglobin in Abhängigkeit zum pH-Wertes des Blutes (links) und zum CO<sub>2</sub>-Partialdruck (rechts) dar. Die O<sub>2</sub>-Bindungskurve zwischen den Punkten v (venöses Blut) und a (arterielles Blut) ist für den Gasaustausch unter Ruhebedingungen ausschlaggebend. [63]

Einer der abhängigen Parameter der Affinität des Sauerstoffes zum Hämoglobin ist der pH-Wert und daraus abgeleitet der CO<sub>2</sub>-Partialdruck, denn mit zunehmenden Partialdruck des Kohlendioxids, sinkt der pH-Wert und damit die Bindungsfähigkeit des Sauerstoffes zum Hämoglobin. Diese Abhängigkeit des  $O_2$ -Bindungsverlaufes vom pH-Wert des Blutes, nach [Abbildung 2,](#page-15-0) wird als Bohr-Effekt bezeichnet und unterstützt dabei, in gewissem Ausmaß, den Gasaustausch in der Lunge bzw. im Gewebe.

Durch die Verminderung des venösen CO<sub>2</sub>-Partialdruckes in der Lunge kommt es zu einer Linksverschiebung der O<sub>2</sub>-Bindungskurve und somit zu einer höheren Sauerstoffsättigung bei gleichem O2-Partialdruck. Im Gewebe kommt es aufgrund des Zellstoffwechsels zu einer Erhöhung des  $CO_2$ -Partialdruckes und damit zu einer Verlagerung der  $O_2$ -Bindungskurve nach rechts. Durch die Abnahme der Sauerstoffaffinität und einer damit verbundenen Desoxygenierung des Hämoglobins kommt es zu einer verbesserten O<sub>2</sub>-Abgabe in das Gewebe.

Kohlendioxid wird im Blut sowohl in physikalisch gelöster Form als auch in chemisch gebundener Form, vorwiegend als Bikarbonat und zu einem kleineren Teil als Karbamat, transportiert.

<span id="page-16-1"></span><span id="page-16-0"></span>
$$
CO_2 + H_2O \leftrightarrow H_2CO_3 \leftrightarrow HCO_3^- + H^+
$$
 Bikarbonat und Protonen (4)  
\n $Hb \cdot NH_2 + CO_2 \leftrightarrow Hb \cdot NHCOO^- + H^+$  Karbhämoglobin und Protonen (5)

An den oben angeführten chemischen Reaktionen [\(4\)](#page-16-0) und [\(5\)](#page-16-1) ist erkennbar, dass die Bindungen für Kohlendioxid etwas komplexer verlaufen als jene für Sauerstoff, da durch denselben Prozess das Säure-Basen-Gleichgewicht des Blutes und folglich des Gesamtorganismus aufrechterhalten werden muss. Auch für  $CO<sub>2</sub>$  lässt sich eine Bindungskurve [\(Abbildung 3\)](#page-16-2) darstellen. Da Oxyhämoglobin stärker sauer reagiert als desoxygeniertes Hämoglobin erfolgt die Darstellung im Diagramm entsprechend separat. Der Zusammenhang zwischen der Kohlendioxidbindung und dem Oxygenierungsgrad des Hämoglobins wird als Christansen-Douglas-Haldane-Effekt (auch Haldane-Effekt) bezeichnet. Dieser Effekt fördert den Gasaustausch in der Lunge bzw. im Gewebe in der Weise, dass bei der Sauerstoffaufnahme in der Lunge die Bindungsfähigkeit von  $CO<sub>2</sub>$ abnimmt bzw. die Sauerstoffabgabe im Gewebe die  $CO<sub>2</sub>$ -Bindungsfähigkeit zunimmt.

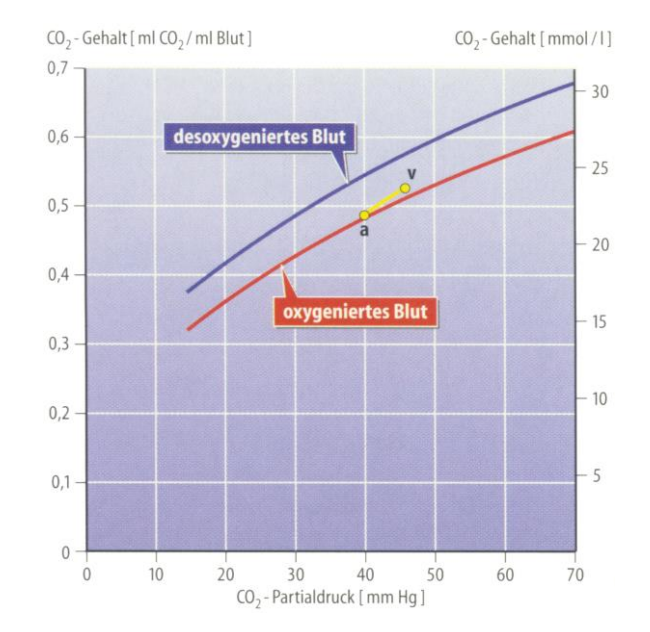

<span id="page-16-2"></span>**Abbildung 3: CO2-Bindungskurve** für desoxygeniertes und oxygeniertes Blut. [63]

Zum Unterschied zur  $O_2$ -Bindungskurve weist die CO<sub>2</sub>-Bindungskurve kein Sättigungsverhalten auf. Das bedeutet, mit zunehmendem CO<sub>2</sub>-Partialdruck nimmt auch die Menge an gebundenem Kohlendioxid zu, da die Bildung von Bikarbonat ungehindert fortgesetzt werden kann.

#### <span id="page-17-0"></span>**1.1.3 Speicherung von CO<sup>2</sup> im menschlichen Organismus [2,15,63]**

Im Normalfall ist die Produktion von CO<sub>2</sub>, welches als Stoffwechselendprodukt in den Zellen entsteht, im Gleichgewicht mit dessen Ausscheiden über die Lunge durch Diffusion in die Alveolen und anschließender Ausatmung in die Umgebung. Wird dieses Gleichgewicht gestört, so werden die CO<sup>2</sup> Speicher des menschlichen Organismus, abhängig von der Art der Störung, entweder gefüllt oder entleert. Kohlendioxid wird im Körper in unterschiedlichen Formen und an unterschiedlichen Stellen gespeichert:

- gasförmiges  $CO<sub>2</sub>$  in der FRC der Lunge (siehe Kapitel [1.2.2\)](#page-31-0);
- physikalisch gelöst in Blut und Plasma;
- als Karbamat chemisch gebunden an Hämoglobin;
- in Form von Bikarbonat in Gewebe, Blut und Plasma und
- als Karbonat in Knochen.

Das relativ große Speichervolumen von  $CO<sub>2</sub>$  eines durchschnittlich erwachsenen Mannes beträgt ungefähr 120 Liter, wobei der überwiegende Teil im Gewebe gespeichert wird. Über 90% dieses gespeicherten Kohlendioxids werden in Form von Karbonat im Knochen gespeichert. Ein sehr schneller und effektiver Speicher stellt das Blut dar, dessen Puffersysteme unter anderem auch den Säure-Basen-Haushalt regulieren.

Nach BRØNSTED und LOWRY sind Säuren und Basen folgendermaßen definiert:

Säuren sind Verbindungen, die in Lösungen Wasserstoffionen abgeben (Protonendonatoren), und Basen sind Substanzen, die Wasserstoffionen binden (Protonenakzeptoren).

```
Säure \Leftrightarrow Base + H^+
```
Dissoziationsreaktion (6)

Die Regulierung des Säure-Basen-Haushaltes und die Konstanthaltung des pH-Wertes des Blutes erfolgen mithilfe diverser Mechanismen:

- der chemischen Puffereigenschaften des Blutes;
- des Gasaustausches der Lunge und
- der Ausscheidungsmechanismen der Niere.

Der pH-Wert einer Substanz ist definiert als der negative dekadische Logarithmus der Wasserstoffionenkonzentration. Diese kann über viele Größenordnungen variieren, daher wurde eine logarithmische Skala eingeführt. Die Angaben über den pH-Wert des menschlichen Blutes, beziehen sich jedoch streng genommen auf das Blutplasma, da der pH-Wert des Erythrozyten nur sehr schwer messbar ist. Dieser liegt zwischen 7,2 und 7,3 und weicht von demjenigen des Blutplasmas ab. Jener liegt zwischen 7,37 und 7,43, bei einer Körpertemperatur von 37 °C. Aus diesem Grund reagiert das menschliche Blut leicht alkalisch und obwohl die Abgabe von sauren Stoffwechselprodukten ständig schwankt, wird der pH-Wert des Blutes konstant gehalten. Dies ist für den menschlichen Organismus von essentieller Bedeutung, da für die korrekte Funktion des Stoffwechselablaufes in den Körperzellen die Aktivität sehr vieler Enzyme mit dem pH-Wert gekoppelt ist.

Im Blut stehen dafür drei unterschiedliche Puffersysteme zur Verfügung:

- 1. Bikarbonatpuffersystem;
- 2. Proteinatpuffersystem und
- 3. Phosphatpuffersystem.

Ein Puffersystem besteht grundsätzlich aus einer schwachen Säure und ihrer korrespondierenden Base, wobei die Dissoziation der Säure dem Massenwirkungsgesetz [\(7\)](#page-18-0) gehorcht.

<span id="page-18-0"></span>
$$
\frac{\left[H^+\right]\left[A^-\right]}{\left[HA\right]} = K'
$$
 Gleichgewichtskonstante (7)

Erhöht sich die H<sup>+</sup>-Konzentration in Gleichung [\(7\),](#page-18-0) dann muss sich gleichzeitig die Konzentration der nicht dissoziierten Säure erhöhen, um die Gleichgewichtsbedingung aufrechtzuerhalten. Der pH-Wert ändert sich dabei nur gering. Diese Abschwächung des Effektes einer Säuren- oder Basen-Zugabe nennt man Pufferung und ist die charakteristische Eigenschaft eines Puffersystems, welches jedoch nur zwischen bestimmten pH-Wertgrenzen wirkt. Um den Puffereffekt quantitativ zu erfassen, wird Gleichung [\(7\)](#page-18-0) logarithmiert. Die daraus resultierende Gleichung [\(8\)](#page-19-0) ist bekannt als die Henderson-Hasselbalch-Gleichung für das jeweilige Puffersystem.

<span id="page-19-0"></span>
$$
pH = pK' + log \left[\frac{A^{-}}{H A}\right]
$$
 Henderson-Hasselbalch-Gleichung (8)

Die größte Pufferkapazität erreicht das System, wenn Säure und ihre korrespondierende Base in gleichen Mengen vorliegen, d.h. pH=pK'.

Das Bikarbonatpuffersystem mithilfe der Karboanhydrase wandelt Kohlendioxid durch Hydratation in Kohlensäure um, diese stellt jedoch eine schwache Säure dar. Ihre korrespondierende Base ist das Bikarbonat, weshalb die Henderson-Hasselbalch-Gleichung auch folgendermaßen geschrieben werden kann:

$$
pH = pK' + log \frac{\left[HCO_3^-\right]}{\left[CO_2\right]}
$$
 Henderson-Hasselbalch-Gleichung für Kohlensäure (9)

Die Pufferwirkung dieses Systems wird durch die CO<sub>2</sub>-Abgabe in der Lunge und die damit verbundene Wasserstoffionen-Abnahme im Blut verstärkt.

Ein weiteres bedeutendes Puffersystem ist das Proteinatpuffersystem. Die Pufferkapazität wird durch Plasmaproteine, dem Albumin und zu einem großen Anteil, da in sehr hoher Konzentration im Blut vorhanden, vom intraerythrozytären Hämoglobin bestimmt. Da das Hämoglobin seine Azidität bei Oxygenierung und Desoxygenierung ändert, kommt ihm eine besondere Bedeutung bei der Pufferung im Blut zu. Innerhalb des physiologischen pH-Wertebereiches weist Oxyhämoglobin eine stärkere Azidität auf als desoxygeniertes Hämoglobin.

Das Phosphatpuffersystem wird durch die anorganischen Phosphate gebildet. Da jedoch die Konzentrationen dieser Phosphate im Blut sehr gering sind, ist der Puffereffekt klein.

Als Gesamtpufferbasen bzw. Pufferbasen werden die gesamten pufferwirksamen Stoffe des Blutes bezeichnet und beeinflussen dessen Puffereigenschaften. Die Gesamtkonzentration dieser Pufferbasen beträgt im arteriellen Blut circa 48 mmol/l und bleibt bei einer Änderung des CO2-Partialdruckes unverändert. Abweichungen von diesem Wert werden als Basenüberschuss (BE) bezeichnet, wobei man dem arteriellen Blut eines gesunden Menschen einen BE-Wert von Null zuordnet. Ein positiver BE-Wert entspricht dabei einem Anstieg und ein negativer BE-Wert eine Abnahme der Pufferbasenkonzentration.

Die Regulation des pH-Wertes bzw. die Aufrechterhaltung des Säure-Basen-Gleichgewichtes, kann auch noch durch weitere Mechanismen erfolgen:

- durch Atmung und
- durch die Nierenfunktion.

Die Regelfunktion der Atmung hat die Aufgabe auftretende Störungen des Säure-Basen-Haushaltes zu kompensieren. Dies geschieht entweder durch Hyperventilation (verstärkte Abatmung von  $CO<sub>2</sub>$ ) bei einem Anstieg der H<sup>+</sup> oder einer Hypoventilation (Einschränkung der Atmung und damit ein pCO2-Anstieg) bei einem Basenüberschuss. Bei der Atmung selbst und die damit verbundene Abgabe des flüchtigen Kohlensäureanhydrits wird eine Säurebelastung des Organismus vermieden.

Die Nierenfunktion hat die Aufgabe, die nichtflüchtigen Säuren, wie Schwefelsäure, auszuscheiden. Pro Tag fallen etwa 40-60 mmol  $H^+$  durch die fixen Säuren an. Diese Wasserstoffionen werden über die Niere ausgeschieden, wobei die gesunde Niere imstande ist, bei einem verstärkten Anstieg von Säuren die H<sup>+</sup>-Ausscheidung zu steigern um den pH-Wert wieder zu normalisieren. Die Niere ist auch in der Lage  $HCO<sub>3</sub><sub>3</sub>$  zu resorbieren, wodurch die H<sup>+</sup> -Ausscheidungsrate im Bereich bis zu 1 mol pro Tag variieren kann.

Können die oben angeführten Maßnahmen einen Anstieg der Säure- bzw. Basenkonzentration und die daraus resultierende Änderung des pH-Wertes nicht kompensieren, so kommt es zu einer Azidose (pH<7,37) oder zu einer Alkalose (pH>7,43). Dabei wird je nach Art der Störung zwischen respiratorischer oder nichtrespiratorischer Azidose bzw. Alkalose unterschieden.

Liegt eine Störung der Lungenfunktion vor, kann es entweder zu einem Ansteigen des  $pCO<sub>2</sub>$ kommen (Azidose) oder bei Hyperventilation zu einem Absinken desselben (Alkalose). In jedem Fall ist die Atmung Ursache der pH-Wert Verlagerung, weshalb es sich um eine respiratorische Störung handelt. Im Gegensatz dazu existiert eine nichtrespiratorische Azidose bzw. Alkalose, wenn es sich um eine metabolische oder auch renal und intestinale bedingte Störung handelt. Dabei häufen sich nichtflüchtige Säuren im Blut an bzw. kommt es aufgrund von HCl-Verlust (Magensafterbrechen) oder Zufuhr von Basen zu einer Verringerung derselben.

Die Kennzeichen einer respiratorischen Störung sind ein veränderter pCO<sub>2</sub>, während die Pufferbasenkonzentration primär unverändert ist (BE=0). Ein normaler  $CO_2$ -Partialdruck bei abweichendem Basenüberschuss kennzeichnet hingegen eine nichtrespiratorische Störung in Form einer metabolischen Azidose (BE<0, Pufferbasen werden verstärkt beansprucht) oder einer metabolischen Alkalose (BE>0, Anstieg der Pufferbasenkonzentration).

Die [Abbildung 4](#page-22-0) stellt die Unterscheidungsmerkmale der 4 Säure-Basen-Störung in einem Diagramm dar, welches die Kurven konstanten Kohlendioxid-Partialdruckes mit dem Basenüberschuss auf der Ordinate und dem pH-Wert auf der Abszisse enthält.

Bei Störungen des Säure-Basen-Gleichgewichtes wird der Normalbereich des Säure-Basen-Status in Abhängigkeit der primären Ursache in Richtung eines der vier Pfeile im dem Index a verlassen. Die daraufhin einsetzenden Kompensationsmechanismen bringen den pH-Wert wieder, in Richtung des entsprechenden Pfeils mit dem Index b, in den Normalbereich zurück.

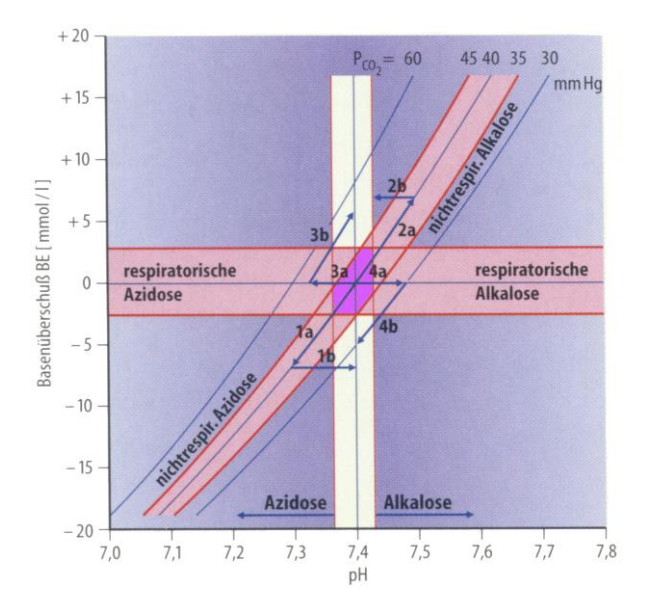

<span id="page-22-0"></span>**Abbildung 4: Darstellung der primären Säure-Basen-Störung** und Möglichkeiten deren Kompensationen. Pfeilbezeichnung a: primäre Säure-Basen-Störungen, b: sekundäre Kompensationen. Die roten Linien kennzeichnen den Normbereich von pH-Wert, BE und pCO<sub>2</sub>. Der violette Bereich kennzeichnet den physiologischen Säure-Basen-Status. [63]

Durch die Bestimmung nachfolgender Größen des arteriellen Blutes, ist eine genaue Analyse und Beurteilung [\(Tabelle 1\)](#page-22-1) des Säure-Basen-Status möglich:

- $\bullet$  pH-Wert (pH);
- $CO_2$ -Partialdruck (pCO<sub>2</sub>) und
- Basenüberschuss (BE).

| Störung                       | pH | BE | pCO <sub>2</sub> |
|-------------------------------|----|----|------------------|
| Nichtrespiratorische Azidose  |    |    |                  |
| Nichtrespiratorische Alkalose |    |    |                  |
| Respiratorische Azidose       |    |    |                  |
| Respiratorische Alkalose      |    |    |                  |

<span id="page-22-1"></span>**Tabelle 1: Veränderungen der diagnostischen Parameter** bei Säure-Basen-Störungen. Doppelpfeil: primäre Veränderungen, Einfachpfeil: sekundäre Veränderungen (↑ Zunahme, ↓ Abnahme).

#### <span id="page-23-0"></span>**1.1.4 Regulation der Atmung [10,63,69]**

Für den ordnungsgemäß ablaufenden pulmonalen Gasaustausch ist eine periodische Belüftung der Lunge erforderlich. Die notwendige rhythmische Erregung für diese Periodizität wird im Atmungszentrum, genauer in den ventralen Abschnitten der Medulla oblongata, erzeugt und an die Atemmuskulatur weitergeleitet. Diese Rhythmogenese der Atmung läuft autonom ab und kann willkürlich, wegen seiner enorm wichtigen vitalen Bedeutung, nur kurzfristig unterbrochen werden.

Während die Mechanik der Lungenbelüftung in zwei Phasen, der Ein- und Ausatmung, folgt, oszilliert der neuronale Atemrhythmus, mit entsprechender Muskelbewegung, in drei Phasen:

- Inspiration;
- Postinspiration und
- Exspiration.

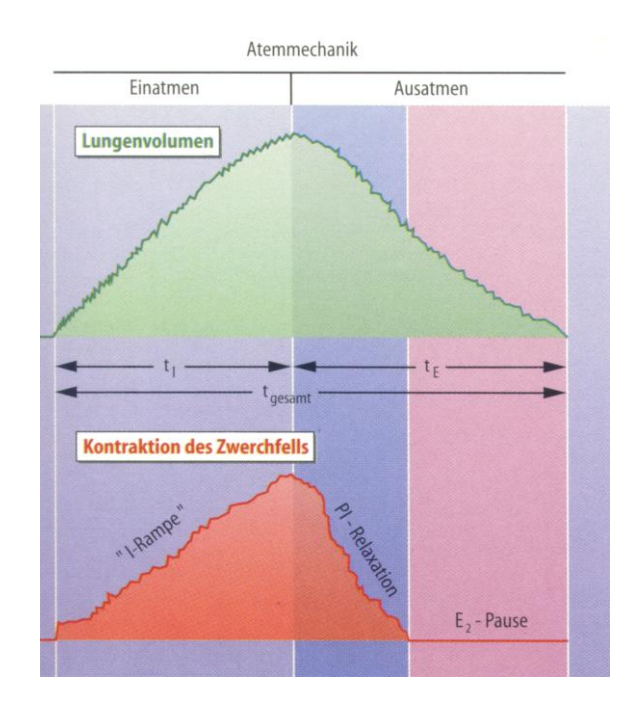

<span id="page-23-1"></span>**Abbildung 5: Darstellung der rhythmischen Atembewegung**. [63]

Die Steuerung der Inspiration erfolgt durch eine rampenförmige Erregung (I-Rampe; [Abbildung 5\)](#page-23-1). Dies führt zu einer Kontraktion des Zwerchfells und somit zu einer Senkung der Zwerchfellkuppel mit gleichzeitiger Aktivierung der externen Interkostalmuskeln zur Erweiterung des Thorax. Sobald diese Aktivierung nachlässt (PI-Relaxation), lässt auch die Kontraktion des Zwerchfells nach und es beginnt die erste Phase der Ausatmung (Postinspiration), die passiv abläuft. Im Anschluss daran folgt die aktive Ausatmung (E2- Pause), bei der die exspiratorischen Muskeln (Mm. intercostalis interni, untere Thorakalsegmente, exspiratorische Abdominal- und Lumbalmuskeln) erregt werden und kontrahieren. Bei Ruheatmung (Eupnoe) werden diese Muskeln jedoch kaum aktiviert.

Mithilfe von Chemorezeptoren erfolgt die Anpassung der Ventilation an die jeweiligen Stoffwechselbedürfnisse des Organismus. Zu den arteriellen Chemorezeptoren gehören das Glomus caroticum (gelegen an der Teilungsstelle der A. carotis communis und der Aa. Carotis externa / interna) und die Glomera aortica (gelegen am Aortenbogen). Sie liefern den  $CO<sub>2</sub>$ - und  $O<sub>2</sub>$ -Partialdruck sowie pH-Wert an das Atemzentrum. Kommt es zu einem Anstieg des  $pCO<sub>2</sub>$  (H<sup>+</sup>) oder zu einem Abfall des  $pO<sub>2</sub>$ , so wird durch die Aktivität der Chemorezeptoren der Atemreiz durch das Atemzentrum gesteigert. Kommt es im gegenteiligen Fall zu einem Absinken des  $pCO<sub>2</sub>$ , wird die Atmung durch das Atemzentrum gehemmt.  $CO<sub>2</sub>$  und H<sup>+</sup> haben über die zentralen Chemorezeptoren (sie liegen direkt im Hirnstamm) den größten Einfluss auf die Atmungsregulation.

Neben Chemorezeptoren existieren noch diverse mechano- und chemosensible Sensoren, die entsprechende Anpassungsmechanismen und Reflexe auslösen. [Tabelle 2](#page-24-0) gibt eine Übersicht über die einzelnen Sensoren, Lokalisation und deren Reflexe.

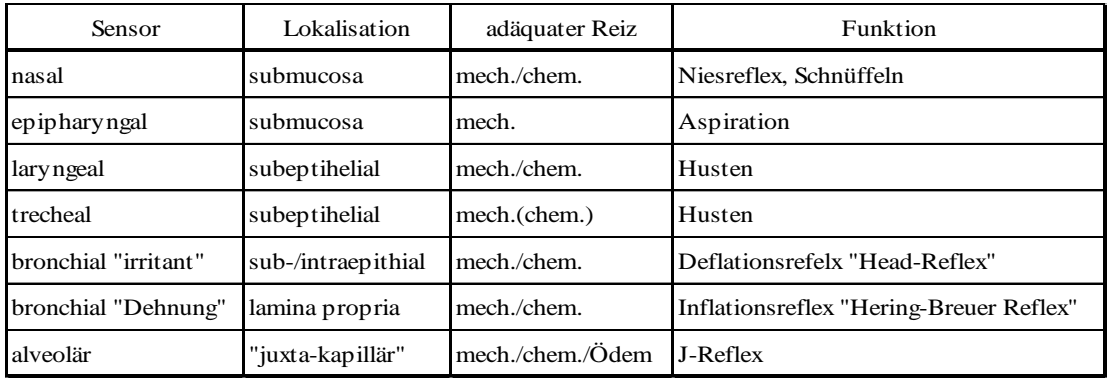

<span id="page-24-0"></span>**Tabelle 2: Sensoren und Reflexe** aus den oberen Atemwegen und der Lunge, nach [63].

#### <span id="page-25-0"></span>**1.1.5 Diffusion der Atemgase [2,24,27,63,69,73]**

Im Allgemeinen wird unter 'Diffusion' der gerichtete Materietransport vom Ort der höheren zum Ort der niedrigeren Konzentration verstanden [\(Abbildung 6\)](#page-25-1). Bei der Bewegung der Teilchen entlang einem Konzentrationsgefälle handelt es sich um eine ungeordnete Wärmebewegung, die von thermisch bedingten Kollisionen der Moleküle stammt, welche mit sinkender Konzentration abnehmen. Jene Bewegung der Teilchen unter diesen Bedingungen, wird Brownsche Molekularbewegung genannt, die mit steigender Temperatur stärker wird. Die Diffusion ist ein rein passiver Transportprozess und im Vergleich zu anderen Transportvorgängen ein langsamer Prozess.

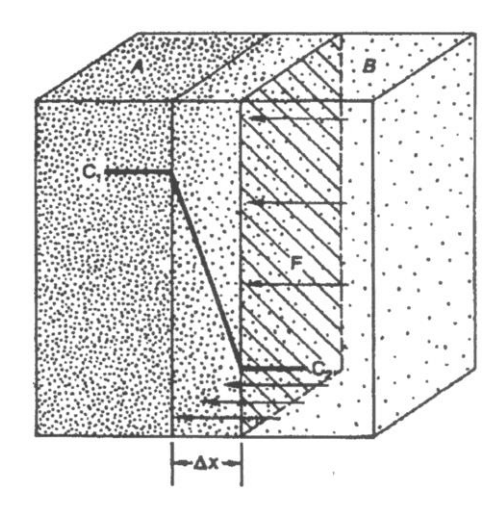

<span id="page-25-2"></span><span id="page-25-1"></span>**Abbildung 6: Schema zur Erläuterung der Diffusion**: Zwei Räume A und B sind durch eine Schicht mit der Fläche F und Dicke Δx getrennt. Der Teilchenstrom ist der Konzentrationsdifferenz  $\Delta c = c_1 - c_2$  proportional. [\[67\]](#page-124-0)

Die mathematische Quantifizierung des in [Abbildung 6](#page-25-1) dargestellten Sachverhaltes erfolgt durch das 1. Ficksche Diffusionsgesetz [\(10\).](#page-25-2)

$$
\dot{J} = -D \cdot F \cdot \left(\frac{\Delta c}{\Delta x}\right)
$$
 1. Ficksches Diffusionsgesetz (10)

Beim Diffusionskoeffizienten *D* handelt es sich um einen stoff- und lösungsmittelabhängigen Proportionalitätsfaktor, der für eine bestimmte Temperatur konstant ist.

Da jedoch beim Gasaustausch in der Lunge gelöste Gase durch Flüssigkeitsschichten diffundieren [\(Abbildung 7\)](#page-26-0), wird in Gleichung [\(10\)](#page-25-2) nicht die Konzentration sondern der Partialdruck eingesetzt. Durch Anwendung der Gleichung [\(3\)](#page-14-2) ergibt sich mit *K* dem Kroghschen Diffusionskoeffizienten:

$$
\dot{M} = -K \cdot F \cdot \left(\frac{\Delta P}{\Delta x}\right)
$$

Volumenstrom der Diffusion (11)

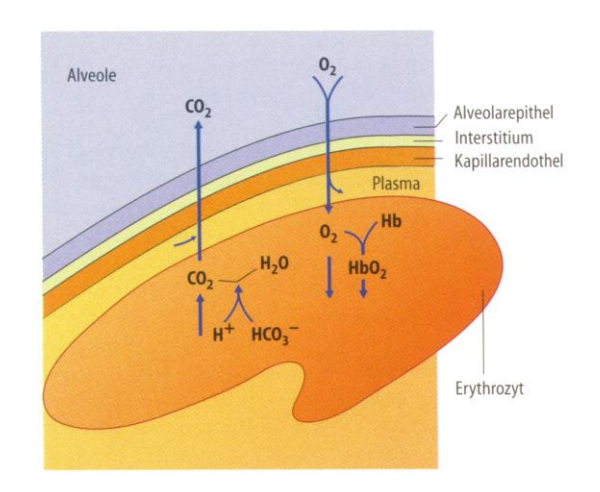

**Abbildung 7: Diffusion von**  $O_2$  **und**  $CO_2$  **durch die einzelnen** Gewebeschichten der Alveolen. [63]

<span id="page-26-0"></span>Die Diffusion ist einer der wichtigsten Transportprozesse über kleine Entfernungen und spielt eine wichtige Rolle für die meisten Moleküle in wässrigen Lösungen. Die Zellmembranen stellen für die Atemgase keine zusätzlichen Widerstände dar.

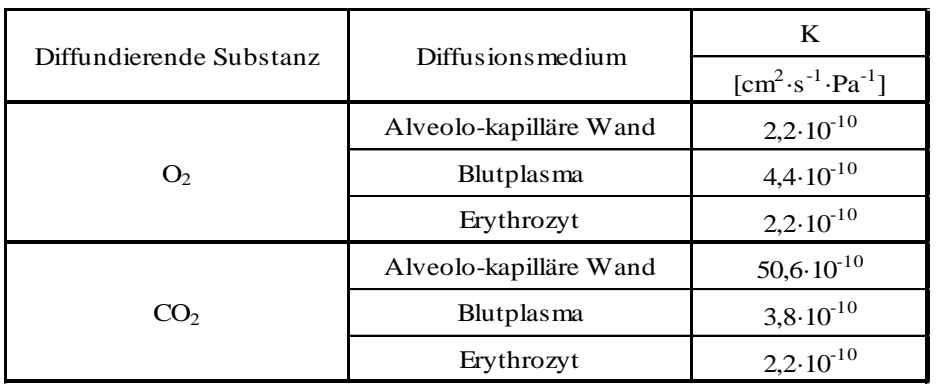

**Tabelle 3: Krogh Diffusionskoeffizient** für unterschiedliche Substanzen und Medien bei einer Temperatur von 37°C. [27]

#### <span id="page-27-0"></span>**1.1.6 Kohlendioxid als Therapiemedium [24]**

Die Begriffe ,Sauerwässer', ,Säuerlinge', ,Brodel- oder Siedebrunnen' stammen aus dem Mittelalter und waren Bezeichnungen für CO<sub>2</sub>-haltige Wässer zur Behandlung von schwer beeinflussbaren Krankheiten, da diese Wässer als besonders heilkräftig galten. Erst als später chemische Analyseverfahren zum Einsatz kamen, konnte das Kohlendioxid als wirksamer Bestandteil in diversen Quellen und Brunnen identifiziert werden. Erste Kausalitäten wie die  $CO<sub>2</sub>$ -induzierte Heilung chronischer Wunden oder die  $CO<sub>2</sub>$ -induzierte Änderung an der Haut bzw. am Herz-Kreislaufsystem konnten verifiziert werden.

Viele Orte mit Vorkommen von natürlichem CO<sub>2</sub> entwickelten sich zu Heilbade- und Trinkkurorten. Diese ,klassischen' Heilbäder beinhalteten in Wasser gelöstes CO<sub>2</sub> und wurden in Form von Wannenbädern angeboten. Später wurden diese durch ,Trockengas-Bäder' ersetzt und in sogenannte "Piscinen' (spezielle Therapiekammern) verabreicht. Eine verbesserte Form dieser Trockengas-Therapieform ist unter dem heutigen Markennamen 'CARBOVASAL' bekannt und wird in mehreren Kurzentren in Österreich angeboten.

Bei diesen Therapieformen diffundiert das gasförmige Kohlendioxid durch die Haut und wirkt dadurch direkt auf die präkapillären Sphinkteren (Verschlussmechanismen der Kapillaren). Dadurch kommt es zu einer lokalen Vasodilatation (Gefäßerweiterung) und damit zu einem Strömungsanstieg des Blutes, wodurch es zur Durchblutung von Kapillararealen kommt die funktionell von der Zirkulation isoliert waren. Plasma, welches in diesen Arealen gefangen war, führt in weiterer Folge zu einer regionalen Hämodilution und verbessert nicht nur die Perfusion sondern hat auch einen positiven Einfluss auf die Rheologie. Außerdem konnte eine Reduktion des totalen peripheren Widerstandes der Gefäßbahn, sowie ein Anstieg der Compliance mithilfe eines Modells quantifiziert werden.

Das durch die Haut diffundierte  $CO_2$  verursacht einen lokalen Anstieg des p $CO_2$ . Die damit verbundene Senkung des pH-Wertes führt zu einer Rechtsverschiebung der  $O_2$ -Bindungskurve des Hämoglobins, wonach es zu einer besseren Abkopplung des Sauerstoffes und damit zu einer Erhöhung der lokalen Sauerstoffversorgung der Zellen kommt (BOHR-Effekt).

Zusätzlich wirkt CO<sub>2</sub> schmerzstillend und kann eine bakteriostatische Wirkung auf aerobe Keime ausüben, die eine Reduktion der Keimzahl bewirkt (z.B. bei Ulzeration der Haut).

#### <span id="page-28-0"></span>**1.2 Das Atmungssystem des Menschen**

#### <span id="page-28-1"></span>**1.2.1 Die Lunge [10,12,25,32,63,69,73]**

Die Hauptaufgabe der Lunge als zentrales Organ der menschlichen Atmung [\(Abbildung 8\)](#page-28-2) besteht darin, den Organismus mit dem notwendigen Sauerstoff zu versorgen und das Endprodukt des Stoffwechsels, das Kohlendioxid, aus dem Organismus zu eliminieren. Zu diesem Zweck besteht das Lungengewebe aus zwei Teilen:

- aus jenem Teil in dem der Gasaustausch vollzogen wird [\(Abbildung 9\)](#page-29-0) und
- aus dem anderem Teil der die Atemgase leitet [\(Abbildung](#page-32-0) 12).

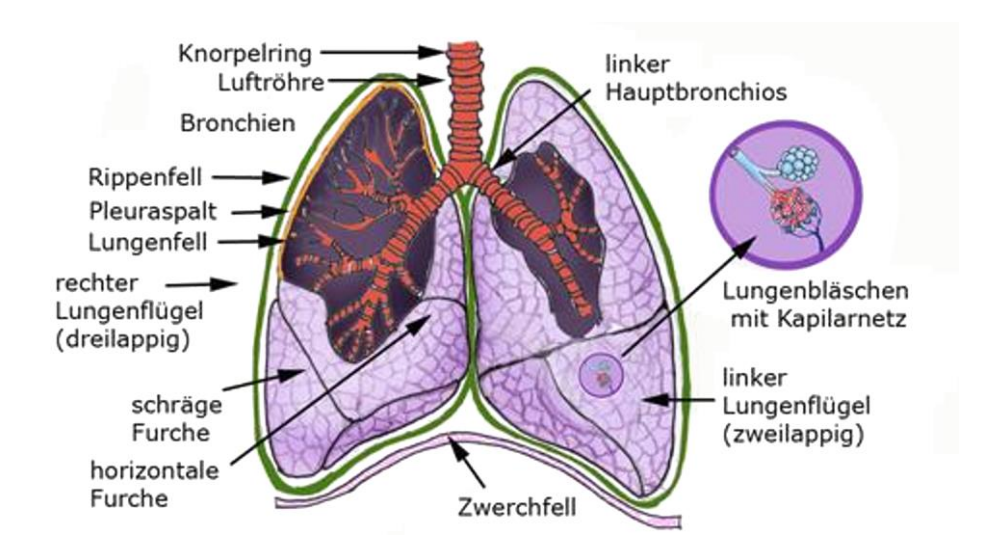

**Abbildung 8: Darstellung der menschlichen Lunge**. [\[54\]](#page-123-0)

<span id="page-28-2"></span>Die menschliche Lunge besteht ausgehend von der Trachea, aus zwei Hauptbronchien, die zu beiden Lungenflügeln führen. Diese bestehen ihrerseits wieder aus Lappen, wobei der linke Lungenflügel aus zwei und der rechte aus drei Lungenlappen zusammengesetzt sind. Beide Lungenflügel befinden sich in der Brusthöhle, die vollständig mit den Rippenbögen umschlossen ist. Dazwischen befindet sich das Brustfell, welches aus zwei, nur durch eine dünne Flüssigkeitsschicht getrennten Blättern besteht. Die Pleura visceralis liegt an der Lungenoberfläche an und der Pleura parietalis, welche den Rippen anliegend ist. Dadurch ist das Lungengewebe gezwungen den Brustkorbbewegungen zu folgen, wobei die Blätter jedoch gegeneinander verschiebbar sind.

Verantwortlich für die nach innen gerichteten Zugkräfte im Lungengewebe sind einerseits die elastischen Parenchymelemente und andererseits die im Kapillarnetz eingebetteten Lungenbläschen (Alveolen, [Abbildung 8\)](#page-28-2), in denen der Gasaustausch durch Diffusion [\(Abbildung 9\)](#page-29-0) stattfindet.

Dafür ist es nach Gleichung [\(10\)](#page-25-2) notwendig, dass möglichst große Flächen und kurze Wege vorliegen. Beides ist in der menschlichen Lunge optimal ausgeführt. Die Anzahl der Alveolen wird auf ca. 300 Millionen und deren Gesamtoberfläche, die für den Gasaustausch vorhanden ist, auf ca. 140 m<sup>2</sup> geschätzt. Die Alveolen sind von einem dichten Kapillarnetz umgeben, welches nur durch eine sehr dünne Membran (weniger als 1 µm), der sogenannten alveolokapillären Membran [\(Abbildung 7\)](#page-26-0), vom Gasraum getrennt ist. Da die innere Oberfläche der Alveolen von einer Flüssigkeitsschicht bedeckt ist, existieren dort Anziehungskräfte, welche das Bestreben haben die Oberfläche zu verkleinern. Aus diesem Grund tendiert die Lunge dazu sich zusammenzuziehen. Diese Flüssigkeitsschicht besteht aus Substanzen (Surfactants), die die Oberflächenspannungen herabsetzen.

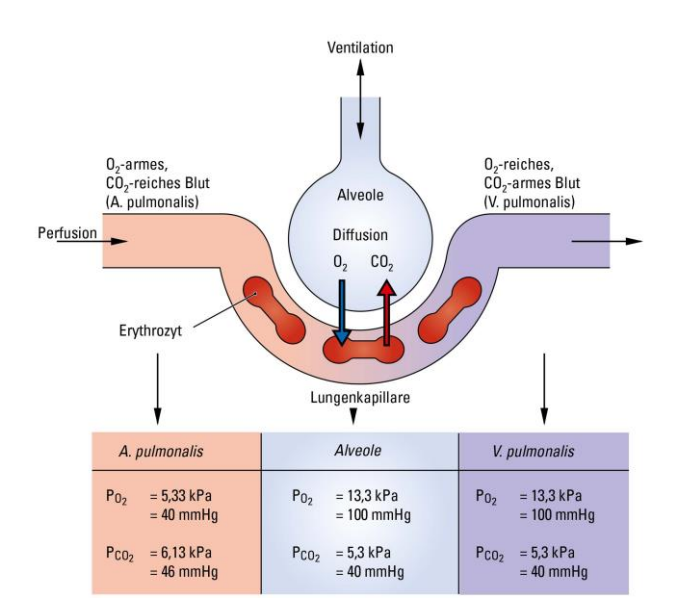

**Abbildung 9: Darstellung des Gasaustausches in der Lunge**. [42]

<span id="page-29-0"></span>Die Änderung der Partialdrücke von  $O_2$  und  $CO_2$  wird Arterialisierung des Blutes genannt und ist von Ventilation  $\dot{V}_A$ , Perfusion Q und der Diffusionskapazität der Lunge D<sub>L</sub> abhängig [\(Abbildung 9\)](#page-29-0). Diese drei Faktoren bestimmen jedoch nicht unabhängig voneinander den Atmungseffekt. Besonders die Quotienten  $\dot{V}_A/\dot{Q}$  und  $D_I/\dot{Q}$  sind dafür maßgebend.

Die regionale Inhomogenität der Ventilation, Perfusion und Diffusion beeinflussen die Arterialisierung des Blutes und führen zu einem verminderten  $pO<sub>2</sub>$  und zu einem geringfügig erhöhten arteriellen  $pCO<sub>2</sub>$ .

In [Abbildung 10](#page-30-0) ist die inhomogene  $\dot{V}_A/\dot{Q}$ -Distribution dargestellt. Dabei ist die ungleiche Verteilung der Perfusion in aufrechter Körperposition Hauptverursacher der regionalen Differenzen des  $V_A/Q$ -Verhältnisses. Obwohl in den oberen Lungenpartien die alveoläre Ventilation geringer ist als in der Basis überwiegt jedoch die ungleiche Perfusion der Lunge.

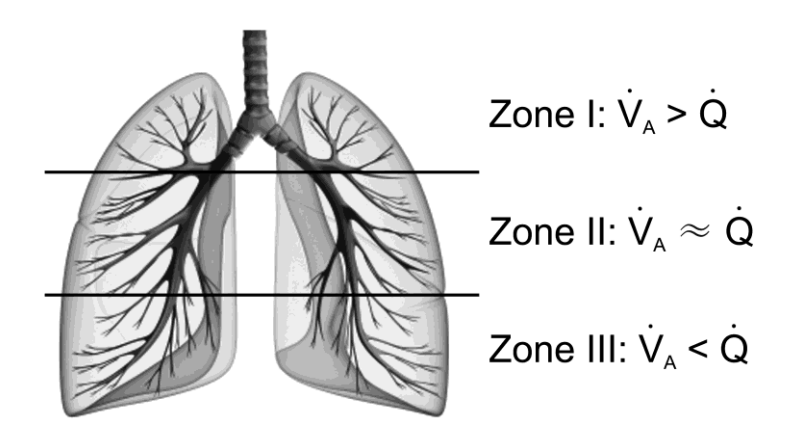

**Abbildung 10: 3-Zonen-Modell** der vertikalen Perfusion der Lunge in aufrechter Position nach West [73].

<span id="page-30-0"></span>Beide Werte können nur dann gleichgesetzt werden, wenn das  $\dot{V}_{A}/\dot{O}$ -Verhältniss gleich 1,0 (ideale Lunge) ist. In der aufrechten Körperposition beträgt der Ventilation-Perfusions-Quotient≈0,8.

Bei der Kapnometrie handelt es sich um die kontinuierliche Messung der CO<sub>2</sub>-Konzentration der Ausatemluft. Diese gemessene CO2-Konzentration kann jedoch Aufgrund der oben angeführten Fakten nicht der arteriellen CO2-Konzentration gleichgesetzt werden. Zwischen beiden Werten existiert ein physiologisch vorgegebener Unterschied, welcher arterioendexspiratorische  $CO_2$ -Differenz (AeDCO<sub>2</sub>, vgl. [Abbildung 35\)](#page-58-0) genannt wird.

#### <span id="page-31-0"></span>**1.2.2 Die Atemwege [10,25,63,64]**

Die Aufgabe der Atemwege ist der Transport der Atemgase, Reinigung, Erwärmung und Befeuchtung der Inspirationsluft. Bei der respiratorischen Atembewegung werden die Atemgase durch das verzweigte Röhrensystem zu den Alveolen hingeleitet und von den Alveolen weggeleitet [\(Abbildung 11\)](#page-31-1). Dabei hat das Atemwegsystem bis zur 16. Generation eine reine Leitungsfunktion und die Luftbewegung erfolgt nur durch Konvektion. Daran angeschlossen ist die Übergangszone (17. bis 19. Generation), in deren Wänden sich bereits einige Alveolen befinden. Ab der 20. Teilungsgeneration herrscht die Respirationszone, in derer der Großteil des Gasaustausches stattfindet. In dieser und der vorangegangenen Zone kommt es aufgrund der starken Zunahme des Gesamtquerschnittes nur mehr zu einer sehr geringen Teilchenbewegung in Längsrichtung, wodurch hier immer mehr die Konvektion durch die Diffusion abgelöst wird.

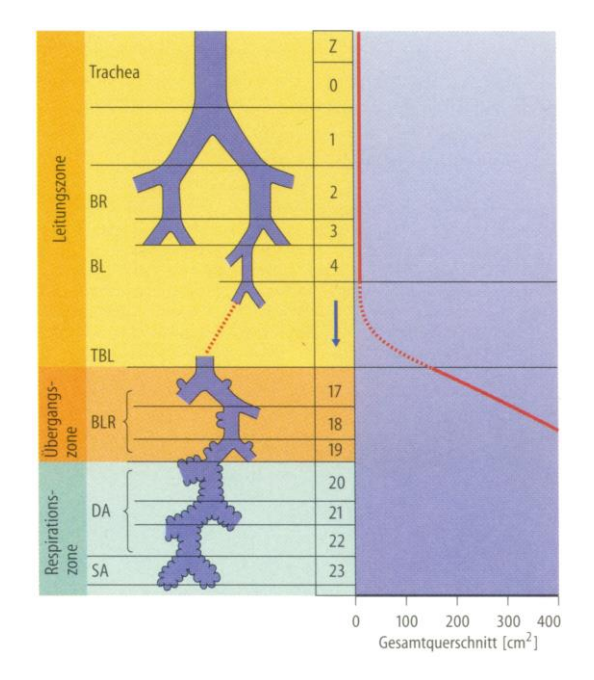

<span id="page-31-1"></span>**Abbildung 11: Übersicht der Atemwege** (links) und Gesamtquerschnitte (rechts). BR Bronchien, BL Bronchiolen, TBL Terminalbronchiolen, BLR Bronchiolo respiratorii, DA Ductuli alveolares, SA Sacculi alveolares. [63]

Die Atemwege sind mit einer Schleimschicht überzogen, welche Fremdkörper-Partikel durch ständig rhythmische Bewegung der Zilien zur Epiglottis befördert, wo diese in weiterer Folge verschluckt werden.

Die Struktur der Atemwege ist nicht im gesamten Bronchialbaum gleich, sondern ändert sich beginnend mit der Trachea bis zu den Alveolen. In [Abbildung](#page-32-0) 12 ist der anatomische Aufbau der Atemwege dargestellt. Die Trachea und die beiden Hauptbronchien bestehen unter anderem aus einem unvollständig ausgeführtem ringförmigen Knorpel, welche die Atemwege lateral und ventral umschließen. Dorsal befinden sich die glatten Quermuskeln, welche die offenen Enden dieser Ringe verbinden. Die Ringe ihrerseits sind durch eine faserige Schicht verbunden. Mit fortschreitender Teilungsgeneration werden diese Ringe zusehends mit unförmigen Knorpelplatten und glatter Muskulatur ersetzt mit gleichzeitigem Verlust der Steifigkeit.

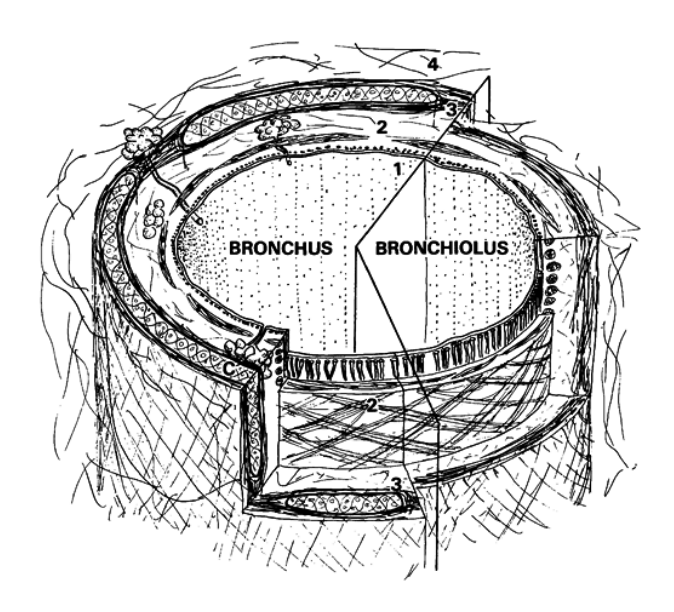

<span id="page-32-0"></span>**Abbildung 12: Anatomischer Aufbau eines Atemweges**. (1) Schleimhaut mit elastischen Fasern, (2) glatte Muskulatur, (3) faserige Schicht mit Knorpel, (4) loses Bindegewebe. [64]

Das vegetative Nervensystem ist in der Lage das Kaliber und damit den Strömungswiderstand der Bronchien zu steuern. In der Inspirationsphase sorgt der Sympathikus für eine Relaxation der glatten Bronchialmuskulatur und damit zu einer Weitung der Atemwege, während der Parasympathikus in der späten Exspirationsphase eine Kontraktion dieser Muskeln bewirkt, was zu einer Verengung der Bronchien (Bronchokonstriktion) führt. Dadurch wird die Lungenbelüftung, bis zu einem gewissen Grad, von der vegetativen Steuerung unterstützt.

#### <span id="page-33-0"></span>**1.2.3 Volumina und Kapazitäten [10,63,69,73]**

Mit jeder Respirationsbewegung wird ein bestimmtes Gasvolumen ein- oder ausgeatmet. Die quantitative Erfassung dieser Volumina führt zu der in [Abbildung 13](#page-33-1) dargestellten Einteilung, wobei Kapazitäten zusammengesetzte Volumina sind.

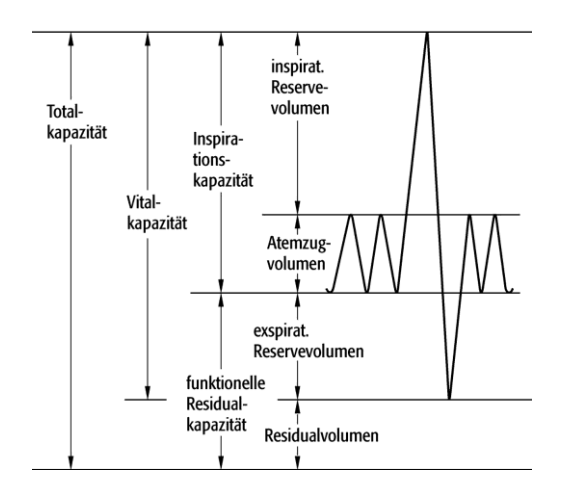

**Abbildung 13: Lungenvolumina und –kapazitäten**, nach [\[67\]](#page-124-0).

- <span id="page-33-1"></span> **Atemzugvolumen:** Jenes Volumen, das bei Ruheatmung ein- bzw. ausgeatmet wird. Es beträgt beim Erwachsenen etwa 0,5 l und nimmt bei Belastung zu.
- **Inspiratorisches Reservevolumen:** Das nach einer normalen Inspiration noch zusätzliche Volumen, welches eingeatmet werden kann.
- **Exspiratorisches Reservevolumen:** Das nach einer normalen Exspiration noch zusätzliche Volumen, welches ausgeatmet werden kann.
- **Residualvolumen:** Das nach einer maximalen Exspiration noch verbleibende Volumen in der Lunge.
- **Vitalkapazität:** Das nach maximaler Inspiration maximale Volumen, welches maximal ausgeatmet werden kann.
- **Inspirationskapazität:** Das nach einer normalen Exspiration maximale Volumen, welches eingeatmet werden kann.
- **Funktionelle Residualkapazität:** Das nach einer normalen Exspiration in der Lunge verbleibende Volumen.
- **Totalkapazität:** Das nach einer maximalen Inspiration in der Lunge befindliche Volumen.

Die Vitalkapazität ist ein Maß für die Dehnungsfähigkeit von Lunge und Thorax. Selbst unter extremen Anforderungen, wird diese Atemtiefe nie vollständig vom Organismus ausgeschöpft. Sie ist von verschieden Faktoren, wie Alter, Geschlecht, Körpergröße, Körperposition und Trainingszustand abhängig. Die funktionelle Residualkapazität hat die Aufgabe die inspiratorischen und exspiratorischen Atemgasfraktionen im Alveolarraum auszugleichen. Da das Atemzugvolumen sehr viel kleiner ist als die funktionelle Residualkapazität, sind die zeitlichen Schwankungen bezüglich der Atemgasfraktionen in der Lunge gering.

Um die Atemvolumina zu messen, bedient man sich der Spirometer. Bei diesen Geräten handelt es sich um Vorrichtungen, welche die variierenden Gasvolumina bei konstantem Druck aufnehmen. Dabei taucht eine zylindrische Glocke in einen Wasserbehälter ein, die den Innenraum des Spirometers gegen die Umgebung abdichtet. Dieser Innenraum wird mithilfe eines Schlauches mit dem Mundstück des Probanden verbunden. Das Gewicht der Glocke wird mit einem Gegengewicht austariert. Somit können die Volumenänderungen mit der Glockenbewegung gemessen werden. Bei diesem System handelt es sich um ein geschlossenes Spirometer. Im Gegensatz dazu wird in offenen Spirometern mittels Pneumotachograf [\(Abbildung 29\)](#page-54-0) die Atemstromstärke gemessen und daraus werden die Atemvolumina berechnet. Der Vorteil liegt in der Möglichkeit der längerfristigen Aufzeichnung der Atmung und der besseren Hygiene.

Die funktionelle Residualkapazität, kann nur mit indirekten Verfahren ermittelt werden. Dabei wird der in der Lunge, nach einer normalen Exspiration, enthaltene Stickstoff mit Sauerstoff ausgetrieben oder ein Fremdgas (Helium) eingebracht. Das gesuchte Volumen wird anschließend mit der Massenbilanz ermittelt.

Unter dem anatomischen Totraum versteht man das Volumen der leitenden Atemwege, in denen kein Gasaustausch stattfindet. Daneben existiert jedoch auch noch der funktionelle Totraum. Dieser Totraum beinhaltet auch jene Alveolen die zwar belüftet, jedoch nicht durchblutet sind und somit nicht beim Gasaustausch beteiligt sind. Auch die Messung des Totraumvolumens kann nur durch indirekte Messverfahren durchgeführt werden.

#### <span id="page-35-0"></span>**1.3 Erkrankung der Lunge**

Eine Erkrankung der Lunge kann prinzipiell eine Ventilations-, Diffusions-, oder Perfusionsstörung verursachen. Die vorliegende Arbeit beschränkt sich im Folgenden auf die obstruktive Ventilationsstörung [\(Abbildung 14\)](#page-35-2).

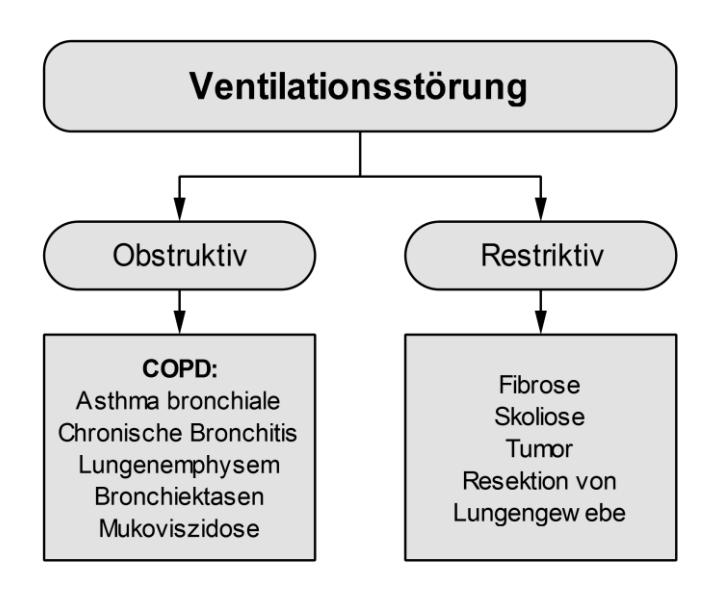

**Abbildung 14: Teilgliederung der Ventilationsstörung** in obstruktive und restriktive Störung.

#### <span id="page-35-2"></span><span id="page-35-1"></span>**1.3.1 COPD [69,72]**

Unter COPD (chronic obstructive pulmonary disease) versteht man eine chronische obstruktive Atemwegserkrankung der Bronchien bzw. der Lunge, bei der es zu einer Verengung der Atemwege kommt. Verursacht wird diese Verengung unter anderem durch Schleimhautschwellung (Ödem), Verkrampfung der Bronchialmuskulatur (Bronchospasmus) oder auch durch Funktionsstörungen der Flimmerhärchen in den Bronchien. Dabei steigt der bronchiale Strömungswiderstand in den betroffenen Atemwegen an, und die Lunge wird weniger belüftet. Die Symptome dieser Erkrankung reichen von Husten über vermehrten Auswurf bis hin zu Atemnot, die schon bei geringer körperlicher Belastung auftreten kann.
Die Klassifizierung einer COPD erfolgt durch die globale Initiative GOLD (Global Initiative for Chronic Obstructive Lung Disease) für COPD durch die Einteilung in Stadien:

| Stadium   | $FEV1$ -Sollwert | Symptome                                            |  |  |
|-----------|------------------|-----------------------------------------------------|--|--|
| I         | $> 80\%$         | möglicherweise chronischer Husten,                  |  |  |
|           |                  | Auswurf                                             |  |  |
| $\Pi$     | 50% bis 80%      | Kurzatmigkeit, üblicherweise bei Belastung;         |  |  |
|           |                  | möglicherweise chronischer Husten, Auswurf          |  |  |
| Ш         | 30% bis 70%      | stärkere Kurzatmigkeit, Müdigkeit, Husten, Auswurf, |  |  |
|           |                  | reduzierte Belastbarkeit, wiederholt Exazerbationen |  |  |
| <b>IV</b> | $<$ 30%          | chronisches Atemversagen, Cor pulmonale,            |  |  |
|           |                  | lebensbedrohliche Exazerbationen sind möglich       |  |  |

**Tabelle 4: Klinische Stadien der COPD nach GOLD**.

Die Risikofaktoren, die die Wahrscheinlichkeit der Entstehung einer COPD bedingen, sind:

- Rauchen und Passivrauchen;
- Exposition mit Feinstaub, gefährlichen Dämpfen und Gasen und
- genetische Veranlagung (Alpha-1-Antitrypsin-Mangel).

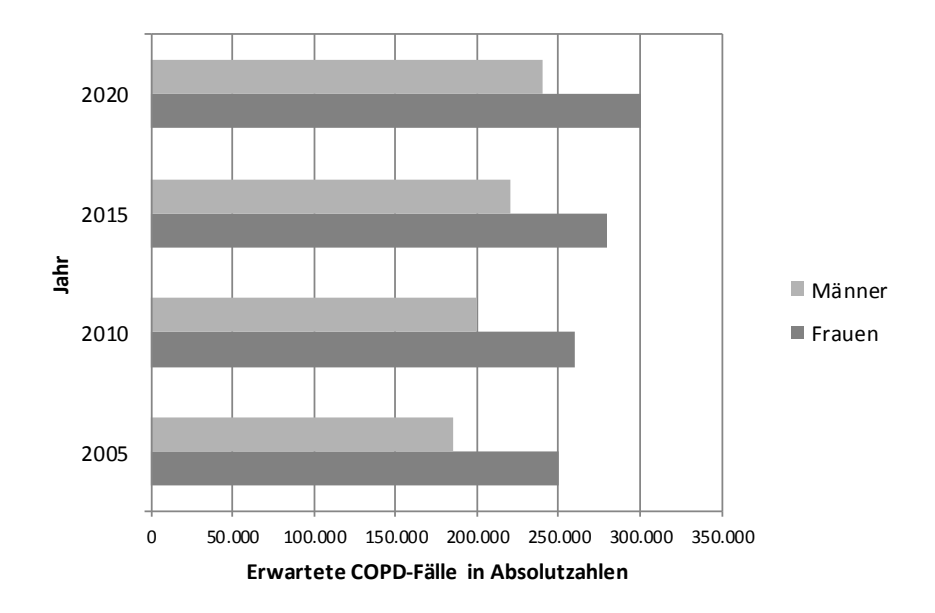

**Abbildung 15: Prävalenz der COPD** für die Stadien II-IV in Österreich. [\[43\]](#page-122-0)

Die Diagnose einer COPD erfolgt, nach einer anamnestischen Abklärung der oben genannten Risikofaktoren, durch folgende Verfahren:

- Spirometrie und
- Bodyplethysmografie.

Da eine COPD irreversibel bzw. maximal partiell reversibel ist, stehen nur eine Linderung der Symptome bzw. die Verhinderung des Fortschreitens der Erkrankung, neben allgemeinen Maßnahmen, wie Nikotin-Verzicht und die Vermeidung der weiteren Exposition mit Fremdstoffen, durch medikamentöse Maßnahmen im Mittelpunkt der Behandlung. Durch diese Form der Behandlung kann die Anzahl der Hustenanfälle verringert, die körperliche Belastbarkeit erhöht, Rückfällen sowie Komplikationen, die mit dieser Erkrankung einhergehen, vorgebeugt und dadurch die Lebensqualität und auch die Lebenserwartung erhöht werden. In besonders schweren Fällen kann als letzte Möglichkeit nur mehr ein operativer Eingriff in Form einer Lungentransplantation helfen.

Beginnend mit den Stadien I und II kommen Bronchodilatatoren zum Einsatz. Diese Medikamente wirken bronchienerweiternd und stellen gleichzeitig die Basistherapie einer COPD dar. Additiv kommt inhalatives Kortison ab Stadium III und bei schweren Krankheitsverläufen mit Exazerbationen zum Einsatz. Im Stadium IV wird zusätzlich die Sauerstofftherapie angewandt, bei der der Patient durch verschiedene Formen mit Sauerstoff beatmet wird. Dazu gehören CPAP (Continous Positive Airway Pressure), BiPAP (Bi-level Positive Airway Pressure) und als Sonderform VPAP (Variable Positive Airway Pressure).

## **1.3.2 Der Lungenfunktionstest [10,63,69,72]**

Die Funktion der Lunge ist der Gasaustausch des Organismus mit seiner Umgebung. Um diesen Austausch der Atemgase erfolgreich zu bewältigen, müssen die Alveolen rhythmisch mit Frischluft belüftet werden. Zusätzlich muss für die Sicherstellung des Gasaustausches eine Funktionsreserve vorhanden sein, um bei gesteigerter Muskelarbeit den erhöhten Sauerstoffbedarf decken und das verstärkt anfallende Kohlendioxid abatmen zu können.

Die Aufgabe von funktionsdiagnostischen Verfahren ist die Offenlegung von Funktionseinschränkungen und im Idealfall ihre Quantifizierung, die primär durch Ventilationsstörungen der Alveolen verursacht werden. Je früher eine vorliegende COPD diagnostiziert werden kann, desto besser und effektiver können Maßnahmen, um ein weiteres Fortschreiten der Erkrankung zu verhindern, getroffen werden.

Zu den wichtigsten nichtinvasiven funktionsdiagnostischen Verfahren zählen:

- Spirometrie;
- Bodyplethysmografie;
- Diffusionstest:
- Bronchospasmolysetest und
- Provokationstest.

Die *Spirometrie* identifiziert obstruktive oder restriktive Ventilationsstörungen. Der Patient exspiriert, ohne Pause, forciert und vollständig nach einer vollständigen Inspiration (Tiffenau-Test). Die daraus resultierende forcierte Fluss-Volumen-Kurve gibt Auskunft über eine etwaige obstruktive (Limitation des forcierten Flusses) oder restriktive (Limitation des forcierten exspirierten Volumens) Ventilationsstörung. Die forcierte Fluss-Volumen-Kurve weist außerdem eine hohe Reproduzierbarkeit auf und hat eine hohe Aussagekraft in Bezug auf die Ventilation der Alveolen. Im Detail bedeutet das, dass es unerheblich ist, bei welchem Lungenvolumen die forcierte Exspiration beginnt, denn der abfallende Teil der forcierten Fluss-Volumen-Kurve nimmt auch während der wiederholten Exspiration praktisch den gleichen Weg beruhend auf der Existenz der Strömungsbegrenzung, welche ein Ergebnis der Kopplung zwischen den mechanischen Eigenschaften der Atemwege, der Charakteristik des Lungenparenchyms und der Druckverteilung entlang der Atemwege ist. Sind im Kurvenverlauf Limitierungen des forcierten Flusses erkennbar, so spiegeln diese verringerte exspiratorische Flussgeschwindigkeiten wider, die eine Abgrenzung zwischen zentralen und peripheren obstruktiven Ventilationsstörungen ermöglichen.

Die *Bodyplethysmografie* wird ergänzend zur Spirometrie für die Ermittlung des bronchialen Strömungswiderstandes und des intrathorakalen Gasvolumens eingesetzt. Der Proband befindet sich dabei in einer luftdicht verschlossenen Kammer und atmet die Kammerluft mit gleichzeitiger Aufzeichnung des Kammerdruckes und des Atemstromes. Das so erhaltene Druck-Strömungs-Diagramm bezeichnet man als Atemschleife. Durch kurzzeitiges Verschließen des Atemrohres wird der Atemstrom unterbrochen. Daher gibt es keinen Druckunterschied zwischen Alveolen und Mundöffnung. Führt der Proband zu diesem Zeitpunkt eine Atembewegung durch, so fällt z.B. bei der Inspiration der Druck an der Mundöffnung etwas ab, und der Kammerdruck nimmt zu. Werden diese Druckänderungen gegeneinander aufgezeichnet, erhält man die sogenannte Verschlussdruckkurve. Der Quotient aus der Steigung der Atemschleife und der Verschlussdruckkurve ergibt den Atemwegswiderstand.

Der *Diffusionstest* wird mithilfe der Single-Breath-Methode und einem Gasgemisch aus Kohlenmonoxid, Helium und Umgebungsluft durchgeführt. Der Patient atmet dabei das Gasgemisch mit seiner Vitalkapazität ein. Während einer definierten Atemanhaltezeit kann das Gemisch in das Blut diffundieren. Anschließend wird die Exspirationsluft analysiert und der Transferfaktor, sowie der Transferkoeffizient, welcher eine Differenzierung zwischen konkomitanten pulmonalen und extrapulmonalen Restriktionen ermöglicht, ermittelt.

Mit dem *Bronchospasmolysetest* kann eine zuvor nachgewiesene Obstruktion beurteilt werden. Dazu inhaliert der Patient ein schnell wirksames Bronchospasmolytikums. Anschließend wird die Spirometrie bzw. Bodyplethysmografie wiederholt und die Reversibilität der Obstruktion quantifiziert und beurteilt. Damit kann man häufig ein Asthma bronchiale von einer COPD unterscheiden.

Der *Provokationstest* dient dem Nachweis einer bronchialen Hyperreaktivität. Dabei erfolgt die Inhalation eines Metacholin-Aerosols unter standardisierten Bedingungen und in steigender Konzentration. Tritt in Folge der Provokation ein FEV<sub>1</sub>-Abfall von mindestens 20% auf, so ist dies ein Indiz dafür, dass eine sogenannte unspezifische bronchiale Hyperreaktivität als Ausdruck eines Asthma bronchiale vorliegt. Weiterführende spezifische Inhalationstests können zur Identifikation bestimmter Aeroallergene durchgeführt werden.

Eine weitere Untersuchungsform ist die Atemgasanalyse in Form der diskontinuierlichen oder kontinuierlichen Gasanalyse (Kapnografie, siehe [2.1.2](#page-51-0) ff.).

## **1.4 Modelldarstellungen**

#### <span id="page-40-2"></span>**1.4.1 Atemmechanik [29,30,62,63,69,72]**

Die Atemmechanik beschreibt die Zusammenhänge zwischen Druck und Volumen bzw. Druck und Stromstärke, die sich im Laufe eines Atmungszyklus (vgl. Kap. [1.1.4\)](#page-23-0) ergeben. Jene Energie die für die Inspiration dem elastischen Atmungsapparat zugeführt wird, steht nahezu vollständig für die anschließende Exspiration wieder zur Verfügung. Somit läuft diese, bei Ruheatmung, passiv ab. Dieser Atembewegung ist der Gewebswiderstand von Lunge und Thorax entgegengesetzt und muss zur Ventilation der Alveolen überwunden werden. Die elastischen Eigenschaften der Lunge und des Thorax werden im Druck-Volumen-Diagramm als sogenannte , Ruhedehnungskurve' [\(Abbildung 16\)](#page-40-0) dargestellt. Dieser Zusammenhang wird vereinfacht mathematisch durch Gleichung [\(12\)](#page-40-1) ausgedrückt.

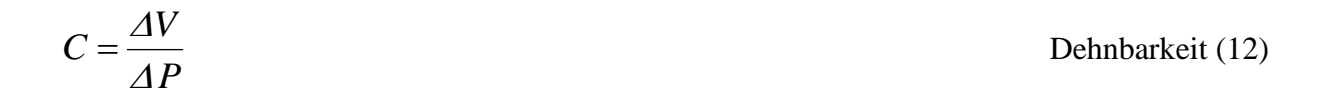

<span id="page-40-1"></span>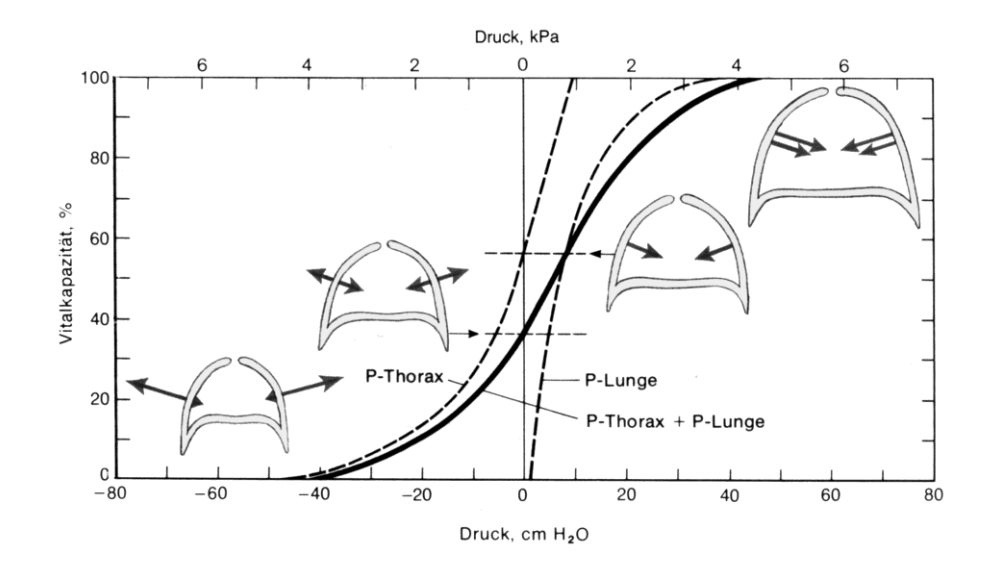

<span id="page-40-0"></span>**Abbildung 16: Ruhedehnungskurve** des gesamten Atmungsapparates, des Thorax und der Lunge. Die schwarzen Pfeile geben die Richtung und die Größe der Zugkräfte an. [10]

Den strömenden Gasen in den Atemwegen ist der bronchiale Strömungswiderstand entgegengesetzt, welcher nicht konstant, sondern vom Volumenfluss und vom Lungenvolumen abhängig ist. Die durch ihn verursachten Druckverluste sind nicht wiederherstellbar und der Großteil der dabei aufgewendeten Energie wird schlussendlich in Wärme umgewandelt.

$$
R = \frac{\Delta P}{\dot{V}}
$$
 Bronchialer Strömungswiderstand (13)

Die Strömung in einer Röhre kann laminar oder turbulent ausgeprägt sein [\(Abbildung 17\)](#page-41-0). Dies ist abhängig von der Beschaffenheit der Röhre und der Viskosität des strömenden Mediums.

<span id="page-41-3"></span><span id="page-41-1"></span>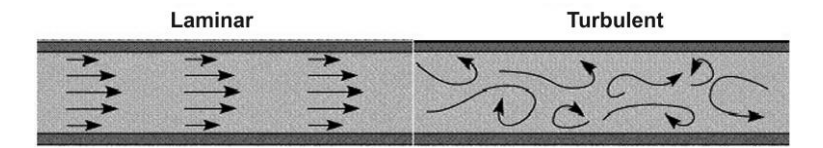

**Abbildung 17: Strömung in Röhren**. links laminar, rechts turbulent, nach [63].

<span id="page-41-0"></span>Handelt es sich um eine laminare Strömung, so kann der Druckabfall entlang der Strömungsrichtung mithilfe Gleichung [\(14\)](#page-41-1) berechnet werden.

$$
\Delta P = k_{i} \cdot \dot{V} = \frac{8 \cdot l \cdot \eta}{\pi \cdot r^{4}} \cdot \dot{V}
$$
 Hagen-Poiscullesche Gesetz (14)

Steigt jedoch die Strömungsgeschwindigkeit über ein kritisches Maß hinaus, so geht die laminare Strömung in eine turbulente über und der Zusammenhang zwischen Druck und Strömung ist nicht mehr linear. Daher kann das Hagen-Poiseullesche Gesetz in diesem Fall nicht angewendet werden und es gilt nunmehr die Druck-Strömungs-Beziehung [69] nach Gleichung [\(15\).](#page-41-2) Die Konstante *k<sup>2</sup>* ist hauptsächlich von der Dichte des strömenden Mediums abhängig (Kapitel [2.3.1\)](#page-62-0). Jene Grenze zwischen laminarer und turbulenter Strömung wird durch die Reynoldszahl (Verhältnis von Trägheits- und Reibungskraft) gekennzeichnet.

<span id="page-41-2"></span>
$$
\Delta P = k_1 \cdot \dot{V} + k_2 \cdot \dot{V}^2
$$
 Druck-Strömungs-Beziehung (15)

Der Großteil des Gefäßsystems, welches Flüssigkeiten oder Gase im menschlichen Organismus transportiert, ist verformbar. Dazu gehören neben Arterien, Venen, Harnleiter, Harnröhre und Darm auch die intra-thorakalen Atemwege. Nach Kapitel [1.2.2](#page-31-0) handelt es sich dabei um ein weit verzweigtes Netzwerk von Röhren, die im elastisch verformbaren Lungengewebe eingebettet sind. Die Querschnittsfläche der Atemwege ist abhängig von der Druckdifferenz (*Ptm*) zwischen den innerhalb und außerhalb herrschenden Drücken und in weiterer Folge vom Lungenvolumen [\(Abbildung 18\)](#page-42-0).

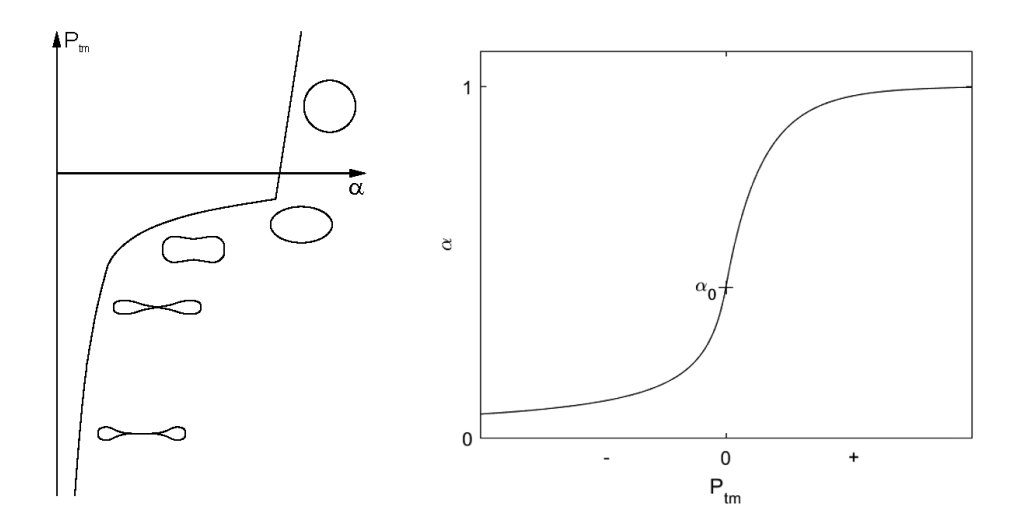

<span id="page-42-0"></span>**Abbildung 18: Darstellung der Atemwegskaliber** in Abhängigkeit des Transmuraldruckes. Links: Typische Querschnitte von Atemwegen, nach [29]; Rechts: Mathematische Beschreibung mithilfe einer Sigmoidfunktion (Kapitel [2.3.1\)](#page-62-0).

Diese Flexibilität der Atemwege hat eine Reihe von physiologisch signifikanten Auswirkungen. Sie ist unter anderem Ursache für die Entwicklung von Geräuschen und der Durchflussbegrenzung bei forcierter Exspiration.

Zu den wenigen nicht-invasiven Techniken zur Beurteilung der Lungenfunktion gehörte es auch, die Geräusche abzuhören, die während des Atmens erzeugt werden. Bei der forcierten Exspiration handelt es sich um ein verhältnismäßig lautes Ereignis. Das forcierte ,Pressen' von Luft durch ein deformierbares Rohr kann spontane Schwingungen der Atemwegswände erzeugen (vergleichbar mit einer flatternden Fahne im Wind), was zu hörbarem Keuchen führt. Mit der Beurteilung dieser Geräusche kann mit einfachen Mitteln zwischen gesunden und pathologisch veränderten Atemwegen differenziert werden.

## <span id="page-43-2"></span>**1.4.2 Limitierung der maximalen Strömung [\[11,](#page-119-0)19,30[,55,](#page-123-0)69]**

Die Durchflussbegrenzung der Luftströmung bei forcierter Exspiration kann mithilfe dreier Theorien erklärt werden:

- 'Equal-Pressure-Point'–Theorie;
- 'Wasserfall'–Theorie und
- 'Wellen'–Theorie.

In der *EPP-Theorie* wird angenommen, dass die Lunge nur aus einem Alveolus besteht und dieser nur einen einzigen Atemweg besitzt [\(Abbildung 19\)](#page-43-0). Die Kontraktion der Atemmuskulatur und die Relaxation des Zwerchfells, bei forcierter Exspiration, verursachen einen steil ansteigenden positiven Druck (*Palv*) im Alveolus, welcher aus zwei Komponenten besteht; dem elastischen Retraktionsdruck der Lungen (*Pst*) und dem umgebenden Pleuraldruck (*Ppl*). Diesem treibenden Druck wirken der Trägheitswiderstand und der Reibungswiderstand des gesamten Atmungssystems entgegen. Am Beginn der forcierten Exspiration ,wandert' der Punkt gleichen Außen- und Innendrucks des Atemweges (*EPP*) sehr schnell stromaufwärts. Dieser Punkt teilt den Atemweg in zwei Segmente: Ein stromaufwärtiges Segment mit dem Widerstand *Rus*, über dem der Druckabfall *Pst* liegt, und ein stromabwärtiges Segment mit dem Widerstand *Rds*, über dem der Druckabfall *Ppl* liegt. Daher gilt:

$$
\dot{V} = \frac{P_{_{alv}}}{R_{_{aw}}} = \frac{P_{_{st}}}{R_{_{us}}} = \frac{P_{_{Pl}}}{R_{_{ds}}}
$$

<span id="page-43-1"></span>Volumenfluss (16)

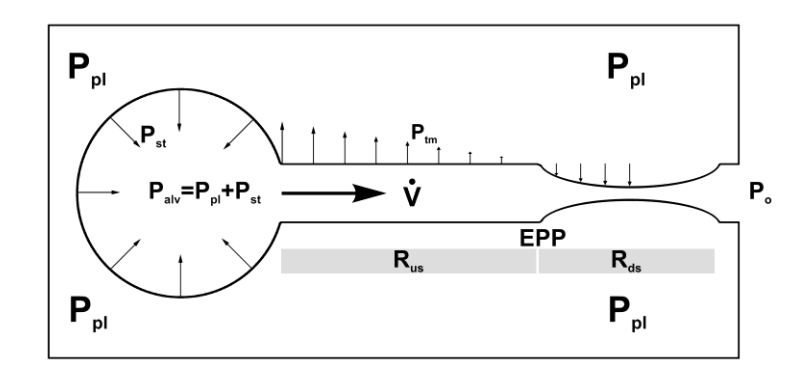

<span id="page-43-0"></span>**Abbildung 19: Kollabierendes Röhrenmodell der Lunge** und dessen Druckverteilung bei forcierter Exspiration (Starling Resistor), nach [\[11\]](#page-119-0).

Bis zu diesem Zeitpunkt wurden ca. 20 % der Vitalkapazität ausgeatmet. Im stromabwärtigen Segment ist der Druck innerhalb des Atemweges geringer als außerhalb, weshalb es zu einer dynamischen Kompression des Atemweges kommt und die Durchflussmenge begrenzt wird. Je größer der Pleuraldruck (*Ppl*) ist, desto größer die Kompression und damit *Rds*. Durch Gleichung [\(16\)](#page-43-1) stabilisiert sich ihr Verhältnis und das Segment ähnelt einem Starling-Widerstand, in dem die Strömung konstant und unabhängig von *Ppl* ist. Mit Fortschreiten der Exspiration nimmt *Pst* immer weiter ab und *Rus* erhöht sich. Diese Änderungen bewirken, dass V̇ unabhängig von der Anstrengung des Probanden abnimmt.

Bei der *Wasserfall-Theorie* betrachtet man ein ähnlich vereinfachtes Modell der Lunge, wie in der EPP-Theorie [\(Abbildung 20\)](#page-44-0). Das kollabierende Segment teilt die ansonsten als steifes Rohr ausgeführte Verbindung des Alveolus mit der Umgebung in zwei Segmente S und D. Durch beginnende Exspiration baut sich eine Druckdifferenz *Palv-P<sup>k</sup>* (Segment S) bzw. *Pk-P<sup>o</sup>* (Segment D) auf. Sinkt der Druck innerhalb des kollabierenden Segmentes unter einem kritischen Druck, so kommt es zum Kollaps und damit zu einer Limitierung des Volumenstromes. Der Druckabfall entlang des kollabierenden Segmentes wird umso größer, je stärker die Exspiration erfolgt. Diese Druckdifferenz ist vergleichbar mit dem Druckabfall bzw. der Höhe eines Wasserfalls, welche keinerlei Einfluss auf den Volumenstrom hat. Dieser wird einzig und allein durch den Widerstand des Segmentes S bestimmt.

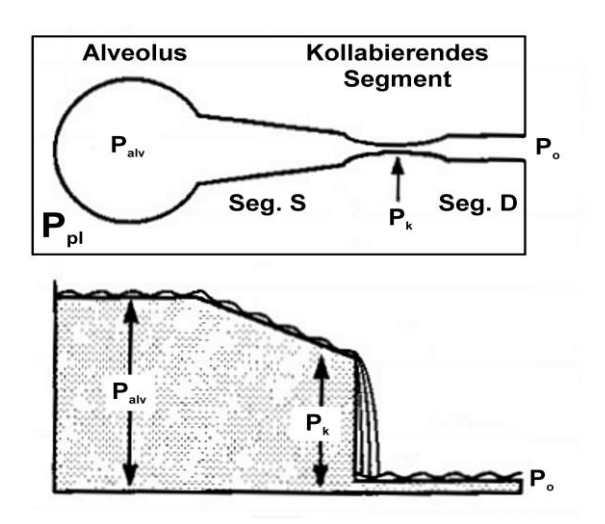

<span id="page-44-0"></span>Abbildung 20: , Wasserfallmodell<sup>4</sup> der Lunge, nach [\[11\]](#page-119-0).

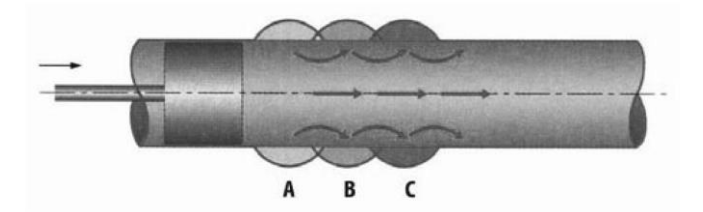

**Abbildung 21: Ausbreitung einer Druckpulswelle** in einem elastischen Schlauch. [63]

<span id="page-45-0"></span>In der *Wellentheorie* wird ein Luftstrom durch eine Leitung betrachtet, deren Wände so flexibel sind, dass die Strömung als inkompressibel angesehen werden kann. Ein in eine solche Leitung eingebrachtes Luftvolumen wird zunächst durch eine laterale Ausdehnung der Leitungswände aufgenommen (ähnlich dem Schlagvolumen des Herzens von der Aorta). Diese Ausdehnung pflanzt sich anschließend zum anderen Ende der betrachteten Leitung mit der Bewegungsgeschwindigkeit der elastischen Verformung der Wand fort [\(Abbildung 21\)](#page-45-0).

Um auf diese Weise einen stetigen Luftstrom aufnehmen zu können, müssen sich die Leitungswände in einer kontinuierlichen Welle bewegen. Jeder Punkt in der Wand oszilliert radial auf beiden Seiten seiner entspannten Position. Da die Luft durch die Wellenbewegung der Leitungswände transportiert wird, ist die Ausbreitungsgeschwindigkeit der Luft gleich der Fortpflanzungsgeschwindigkeit dieser elastischen Wellen.

Nimmt nun der Volumenstrom in der Leitung zu, so wird auch die Teilchengeschwindigkeit der Luft größer. Gleichzeitig muss jedoch auch die Schwingungsamplitude der Leitungswand zunehmen um den erhöhten Volumenstrom zu transportieren. Erreicht die Teilchengeschwindigkeit des Volumenstromes die Ausbreitungsgeschwindigkeit der elastischen Verformung der Leitungswand, so kommt es zu einer so großen Verringerung der Querschnittsfläche, die eine Begrenzung der Strömung zur Folge hat.

## **1.4.3 Lungenmodelle [22,36,47,61]**

Je nachdem welche Aspekte eines Systems betrachtet werden, kommen unterschiedliche Modelle zur Anwendung. Daher sind die Modelle für das Atmungssystem in drei Kategorien eingeteilt:

- 1. Modelle der Atemmechanik: Dazu gehören auch Luftstrommodelle und mechanische Parametermodelle [8,17,20,31,40,45,49,56] und [23,28,61] sowie [36,50,58];
- 2. Gasaustauschmodelle [16,46] und
- 3. andere Arten von Modellen: Inklusive Modelle der pulmonalen Vaskulatur [\[26](#page-121-0)[,38\]](#page-122-1), Muskelmechanik [\[41\]](#page-122-2) und Lungenverformung [37,70].

Die zweite und dritte Kategorie der Modelle werden in der vorliegenden Arbeit nicht weiter berücksichtigt, da sie hinsichtlich zur Erfüllung der Zielsetzung (Kapitel [1.5\)](#page-49-0) nicht geeignet sind. Prinzipiell können sich Modelle nur an das wahre Verhalten des betrachteten Systems annähern. Die Modelle der mechanischen Eigenschaften des Atmungssystems sind vielfältig, der Grund dafür ist in den unterschiedlichen Messmethoden und unterschiedlichen Modellanwendungen zu suchen. Die üblicherweise verwendeten Elemente zur Beschreibung dieser mechanischen Eigenschaften sind Widerstand (Strömungswiderstand), Dehnbarkeit (Compliance) und Trägheit (Inertanz), die mit Durchfluss, Volumen und Volumenbeschleunigung kombiniert bestimmte Drücke ergeben.

Ein konzentriertes Parameter-Modell des respiratorischen Systems betrachtet Eigenschaften, die in einer begrenzten Anzahl von Elementen abgebildet werden. Obwohl jene Eigenschaften im gesamten Atmungssystem verteilt sind, kann ihre konzentrierte Parameter-Darstellung das Verständnis der Abläufe innerhalb des betrachteten Systems erleichtern.

Ein stark vereinfachtes analoges Modell des Atmungssystems ist in [Abbildung 22](#page-47-0) ersichtlich, welches jedoch nur für praktische Zwecke (einfache Lungenfunktionsmessungen) und für niedrige Frequenzen eingeschränkt verwendet werden kann. Die darin enthaltenen Elemente stehen für den Strömungswiderstand (*R*), die Dehnbarkeit der Atemwege (*C*) und dem Antriebsdruck ( $P_{MUS}$ ), welcher durch die Atemmuskulatur erzeugt wird.

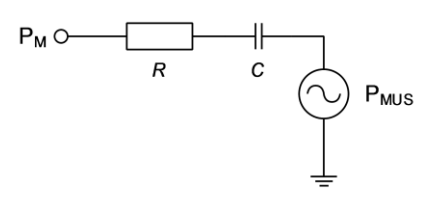

**Abbildung 22: Simples Modell des Respirationssystems**. [30]

<span id="page-47-0"></span>Ein etwas detailreicheres Modell ist in [Abbildung 23](#page-47-1) dargestellt. Dabei werden neben drei Komponenten von intra-thorakalen Atemwegen auch die oberen Atemwege berücksichtigt. Jede dieser Komponenten hat Widerstandselemente (als elektrischer Widerstand dargestellt) und Compliance (elektrischer Kondensator). Wieder ist die Kontraktion der Atemmuskulatur die treibende Kraft für den Luftstrom. In diesem Modell werden jedoch turbulente Strömungseffekte sowie die Veränderung der Atemwegsquerschnitte in Abhängigkeit des Lungenvolumens, vernachlässigt.

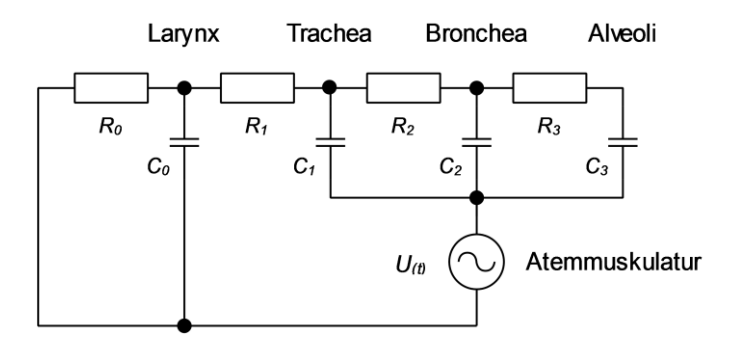

**Abbildung 23: Lungenmodell nach Rideout**. [61]

<span id="page-47-1"></span>Die Anforderungen an das Modell im Hinblick auf die Beantwortung der Fragestellung in Kapitel [1.5](#page-49-0) lauten somit:

- Berücksichtigung strömungsbegrenzender Effekte;
- Berücksichtigung von Kaliberänderungen in Abhängigkeit des Lungenvolumens;
- Berechnung des Strömungswiderstandes einzelner Atemwegsgenerationen;
- direkte Berechnung der Fluss-Volumen-Kurve;
- mathematische Beschreibung des Erregungssignales;
- akkurate Ergebnisse zu klinischen Daten und
- repräsentative Parameter aus der Parameteridentifikation.

Bei dem in dieser Studie verwendeten Modell handelt es sich um ein Exspirations-Fluss-Modell, welches mit der Annahme der idealen Lungengeometrie nach Weibel [71] beginnt, in welchem die leitenden Atemwege einen symmetrischen Bifurkationsbaum [\(Abbildung 24\)](#page-48-0) bilden. Es wurde davon ausgegangen, dass sich die Atemwegsmechanik von einer Generation zur nächsten kontinuierlich ändert, wobei die unteren Atemwege dehnbarer sind als die oberen Atemwege. Innerhalb dieses Systems wurde der Fluss als stetig und inkompressibel betrachtet. Alle Drücke wurden auf den Pleuraldruck (Druck im Pleuraspalt in Bezug auf den atmosphärischen Druck) bezogen, und der peribronchiale Druck (umgebender Druck der Bronchien) wurde gleich dem Pleuraldruck angenommen. Der Druck in den Alveolen wurde als homogen verteilt angenommen und entspricht dem statischen Retraktionsdruck der Lunge in Abhängigkeit des Lungenvolumens. Aufgrund der geringen Masse der Luft wurde die Trägheit der Atemgase vernachlässigt.

Der Begriff der exspiratorischen Strömungsbegrenzung wurde bereits in Kapitel [1.4.2](#page-43-2) erläutert. Bei hohen Retraktionsdrücken und großen Lungenvolumina ist der Exspirationsluftstrom in den zentralen Atemwegen der Hauptbronchien oder der Trachea begrenzt. Bei niedrigen Retraktionsdrücken und kleinen Lungenvolumina ist der Exspirationsfluss immer mehr peripher begrenzt.

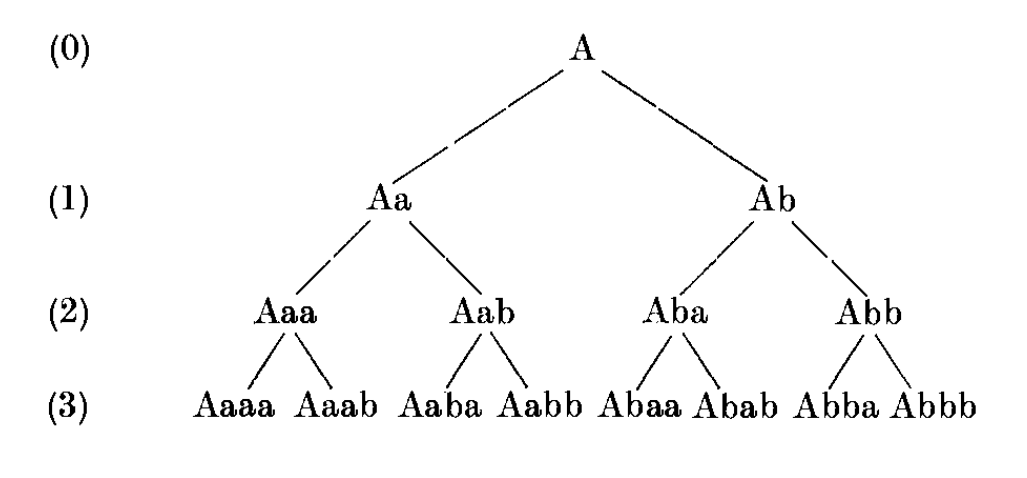

<span id="page-48-0"></span>**Abbildung 24: Reguläres Verzweigungsmodell** des Bronchialbaumes. [71]

## <span id="page-49-0"></span>**1.5 Zielsetzung der Arbeit**

Durch vorangegangene Arbeiten konnte die Wirkungsweise von Kohlendioxid auf die periphere Blutzirkulation in Form der Vasodilatation und der arteriellen Compliance, mithilfe eines einfachen Modells der peripheren Zirkulation [24], gezeigt werden. Da es sich bei den Atemwegen, insbesondere bei den Bronchien der Lunge um einen ähnlichen anatomischen Aufbau handelt, wird auch hier eine mögliche Wirkungsweise des Kohlendioxids auf die Bronchien vermutet.

Das Ziel der vorliegenden Arbeit ist die Erfassung von Wirkungen der CO<sub>2</sub>-Luft-Gemisch-Inhalation auf die Atemmechanik einer Gruppe von gesunden Versuchspersonen, unter Zuhilfenahme von standardisierten nichtinvasiven Untersuchungsmethoden. Im klinischen Bereich wird zur Untersuchung der Lungenfunktion, der sogenannte Lungenfunktionstest, durchgeführt. Im Speziellen wird zur Untersuchung des Atemwegswiderstandes die forcierte Fluss-Volumen-Kurve, aufgrund ihrer hohen Reproduzierbarkeit an einer beliebigen Versuchsperson, herangezogen.

Um die Kenngrößen der forcierten Fluss-Volumen-Kurve physiologischen Kenngrößen der Atmungsphysiologie wie z.B. Atemwegswiderstand etc. kausal interpretativ zuordnen zu können, wird eine modellorientierte Interpretation über ein mathematisches Modell der Atemwege mit morphologischen Parametern angestrebt.

Dieses Modell, welches über freie Parameter verfügt, soll mittels Parameteridentifikation an die experimentellen Daten angepasst werden und orientierende Hinweise auf die durch die Inhalation beeinflussten Kenngrößen der Atmungsphysiologie liefern.

# **Methodik**

# **2.1 Experimentelle Vorgangsweise**

# **2.1.1 Das Kollektiv [24]**

Das untersuchte Kollektiv bestand aus 18 Versuchspersonen, die unabhängig von Alter, Geschlecht, und Trainingszustand ausgewählt wurden. Um das Versuchsergebnis nicht zu beeinflussen, wurden an die Probanden zwei Forderungen gestellt: Erstens kurz vor den Messungen nicht zu rauchen und zweitens im ausgeruhten Zustand zu den Messungen zu erscheinen.

| Anthropometrische Daten |     |       |       |         |            |              |  |  |
|-------------------------|-----|-------|-------|---------|------------|--------------|--|--|
| Proband                 |     | Alter | Größe | Gewicht | Geschlecht | Raucher      |  |  |
| Nr.                     | ID  | [a]   | [cm]  | [kg]    | [m/w]      | [j/n]        |  |  |
| $\mathbf{1}$            | ekr | 27    | 164   | 59      | W          | j            |  |  |
| $\overline{2}$          | mko | 34    | 175   | 67      | m          | j            |  |  |
| 3                       | cwe | 37    | 175   | 65      | W          | $\mathbf{j}$ |  |  |
| $\overline{4}$          | mwö | 26    | 186   | 81      | m          | $\mathbf n$  |  |  |
| 5                       | mbü | 24    | 183   | 98      | m          | j            |  |  |
| 6                       | bha | 24    | 174   | 61      | W          | $\mathbf n$  |  |  |
| 7                       | cwi | 28    | 172   | 59      | W          | j            |  |  |
| 8                       | rho | 26    | 195   | 71      | m          | j            |  |  |
| 9                       | sad | 23    | 172   | 61      | m          | $\mathbf n$  |  |  |
| 10                      | nst | 23    | 163   | 58      | W          | $\mathbf n$  |  |  |
| 11                      | awö | 29    | 187   | 103     | m          | j            |  |  |
| 12                      | muh | 34    | 177   | 59      | m          | $\mathbf n$  |  |  |
| 13                      | dfe | 28    | 167   | 56      | W          | j            |  |  |
| 14                      | swi | 20    | 192   | 90      | m          | $\mathbf n$  |  |  |
| 15                      | mto | 28    | 170   | 58      | W          | $\mathbf n$  |  |  |
| 16                      | aab | 25    | 172   | 69      | W          | j            |  |  |
| 17                      | epi | 39    | 171   | 61      | W          | $\mathbf n$  |  |  |
| 18                      | ago | 35    | 168   | 64      | m          | $\mathbf n$  |  |  |

**Tabelle 5: Anthropometrische Daten der Probanden**.

## <span id="page-51-0"></span>**2.1.2 Versuchsaufbau**

Für die Durchführung der Versuchsreihe kamen folgende Geräte zur Anwendung:

- Luftpumpe mit Mischereinheit für  $CO<sub>2</sub>$  inkl. Durchflussmesser;
- Jaeger Pneumotachograf PT36 mit Handgriff und Flowscreen Pro;
- Capnogard 1265 von Novametrix Medical Systems (Kapnograf);
- DEWETRON DEWEPORT DEWE 2010 (Datenerfassungssystem);
- ROCHE OMNI-C (Blutgasanalyse-System) und
- Stoppuhr (Junghans).

Benötigt wurden zusätzlich folgende Materialien:

- Mundstücke;
- Nasenklammer;
- Atemmaske mit seitlichen Luftschlitzen zur Entlüftung und
- hochreines Kohlendioxid für medizinische Anwendung der Klasse 4 aus einer Stahlflasche mit integriertem Druckventil und Manometer.

<span id="page-51-1"></span>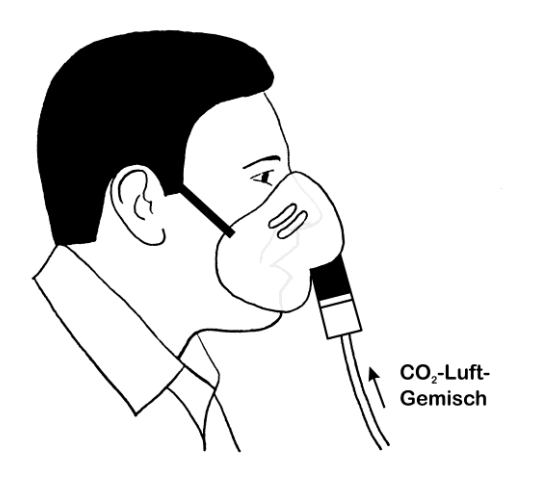

**Abbildung 25: Experimentelle Versuchsanordnung 1** zur Inhalation eines 5 Vol.-%igen  $CO<sub>2</sub>$ -Luft-Gemisches.

Die Pumpen- und Mischereinheit [\(Abbildung 26\)](#page-52-0) wurde über einen PVC-Schlauch mit der Atemmaske [\(Abbildung 25\)](#page-51-1) des jeweiligen Probanden verbunden. Seitliche Lüftungsschlitze in der Atemmaske verhinderten das Aufstauen des Gemisches in der Maske, um ein ungehindertes Inhalieren zu gewährleisten.

In [Abbildung 26](#page-52-0) ist das Blockdiagramm dieser Pumpeneinheit dargestellt, welches die Aufgabe hatte, ein  $CO<sub>2</sub>$ -Luftgemisch bereitzustellen. Über einen Filter wurde die Frischluft durch eine Membranpumpe angesaugt. Mithilfe des Dosierventils und einem Durchflussmesser wurde ein konstanter Luftstrom zum Mischer hin erreicht. Auf der anderen Seite gelangte das gasförmige CO<sub>2</sub> durch die integrierte Druckregeleinheit der Stahlflasche mittels Silikonschlauches in die Pumpeneinheit. Durch ein weiteres Dosierventil konnte auch der Volumenstrom des Kohlendioxids exakt eingestellt werden. Mittels dieser Dosierventile und zugehörigen Durchflussmesser, konnte so per Hand ein 5 Vol.-%iges  $CO<sub>2</sub>$ -Luftgemisch eingestellt werden. Um das Messergebnis bei den anschließend stattfindenden Messungen, durch das ausströmende Kohlendioxid nicht zu verfälschen, wurde der Versuchsraum permanent mit Frischluft belüftet.

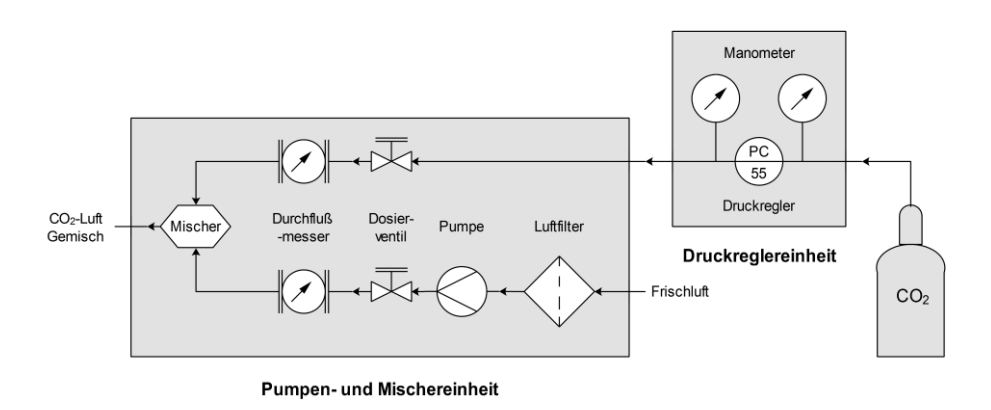

**Abbildung 26: Blockdiagramm der Pumpeneinheit** zur Bereitstellung des  $CO<sub>2</sub>$ -Luftgemisches.

<span id="page-52-0"></span>Der zur Messung notwendige Messaufbau ist in [Abbildung 27](#page-53-0) ersichtlich. Die Nasenklammer verhinderte das Atmen durch die Nase, sodass die jeweilige Versuchsperson nur durch den Mund atmete. Jeder Proband erhielt dazu ein neues Mundstück. Sowohl die Inhalation des CO2-Luftgemisches und die anschließende Messung wurden in sitzender Position durchgeführt.

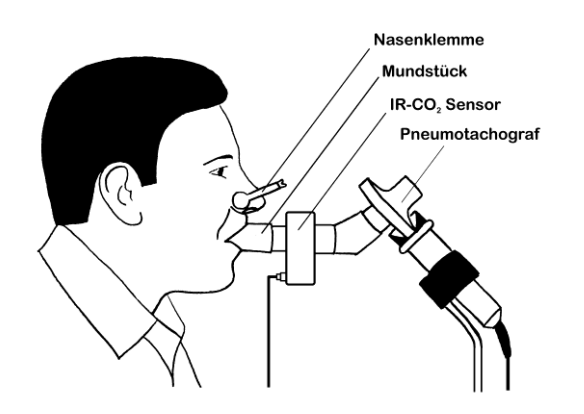

**Abbildung 27: Experimentelle Versuchsanordnung 2** zur Durchführung des Lungenfunktionstests.

<span id="page-53-0"></span>Der Aufnehmer für den Atemstrom (Pneuomtachograf) wurde mithilfe einer Halterung an einem Tisch befestigt. Er beruht auf dem Prinzip der Differenzdruckmessung an einem definierten Strömungswiderstand. Dieser besteht aus feinen Lamellen [\(Abbildung 29\)](#page-54-0) die für eine laminare Strömung im Inneren des Aufnehmers sorgen. Um eine Kondensatbildung innerhalb der Lamellen zu verhindern, werden diese beheizt.

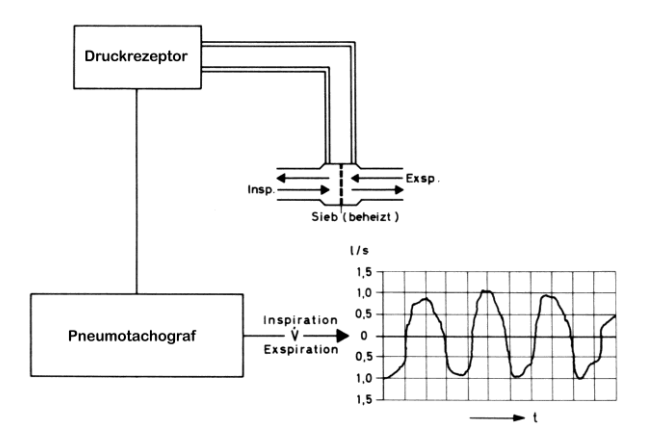

**Abbildung 28: Messung des Atemstromes** über einen definierten Strömungswiderstand nach dem Hagen-Poiseuilleschen Gesetz, nach [69].

Der gemessene Differenzdruck ist, nach dem Hagen-Poiseuille-Gesetz, proportional der Strömungsgeschwindigkeit in einem starren Rohr bei laminarer Strömung. Die Druckdifferenz wurde anschließend im Flowscreen Pro in eine analoge Spannung umgewandelt und einem A/D-Umsetzer zugeführt. Der bei den Messungen verwendete Pneumotachograf hatte einen Messbereich von ±20 l/s.

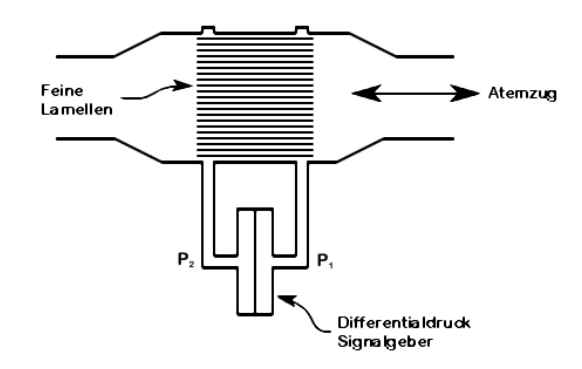

**Abbildung 29: Innerer Aufbau eines Pneumotachografen** zur Erfassung des Volumenstromes der Atemluft, nach [69].

<span id="page-54-0"></span>Der ihm vorgeschaltete IR-CO<sub>2</sub>-Sensor, zur Aufzeichnung der CO<sub>2</sub>-Konzentration über die Zeit (Kapnogramm), wurde mit entsprechenden Verbindungsrohren aus PVC angeschlossen.

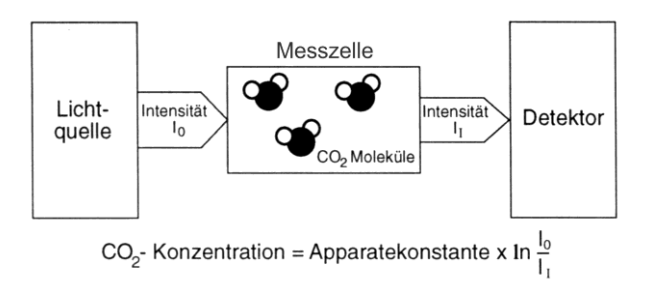

**Abbildung 30: Schema des CO2-Sensors** zur Erfassung der CO2-Konzentration in der Atemluft, nach [12].

<span id="page-54-1"></span>Die kontinuierliche Aufzeichnung der CO2-Konzentration über die Zeit wird als 'Kapnometrie' bezeichnet und die grafische Darstellung als 'Kapnografie'. Sie entstand aus der Infrarotspektrometrie die Anfang der 1940er vom deutschen Physiker Luft entwickelt wurde. Dabei wird Infrarotlicht der Wellenlänge 4,26  $\mu$ m am stärksten von den CO<sub>2</sub> Molekülen absorbiert [\(Abbildung 31\)](#page-55-0). Die daraus resultierende Schwächung der Lichtintensität wird mithilfe eines Detektors registriert und entsprechend der in [Abbildung 30](#page-54-1) angeführten Formel verarbeitet, wobei die Apparatekonstante einem Wert für die gerätebedingte Lichtabschwächung entspricht. Das Kapnogramm wurde im Hauptstromverfahren aufgenommen, d.h. die Messung der CO<sub>2</sub>-Konzentration erfolgte direkt im Atemstrom des Probanden. Die  $CO<sub>2</sub>$ -Konzentration wurde im Capnogard 1265 in eine analoge Spannung umgewandelt und ebenfalls einem A/D-Umsetzer zur Verfügung gestellt.

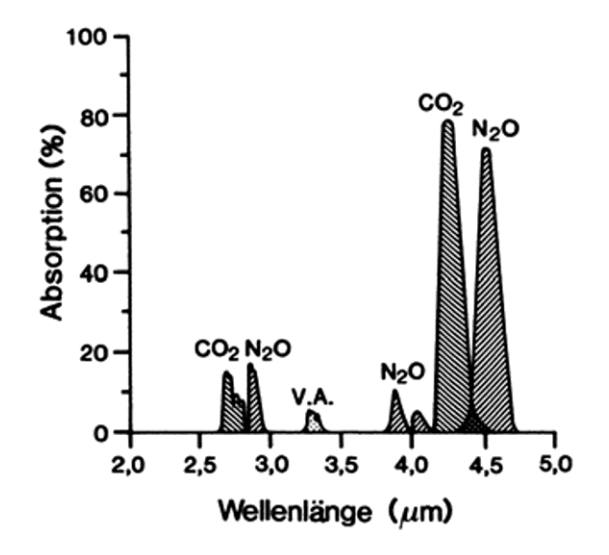

**Abbildung 31: Absorptionsspektrum von CO2**. [\[39\]](#page-122-3)

<span id="page-55-0"></span>Der gesamte Messaufbau ist in [Abbildung 32](#page-55-1) dargestellt. Die damit erhobenen Messgrößen wurden in weiterer Folge auf ZIP-Disketten gespeichert, um anschließend weiterverarbeitet zu werden. Die A/D-Umsetzer hatten eine Auflösung von 16 Bit und wurden mit einer Abtastrate von 1 kHz betrieben.

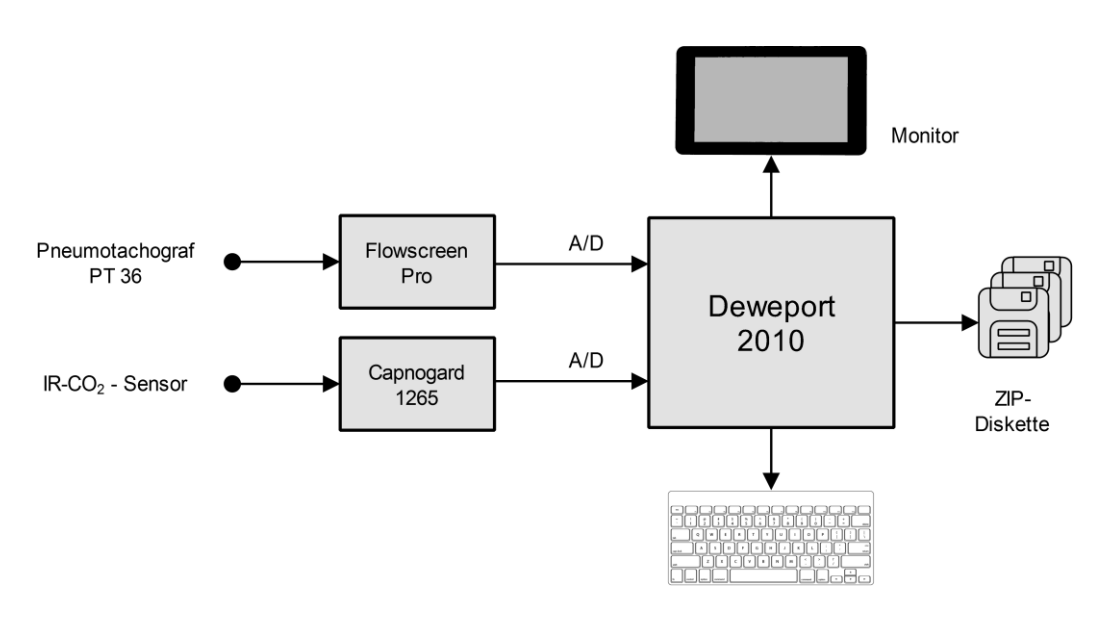

<span id="page-55-1"></span>**Abbildung 32: Blockschaltbild des Messaufbaus** zur Aufnahme der Messgrößen Flow und Kapnogramm.

# **2.1.3 Versuchsablauf**

Mit allen 18 Probanden wurde je eine Versuchsreihe durchgeführt. Der zeitliche Ablauf dieser Reihe ist in [Abbildung 33](#page-56-0) dargestellt. Da es keine tageszeitliche Abweichung der Lungenvolumina, sowie des maximalen Ausatemdrucks gibt [4,59], wurden die Messungen willkürlich zwischen  $9^{00}$  Uhr und  $15^{00}$  Uhr durchgeführt.

Die Kohlendioxidaufnahme erfolgte durch die Inhalation eines 5 Vol.-%igen CO<sub>2</sub>-Luftgemisches mithilfe einer Atemmaske, wie in [Abbildung 25](#page-51-1) ersichtlich. Hierfür wurde eine entsprechende Pumpeneinheit mit Mischer und diversen Reglern verwendet [\(Abbildung](#page-52-0)  [26\)](#page-52-0).

Die Versuchsreihe bestand aus folgenden Phasen:

- Ruheatmung von 30 Sekunden (sie diente zur Entspannung und Eingewöhnung des Probanden an die Messapparatur, sowie zur Durchführung der Spirometrie);
- Tiffeneau-Test;
- Inhalation des 5 Vol.-%igen  $CO<sub>2</sub>$ -Luftgemisches über 5 Minuten;
- Ruheatmung von 30 Sekunden (sie diente zur Durchführung der Spirometrie) und
- Tiffeneau-Test.

<span id="page-56-0"></span>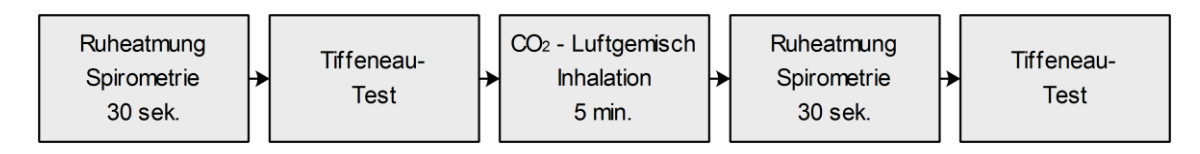

**Abbildung 33: Schema des zeitlichen Versuchsablaufes**.

## **2.2 Datenanalyse und Auswertung**

## **2.2.1 Allgemeines [24]**

Die anthropometrischen Daten der Probanden wurden in Form von handschriftlich geführter Messprotokolle festgehalten und anschließend in EXCEL-Dateien übertragen, da sich das Tabellenkalkulationsprogramm EXCEL für diese Auswertungszwecke als besonders nützlich erwies. Die einzelnen Sequenzen von Flow und Kapnogramm lagen als zeitdiskrete Werte in Form von ASCII-Dateien vor und wurden, in weiterer Folge, in das Messdaten-Analyseprogramm DIAdem (National Instruments) importiert. Eine grafische Darstellung dieser Sequenzen ist in [Abbildung 34](#page-57-0) und [Abbildung 36](#page-59-0) ersichtlich.

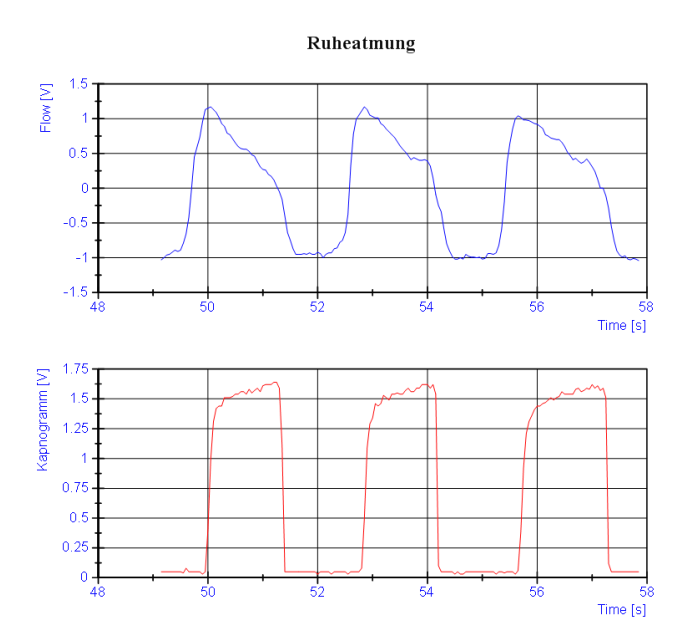

**Abbildung 34: Flow und Kapnogramm bei Ruheatmung**. Ausschnitt von drei Atemzügen bei Ruheatmung eines beliebigen Probanden.

<span id="page-57-0"></span>Das Kapnogramm, als rotes Signal in der [Abbildung 34](#page-57-0) dargestellt, wurde nach [Abbildung 35](#page-58-0) vermessen und anschließend ausgewertet. Die Zeitverzögerung zwischen dem Beginn der Exspiration und dem Anstieg der  $CO<sub>2</sub>$ -Konzentration im Kapnogramm entsteht durch die Ausatmung des Gasvolumens aus dem anatomischen Totraum.

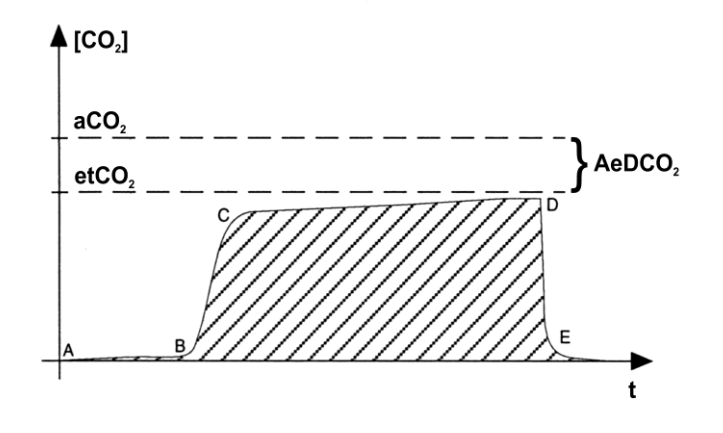

**Abbildung 35: Normales Kapnogramm**, nach [12].

<span id="page-58-0"></span>Der Kurvenverlauf der  $CO<sub>2</sub>$ -Konzentration über die Zeit, wird in 4 Phasen eingeteilt:

**Phase I:** A-B

Während dieser Zeit wird CO<sub>2</sub>-arme Luft (z.B. Umgebungsluft) eingeatmet. Sie repräsentiert die Inspirationsphase und wird auch als "Inspiratorische Nulllinie" bezeichnet.

#### **Phase II:** B-C

Die Anstiegsphase ist gekennzeichnet durch eine steil ansteigende CO<sub>2</sub>-Konzentration während dem Beginn der Exspirationsphase. Dabei wird Kohlendioxid haltige Luft aus den oberen Teilen des Bronchialbaumes ausgeatmet.

**Phase III:** C-D

Anschließend kommt es zur Ausbildung eines Plateaus, währenddessen es nur mehr zu einem geringen Anstieg der CO<sub>2</sub>-Konzentration kommt. Hier wird CO<sub>2</sub>-reiche Luft aus den Alveolen abgeatmet. Die Plateauphase endet schließlich mit dem endexspiratorischen CO<sub>2</sub>-Wert (etCO<sub>2</sub>).

**Phase IV:** D-E

In dieser Phase kommt es zu einem raschen Abfallen der CO<sub>2</sub>-Konzentration auf die inspiratorische Nulllinie aufgrund der beginnenden Inspiration im Punkt D.

Die Differenz zwischen der endexspiratorischen  $CO<sub>2</sub>$ -Konzentration und der arteriellen  $CO<sub>2</sub>$ -Konzentration nennt man , arterio-endexspiratorische  $CO<sub>2</sub>$ -Differenz'.

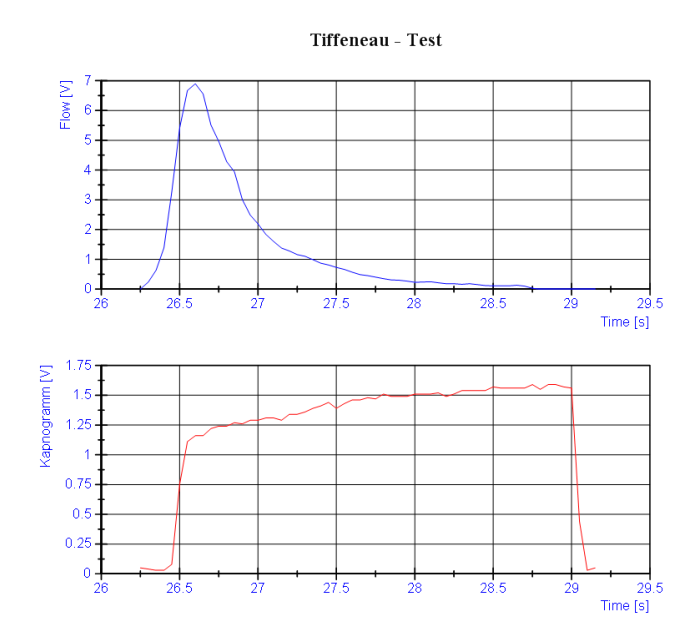

**Abbildung 36: Flow und Kapnogramm des Tiffeneau-Tests**.

<span id="page-59-0"></span>Der blaue Kurvenverlauf in [Abbildung 36,](#page-59-0) stellt den exspiratorischen Volumenstrom des Tiffeneau-Tests dar und wurde entsprechend [Abbildung 37](#page-59-1) vermessen und ausgewertet.

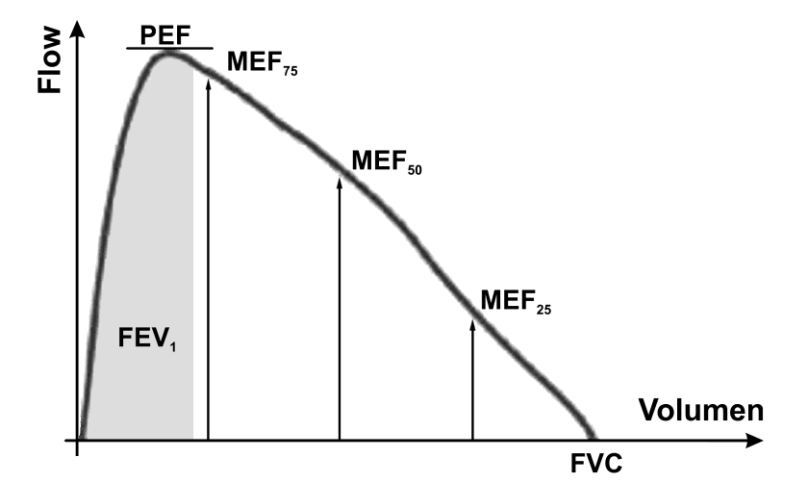

**Abbildung 37: Normale Fluss-Volumen-Kurve**, nach [69].

<span id="page-59-1"></span>Sowohl für das Kapnogramm als auch für den Tiffeneau-Test wurde eigens, mithilfe von MATLAB (MathWorks, Massachusetts), eine entsprechende Software erstellt um eine automatisierte Auswertung aller Probanden durchführen zu können.

#### **2.2.2 Erfassung der Messgrößen**

Die erhobenen Messgrößen des Tiffeneau-Tests sind:

- Steilheit der Phase II, III und IV  $(S<sub>H,HH,IV</sub>)$ ;
- $\bullet$  endexspiratorische CO<sub>2</sub>-Konzentration (etCO<sub>2</sub>);
- arterieller  $CO_2$ -Partialdruck ( $p_aCO_2$ );
- $\bullet$  1-Sekunden-Kapazität (FEV<sub>1</sub>);
- maximaler exspiratorischer Fluss (PEF);
- maximaler exspiratorischer Fluss bei 25% der forcierten Vitalkapazität (MEF<sub>75</sub>);
- maximaler exspiratorischer Fluss bei 50% der forcierten Vitalkapazität (MEF<sub>50</sub>);
- maximaler exspiratorischer Fluss bei 75% der forcierten Vitalkapazität (MEF<sub>25</sub>) und
- forcierte Vitalkapazität (FVC).

## **2.2.3 Statistik und grafische Darstellung [13,24]**

Für die Berechnung der statistischen Kennwerte (Wilcoxon-Test) und die grafische Darstellung derselben wurde das Statistikprogramm MEDCALC (MedCalc Software, Belgien) verwendet, mit dem der Vergleich zweier Datenreihen einer Messgröße ermöglicht werden kann.

Die grafische Darstellung von Verteilungsparametern einer Datenreihe erfolgt als Box-Whisker-Plot [68] [\(Abbildung 38\)](#page-61-0). Zur statistischen Prüfung der Auswirkungen der CO<sub>2</sub>-Luft-Gemisch-Inhalation wurde der Vorzeichenrangtest von Wilcoxon verwendet. Mit diesem Test werden zwei abhängige Datenreihen hinsichtlich Richtung und Größe ihrer Differenz ausgewertet. Als Ergebnis liefert dieser Test eine Irrtumswahrscheinlichkeit p. Das Signifikanzniveau wurde mit 0,05 (5%) festgelegt. Irrtumswahrscheinlichkeiten p≤0,05 wurden als signifikant, p≤0,01 als sehr signifikant und p≤0,001 als hoch signifikant eingestuft.

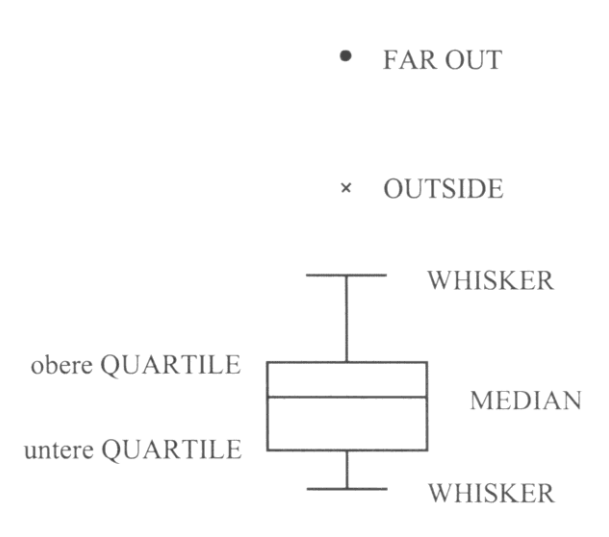

**Abbildung 38: Bestandteile eines Box-Whisker-Plots**, nach [68].

<span id="page-61-0"></span>Die folgenden statistischen Aussagen sind in einem Box-Whiskers-Plot enthalten:

- **Untere oder erste Quartile:** Jener Wert, unter dem 25 % der betrachteten Fälle und über dem 75 % der betrachteten Fälle liegen.
- **Obere oder dritte Quartile:** Jener Wert, unter dem 75 % der betrachteten Fälle und über dem 25 % der betrachteten Fälle liegen.
- **Interquartilabstand:** Die Differenz zwischen der dritten und der ersten Quartile. Die Darstellung in der Grafik erfolgt als rechteckige Box, die alle Werte von der unteren zur oberen Quartile repräsentiert.
- **Median:** Jener Wert, unter dem 50 % der betrachteten Fälle und über dem 50 % der betrachteten Fälle liegen.
- **Whiskers:** Die Whiskers stellen den minimalen und den maximalen Wert einer Datenreihe, exklusive der ,outside'- und ,far out'-Werte, die gesondert gekennzeichnet sind, dar.
- **'Outside'-Werte:** Jene Werte, die kleiner als die untere Quartile minus eineinhalbmal dem Interquartilabstand oder die größer als die obere Quartile plus eineinhalbmal dem Interquartilabstand sind. Die ,outside'-Werte sind im Plot durch Kreuze dargestellt.
- **'Far out'-Werte:** Jene Werte, die kleiner als die untere Quartile minus dreimal dem Interquartilabstand oder die größer als die obere Quartile plus dreimal dem Interquartilabstand sind. Die ,far out'-Werte sind in der Grafik als Kreise gekennzeichnet.

Im Box-Whiskers-Plot werden die entsprechenden Messwerte und Modellparameter vor der Inhalation denjenigen unmittelbar nach der Inhalation gegenübergestellt, um so die Auswirkungen der  $CO<sub>2</sub>$ -Luft-Gemisch-Inhalation ersichtlich zu machen.

## **2.3 Modellbildung**

Um die Fluss-Volumen-Kurve der forcierten Exspiration mithilfe eines Modells nachzubilden, wurde ein mathematisches Modell der Druckverteilung entlang des Röhrensystems der menschlichen Lunge erstellt.

## <span id="page-62-0"></span>**2.3.1 Theoretische Voraussetzungen**

Die Ausgangsbasis zur Berechnung des Druckgradienten entlang des Atemweges stellt die Druckbilanz nach Gleichung [\(17\)](#page-62-1) dar, welche den lateralen Gesamtdruckverlust *Plt* entlang des Bronchialbaumes abbildet [36]:

$$
P_{\mu} = P_{\mu\nu} - P_{\nu i s c}
$$
\n
$$
P_{\mu} = P_{\mu\nu} - \frac{1}{2} \cdot \rho \cdot \frac{\dot{V}^2}{A^2} - \int_{0}^{x} f \, dx
$$
\nDruckbilanz (17)

Aufgrund der komplexen Geometrie des Bronchialbaumes ist es schwierig, die Verteilung der viskösen Druckverluste exakt zu bestimmen. Daher wird eine empirische Funktion nach [36,60] zu deren Berechnung verwendet.

$$
f = \frac{8 \cdot \pi \cdot \eta \cdot \dot{V}}{A^2} \cdot (1.5 + 3.5 \cdot 10^{-3} \cdot Re)
$$
  

$$
Re = \frac{2 \cdot \rho \cdot \dot{V}}{\eta \cdot \sqrt{\pi \cdot A}}
$$
 Reynoldszahl (18)

Die Ableitung der Gleichung (17) nach der Bronchuslänge *x* ergibt den Druckgradienten:

$$
\frac{dP_{u}}{dx} = 0 - \left(\frac{1}{2} \cdot \rho \cdot (-2) \cdot \frac{\dot{V}^{2}}{A^{3}}\right) \left(\frac{dA}{dx}\right) - f
$$

<span id="page-62-1"></span>50

<span id="page-63-0"></span>
$$
\frac{dP_{\mu}}{dx} = \rho \cdot \frac{\dot{V}^2}{A^3} \left(\frac{dA}{dx}\right) - f
$$
 Lateraler Druckgradient (19)

Der Querschnitt der Atemwegsgeneration bei maximaler Exspiration ist vom Transmuraldruck und dem Ort des betrachteten Segmentes entlang des Bronchialbaumes abhängig. Dieser Ort kann mit der neutralen Querschnittsfläche *A<sup>0</sup>* verknüpft werden, daher ist die Änderung der Querschnittsfläche des Bronchialsegmentes am Ort *x* das totale Differential von transmuralen Druck *Ptm* und der neutralen Querschnittsfläche *A0*.

<span id="page-63-1"></span>
$$
dA = \frac{\partial A}{\partial A_0} dA_0 + \frac{\partial A}{\partial P_{lm}} dP_{lm}
$$
Totales Differential (20)

Der transmurale Druck am betrachteten Ort *x* ist gleich der Differenz des lateralen Druckes an dieser Stelle und des Umgebungsdruckes. Daraus folgt weiter, dass der transmurale Druckgradient gleich dem lateralen Druckgradienten ist:

$$
P_{\rm m} = P_{\rm h} - P_{\rm pl}
$$
  
\n
$$
dP_{\rm m} = dP_{\rm h}
$$
 Transmuraler Druckgradient (21)

Aus Gleichung (19) mit Gleichung (20) und (21) folgt der Gesamtdruckgradient [\(22\):](#page-63-3)

<span id="page-63-2"></span>Thus the alternating equation (19) find the derivative of the equation 
$$
\frac{dP_{\mu}}{dx} = \rho \cdot \frac{\dot{V}^{2}}{A^{3}} \left( \frac{\partial A}{\partial A_{o}} \right) \left( \frac{dA_{o}}{dx} \right) + \rho \cdot \frac{\dot{V}^{2}}{A^{3}} \left( \frac{\partial A}{\partial P_{lm}} \right) \left( \frac{dP_{\mu}}{dx} \right) - f
$$

\n
$$
\frac{dP_{\mu}}{dx} - \rho \cdot \frac{\dot{V}^{2}}{A^{3}} \left( \frac{\partial A}{\partial P_{lm}} \right) \left( \frac{dP_{\mu}}{dx} \right) = \rho \cdot \frac{\dot{V}^{2}}{A^{3}} \left( \frac{\partial A}{\partial A_{o}} \right) \left( \frac{dA_{o}}{dx} \right) - f
$$

\n
$$
\frac{dP_{\mu}}{dx} \cdot \left( 1 - \rho \cdot \frac{\dot{V}^{2}}{A^{3}} \left( \frac{\partial A}{\partial P_{lm}} \right) \right) = \rho \cdot \frac{\dot{V}^{2}}{A^{3}} \left( \frac{\partial A}{\partial A_{o}} \right) \left( \frac{dA_{o}}{dx} \right) - f
$$

\n
$$
\rho \cdot \frac{\dot{V}^{2}}{A^{3}} \left( \frac{\partial A}{\partial P_{lm}} \right) \left( \frac{dA_{o}}{dx} \right) - f
$$

<span id="page-63-3"></span>*2 0 3*  $\mu$  **11**  $\left(\begin{array}{c} 0 & 1 \\ 0 & 0 \end{array}\right)$ *2 3 tm*  $\frac{\dot{V}^2}{\sigma^3} \left( \frac{\partial A}{\partial t} \right) \left( \frac{dA_0}{dt} \right) - f$  $dP_{t} = \frac{\rho \cdot \frac{V^2}{A^3} \left( \frac{\partial A}{\partial A_0} \right) \left( \frac{dA_0}{dx} \right)}{dA_0}$  $\frac{dP_u}{dx} = \frac{A(\mathcal{O}A_0)/dx}{1-\rho \cdot \frac{\dot{V}^2}{dt} \left(\frac{\partial A}{\partial x}\right)}$  $\frac{V^2}{A^3}\left(\frac{\partial A}{\partial P_t}\right)$  $\rho$  $\rho$  $=\frac{\rho\cdot\frac{\dot{V}^2}{A^3}\left(\frac{\partial A}{\partial A_0}\right)\left(\frac{dA_0}{dx}\right)-f}{1-\rho\cdot\frac{\dot{V}^2}{A^2}\left(\frac{\partial A}{\partial A_0}\right)}$  $\overline{-\rho\cdot\frac{\dot{V}^2}{A^3}\left(\frac{\partial A}{\partial P_{_{lm}}}\right)}$ Gesamtdruckgradient (22)

Gleichung [\(22\)](#page-63-3) berücksichtigt die Änderung der neutralen Querschnittsfläche entlang jedes Atemweges. Diese Tatsache ergibt sich aus den Dimensionen der Bronchien und Bronchiolen und aus der Geometrie des Bronchialbaumes. Die Variation des neutralen Querschnittes ist jedoch vernachlässigbar klein, daher wird der Gradient der neutralen Querschnittsfläche gleich Null gesetzt.

$$
\frac{dA_0}{dx} = 0
$$
  

$$
\frac{dP_{\mu}}{dx} = \frac{-f}{1 - \rho \cdot \frac{\dot{V}^2}{A^3} \left(\frac{\partial A}{\partial P_{\nu}}\right)}
$$

<span id="page-64-0"></span>Druckgradient (23)

Die Beschreibung der Änderung des Atemwegsquerschnittes erfolgt mit sogenannten Sigmoidfunktionen (siehe Kap. [1.4.1\)](#page-40-2) [36]:

Für *Ptm≤0*:

$$
\alpha = \frac{A}{A_m} = \alpha_o \cdot \left(1 - P_m \cdot \frac{\alpha'_o}{\alpha_o \cdot n_1}\right)^{-n_1}
$$

$$
A = A_m \cdot \alpha_o \cdot \left(1 - P_m \cdot \frac{\alpha'_o}{\alpha_o \cdot n_1}\right)^{-n_1}
$$

Durch Ableitung des Atemwegsquerschnittes nach dem transmuralen Druck, ergibt sich die Atemweg-Compliance für *Ptm≤0*:

$$
\frac{\partial A}{\partial P_{lm}} = -n_1 \cdot A_m \cdot \alpha_o \cdot \left(1 - P_{lm} \cdot \frac{\alpha_o'}{\alpha_o \cdot n_1}\right)^{-n_1 - 1} \cdot \left(-\frac{\alpha_o'}{\alpha_o \cdot n_1}\right)
$$
\n
$$
\frac{\partial A}{\partial P_{lm}} = A_m \cdot \alpha_o' \cdot \left(1 - P_{lm} \cdot \frac{\alpha_o'}{\alpha_o \cdot n_1}\right)^{-n_1 - 1}
$$
\nAtemweg-Compliance für  $P_{lm} \leq 0$  (24)

Für *Ptm>0*:

$$
\alpha = \frac{A}{A_m} = I - (I - \alpha_o) \cdot \left( I + P_m \frac{\alpha'_o}{n_2 \cdot (I - \alpha_o)} \right)^{-n_2}
$$
  

$$
A = A_m \cdot \left( I - (I - \alpha_o) \cdot \left( I + P_m \frac{\alpha'_o}{n_2 \cdot (I - \alpha_o)} \right)^{-n_2} \right)
$$

Das Resultat der Differentiation des Atemwegsquerschnittes nach dem transmuralen Druck, ist die Atemweg-Compliance für *Ptm>0*:

$$
\text{dist die Atemweg-Compliance für } P_{tm} > 0: \\
\frac{\partial A}{\partial P_{tm}} = 0 + n_2 \cdot A_m \cdot (1 - \alpha_0) \cdot \left( 1 + P_{tm} \cdot \frac{\alpha_0'}{n_2 \cdot (1 - \alpha_0)} \right)^{-n_2 - 1} \cdot \left( \frac{\alpha_0'}{n_2 \cdot (1 - \alpha_0)} \right) \\
\frac{\partial A}{\partial P_{tm}} = A_m \cdot \alpha_0' \cdot \left( 1 + P_{tm} \cdot \frac{\alpha_0'}{n_2 \cdot (1 - \alpha_0)} \right)^{-n_2 - 1} \\
\text{Atemweg-Compliance für } P_{tm} > 0 \text{ (25)}
$$

[Abbildung 39](#page-65-0) zeigt anschaulich die Änderung des Querschnittes nach Gleichung [\(24\)](#page-64-0) und [\(25\)](#page-65-1) jeder Atemwegsgeneration in Abhängigkeit des transmuralen Druckes.

<span id="page-65-1"></span>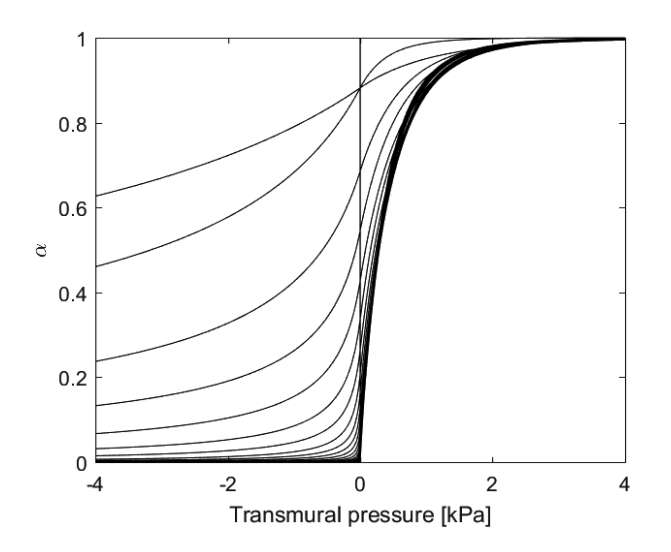

<span id="page-65-0"></span>**Abbildung 39: Änderung der Querschnittsverhältnisse** der Atemwege in Abhängigkeit des Transmuraldruckes anhand der Gleichungen [\(24\),](#page-64-0) [\(25\)](#page-65-1) und [Tabelle 7.](#page-73-0)

Die Berechnung des Druckverlustes an einer Rohrverengung erfolgt mithilfe der Energieerhaltung nach Bernoulli:

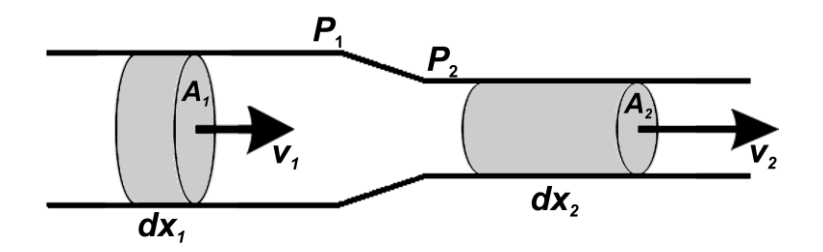

**Abbildung 40: Rohrverengung**. Veranschaulichung der Berechnung des Druckverlustes an einer Rohrverengung.

$$
P_1 \cdot V_1 + \frac{1}{2} \cdot \rho_1 \cdot v_1^2 \cdot V_1 = P_2 \cdot V_2 + \frac{1}{2} \cdot \rho_2 \cdot v_2^2 \cdot V_2
$$
 Energieerhaltung (26)

mit:

$$
\rho_1 = \rho_2 = \rho
$$
  

$$
V_1 = V_2
$$
  

$$
v_1^2 = \frac{\dot{V}^2}{A_1^2}
$$
  

$$
v_2^2 = \frac{\dot{V}^2}{A_2^2}
$$

folgt der Druckverlust an einer Rohrverengung:

$$
P_2 - P_1 = \frac{1}{2} \cdot \rho \cdot \dot{V}^2 \cdot \left(\frac{1}{A_1^2} - \frac{1}{A_2^2}\right)
$$
Druckverlu

ust Rohrverengung  $(27)$ 

Daher ergibt sich bei einer symmetrischen Rohrverzweigung folgender Druckverlust [50]:

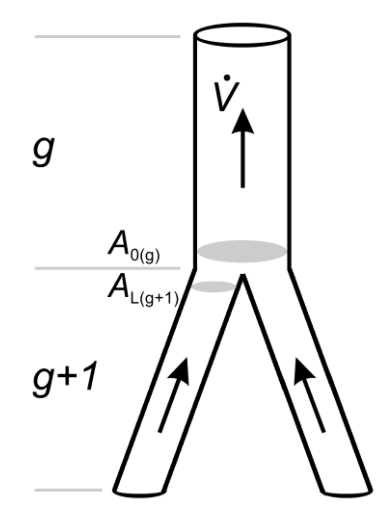

**Abbildung 41: Symmetrische Verzweigung** nach dem Modell A von Weibel [71].

 $A_{1} = 2 \cdot A_{L(g+1)}$  $A_2 = A_{o(g)}$  $(g)$  $(g+1)$   $\bullet$   $\bullet$   $\theta(g)$  $(g) = \frac{1}{2} \cdot \rho \cdot \dot{v}^2$  $\mathcal{P}_{t}^{(g)} = \frac{1}{2} \cdot \rho \cdot \dot{\mathcal{V}}_{(g)}^{2} \cdot \left| \frac{1}{A \cdot A^{2}} - \frac{1}{A^{2}} \right|$  $\frac{2}{L(g+I)}$   $A^2_{\theta(g)}$  $P_{h}^{(s)} = \frac{1}{2} \cdot \rho \cdot \dot{v}_{(s)}^{2} \cdot \left( \frac{1}{A \cdot A^{2}} - \frac{1}{A^{2}} \right)$  $\frac{1}{2} \cdot \rho \cdot \dot{v}_{(s)}^2 \cdot \left( \frac{1}{4 \cdot A_{L(s+l)}^2} - \frac{1}{A_{(s+l)}} \right)$  $\Delta P_{\scriptscriptstyle{h}}^{\scriptscriptstyle{(g)}} = \frac{1}{2} \cdot \rho \cdot \dot{v}_{\scriptscriptstyle{(g)}}^2$ .  $^{+}$  $\begin{pmatrix} 1 & 1 \end{pmatrix}$  $=\frac{1}{2}\cdot\rho\cdot\dot{v}_{(s)}^2\cdot\left(\frac{1}{4\cdot A_{L(s+l)}^2}-\frac{1}{A_{o(s)}^2}\right)$  $\left( \frac{I}{A \cdot A_{L(g+I)}^2} - \frac{I}{A_{o(g)}^2} \right)$ 

<span id="page-67-1"></span><span id="page-67-0"></span>Druckverlust Verzweigung (28)

Die Berechnung des Antriebsdruckes der Lunge erfolgt in Analogie zum Austreibungsdruck des linken Ventrikels. Wissenschaftliche Arbeiten zu diesem Thema zeigten, dass die Druck-Volumen-Beziehung in der linken Herzkammer durch die Gleichung [\(29\)](#page-67-0) angenähert werden kann. Dabei wurde ein Zusammenhang zwischen Gleichung [\(30\)](#page-67-1) und dem kontraktilen Zustand des Herzens bewiesen. In gleicher Weise wird mittels dieser Aktivierungsfunktion [\(30\)](#page-67-1) eine Druck-Volumen-Beziehung der Lunge [\(31\)](#page-68-0) dargestellt [1,4,9,50,65,66].

 $P_{1v} = E \cdot (V_{1v} - V_{d})$ Druckvolumenbeziehung der linken Herzkammer (29)  $E = E_{max} \cdot \left(1 - e^{-\frac{t}{\tau}}\right)$ Aktivierungsfunktion (30) Daraus ergibt sich der in der Lunge entwickelte Druck, welcher eine Funktion der Aktivierungsfunktion und des momentanen Lungenvolumens ist.

<span id="page-68-0"></span>
$$
P_e = E \cdot (V_L - RV)
$$
 Druckentwicklung durch Atemmuskulatur (31)

Das momentane Volumen in der Lunge kann als die Differenz zwischen der totalen Lungenkapazität und dem exspirierten Volumen *Ve* ausgedrückt werden.

$$
V_{L} = TLC - V_{e}
$$
  
\n
$$
VC = TLC - RV
$$
  
\n
$$
P_{e} = E \cdot (TLC - RV - V_{e}) = E \cdot (VC + RV - RV - V_{e}) = E \cdot (VC - V_{e})
$$
  
\n
$$
P_{e} = E_{max} \cdot \left(1 - e^{-\frac{t}{\tau}}\right) \cdot (VC - V_{e})
$$

*Emax* stellt das maximale Kontraktionsniveau dar und wird als Druck-Volumen-Verhältnis durch maximalen Exspirationsdruck, der durch die Atemmuskeln und elastischen Kräfte des Thorax erzeugt wird, und der Vitalkapazität ausgedrückt:

$$
E_{\max} = \frac{P_m}{V C}
$$

Daraus ergibt sich der durch die Atemmuskulatur entwickelte Druck

$$
P_e = \frac{P_m}{VC} \cdot \left(1 - e^{-\frac{t}{\tau}}\right) \cdot \left(VC - V_e\right)
$$

welcher aus dem Antriebsdruck und den Druckverlusten, die durch die Gewebswiderstände während der Exspiration verursacht werden, besteht.

$$
P_e = P_d + R_r \cdot \dot{V}
$$
  
\n
$$
P_d = P_m \cdot \left(1 - e^{-\frac{t}{\tau}}\right) \cdot \left(1 - \frac{V_e}{VC}\right) - R_r \cdot \dot{V}
$$
 Antriebsdruck (32)

Die Berechnung der Druck-Volumen-Beziehung der Lunge [\(Abbildung 16\)](#page-40-0) erfolgt mithilfe einer Exponentialfunktion [18] mit den Parametern *b* und *k*:

**Abbildung 42: Ruhedehungskurve der Lunge** vgl. [Abbildung 16.](#page-40-0)

Der Parameter *b* entspricht jenem Volumen, welches maximal inspiriert werden kann.

$$
b=V_m-V_o
$$

 $V_{L} = b \cdot (1 - e^{-k \cdot P_{st}}) + V_{o}$ 

Durch Einsetzen und Umformung der Gleichung erhält man den Zusammenhang zwischen Druck und momentanen Lungenvolumen:

$$
V_{L} - V_{o} = (V_{m} - V_{o}) - (V_{m} - V_{o}) \cdot e^{-k \cdot P_{st}}
$$
  
\n
$$
V_{L} - V_{o} - V_{m} + V_{o} = -(V_{m} - V_{o}) \cdot e^{-k \cdot P_{st}}
$$
  
\n
$$
\frac{V_{m} - V_{L}}{V_{m} - V_{o}}
$$
  
\n
$$
-k \cdot P_{st} = \ln\left(\frac{V_{m} - V_{L}}{V_{m} - V_{o}}\right)
$$

$$
P_{st} = \frac{1}{k} \cdot ln\left(\frac{V_m - V_o}{V_m - V_L}\right)
$$

Der Parameter *k* gibt die Änderung der Steigung der Druck-Volumen-Kurve wieder und errechnet sich aus Überlegungen zur Compliance der Lunge:

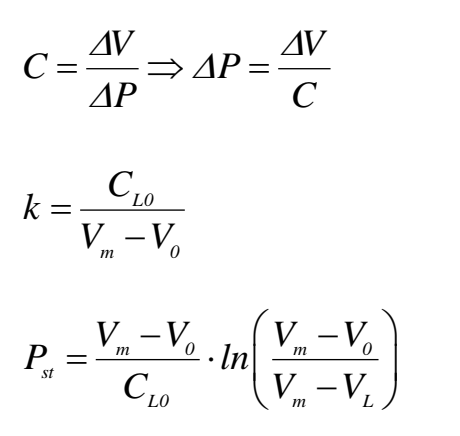

Statischer Retraktionsdruck (33)

Der Druckverlust der oberen Atemwege wird mit nachfolgender Formel [50] berechnet:

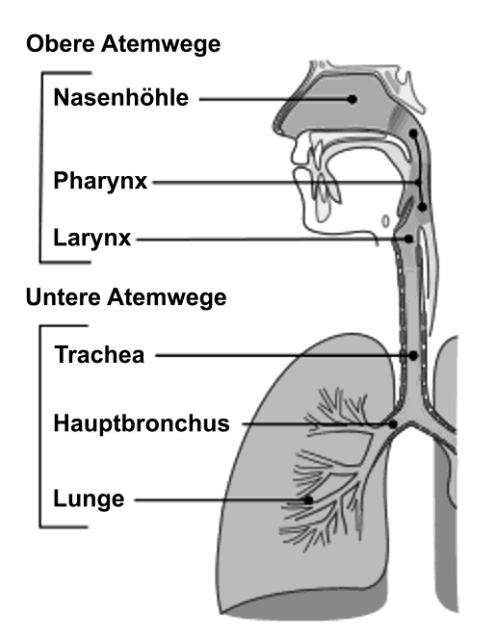

**Abbildung 43: Übersicht der Atemwege**, nach [5].

$$
\Delta P_{U} = R_{U} \cdot \dot{V}^{u}
$$

Druckverlust der oberen Atemwege (34)

Der gesamte Druckverlust des Bronchialbaumes und der oberen Atemwege errechnet sich zu: [48]

$$
\Delta P_{\parallel} = \sum_{g=23}^{0} \Delta P_{\parallel(g)} + P_{\parallel} = P_{\parallel}
$$
 Gesamter Druckverlust der Atemwege (35)

Die Längenänderung, in Abhängigkeit des Lungenvolumens, der einzelnen Atemwege, erfolgt durch folgenden Zusammenhang [52]:

$$
\frac{L_{(v_L)}}{L_{RV}} = \sqrt[3]{\frac{V_t + V_L}{V_t + RV}}
$$
 Längenverhältnis (36)

Das jeweils aktuelle Lungenvolumen ergibt sich zu:

$$
V_{L} = TLC - V_{e} = VC + RV - V_{e}
$$
 Lungenvolumen (37)

Aufgrund der symmetrischen Rohrverzweigung des Bronchialbaumes errechnet sich der Volumenfluss eines einzelnen Atemweges einer bestimmten Generation im Folgenden:

$$
\dot{v}_{(s)} = \dot{V} \cdot 2^{-s}
$$
 Volumenfluss (38)

Der Atemwegswiderstand, auch bronchialer Strömungswiderstand (Gleichung [\(13\)\)](#page-41-3) genannt, wird, für die jeweilige Atemwegsgeneration, wie folgt berechnet:

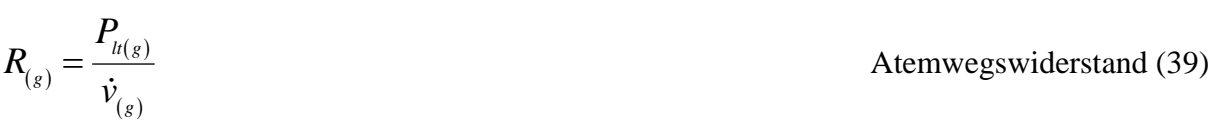
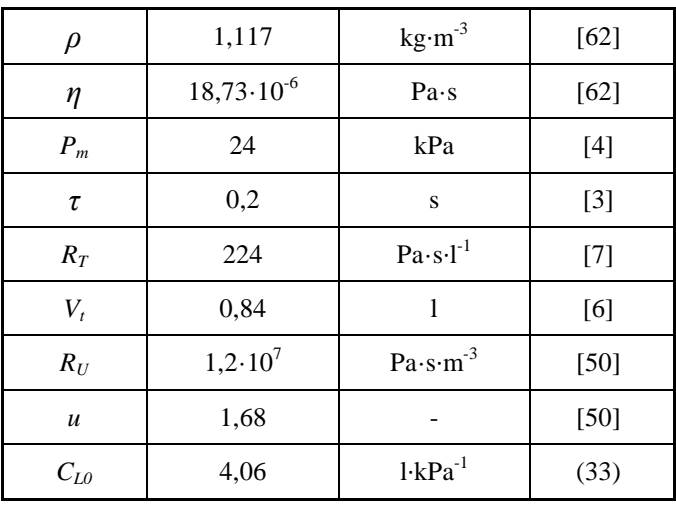

Die zur Berechnung des Modells notwendigen Konstanten sind in nachfolgender Tabelle zusammengefasst.

**Tabelle 6: Übersicht der Konstanten** für das Modell der forcierten Exspiration.

Für die Implementierung des Modells in ein Computerprogramm war es erforderlich, korrekte Parameter zur Beschreibung der Atemwegsmechanik der Literatur [35] zu entnehmen. Diese machten jedoch Änderungen notwendig, da die Querschnittsflächen für die gesamte jeweilige Generation und die Atemwegslängen nach [71] für 75% der totalen Lungenkapazität angegeben sind. In [Tabelle 7](#page-73-0) sind die skalierten Modellparameter aufgelistet.

Die Neuberechnung der Querschnittsflächen erfolgte durch:

$$
A_{m(g)_{neu}} = A_{m(g)} \cdot 2^{-g}
$$
 Atemwegsquerschnitt (40)

Die entsprechenden Parameter für die Neuskalierung der Atemwegslängen bezogen auf das Residualvolumen mit Gleichung [\(36\),](#page-71-0) wurden der Literatur [6,52,71] entnommen. Außerdem wurden die fehlenden Generationen (17 bis 23) mithilfe der exponentiellen Regression (g=10 bis 16, Korrelationskoeffizienten niedriger als -0,99) extrapoliert.

| $\mathbf{g}% _{T}=\mathbf{g}_{T}=\mathbf{g}_{T}=\math$                                                                                                    | $\alpha_0$ | $\alpha'_{0}$            | n <sub>1</sub> | n <sub>2</sub> | $\mathbf{A}_m$     | $L_{\rm RV}$ |
|----------------------------------------------------------------------------------------------------|------------|--------------------------|----------------|----------------|--------------------|--------------|
| $\left[ -\right] % \begin{minipage}[b]{.45\linewidth} \centering \includegraphics[width=\linewidth]{images/Example_521.jpg} \caption{The number of different values of the number of times on the right.} \label{fig:Example_521} \end{minipage} \hfill \begin{minipage}[b]{.45\linewidth} \centering \includegraphics[width=\linewidth]{images/Example_521.jpg} \caption{The number of times on the right.} \label{fig:Example_521} \end{minipage} \hfill \begin{minipage}[b]{.45\linewidth} \centering \includegraphics[width=\linewidth]{images/Example_521.jpg} \caption{The number of times on the right.} \label{fig:Example_521} \end{minipage} \hfill \begin$ | $[ - ]$    | [g/(cm·s <sup>2</sup> )] | $[ - ]$        | $[ - ]$        | [cm <sup>2</sup> ] | [cm]         |
| $\mathbf{0}$                                                                                                    | 0,88200    | 0,000011                 | 0,5            | 10,0           | 2,370000           | 12,0000      |
| 1                                                                                                    | 0,88200    | 0,000029                 | 0,5            | 10,0           | 1,185000           | 4,7600       |
| $\overline{2}$                                                                                                    | 0,68600    | 0,000050                 | 0,6            | 10,0           | 0,750000           | 1,3100       |
| $\overline{3}$                                                                                                    | 0,54600    | 0,000078                 | 0,6            | 10,0           | 0,437500           | 0,5220       |
| $\overline{4}$                                                                                                    | 0,42800    | 0,000098                 | 0,7            | 10,0           | 0,262500           | 0,8730       |
| 5                                                                                                    | 0,33700    | 0,000123                 | 0,8            | 10,0           | 0,159375           | 0,7350       |
| 6                                                                                                    | 0,26500    | 0,000139                 | 0,9            | 10,0           | 0,096875           | 0,6190       |
| $\overline{7}$                                                                                                    | 0,20800    | 0,000156                 | 1,0            | 10,0           | 0,060156           | 0,5230       |
| $8\,$                                                                                                    | 0,16400    | 0,000171                 | 1,0            | 10,0           | 0,036719           | 0,4410       |
| 9                                                                                                    | 0,12900    | 0,000180                 | 1,0            | 10,0           | 0,022852           | 0,3720       |
| 10                                                                                                    | 0,10200    | 0,000190                 | 1,0            | 10,0           | 0,014648           | 0,3140       |
| 11                                                                                                    | 0,08000    | 0,000202                 | 1,0            | 9,0            | 0,009570           | 0,2650       |
| 12                                                                                                    | 0,06300    | 0,000214                 | 1,0            | 8,0            | 0,007031           | 0,2230       |
| 13                                                                                                    | 0,04900    | 0,000221                 | 1,0            | 8,0            | 0,005432           | 0,1880       |
| 14                                                                                                    | 0,03900    | 0,000228                 | 1,0            | 8,0            | 0,004236           | 0,1590       |
| 15                                                                                                    | 0,03100    | 0,000234                 | 1,0            | 7,0            | 0,003448           | 0,1340       |
| 16                                                                                                    | 0,02400    | 0,000238                 | 1,0            | 7,0            | 0,002747           | 0,1130       |
| 17                                                                                                    | 0,01890    | 0,000249                 | 1,0            | 7,0            | 0,002165           | 0,0955       |
| 18                                                                                                    | 0,01485    | 0,000256                 | 1,0            | 7,0            | 0,001714           | 0,0804       |
| 19                                                                                                    | 0,01168    | 0,000263                 | 1,0            | 6,0            | 0,001357           | 0,0679       |
| 20                                                                                                    | 0,00918    | 0,000269                 | 1,0            | 6,0            | 0,001074           | 0,0573       |
| 21                                                                                                    | 0,00722    | 0,000273                 | 1,0            | 6,0            | 0,000850           | 0,0484       |
| 22                                                                                                    | 0,00567    | 0,000279                 | 1,0            | 6,0            | 0,000673           | 0,0408       |
| 23                                                                                                    | 0.00446    | 0,000284                 | 1,0            | 6,0            | 0,000533           | 0,0344       |

<span id="page-73-1"></span>**Tabelle 7: Modellparameter** des Bronchialbaumes und dessen mechanische Eigenschaften nach entsprechender Skalierung.

<span id="page-73-0"></span>Die Skalierung der Atemwegslängen in Abhängigkeit der anthropometrischen Daten der Probanden erfolgt mit Gleichung [\(41\)](#page-73-1) [\[44\]](#page-122-0):

$$
L_{RV}^{(Prob.)} = \frac{H^{(Prob.)}}{176} \cdot L_{RV}
$$
 Längenskalierung (41)

In [Tabelle](#page-74-0) 8 sind die entsprechenden Atemwegslängen für die Generationen 0 bis 23 und dem untersuchten Kollektiv zusammengefasst.

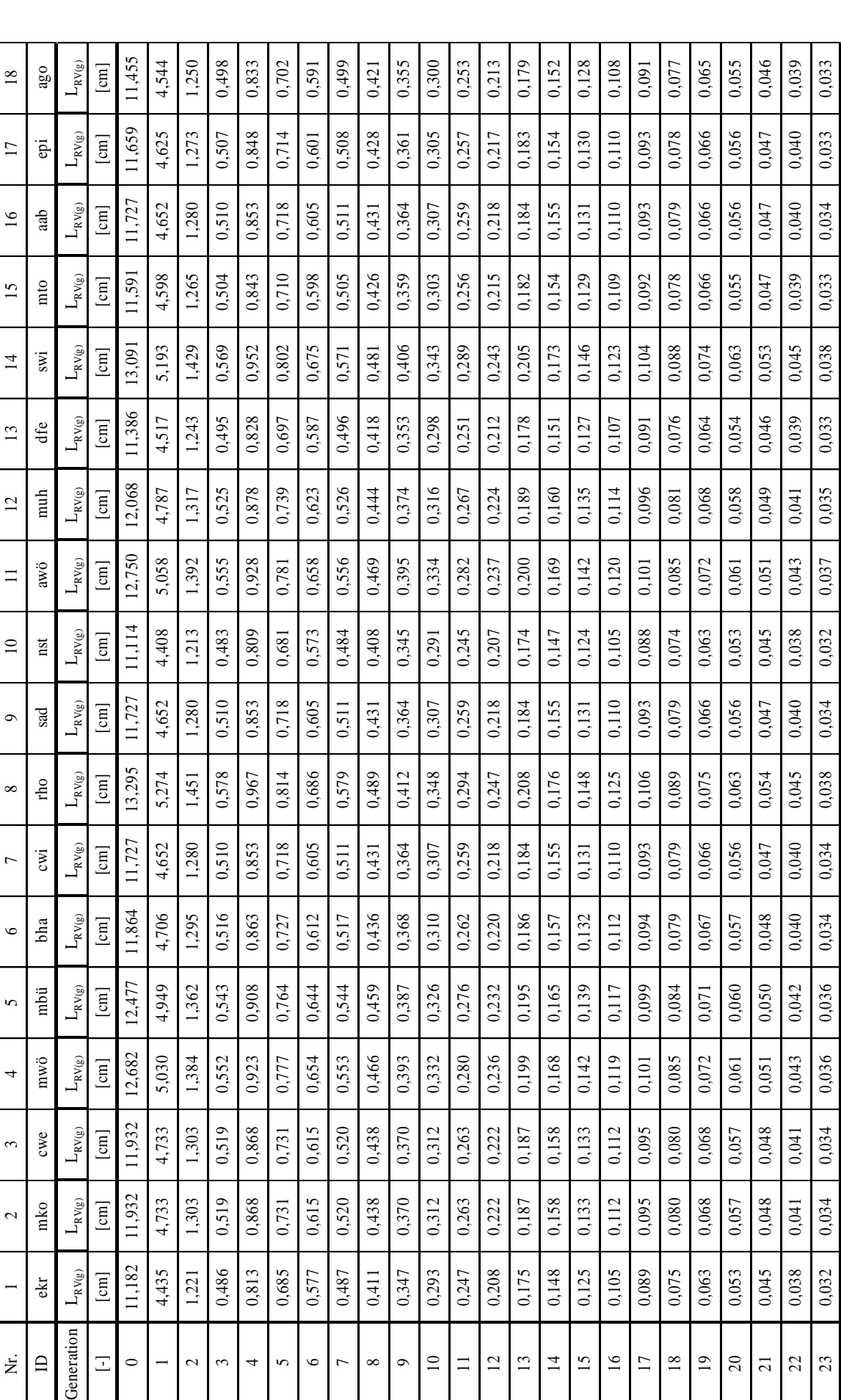

 $\mathsf{T}$ ─⊤ ┱  $\top$  $\top$ ┯  $\top$ ┱

 $\overline{\mathbf{r}}$ ┱  $\top$  $\overline{\phantom{a}}$  $\blacksquare$ 

> <span id="page-74-0"></span>Tabelle 8: Atemwegslängen entsprechend den anthropometrischen Daten der Probanden skaliert. **Tabelle 8: Atemwegslängen** entsprechend den anthropometrischen Daten der Probanden skaliert.

#### **2.3.2 Realisierung mithilfe von MATLAB**

Die Berechnung eines mathematischen Modells, des verzweigten Röhrensystems der menschlichen Lunge, erfolgte mithilfe der Software , MATLAB' von MathWorks (USA, Massachusetts). Mit dieser Software ist es möglich, mathematische Fragestellungen erfolgreich numerisch zu lösen und die Ergebnisse entsprechend grafisch anschaulich darzustellen.

Die Kalkulation der einzelnen Werte für den Volumenstrom, auch Fluss genannt, wird mithilfe eines Iterationsverfahrens, der sogenannten sukzessiven Approximation, durchgeführt. Der gesamte Ablauf der Berechnung ist als Flussdiagramm in [Abbildung 50](#page-83-0) dargestellt. Dabei wird für jeden Wert des Volumenstromes *V̇* zunächst ein Betrag, entsprechend eines geschätzten Flusses [\(Abbildung](#page-78-0) 46), angenommen. Anschließend wird die Gleichung [\(28\)](#page-67-0) am Eingang jeder Generation (*g<23*) gelöst. Danach wird Gleichung [\(23\)](#page-64-0) entlang der Atemwegslänge *L* numerisch integriert und liefert folgendes beispielhaftes Ergebnis:

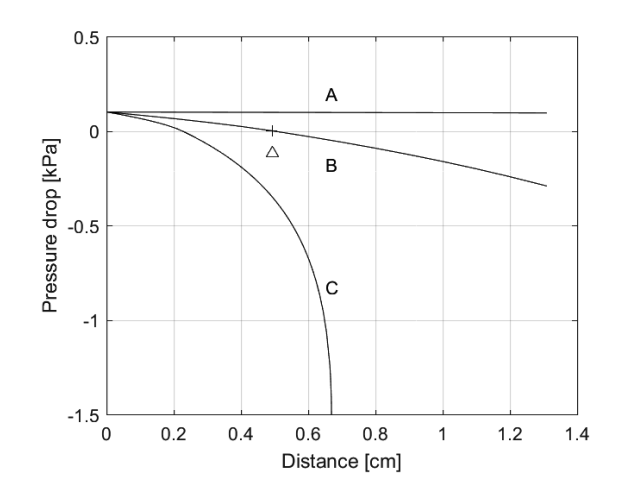

<span id="page-75-0"></span>**Abbildung 44: Resultat der Integration** der Gleichung [\(23\)](#page-64-0) entlang des Bronchus der zweiten Generation bei unterschiedlichen Volumenströmen und  $P_{tm}=100$  Pa am Beginn des Bronchus: (A)  $\dot{V}$ =1 l/s, (B)  $\dot{V}$ =5,5 l/s, (C)  $\dot{V}$ =6,5 l/s. Eine Limitierung des Volumenstromes kommt zwischen 5,5 l/s und 6,5 l/s zustande. Der EPP ist durch Δ gekennzeichnet.

Die Wiederholung dieses Vorganges erfolgt solange bis das Ende der Trachea erreicht ist. Im Anschluss daran wird der Gesamtdruckverlust des Bronchialbaumes und der oberen Atemwege nach Gleichung [\(35\)](#page-71-1) berechnet.

Tritt während der Berechnung eine Limitierung des Volumenstromes auf, so wird dieser im nächsten Durchlauf der Berechnungsschleife um die Volumenstromänderung  $\Delta V$  reduziert. Andernfalls wird geprüft, ob der Unterschied zwischen dem Antriebsdruck und dem augenblicklichen lateralen Druckabfall in den Atemwegen hinreichend klein ist, oder die letzte Änderung des Volumenstromes vernachlässigbar ist. Wenn dies zutrifft, hat der errechnete Volumenstrom einen gültigen Wert und der nächste der forcierten Fluss-Volumen-Kurve kann berechnet werden. Wenn nicht, dann wird der Volumenstrom in Abhängigkeit des Vorzeichens der Druckdifferenz um die Volumenstromänderung erhöht oder erniedrigt. Dabei beträgt die Volumenstromänderung bei jedem Berechnungsdurchgang die Hälfte der vorangegangenen Änderung.

Eine Limitierung des Volumenstromes kann in zwei Fällen auftreten:

Der erste Fall tritt ein, wenn die Geschwindigkeit der Atemgasteilchen den kritischen Wert der Wellengeschwindigkeit in irgendeinem Punkt entlang des Bronchialbaumes übersteigt [\(Abbildung](#page-75-0) 44, Kurve C). Dieser tritt bei der Integration der Gleichung [\(23\),](#page-64-0) wenn der zweite Term des Nenners größer oder gleich 1 ist, auf.

Der zweite Fall bezieht sich auf die Verbindung von zwei Generationen. Um den Druckverlust an diesem Punkt der Verzweigung, berechnen zu können, wurde die Gleichung [\(28\)](#page-67-0) in nachfolgende Form gebracht:

$$
h = \frac{1}{2} \cdot \rho \cdot \dot{v}_{(s)}^{2} \cdot \left(\frac{1}{4 \cdot A_{L(s+1)}^{2}} - \frac{1}{A_{o(s)}^{2}}\right) - \Delta P_{u}^{(s)}
$$
 Roots (42)

In [Abbildung 45](#page-77-0) ist die Funktion *h* abgebildet und liefert, in Abhängigkeit des Volumenflusses und innerhalb eines physiologisch möglichen Druckverlustes (0 bis 300 Pa), eine oder zwei Nullstellen, wobei die größere der beiden einer stabilen Bedingung zugeordnet wird und als realistischer Druckverlust weiter in die Berechnung einfließt.

Das Berechnungsintervall der Funktion *h* ist definiert zu:

\n
$$
\left[-300\ Pa; 200\ Pa\right] := \left\{x \in \mathbb{R} / -300\ Pa \leq x \leq 200\ Pa\right\}
$$

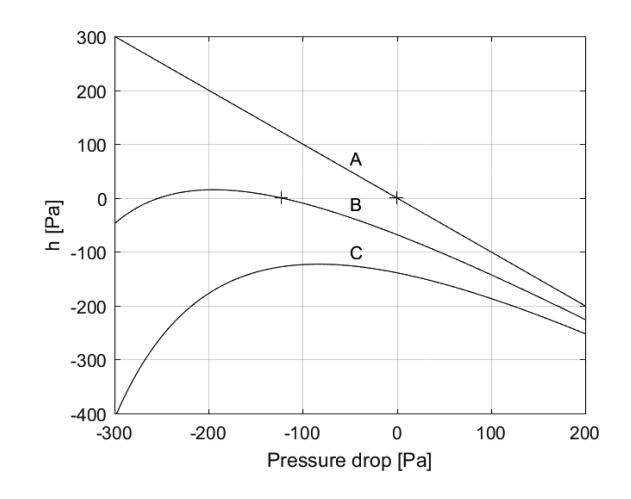

<span id="page-77-0"></span>**Abbildung 45: Nullstellen** (+) der Funktion h der 9. Generation mit  $P_{tm}$ =500 Pa am Ende der zehnten Generation und verschiedenen Volumenströmen: (A)  $\dot{V}=0,1$  l/s, (B)  $\dot{V}=14$  l/s, (C) V̇ =20 l/s. Eine Limitierung der Strömung findet zwischen 14 l/s und 20 l/s statt.

Wenn die Summe zweier Querschnittsflächen einer Generation *g+1* größer ist als diejenige der Generation *g* [\(Abbildung](#page-67-1) 41), führt der zunehmende Volumenstrom dazu, dass sich die beiden Nullstellen (stabil und instabil) annähern und, wenn die Strömungsgeschwindigkeit kritisch ist, schließlich in einem Punkt zusammenfallen. Für den Fall, in dem es keine reale Lösung gibt [\(Abbildung 45,](#page-77-0) Kurve C), wird der in den Berechnungen verwendete Volumenstrom als kritischer Wert betrachtet und in weiterer Folge als eine Limitierung des Volumenstromes gewertet.

Ein Abbruch der sukzessiven Approximation erfolgt auch bei Erreichen einer bestimmten Genauigkeit, die sich aus dem Auflösungsvermögen des A/D-Umsetzers und dem Messbereich des Pneumotachografen ergibt,

$$
\varepsilon_{q} = \frac{40 \, l/s}{2^{16}} \approx 0.001 \frac{l}{s},
$$
 Geringster Volumenfluss (43)

oder bei Unterschreitung eines minimalen Druckabfalles, als ein Produkt aus minimalem Atemwegswiderstand und Volumenstrom

$$
\varepsilon_p = 200 \frac{Pa \cdot s}{l} \cdot \varepsilon_q = 0.2 Pa.
$$
 Geringster Druckabfall (44)

Geschätzter Volumenstrom:

$$
\dot{V}_{\text{amadme}} = \frac{\dot{V}_0 - \dot{V}_{\text{max}}}{FVC} \cdot V_L + \dot{V}_{\text{max}}
$$
\nGeschätzter Volumenstrom (45)

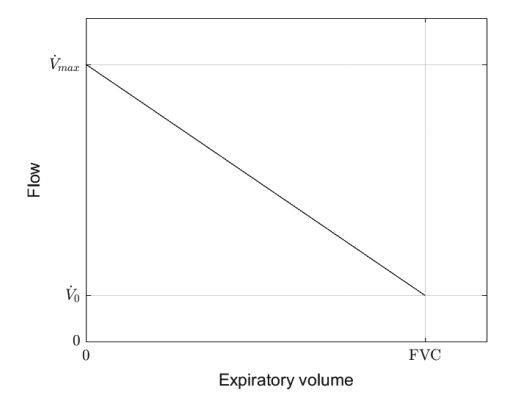

<span id="page-78-0"></span>**Abbildung 46: Angenommener Volumenstrom**.

|     | ., | P |
|-----|----|---|
| max | ັ້ | P |

**Tabelle 9: Wertetabelle** für den geschätzten Volumenstrom.

Die Simulation des in [Abbildung 50](#page-83-0) dargestellten Flussdiagramms liefert unter Verwendung von Parametern nach EGKS-Standardtabellen folgende beispielhafte forcierte Fluss-Volumen-Kurve:

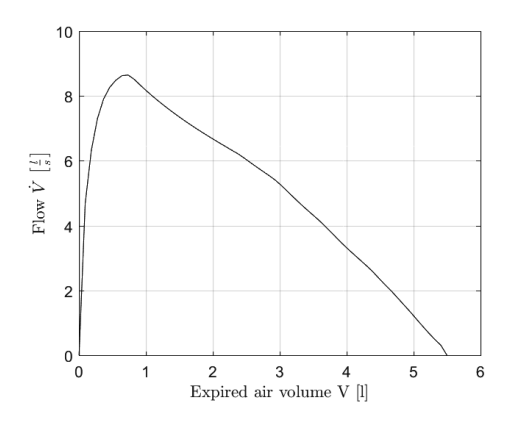

**Abbildung 47: Simulationsergebnis** nac[h Abbildung 50.](#page-83-0)

Einige Parameter der Lunge werden rein rechnerisch auf Basis der anthropometrischen Daten der Probanden ermittelt. Dies betreffen sowohl Lungenvolumina als auch morphologische Parameter, die wie folgt berechnet werden:

Die Ermittlung des Residualvolumens erfolgt mit Gleichungen der Europäischen Gemeinschaft für Kohle und Stahl (EGKS, 1983).

$$
\sqrt{\alpha} RV = 1,31 \cdot H + 0,022 \cdot a - 1,23
$$
  
Residualvolume  $\sqrt{\alpha}$  (46)  
Residualvolume  $\sqrt{\alpha}$  (47)

Die Vitalkapazität wird nach [21,59] mit Gleichung [\(49\)](#page-79-0) basierend auf der forcierten Vitalkapazität und in Abhängigkeit des Bodymassindex (*BMI*) ermittelt. In ähnlicher Weise wird der maximale Atemwegsquerschnitt nach [14] mit Gleichung [\(50\)](#page-80-0) in Abhängigkeit des Geschlechtes und der Altersgruppe an die anthropometrischen Daten der Probanden skaliert. Die entsprechenden Ergebnisse sind in [Tabelle 12](#page-80-1) und [Tabelle 31](#page-103-0) dargestellt.

| BMI          | $\Delta$ VC |
|--------------|-------------|
| [ $kg·m-2$ ] | Ш           |
| < 25         | 0.01        |
| $25 - 29$    | 0,06        |
| 30-34        | 0,08        |
| > 35         | 0,11        |

**Tabelle 10: Volumenunterschied** zwischen forcierter und normaler Vitalkapazität in Abhängigkeit des BMI.

$$
BMI = \frac{Gewicht}{H^2}
$$

Bodymassindex (48)

 $VC = FVC + AVC$ 

<span id="page-79-0"></span>Vitalkapazität (49)

|              | 3     | ¥     |
|--------------|-------|-------|
| Altersgruppe | d     | d     |
|              | [cm]  | [cm]  |
| $10-19$      | 1,545 | 1,445 |
| 20-29        | 1,900 | 1,565 |
| 30-39        | 1,945 | 1,615 |
| 40-49        | 1,990 | 1,670 |

Tabelle 11: Durchschnittlicher Durchmesser der **Trachea**  $in$ Abhängigkeit der Altersgruppe und des Geschlechtes.

$$
T \cdot sf. = \frac{d^2 \cdot \pi}{4 \cdot 2,37}
$$

<span id="page-80-0"></span>Skalierungsfaktor (50)

| Proband                  |      | <b>BMI</b>                     | T. sf.                                                                                                    | <b>RV</b> |
|--------------------------|------|--------------------------------|----------------------------------------------------------------------------------------------------|-----------|
| Nr.                      | ID   | [ $\text{kg}\cdot\text{m}^2$ ] | $\left[ -\right] % \begin{minipage}[b]{.45\linewidth} \centering \includegraphics[width=\textwidth]{figs/fig_4} \caption{The number of times in the left and right.} \label{fig:fig_4} \end{minipage} \vspace{0.05\linewidth} \vspace{0.05\linewidth} \vspace{0.05\linewidth} \vspace{0.05\linewidth} \vspace{0.05\linewidth} \vspace{0.05\linewidth} \vspace{0.05\linewidth} \vspace{0.05\linewidth} \vspace{0.05\linewidth} \vspace{0.05\linewidth} \vspace{0.05\linewidth} \vspace{0.05\linewidth} \vspace{0.05\linewidth} \vspace{0$ | $[1]$     |
| $\mathbf{1}$             | ekr  | 22                             | 0,812                                                                                                    | 1,400     |
| $\overline{2}$           | mko  | 22                             | 1,254                                                                                                    | 1,811     |
| 3                        | cwe  | 21                             | 0,864                                                                                                    | 1,760     |
| $\overline{\mathcal{L}}$ | mwö  | 23                             | 1,196                                                                                                    | 1,779     |
| 5                        | mbü  | 29                             | 1,196                                                                                                    | 1,695     |
| 6                        | bha  | 20                             | 0,812                                                                                                    | 1,533     |
| 7                        | cwi  | 20                             | 0,812                                                                                                    | 1,561     |
| 8                        | rho  | 19                             | 1,196                                                                                                    | 1,897     |
| 9                        | sad  | 21                             | 1,196                                                                                                    | 1,529     |
| 10                       | nst  | 22                             | 0,812                                                                                                    | 1,318     |
| 11                       | awö  | 29                             | 1,196                                                                                                    | 1,858     |
| 12                       | muh  | 19                             | 1,254                                                                                                    | 1,837     |
| 13                       | dfe  | 20                             | 0,812                                                                                                    | 1,471     |
| 14                       | s wi | 24                             | 1,196                                                                                                    | 1,725     |
| 15                       | mto  | 20                             | 0,812                                                                                                    | 1,525     |
| 16                       | aab  | 23                             | 0,812                                                                                                    | 1,513     |
| 17                       | epi  | 21                             | 0,864                                                                                                    | 1,719     |
| 18                       | ago  | 23                             | 1,254                                                                                                    | 1,741     |

<span id="page-80-1"></span>Tabelle 12: Ergebnisse der ermittelten Parameter.

Vereinfachende Annahmen für das Modell:

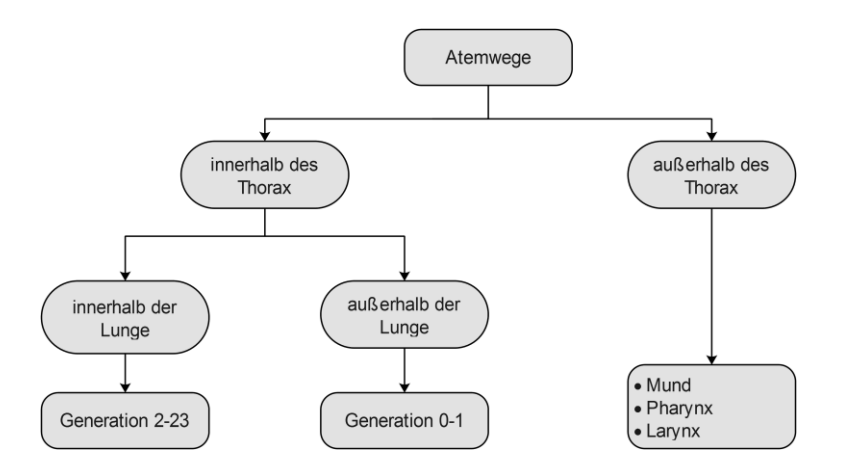

**Abbildung 48: Lokalisation der Atemwege** innerhalb und außerhalb des Thorax.

<span id="page-81-0"></span>Die Strömung wird als stetig und die Luft als inkompressibel angenommen, wonach die Auswirkungen der Energieakkumulation und -wiederherstellung durch Atemwegs- und Thorax-Compliance, Gewebeträgheit und Gasdichtevariation vernachlässigt werden.

Der Bronchialbaum wird als vollkommen symmetrisch aufgebaut angenommen, umgeben von gleichmäßigen Pleuraldruck und einer homogenen Temperaturverteilung.

Die Trachea und die Hauptbronchien werden als extrapleural angenommen [\(Abbildung 48\)](#page-81-0), trotz der Tatsache, dass etwa die Hälfte davon im Lungenparenchym liegt.

Die Veränderungen des anatomischen Totraumes in Abhängigkeit des Lungenvolumens, werden im Modell nicht berücksichtigt, obwohl dieser zusätzliche Strömungen und Volumina verursachen kann.

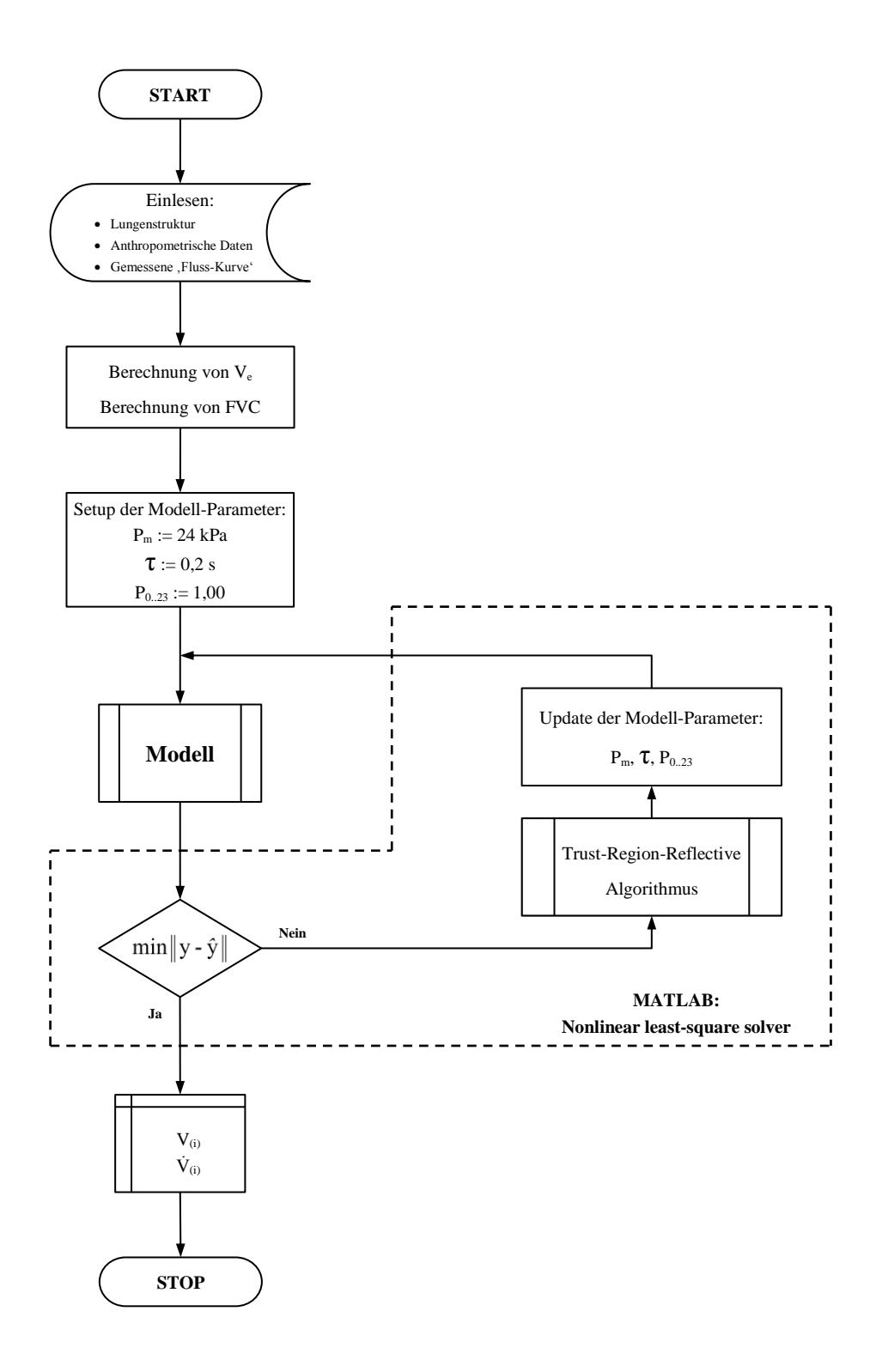

<span id="page-82-0"></span>**Abbildung 49: Flussdiagramm des Hauptprogrammes**.

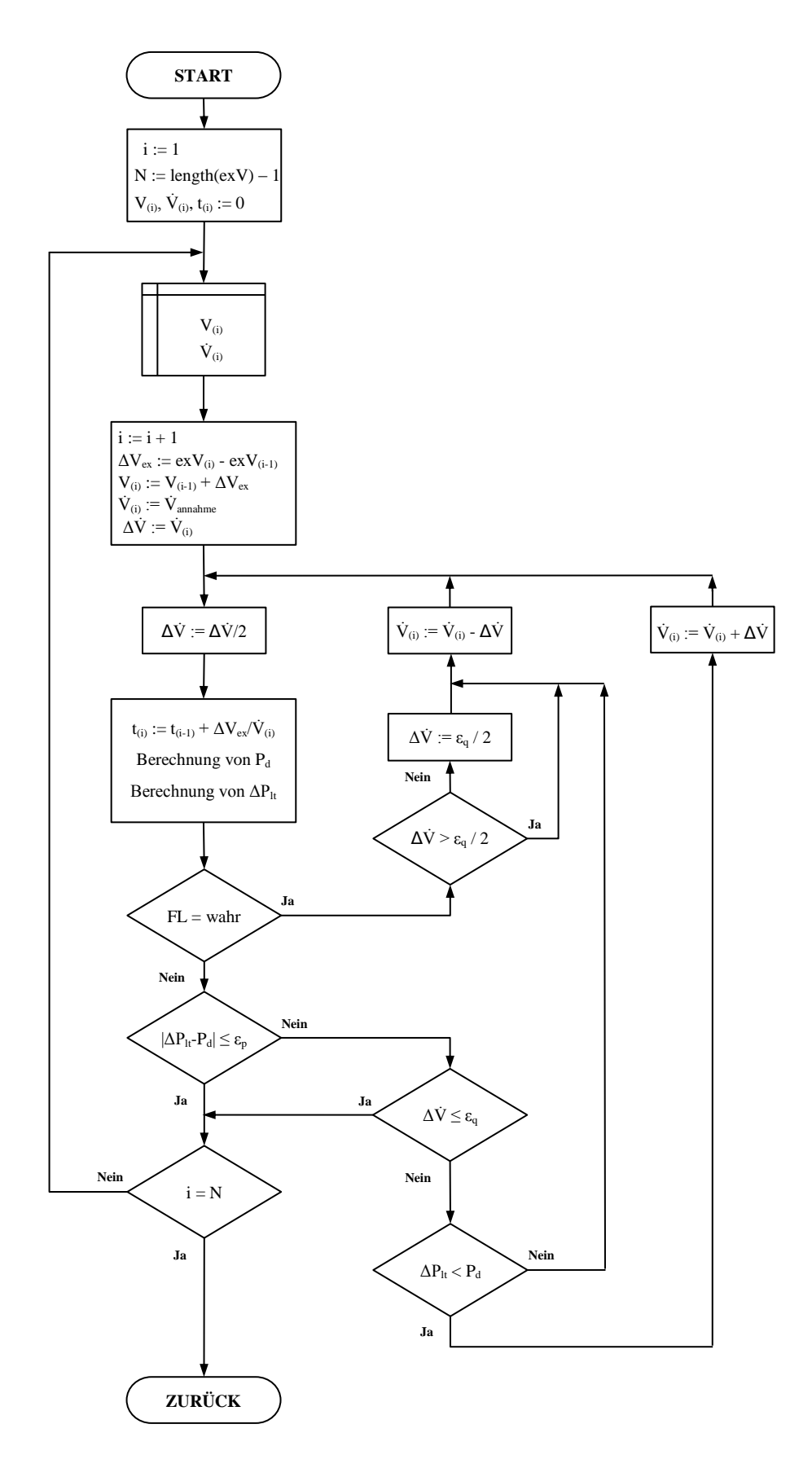

<span id="page-83-0"></span>**Abbildung 50: Flussdiagramm des Modell-Unterprogrammes**.

Die Parameteridentifikation ist schematisch in [Abbildung 49](#page-82-0) dargestellt und im Folgenden näher erläutert:

Aus vorangegangenen Studien zur Sensitivität von Parametern der Atemmechanik im Modell [\[33](#page-121-0)[,34,](#page-121-1)35] gegenüber Veränderungen der Fluss-Volumen-Kurve haben gezeigt, dass der empfindlichste Parameter die maximale Querschnittsfläche der Atemwege ist. Unter anderem wurden neben 24 Skalierungsfaktoren (*P<sup>0</sup>* bis *P23*), die multiplikativ auf die Querschnittsflächen (*Am(g)*) der einzelnen Atemwegsgenerationen nach [Tabelle 7](#page-73-0) wirken, auch der maximale atemgastreibende Druck (*Pm*) und die Zeitkonstante (*τ*) als freie Parameter in der Parameteridentifikation gewählt.

Die Parameteridentifikation erfolgt in zwei Durchgängen. Im ersten Durchgang wird mit 26 freien Parametern die Fluss-Volumen-Kurve des Modells an die gemessene Kurve optimiert. Anschließend werden, unter Annahme des in Abbildung 48 dargestellten Sachverhaltes und unter der Annahme, dass der Proband in beiden Fällen vor und nach der Inhalation dieselbe Motivation zur Durchführung des Lungenfunktionstest aufgewendet hat, die Parameter *Pm*, *τ*, *P<sup>0</sup>* und *P<sup>1</sup>* gemittelt und im zweiten Durchgang konstant gehalten. Somit wird der zweite Durchgang der Parameteridentifikation mit 22 freien Parametern (*P<sup>2</sup>* bis *P23*) durchgeführt.

Die Grenzwerte der freien Parameter sind in [Tabelle 13](#page-84-0) zusammengefasst. Dabei wurden die Grenzwerte des maximalen atemgastreibenden Druckes nach [4] und die der Zeitkonstanten nach [\[3\]](#page-119-0) definiert. Die Variationsbreite des Multiplikationsfaktors des Atemwegsquerschnittes der jeweiligen Atemwegsgeneration wurde nach [35] auf ±75% zugelassen.

| Parameter  | Minimum | Maximum |
|------------|---------|---------|
| $P_m$      | 8 kPa   | 40 kPa  |
|            | $0,1$ s | 0.8 s   |
| $P_{0.23}$ | 0.25    | 1,75    |

<span id="page-84-0"></span>**Tabelle 13: Grenzwerte der freien Parameter** bei der Parameteridentifikation.

### **3 Ergebnisse**

Die Präsentation von Ergebnissen der Experimentserie erfolgt sowohl in Gesamttabellen [\(Tabelle 14](#page-86-0) und [Tabelle 20\)](#page-92-0) sowie in Form von Detailtabellen [\(Tabelle 15](#page-87-0) bis [Tabelle 19](#page-91-0) und [Tabelle 21](#page-93-0) bis [Tabelle 26\)](#page-98-0) für einzelne Messgrößen bzw. Variablen. Zusätzlich werden noch der Box-Whisker-Plot [\(Abbildung 51](#page-87-1) bis [Abbildung 61\)](#page-98-1) und die Resultate des Wilcoxon-Tests (gepaart) dargestellt.

Die Darstellung der Ergebnisse aus der Parameteridentifikation erfolgt sowohl in der Ausführung als Gesamttabellen [\(Tabelle 27](#page-99-0) bis [Tabelle 30\)](#page-102-0) sowie Detailtabellen [\(Tabelle 31](#page-103-0) und [Tabelle 32\)](#page-104-0) und in Form von grafischer Präsentation der freien Parameter und Modellkurven der forcierten Fluss-Volumen-Kurve (Anhang [9.1\)](#page-132-0). Ergänzend werden ebenfalls noch der Box-Whisker-Plot und die Ergebnisse des Wilcoxon-Tests (gepaart) angeführt.

Die Analyseergebnisse des Modells, hinsichtlich der Untersuchung des Strömungswiderstands der Atemwege, werden in Detailtabellen [\(Tabelle 33](#page-106-0) bis [Tabelle 35\)](#page-108-0) und in Form von dreidimensionalen Diagrammen und deren zweidimensionaler Projektion (Anhang [9.2\)](#page-150-0) visualisiert. Zusätzlich werden noch der Box-Whisker-Plot [\(Abbildung 65](#page-106-1) bis [Abbildung 67\)](#page-108-1) und die Resultate des Wilcoxon-Tests (gepaart) dargestellt.

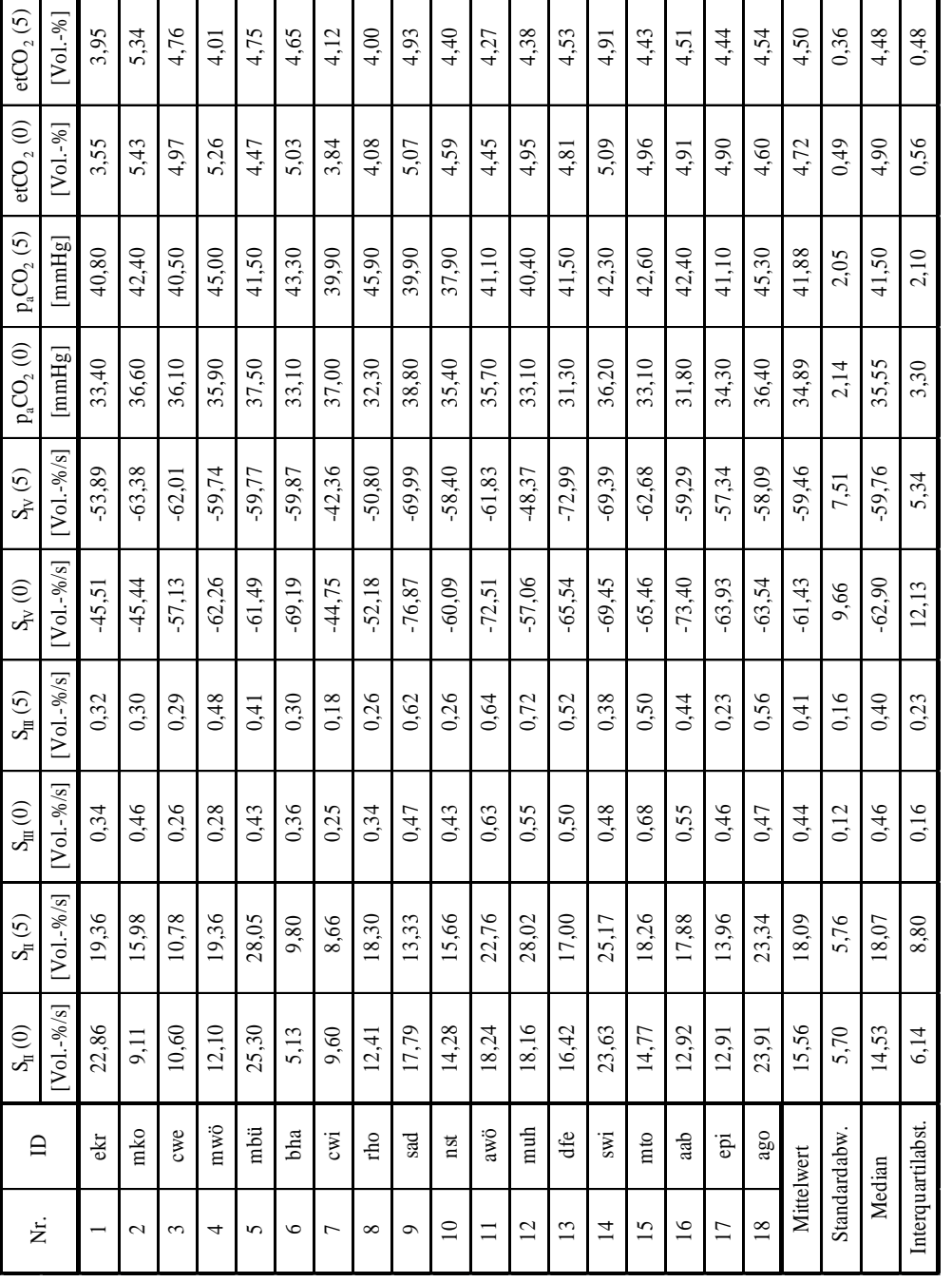

# **3.1 Globale Versuchs-Ergebnisse: Kapnogramm**

<span id="page-86-0"></span>Tabelle 14: Messwerte von Kenngrößen des Kapnogrammes. **Tabelle 14: Messwerte von Kenngrößen** des Kapnogrammes.

### Steigung Phase II (SII):

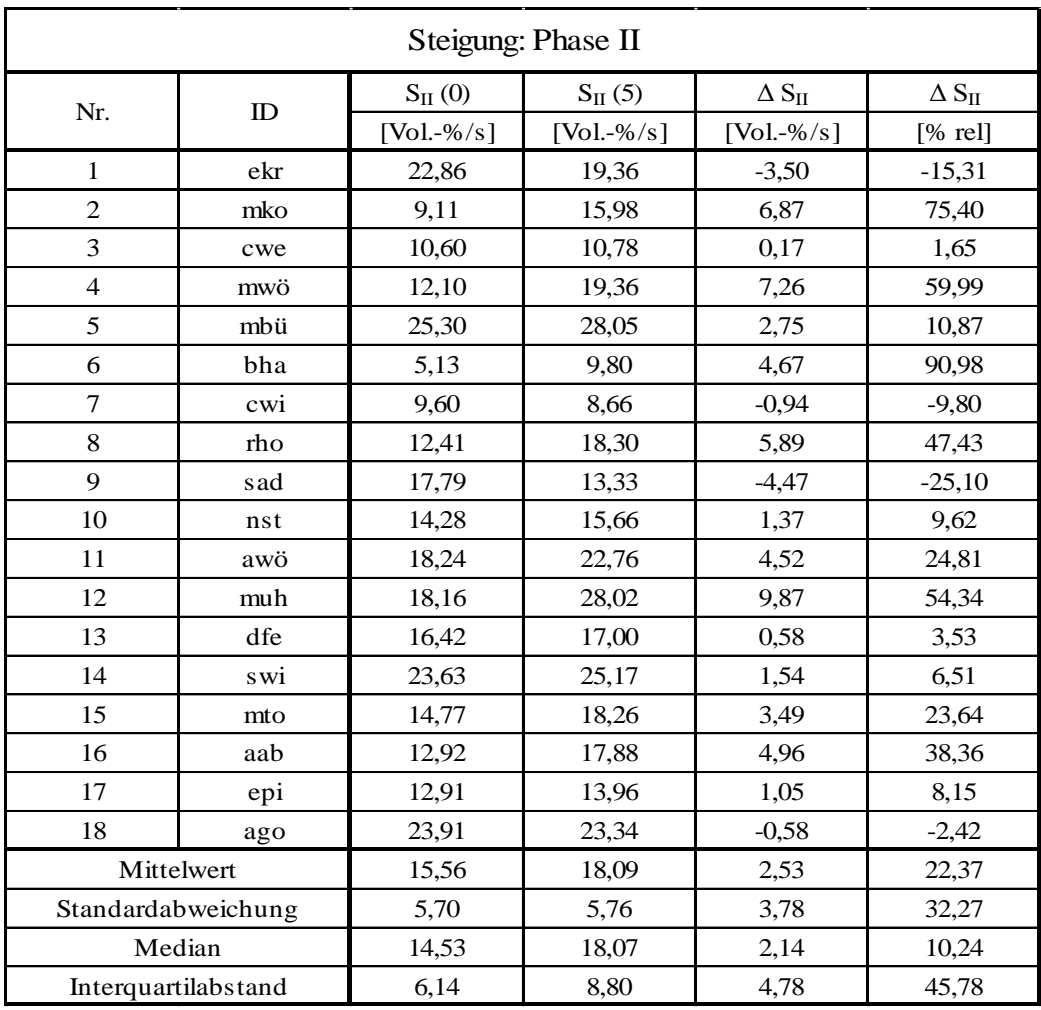

<span id="page-87-0"></span>**Tabelle 15: Messwerte der Steigung in Phase II** und deren statistische Auswertung. S<sub>II</sub> (0) kennzeichnet den Wert vor der Inhalation, S<sub>II</sub> (5) kennzeichnet den Wert unmittelbar nach der 5 Minuten dauernden Inhalation.

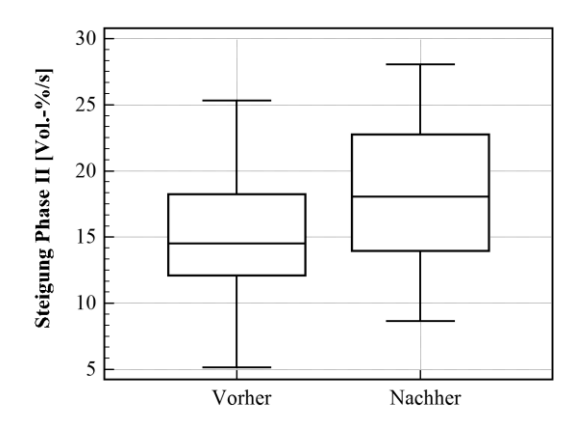

<span id="page-87-1"></span>Abbildung 51: Darstellung der Steigung in Phase II vor und nach der Inhalation.

### **Paired Wilcoxon-Test:**

Variable 1:  $S_{II}(0)$ 

Variable 2:  $S_{II}(5)$ 

### **Steigung Phase III (Sm):**

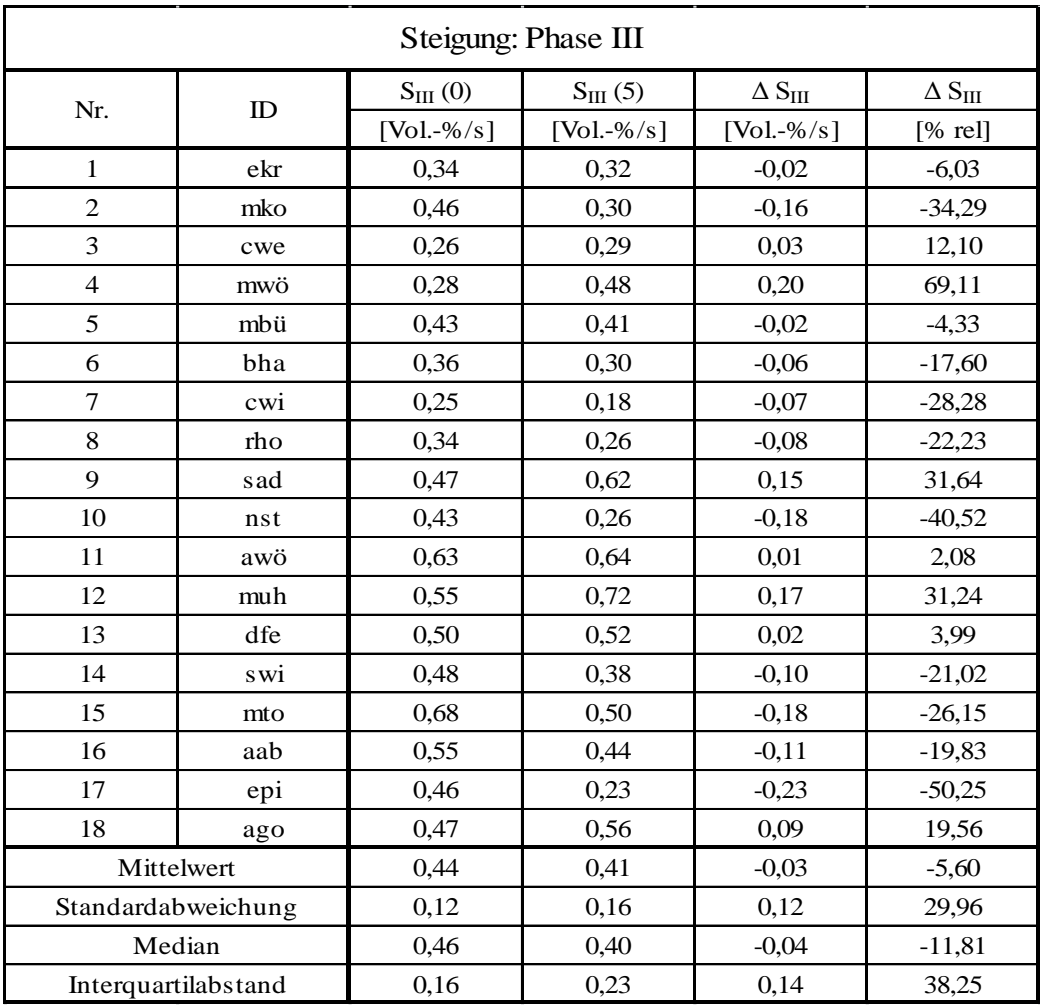

**Tabelle 16: Messwerte der Steigung in PhaseIII** und deren statistische Auswertung.  $S_{III}$  (0) kennzeichnet den Wert vor der Inhalation,  $S_{III}$  (5) kennzeichnet den Wert unmittelbar nach der 5 Minuten dauernden Inhalation.

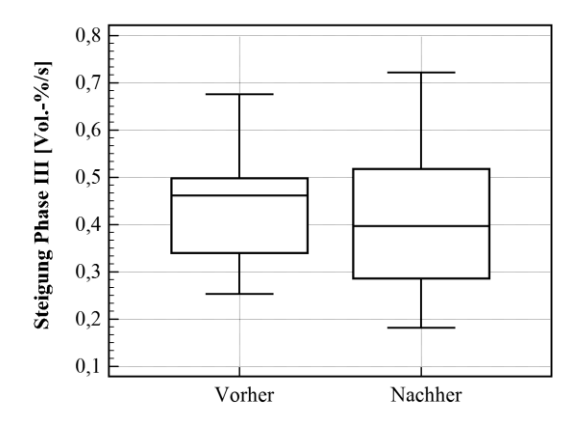

Abbildung 52: Darstellung der Steigung in Phase III vor und nach der Inhalation.

### **Paired Wilcoxon-Test:**

Variable 1:  $S_{III}$  (0)

Variable 2:  $S_{III}$  (5)

### **Steigung Phase IV (SIV):**

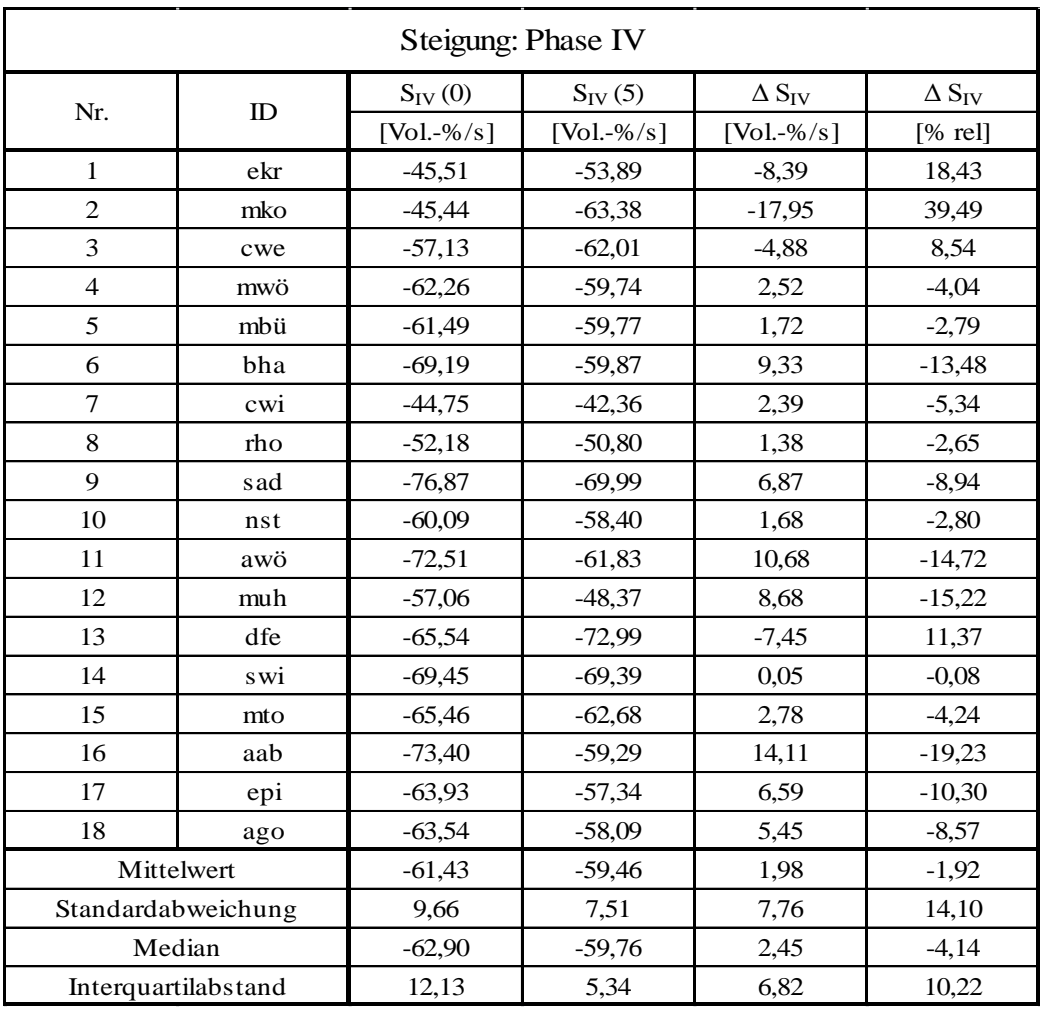

Tabelle 17: Messwerte der Steigung in PhaseIV und deren statistische Auswertung. S<sub>IV</sub> (0) kennzeichnet den Wert vor der Inhalation,  $S_{IV}$  (5) kennzeichnet den Wert unmittelbar nach der 5 Minuten dauernden Inhalation.

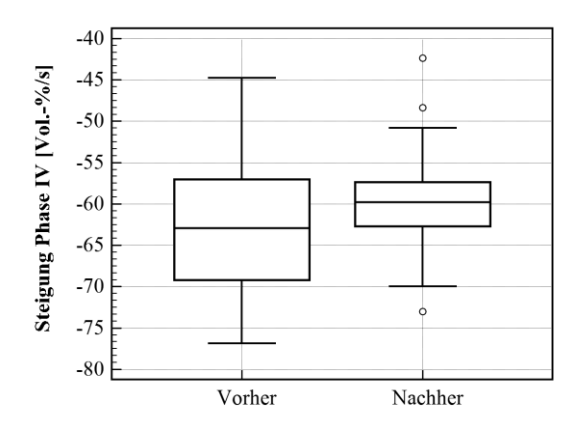

Abbildung 53: Darstellung der Steigung in Phase IV vor und nach der Inhalation.

### **Paired Wilcoxon-Test:**

Variable 1:  $S_{IV}$  (0)

Variable 2:  $S_{IV}$  (5)

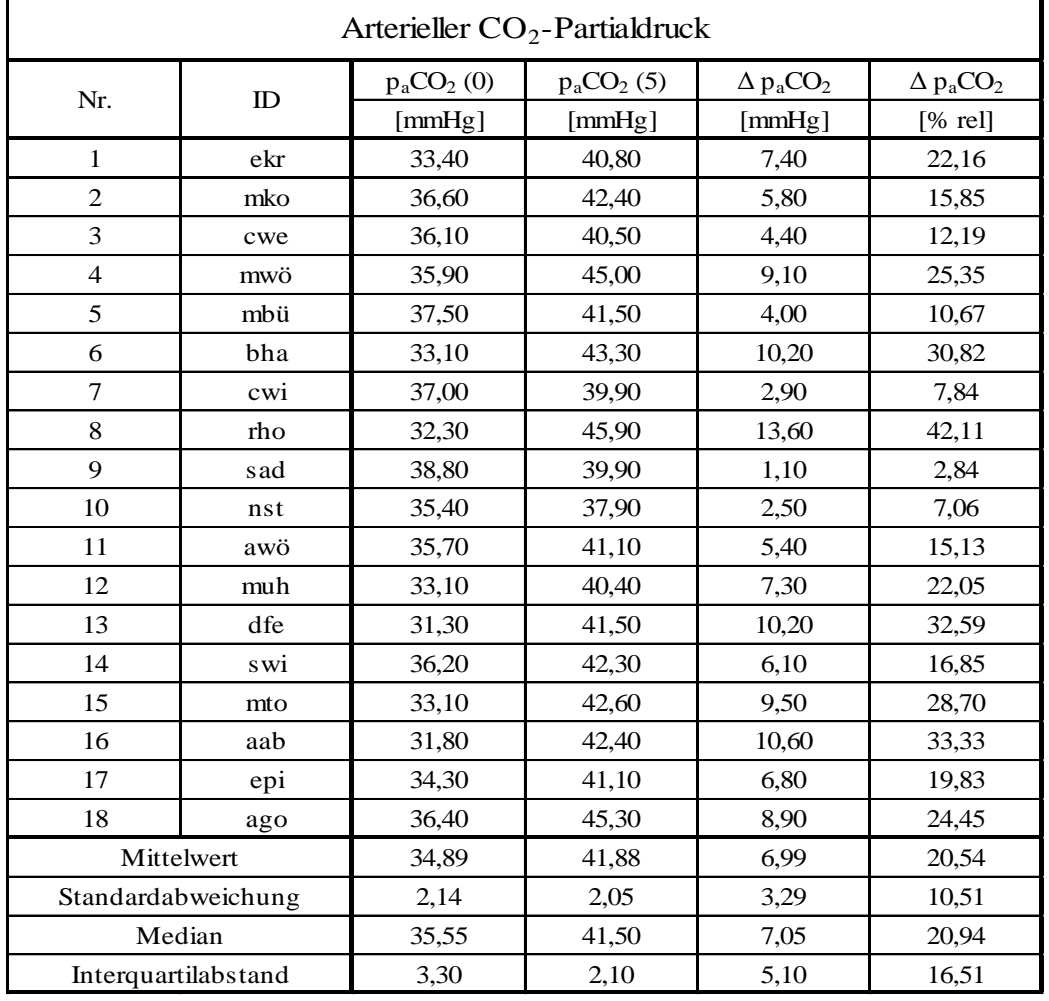

### Arterieller CO<sub>2</sub>-Partialdruck (p<sub>a</sub>CO<sub>2</sub>):

Tabelle 18: Messwerte des arteriellen CO<sub>2</sub>-Partialdruckes und deren statistische Auswertung.  $p_aCO_2(0)$  kennzeichnet den Wert vor der Inhalation,  $p_aCO_2(5)$  kennzeichnet den Wert unmittelbar nach der 5 Minuten dauernden Inhalation.

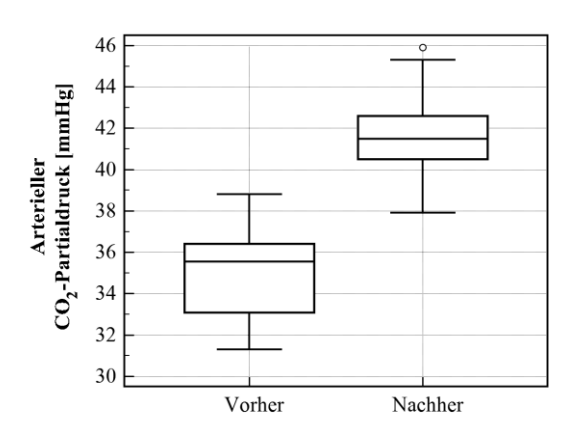

#### Abbildung 54: Darstellung des arteriellen  $CO<sub>2</sub>$ -Partialdruckes vor und nach der Inhalation.

#### **Paired Wilcoxon-Test:**

Variable 1:  $p_aCO_2(0)$ 

Variable 2:  $p_aCO_2(5)$ 

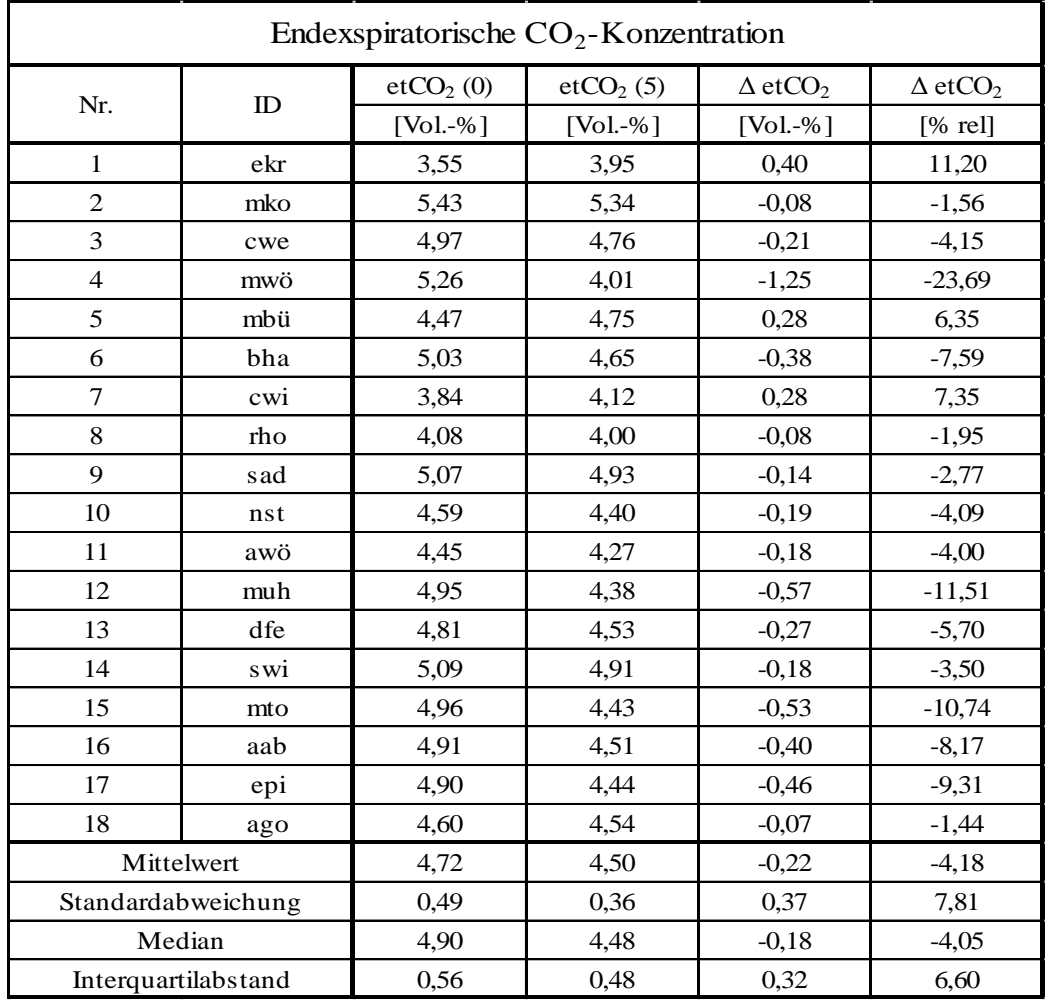

### Endexspiratorische  $CO_2$ -Konzentration (etCO<sub>2</sub>):

<span id="page-91-0"></span>Tabelle 19: Messwerte der endexspiratorischen CO<sub>2</sub>-Konzentration und deren statistische Auswertung. etCO<sub>2</sub> (0) kennzeichnet den Wert vor der Inhalation, etCO<sub>2</sub> (5) kennzeichnet den Wert unmittelbar nach der 5 Minuten dauernden Inhalation.

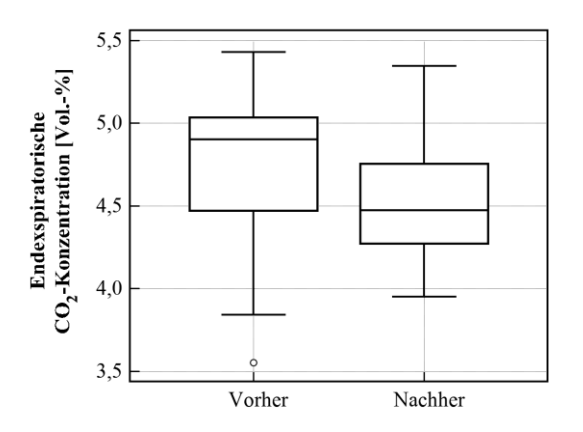

Abbildung 55: **Darstellung** der endexspiratorischen CO<sub>2</sub>-Konzentration vor und nach der Inhalation.

#### **Paired Wilcoxon-Test:**

Variable 1:  $etCO<sub>2</sub>(0)$ 

Variable 2:  $etCO<sub>2</sub>(5)$ 

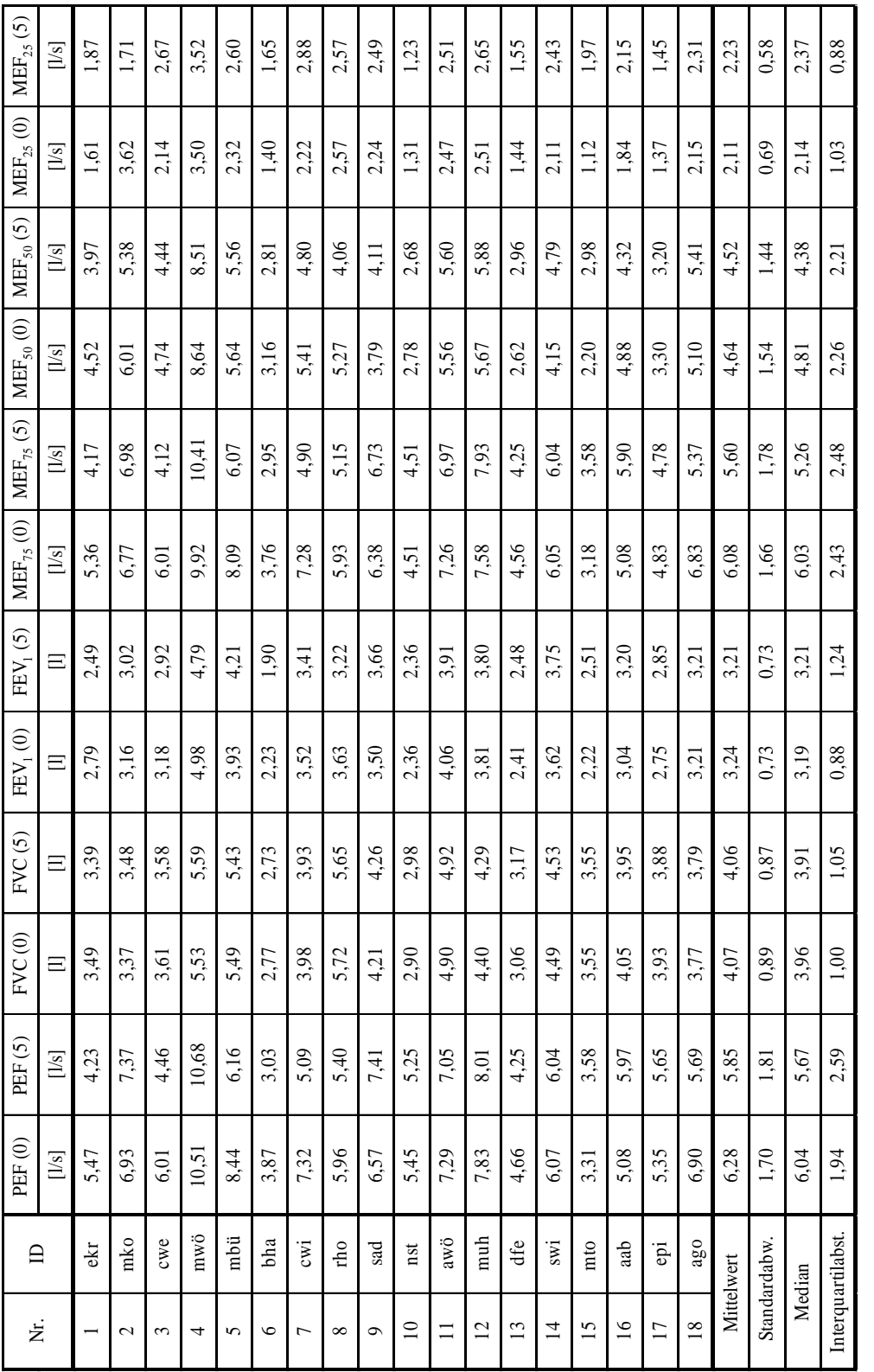

# **3.2 Globale Versuchs-Ergebnisse: Forcierte Fluss-Volumen-Kurve**

<span id="page-92-0"></span>Tabelle 20: Messwerte von Kenngrößen der forcierten Fluss-Volumen-Kurve. **Tabelle 20: Messwerte von Kenngrößen** der forcierten Fluss-Volumen-Kurve.

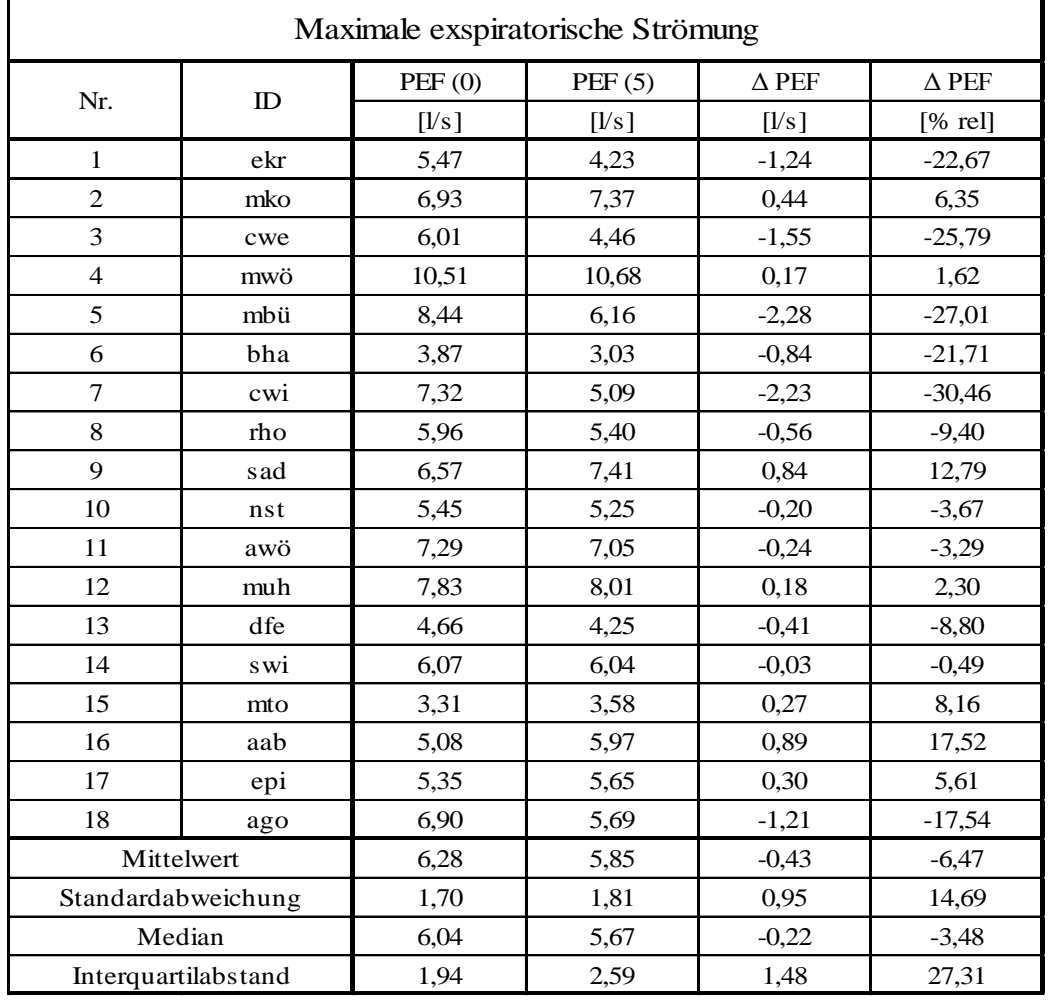

### Maximale exspiratorische Strömung (PEF):

<span id="page-93-0"></span>Tabelle 21: Messwerte der maximalen exspiratorischen Strömung und deren statistische Auswertung. PEF (0) kennzeichnet den Wert vor der Inhalation, PEF (5) kennzeichnet den Wert unmittelbar nach der 5 Minuten dauernden Inhalation.

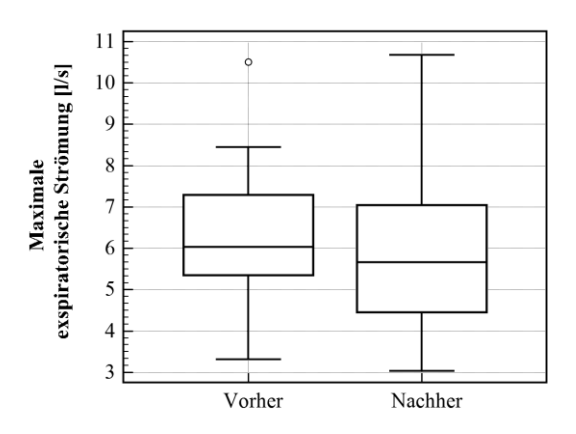

#### Abbildung 56: Darstellung der maximalen exspiratorischen Strömung vor und nach der Inhalation.

### **Paired Wilcoxon-Test:**

Variable 1: PEF (0)

Variable 2: PEF (5)

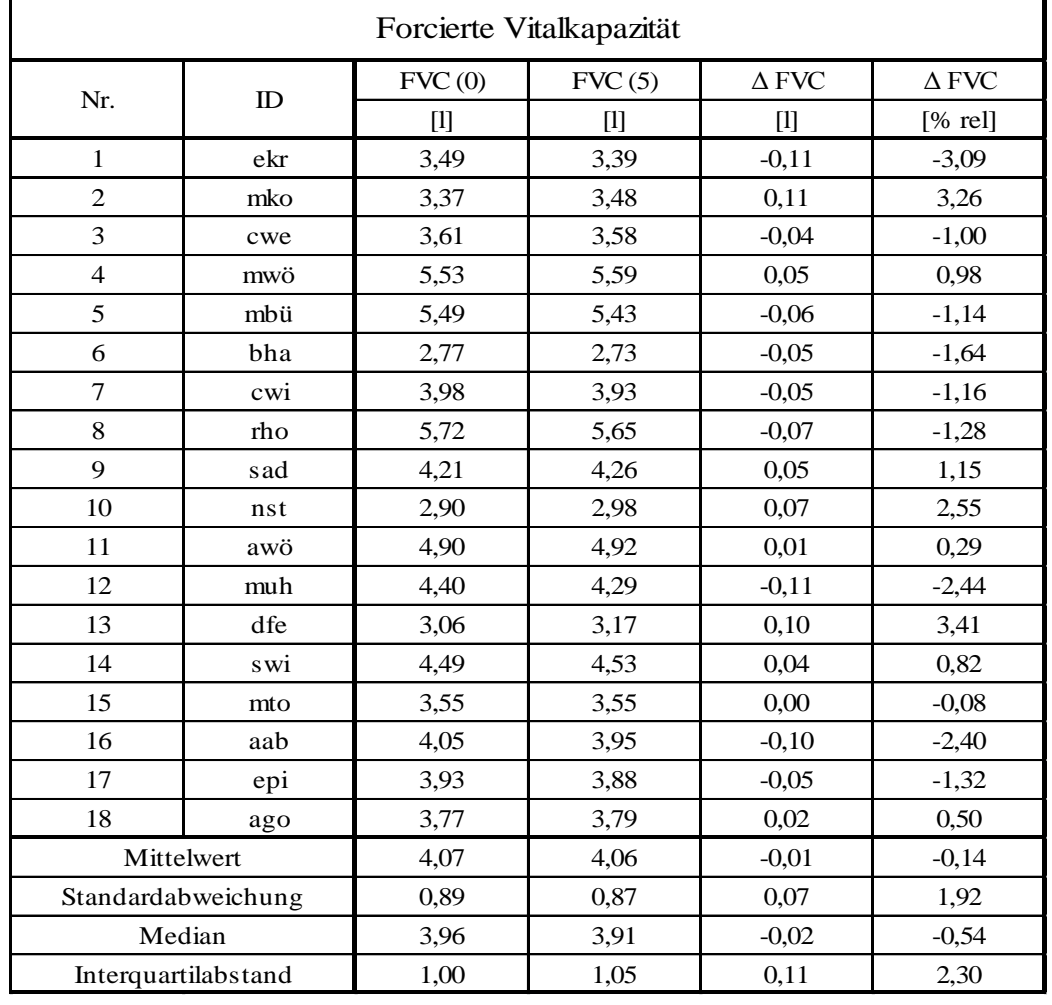

### Forcierte Vitalkapazität (FVC):

Tabelle 22: Messwerte der forcierten Vitalkapazität und deren statistische Auswertung. FVC (0) kennzeichnet den Wert vor der Inhalation, FVC (5) kennzeichnet den Wert unmittelbar nach der 5 Minuten dauernden Inhalation.

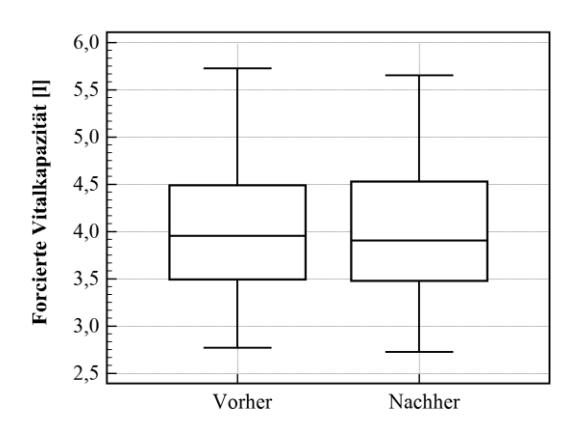

Abbildung 57: Darstellung der forcierten Vitalkapazität vor und nach der Inhalation.

### **Paired Wilcoxon-Test:**

Variable 1: FVC (0)

Variable 2: FVC (5)

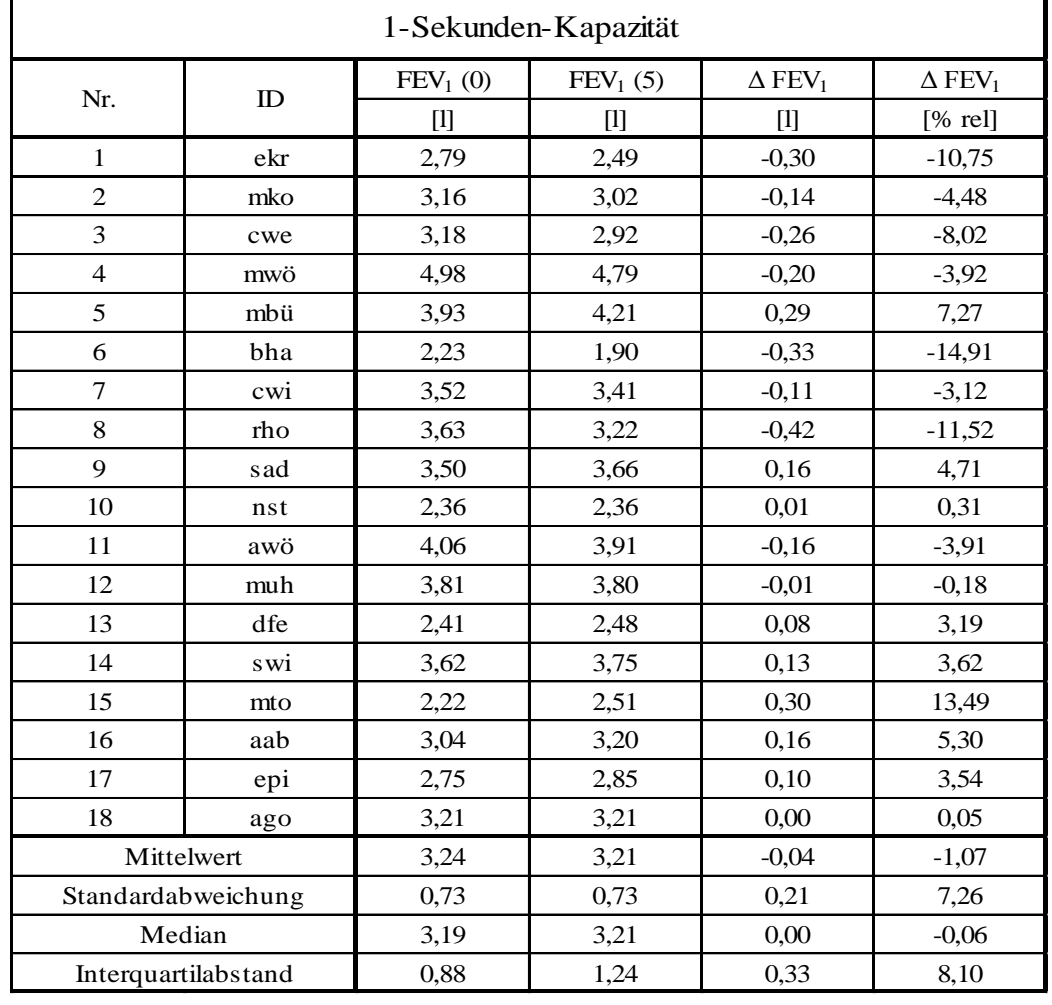

### 1-Sekunden-Kapazität (FEV1):

Tabelle 23: Messwerte der Ein-Sekundenkapazität und deren statistische Auswertung.  $FEV<sub>1</sub>$  (0) kennzeichnet den Wert vor der Inhalation,  $FEV<sub>1</sub>$  (5) kennzeichnet den Wert unmittelbar nach der 5 Minuten dauernden Inhalation.

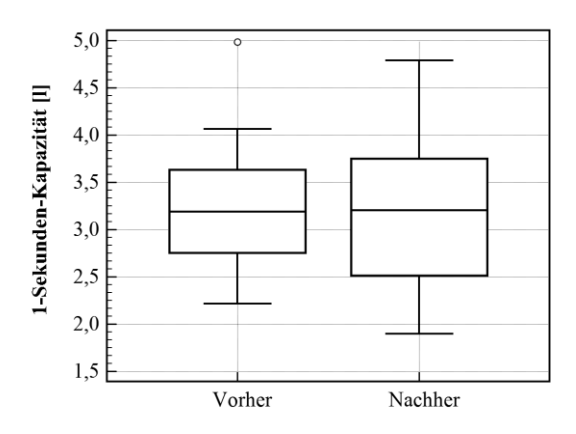

Abbildung 58: Darstellung der 1-Sekunden-Kapazität vor und nach der Inhalation.

### **Paired Wilcoxon-Test:**

Variable 1:  $FEV<sub>1</sub>(0)$ 

Variable 2:  $FEV<sub>1</sub>(5)$ 

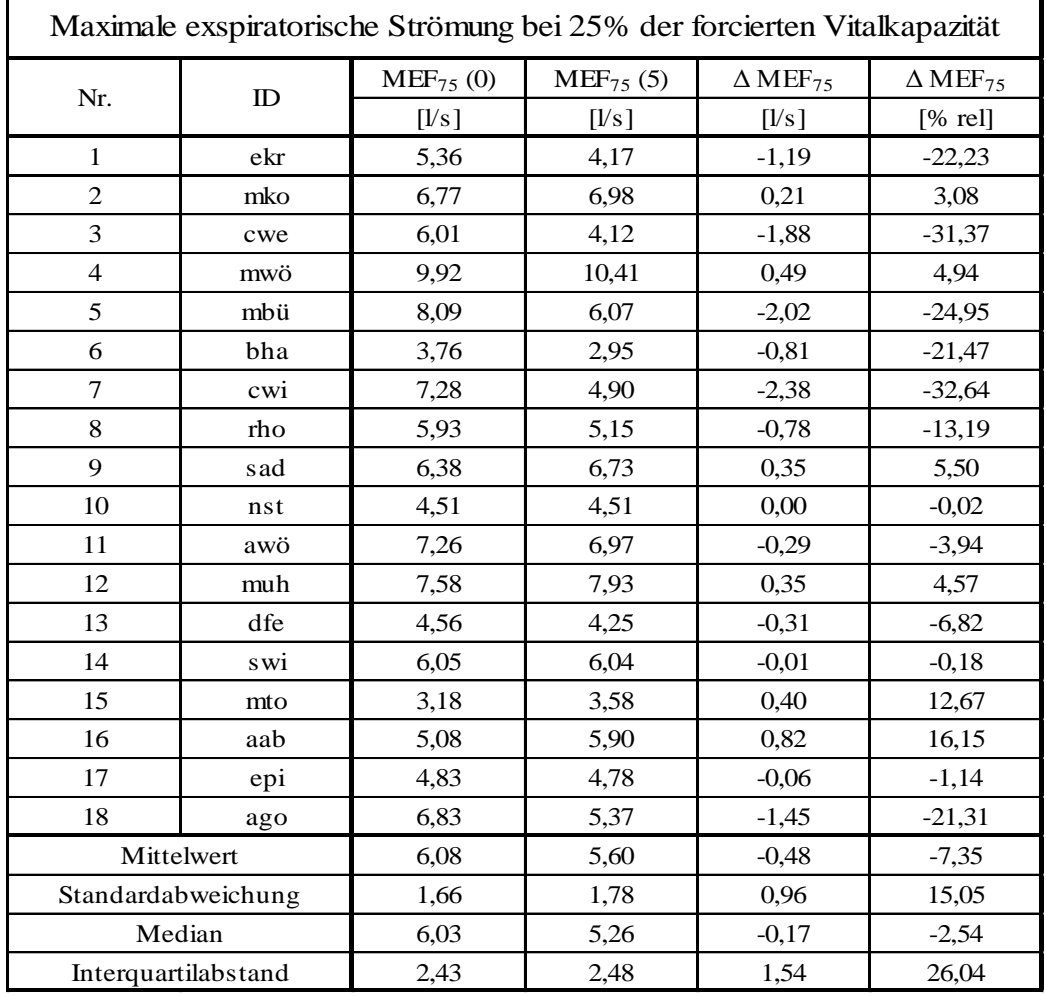

### Maximale exspiratorische Strömung bei 25 % der FVC (MEF<sub>75</sub>):

Tabelle 24: Messwerte der maximalen exspiratorischen Strömung bei 25% der FVC und deren statistische Auswertung. MEF<sub>75</sub> (0) kennzeichnet den Wert vor der Inhalation, MEF<sub>75</sub> (5) kennzeichnet den Wert unmittelbar nach der 5 Minuten dauernden Inhalation.

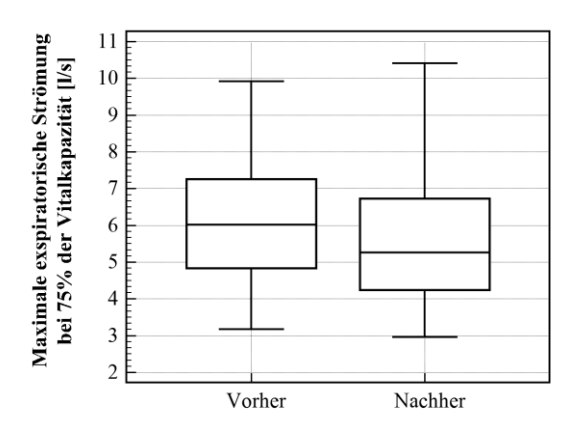

**Abbildung 59: Darstellung der MEF** $_{75}$  vor und nach der Inhalation.

### **Paired Wilcoxon-Test:**

Variable 1:  $MEF_{75}$  (0)

Variable 2:  $MEF_{75}(5)$ 

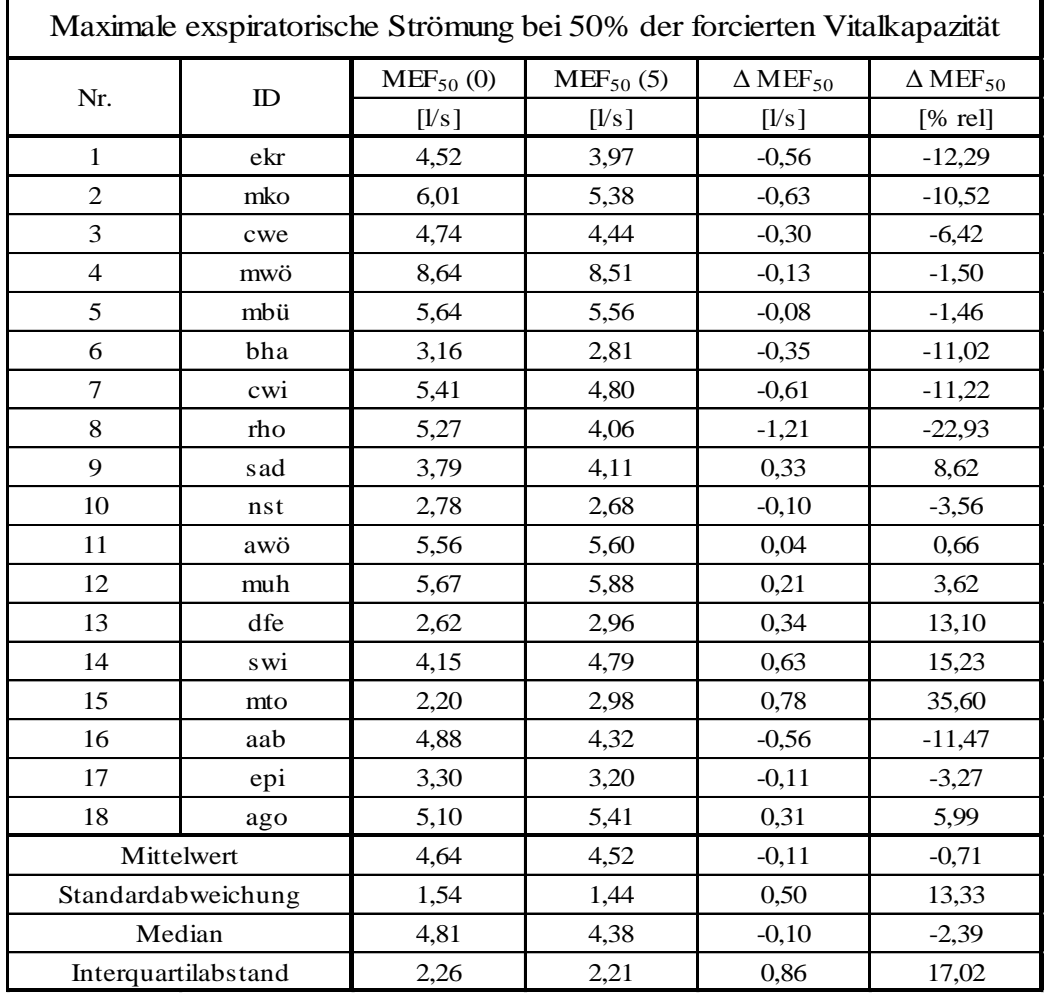

### Maximale exspiratorische Strömung bei 50% der FVC (MEF<sub>50</sub>):

Tabelle 25: Messwerte der maximalen exspiratorischen Strömung bei 50% der FVC und deren statistische Auswertung. MEF<sub>50</sub> (0) kennzeichnet den Wert vor der Inhalation, MEF<sub>50</sub> (5) kennzeichnet den Wert unmittelbar nach der 5 Minuten dauernden Inhalation.

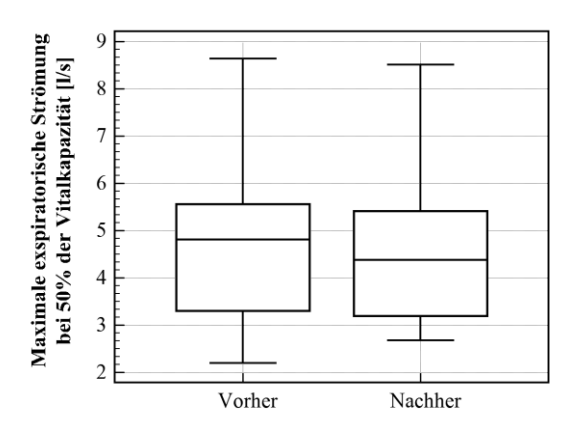

Abbildung 60: Darstellung der MEF<sub>50</sub> vor und nach der Inhalation.

#### **Paired Wilcoxon-Test:**

Variable 1:  $MEF_{50}$  (0)

Variable 2:  $MEF_{50}(5)$ 

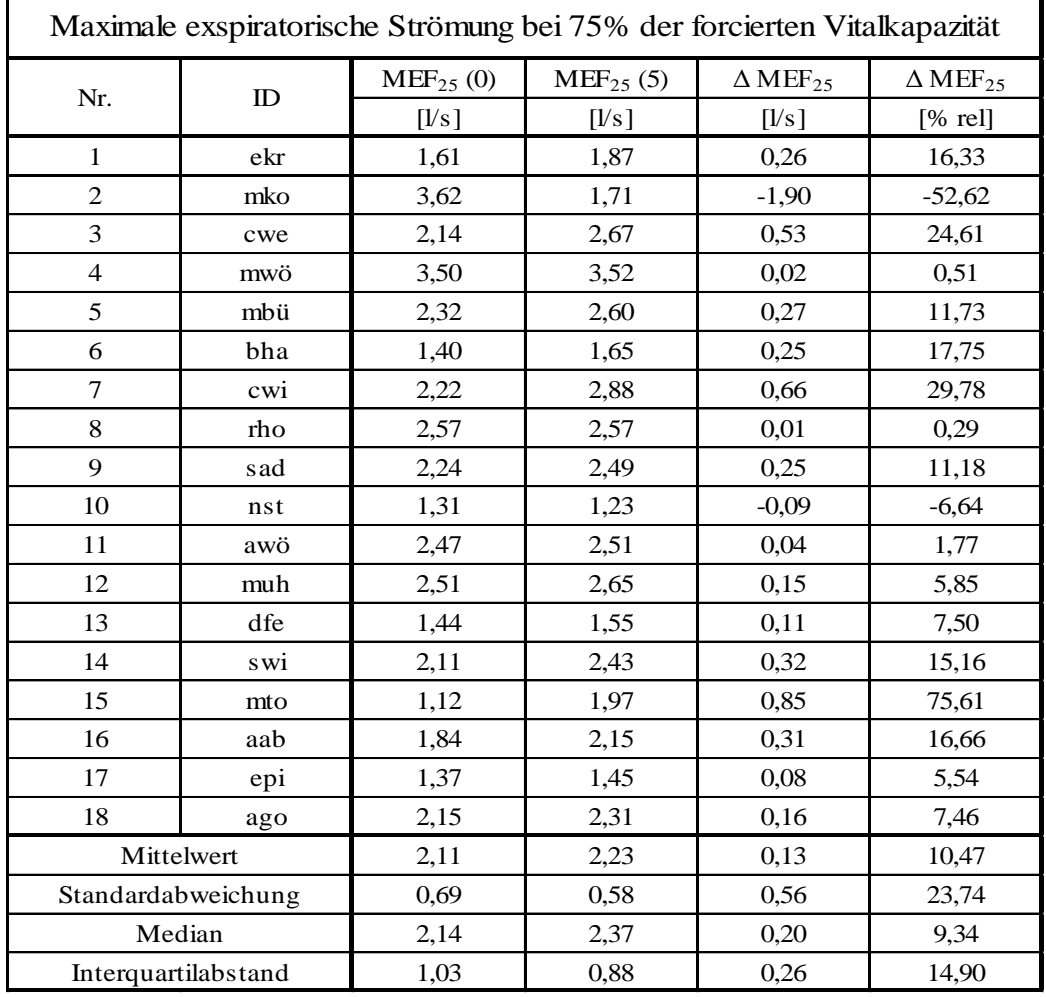

### Maximale exspiratorische Strömung bei 75% der FVC (MEF<sub>25</sub>):

<span id="page-98-0"></span>Tabelle 26: Messwerte der maximalen exspiratorischen Strömung bei 75% der FVC und deren statistische Auswertung. MEF<sub>25</sub> (0) kennzeichnet den Wert vor der Inhalation, MEF<sub>25</sub> (5) kennzeichnet den Wert unmittelbar nach der 5 Minuten dauernden Inhalation.

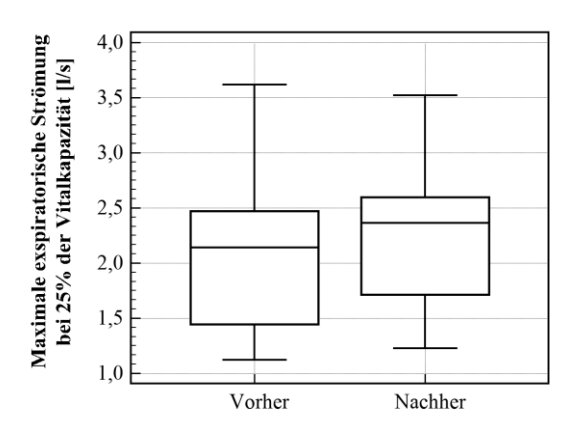

<span id="page-98-1"></span>Abbildung 61: Darstellung der MEF<sub>25</sub> vor und nach der Inhalation.

#### **Paired Wilcoxon-Test:**

Variable 1:  $MEF_{25}$  (0)

Variable 2:  $MEF_{25}(5)$ 

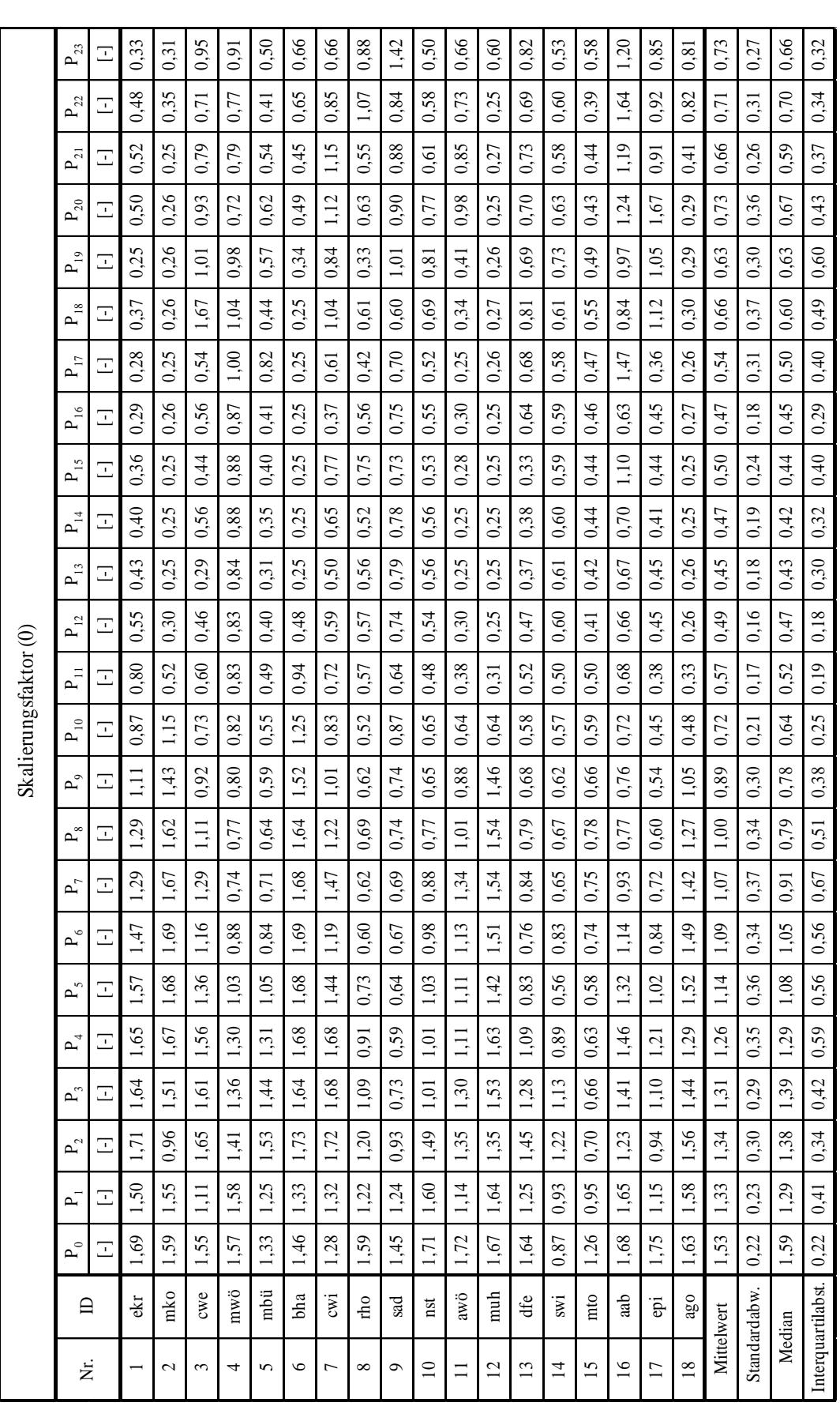

<span id="page-99-0"></span>Tabelle 27: Skalierungsfaktoren aus der Parameteridentifikation vor der Inhalation. **Tabelle 27: Skalierungsfaktoren** aus der Parameteridentifikation vor der Inhalation.

# **3.3 Globale Modell-Ergebnisse**

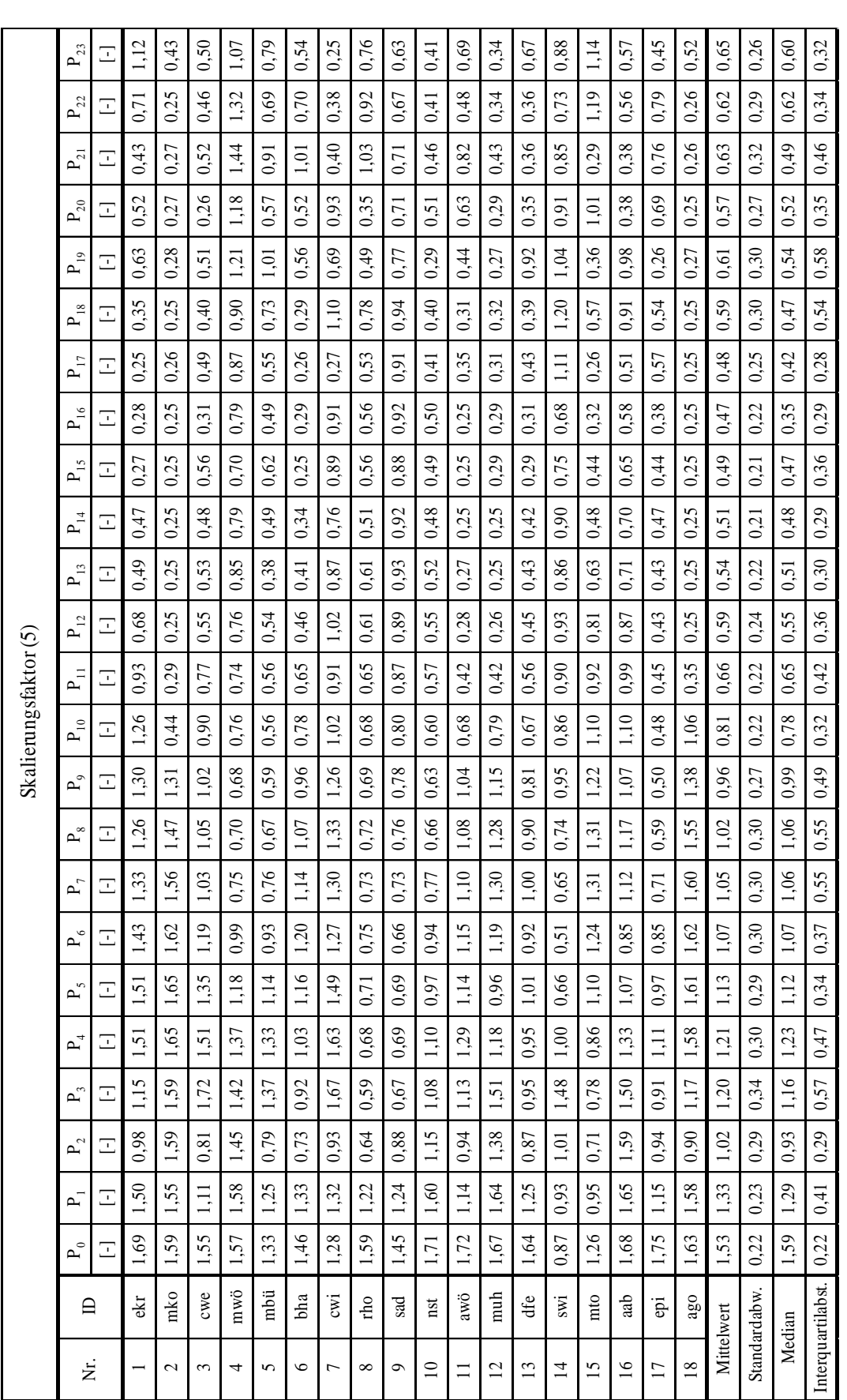

Tabelle 28: Skalierungsfaktoren aus der Parameteridentifikation nach der Inhalation. **Tabelle 28: Skalierungsfaktoren** aus der Parameteridentifikation nach der Inhalation.

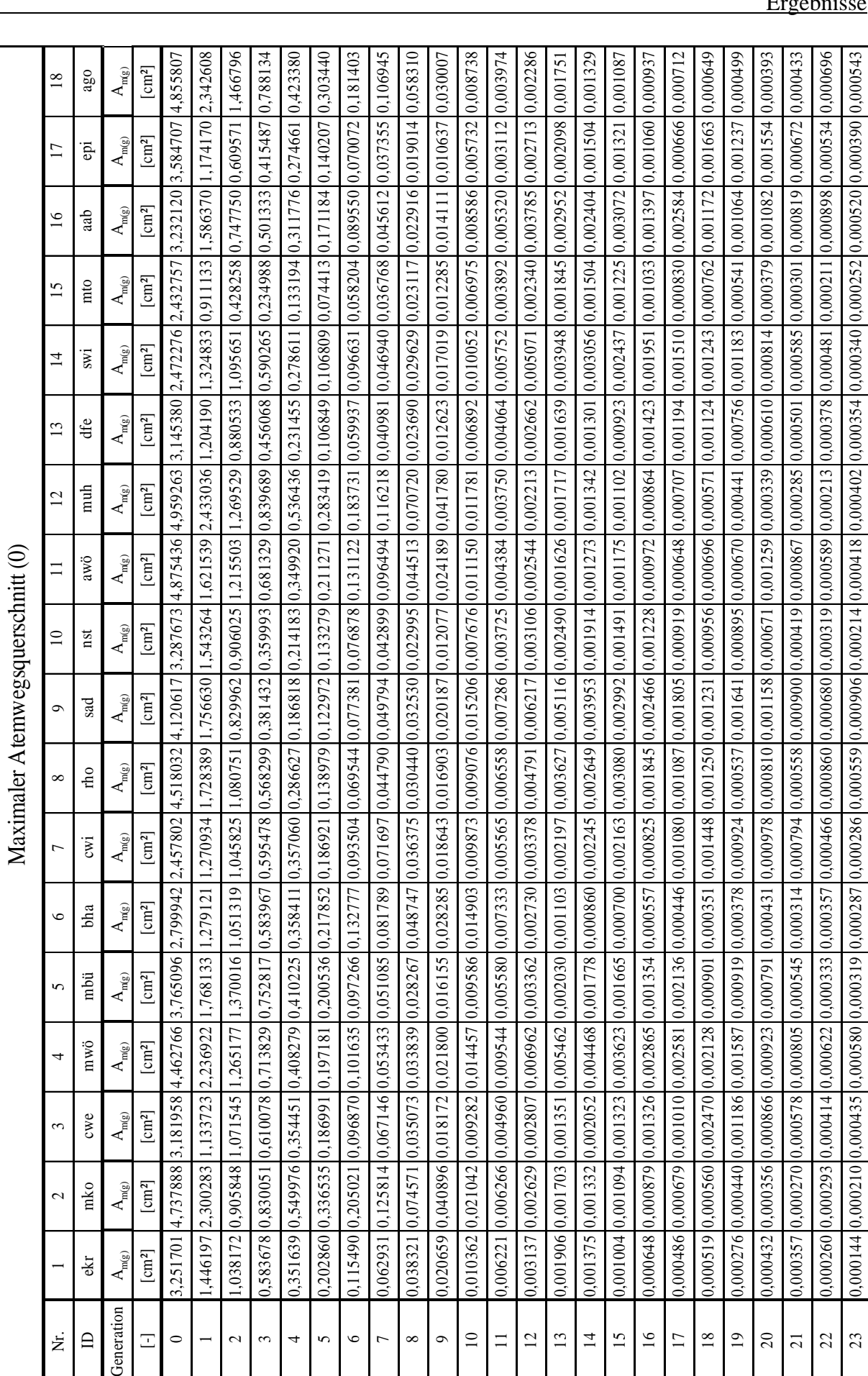

Tabelle 29: Maximaler Atemwegsquerschnitt aus der Parameteridentifikation vor der Inhalation. **Tabelle 29: Maximaler Atemwegsquerschnitt** aus der Parameteridentifikation vor der Inhalation.

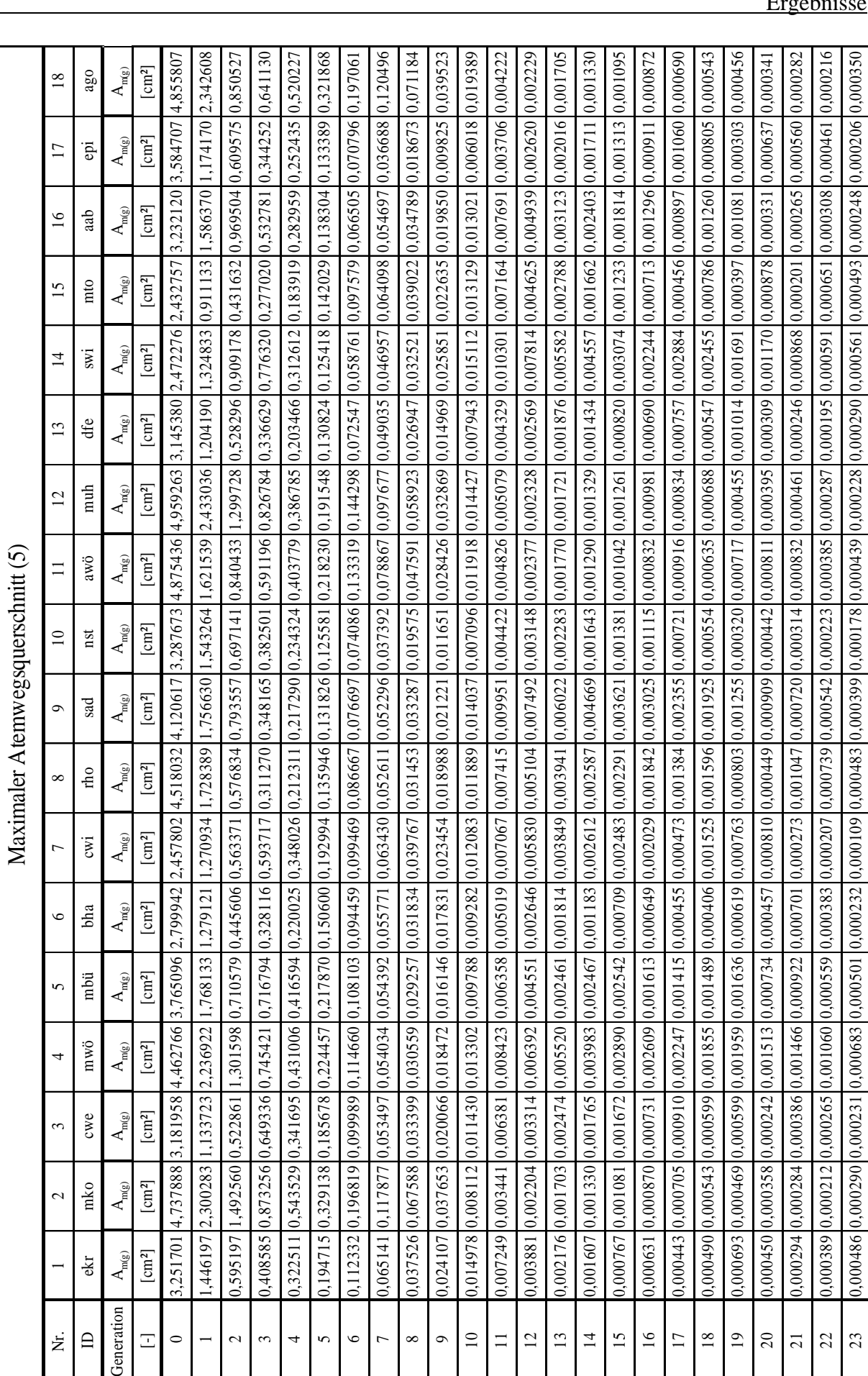

<span id="page-102-0"></span>Tabelle 30: Maximaler Atemwegsquerschnitt aus der Parameteridentifikation nach der Inhalation. **Tabelle 30: Maximaler Atemwegsquerschnitt** aus der Parameteridentifikation nach der Inhalation.

# **Ermittelte Vitalkapazität:**

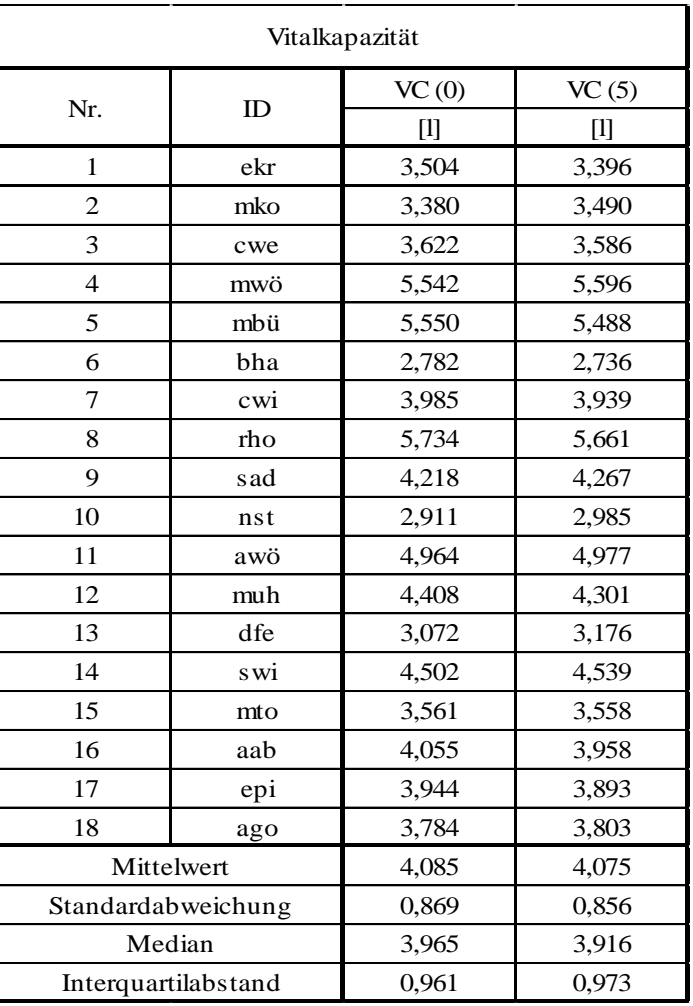

<span id="page-103-0"></span>**Tabelle 31: Mathematisch ermittelte Vitalkapazität** und deren statistische Auswertung. VC (0) kennzeichnet den Wert vor der Inhalation, VC (5) kennzeichnet den Wert unmittelbar nach der 5 Minuten dauernden Inhalation.

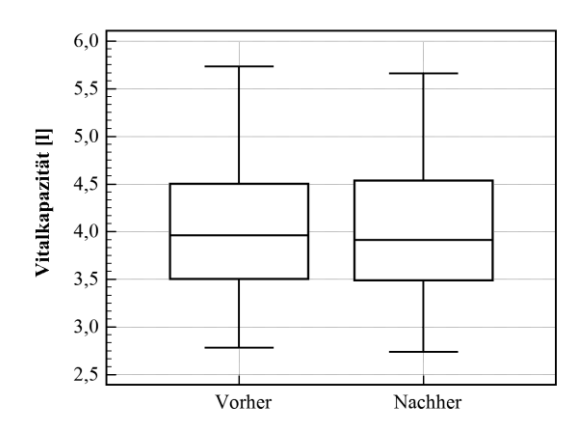

**Abbildung 62: Darstellung der Vitalkapazität** vor und nach der Inhalation.

# **Quadratsumme der Residuen:**

| Quadratsumme der Residuen |     |         |         |
|---------------------------|-----|---------|---------|
| Nr.                       |     | RSS(0)  | RSS(5)  |
|                           | ID  | $[1^2]$ | $[1^2]$ |
| 1                         | ekr | 0,95    | 0,64    |
| 2                         | mko | 4,22    | 5,37    |
| 3                         | cwe | 2,23    | 2,28    |
| $\overline{4}$            | mwö | 10,65   | 12,46   |
| 5                         | mbü | 4,46    | 2,23    |
| 6                         | bha | 1,12    | 0,40    |
| 7                         | cwi | 1,25    | 2,57    |
| 8                         | rho | 0,79    | 0,63    |
| 9                         | sad | 0,23    | 0,38    |
| 10                        | nst | 0,04    | 0,02    |
| 11                        | awö | 0,94    | 0,60    |
| 12                        | muh | 1,41    | 0,96    |
| 13                        | dfe | 0,69    | 0,67    |
| 14                        | swi | 0,34    | 0,38    |
| 15                        | mto | 0,19    | 0,26    |
| 16                        | aab | 0,90    | 1,42    |
| 17                        | epi | 0,17    | 0,10    |
| 18                        | ago | 2,13    | 2,04    |
| Mittelwert                |     | 1,82    | 1,86    |
| Standardabweichung        |     | 2,47    | 2,87    |
| Median                    |     | 0,94    | 0,65    |
| Interquartilabstand       |     | 1,52    | 1,79    |

<span id="page-104-0"></span>**Tabelle 32: Quadratsumme der Residuen** und deren statistische Auswertung. RSS (0) kennzeichnet den Wert vor der Inhalation, RSS (5) kennzeichnet den Wert unmittelbar nach der 5 Minuten dauernden Inhalation.

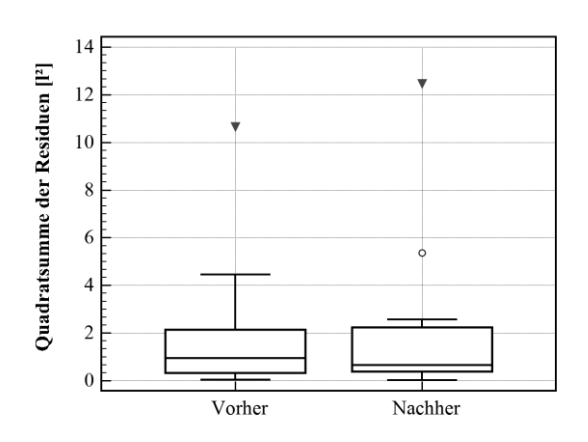

**Abbildung 63: Darstellung der Quadratsumme der Residuen** vor und nach der Inhalation.

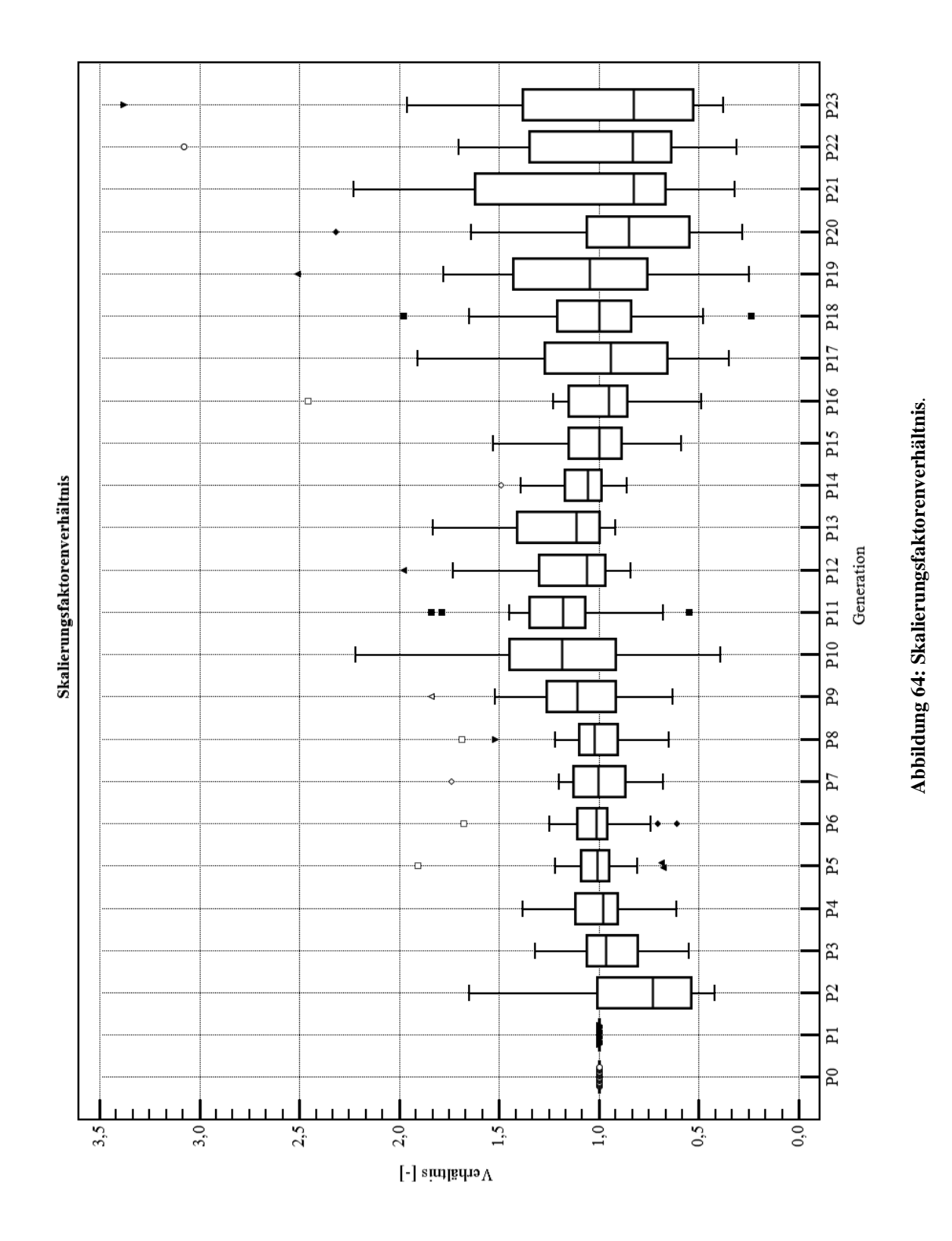

# **Skalierungsfaktorenverhältnis:**

93

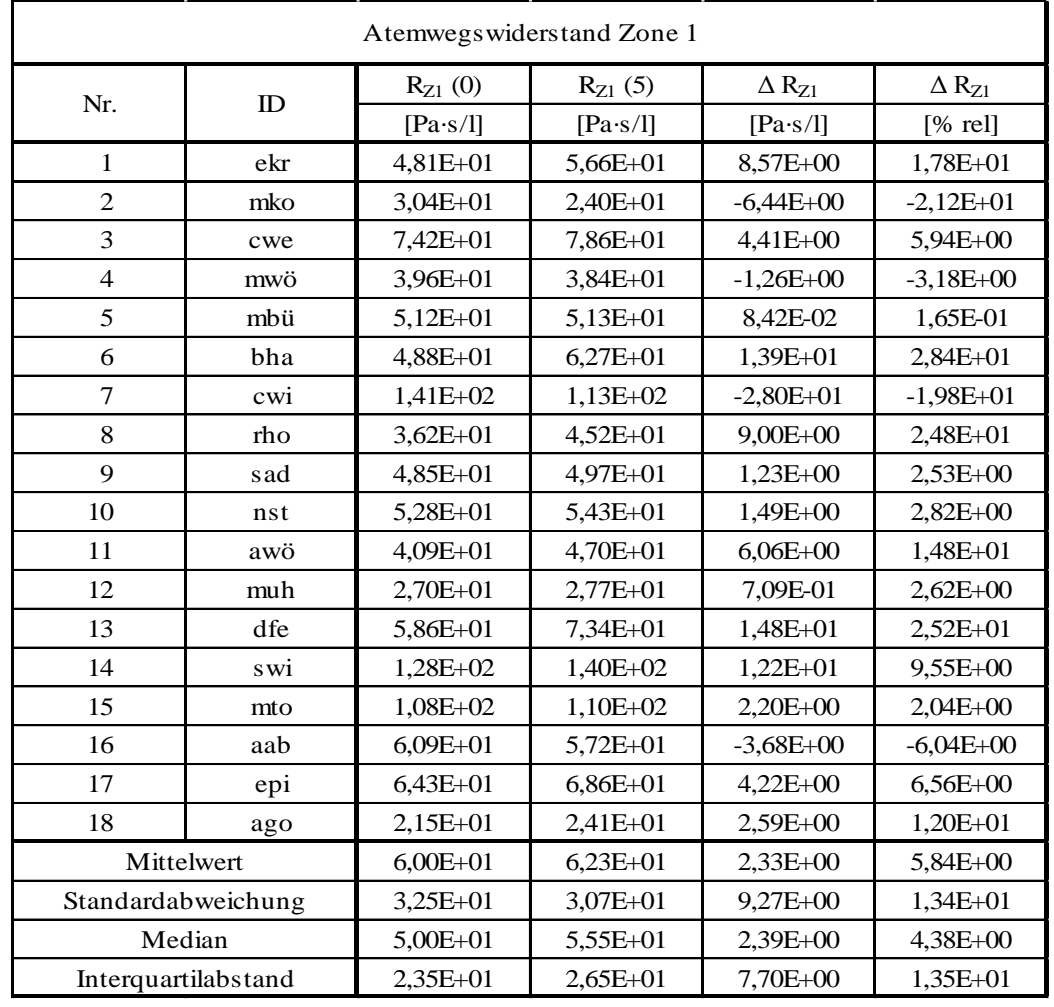

#### Analyse-Ergebnisse: Atemwegswiderstand Zone 1 (R<sub>Z1</sub>):  $3.4$

<span id="page-106-0"></span>Tabelle 33: Errechneter Atemwegswiderstand der Zone 1 und dessen statistische Auswertung.  $R_{Z1}$  (0) kennzeichnet den Wert vor der Inhalation,  $R_{Z1}$  (5) kennzeichnet den Wert unmittelbar nach der 5 Minuten dauernden Inhalation.

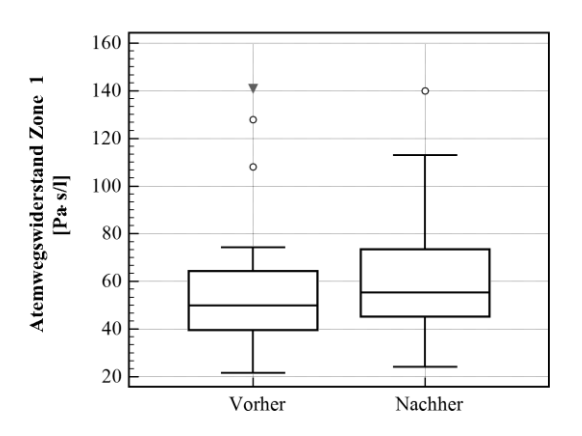

<span id="page-106-1"></span>Abbildung 65: **Darstellung** des Atemwegswiderstandes der Zone 1 vor und nach der Inhalation.

### **Paired Wilcoxon-Test:**

Variable 1:  $R_{Z1}(0)$ 

Variable 2:  $R_{Z1}(5)$ 

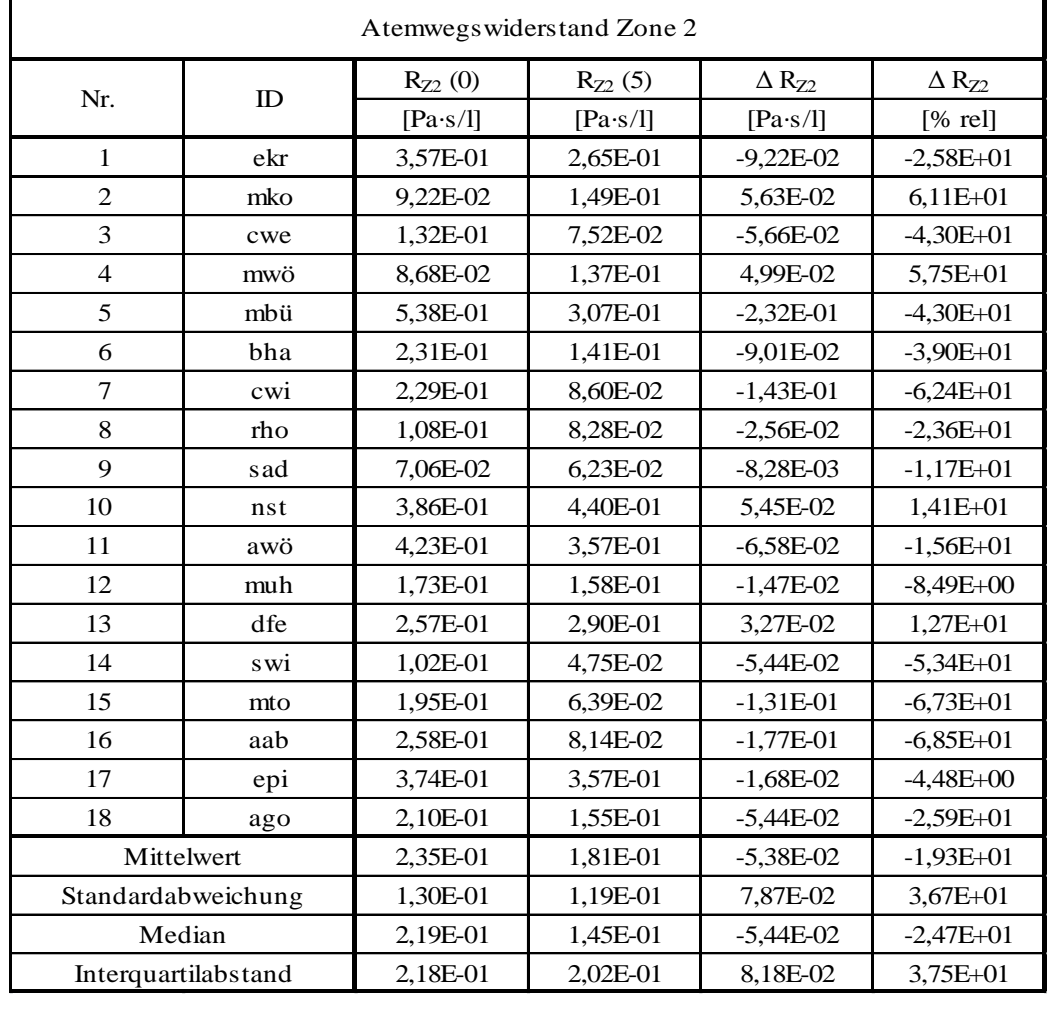

# Atemwegswiderstand Zone 2 (R<sub>Z2</sub>):

Tabelle 34: Errechneter Atemwegswiderstand der Zone 2 und dessen statistische Auswertung.  $R_{Z2}$  (0) kennzeichnet den Wert vor der Inhalation,  $R_{Z2}$  (5) kennzeichnet den Wert unmittelbar nach der 5 Minuten dauernden Inhalation.

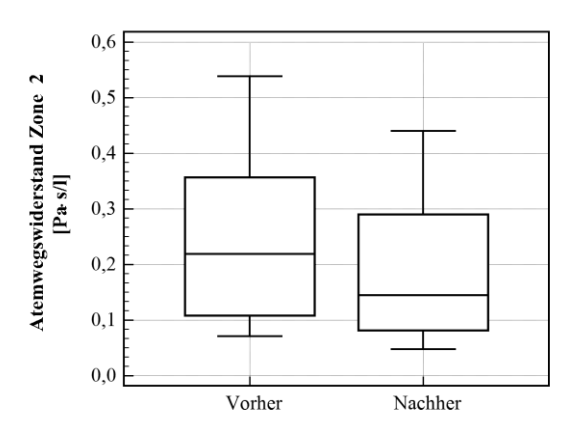

Abbildung 66: **Darstellung** des Atemwegswiderstandes der Zone 2 vor und nach der Inhalation.

### **Paired Wilcoxon-Test:**

Variable 1:  $R_{Z2}(0)$ 

Variable 2:  $R_{Z2}(5)$
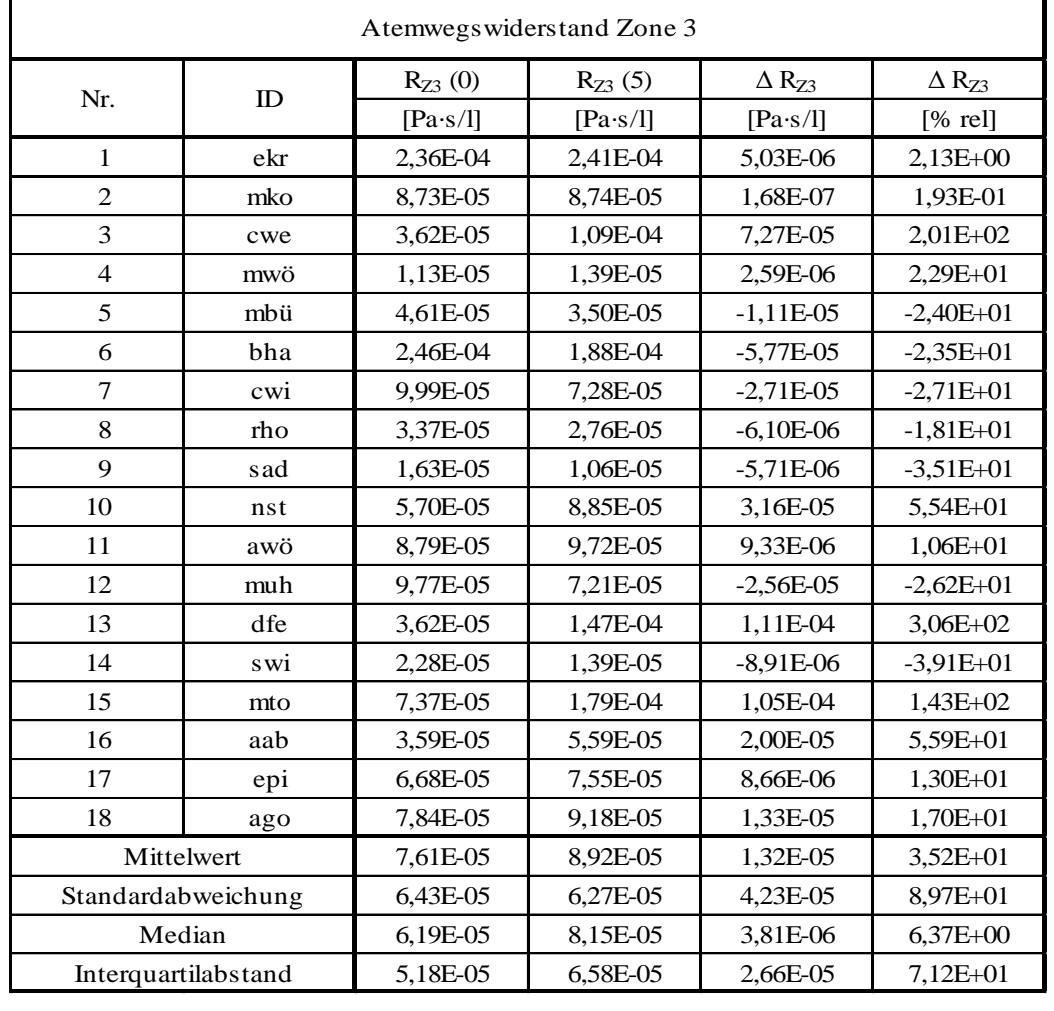

# **Atemwegswiderstand Zone 3 (RZ3):**

<span id="page-108-0"></span>**Tabelle 35: Errechneter Atemwegswiderstand der Zone 3** und dessen statistische Auswertung.  $R_{Z3}$  (0) kennzeichnet den Wert vor der Inhalation,  $R_{Z3}$  (5) kennzeichnet den Wert unmittelbar nach der 5 Minuten dauernden Inhalation.

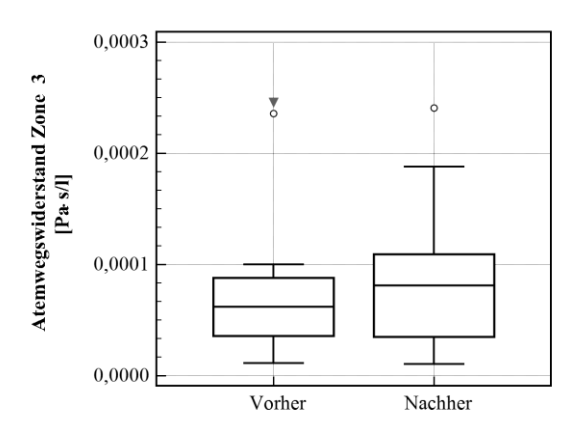

<span id="page-108-1"></span>**Abbildung 67: Darstellung des Atemwegswiderstandes der Zone 3** vor und nach der Inhalation.

## **Paired Wilcoxon-Test:**

Variable 1:  $R_{Z3}(0)$ 

Variable 2:  $R_{Z3}(5)$ 

#### Two-tailed probability p=0,3927

## **3.5 Gegenüberstellung: Versuch-Modellsimulation**

Die mathematisch ermittelte Vitalkapazität (VC), basierend auf der erhobenen forcierten Vitalkapazität (FVC) und dem errechneten Bodymassindex (BMI), wies keinerlei signifikante statistische Tendenz infolge der CO<sub>2</sub>-Luft-Gemisch-Inhalation im Vergleich zu den Ausgangswerten vor der Inhalation auf.

Da der Volumenstrom erst nachdem etwa 20% der Vitalkapazität exspiriert worden sind begrenzt wird (Kapitel [1.4.2\)](#page-43-0), wurden nur die restlichen 80% der Fluss-Volumen-Kurve zur weiteren Analyse herangezogen. Die Parameteridentifikation und somit das Fitting der Modellkurve an die erhobene forcierte Fluss-Volumen-Kurve [\(Abbildung 69,](#page-111-0) links) war von hoher Qualität und wies ebenfalls keine statistisch nachweisbare Tendenz infolge der CO<sub>2</sub>-Luft-Gemisch-Inhalation auf.

Das Skalierungsfaktorenverhältnis ist die numerisch ausgedrückte Form der Änderungen des Atemwegskalibers vor und nach der Inhalation (vgl. [Abbildung 69,](#page-111-0) rechts). Dabei handelt es sich um eine beispielhafte Darstellung der Änderung des Atemwegsquerschnittes aufgrund der Inhalation [\(Abbildung 64\)](#page-105-0).

Die Darstellung des Strömungswiderstands erfolgte für jede Atemwegsgeneration gemittelt über den gesamten forcierten Exspirationsvorgang in einem zweidimensionalen Diagramm [\(Abbildung 70,](#page-112-0) links oben). In den Detailtabellen [\(Tabelle 33](#page-106-0) bis [Tabelle 35\)](#page-108-0) wurden die Einzelwiderstände (Atemwegswiderstand pro Generation) in Zonen wie folgt zusammengefasst:

- 1. Zone: Generation 0 bis 7
- 2. Zone: Generation 8 bis 15
- 3. Zone: Generation 16 bis 23

Der Grund dafür liegt im anatomischen Aufbau und Funktion der entsprechenden Atemwege (Kapitel [1.2.2\)](#page-31-0). Dabei lag das Hauptaugenmerk auf der zweiten Zone, da hauptsächlich in dieser die atemwegsverengenden Bronchien zu finden sind. Die gemittelten Strömungswiderstände der Atemwege wurden nach Gleichung [\(51\)](#page-110-0) ermittelt.

$$
R_{\mathrm{Zone}} = \sum_{g}^{\mathrm{Zone}} \bar{R}_{(V_L)}^{(g)}
$$

<span id="page-110-3"></span><span id="page-110-0"></span>Atemwegswiderstand (51)

Neben der Darstellung des Strömungswiderstands erfolgte die Visualisierung des EPP [\(Abbildung 70,](#page-112-0) links unten). Das dabei ermittelte strömungsbegrenzende Segment (Atemwegsgeneration) deckt sich sehr gut mit jenen Daten die in der Literatur [51[,53\]](#page-123-0) zu finden sind.

Die dreidimensionale Darstellung des Querschnittverhältnisses [\(Abbildung 70,](#page-112-0) rechts) soll hier nur orientierende Hinweise auf die Veränderung der Atemwegsquerschnitte der einzelnen Atemwegsgenerationen aufgrund der Kohlendioxid-Luft-Gemisch-Inhalation einerseits und Änderungen im Laufe der forcierten Exspiration andererseits, liefern. Dieses Verhältnis der Querschnitte wurde unter Zuhilfenahme der [Abbildung 68](#page-110-1) nach Gleichung [\(52\)](#page-110-2) ermittelt.

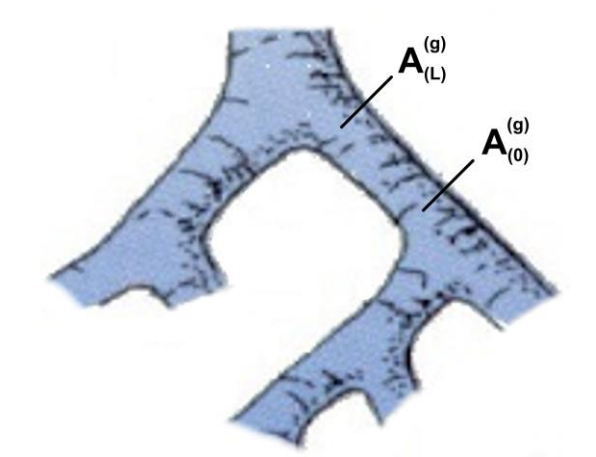

**Abbildung 68: Schematische Darstellung zur Berechnung** des mittleren Atemwegsquerschnittes.

<span id="page-110-1"></span>
$$
\overline{A}^{(s)} = \frac{1}{2} \cdot \left( A_{(L)}^{(s)} + A_{(0)}^{(s)} \right)
$$

<span id="page-110-4"></span><span id="page-110-2"></span>Mittlerer Atemwegsquerschnitt (52)

Die Änderung des Atemwegsquerschnittes wird durch das Verhältnis des Atemwegskalibers nach zum Atemwegskaliber vor der CO<sub>2</sub>-Luft-Gemisch-Inhalation abgebildet.

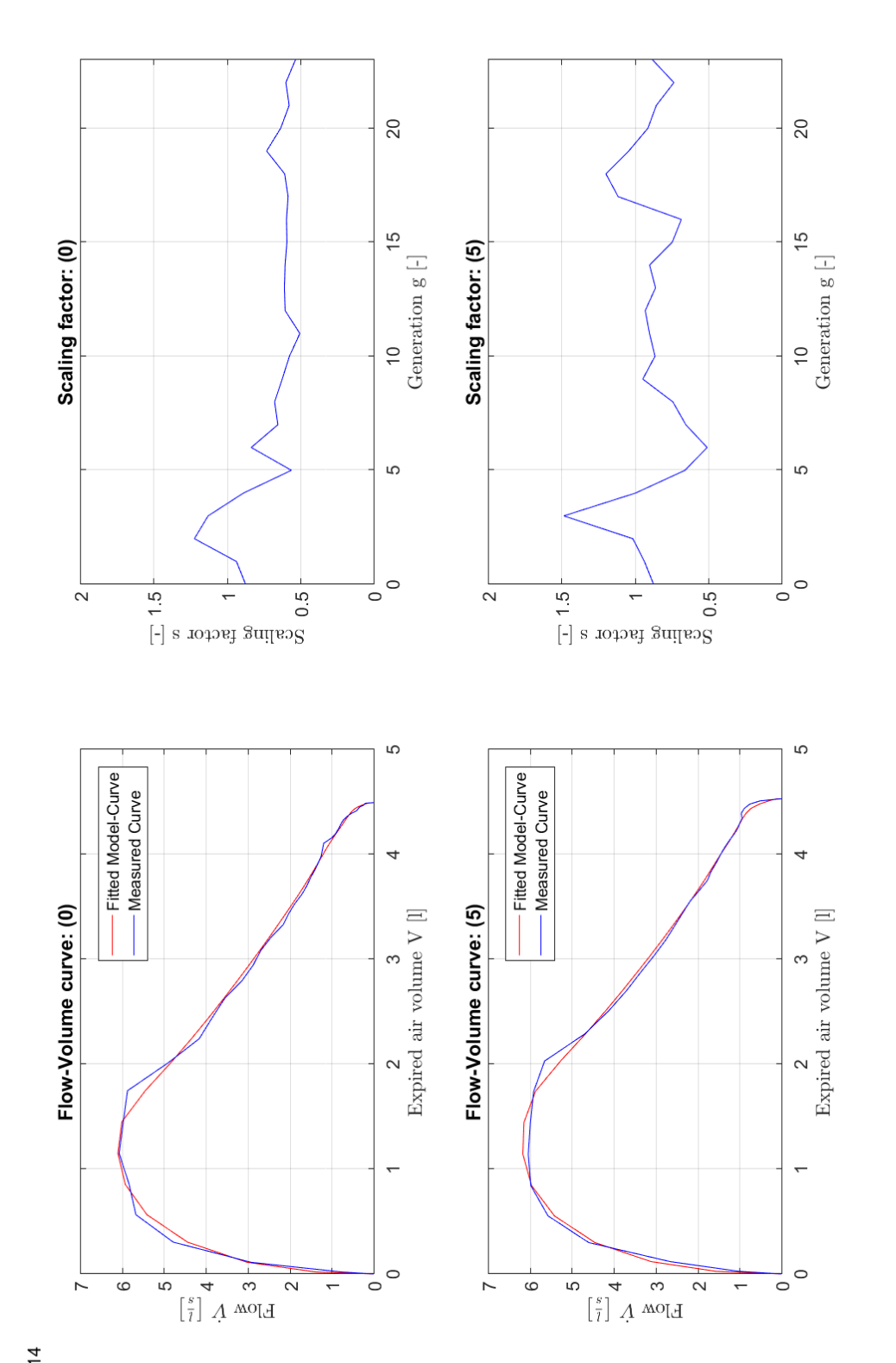

<span id="page-111-0"></span>99**Abbildung 69: Datenblatt der Parameteridentifikation**. Abbildung 69: Datenblatt der Parameteridentifikation.

Subject no. 14

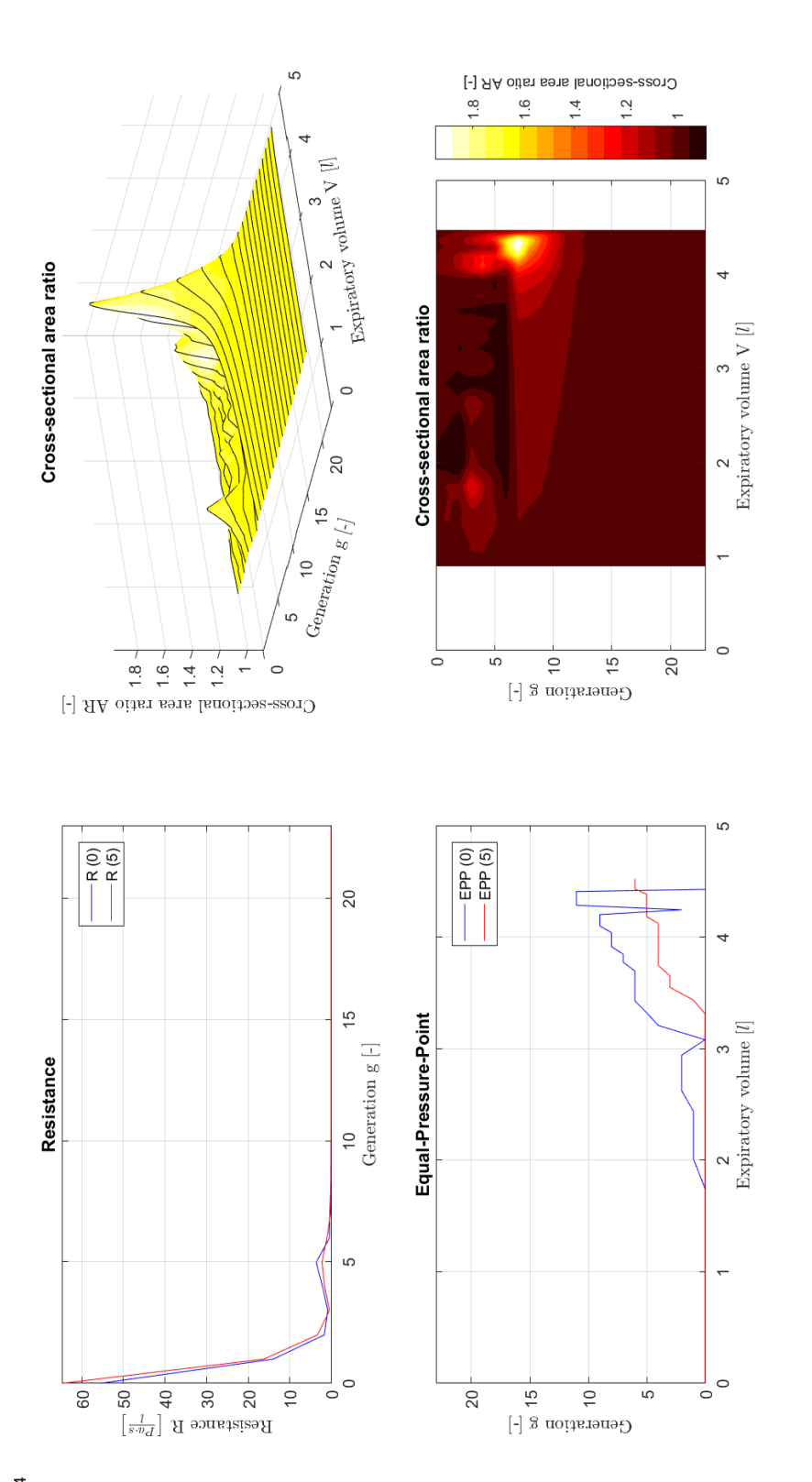

<span id="page-112-0"></span>Abbildung 70: Datenblatt der Analyse des Strömungswiderstands der Atemwege. 100**Abbildung 70: Datenblatt der Analyse** des Strömungswiderstands der Atemwege.

Subject no. 14

[Abbildung 69](#page-111-0) und [Abbildung 70](#page-112-0) enthalten detaillierte Ergebnisse einer beliebigen Versuchsperson. Die folgenden Ausführungen können jedoch auf die Ergebnisse der gesamten Versuchsreihe zur Parameteridentifikation und Analyse des Strömungswiderstands der Atemwege im Anhang (Kapitel 9.1 und 9.2) angewendet werden.

Die *[Abbildung 69](#page-111-0) links* visualisiert das Ergebnis der Parameteridentifikation. Dabei wird vor allem bei zunehmender Ausatmung eine nahezu Deckungsgleiche Modellkurve (rot) mit der erhobenen Kurve (blau) der forcierten Fluss-Volumen-Kurve erreicht.In *[Abbildung 69](#page-111-0) rechts* wurden die Skalierungsfaktoren *P<sup>0</sup>* bis *P<sup>23</sup>* (Kapitel [2.3.2\)](#page-75-0) als Kurvenverlauf über die Atemwegsgenerationen dargestellt. Hierbei resultiert aus einer Änderung der Skalierungsfaktoren eine entsprechende Änderung des maximalen Atemwegsquerschnittes im jeweiligen Bereich. In diesem Fall kommt es zu einer deutlichen Vergrößerung des Atemwegskalibers der Atemwegsgenerationen 8 bis 15 (Zone 2).

Diese Änderungen der Skalierungsfaktoren und die damit verbundenen Änderungen des Atemwegskalibers aufgrund des Inhalationsversuches ist in *[Abbildung 70](#page-112-0) rechts oben* noch deutlicher in Form eines Verhältnisses dargestellt. Die dreidimensionale Darstellung erlaubt außerdem eine genauere Visualisierung der Kalibervergrößerung aller Atemwegsgenerationen bei fortschreitender Exspiration. Besonderes Augenmerk hier gilt den Atemwegsgenerationen 5 bis 15, deren Atemwegsquerschnitt gegen Ende der Exspiration (4 bis 4,5 l) deutlich an Größe zunimmt. Dies ist in *[Abbildung 70](#page-112-0) rechts unten* klar an der hellen Einfärbung der Projektion der dreidimensionalen Darstellung in die Ebene, erkennbar. Je früher sich die Vergrößerung des Atemwegsquerschnittes in dieser Darstellung zeigt, desto ausgeprägter ist die Wirkung der CO2-Luft-Gemisch-Inhalation.

Die *[Abbildung 70](#page-112-0) links oben* stellt den gemittelten Strömungswiderstand aller Atemwegsgenerationen, während der forcierten Exspiration, dar. Bei diesem Probanden ist eine Verkleinerung des Strömungswiderstands der Atemwege der Generationen 3 bis 6 erkennbar.

Das strömungsbegrenzende Segment (EPP) ist in *[Abbildung 70](#page-112-0) links unten* grafisch dargestellt. Bei der forcierten Exspiration kommt es zu einer Kompression der Bronchien und Bronchiolen die nicht, oder nur spärlich durch Knorpelgewebe gestützt werden. Dadurch

wandert der EPP mit abnehmenden Lungenvolumen in die Lungenperipherie. Eine Verschiebung des Kurvenverlaufes nach rechts kommt durch die Erweiterung des Atemwegsquerschnittes der Bronchiolen zustande. Dabei wird ein bestimmter EPP erst bei kleineren Lungenvolumina erreicht. Je näher der EPP am Alveolus liegt, desto größer wird, aufgrund der Kompression, der Strömungswiderstand der Atemwege.

### **3.6 Zusammenfassung der Ergebnisse**

Die Steigung Phase II ( $S_{II}$ ) im Kapnogramm zeigte infolge der  $CO_2$ -Luft-Gemisch-Inhalation im Vergleich zu den Ausgangswerten vor der Inhalation einen deutlichen Anstieg. Diese Änderung war sehr signifikant (p≤0,01). Nur geringfügige Änderungen konnten in den Phasen III ( $S_{III}$ , Plateauphase) und Phase IV ( $S_{IV}$ ) verzeichnet werden. Die Steigung in der Phase III sank nicht signifikant (n.s.), während die Steigung in der Phasen IV nicht signifikant anstieg (n.s.).

Der arterielle CO<sub>2</sub>-Partialdruck erhöhte sich statistisch hoch signifikant ( $p \le 0,001$ ), wohingegen sich die endexspiratorische Kohlendioxidkonzentration (etCO<sub>2</sub>) signifikant verringerte (p≤0,05).

Die maximale exspiratorische Strömung (PEF) sank geringfügig nicht signifikant ab (n.s.), während die forcierte Vitalkapazität (FVC) nahezu auf dem gleichen Niveau blieb (n.s.). Die 1-Sekunden-Kapazität (FEV<sub>1</sub>) blieb ebenfalls auf annähernd dem gleichem Niveau (n.s.).

Die maximale exspiratorische Strömung bei 25% der forcierten Vitalkapazität (MEF<sub>75</sub>) sank nicht signifikant ab (n.s.). Ebenso sank die maximale exspiratorische Strömung bei 50% der forcierten Vitalkapazität (MEF50) nicht signifikant (n.s.), während die maximale Strömung bei 75% der forcierten Vitalkapazität (MEF<sub>25</sub>) sehr signifikant stieg (p≤0,01).

Der Atemwegswiderstand der Zone 1  $(R_{Z1})$  stieg geringfügig nicht signifikant an (n.s.), wohingegen sich der Atemwegswiderstand der Zone 2  $(R_{Z2})$  sehr signifikant verringerte ( $p \le 0,01$ ). Der Atemwegswiderstand der Zone 3 ( $R_{Z3}$ ) vergrößerte sich leicht nicht signifikant (n.s.).

# **4 Diskussion**

## **4.1 Diskussion: Zielsetzung/Fragestellung**

Vorangegangene Studien [24,57] konnten eine Beeinflussung des Kalibers der arteriellen Blutgefäße (Vasodilatation) durch transkutan inkorporiertes Kohlendioxid bestätigen. Das Hauptmerkmal dieses Gefäßsystems ist dessen Flexibilität in Bezug auf einwirkende Kräfte und die Veränderung der Gefäßdurchmesser aufgrund von Aktivitäten der glatten Muskulatur.

Das Röhrensystem der Atemwege ist von ähnlichem histologischem Aufbau gekennzeichnet, womit die Vermutung eines ähnlichen Verhaltens naheliegt. Daher wurde der Ansatz zu einer 'modellorientierten Funktionsdiagnostik' zur exakteren Untersuchung des Verhaltens der Atemwege aufgrund der Kohlendioxid-Luft-Gemisch-Inhalation herangezogen. Die vorliegende Arbeit leistet somit sicherlich in diesem Bereich einen Beitrag zur Erforschung des Verhaltens der glatten Muskulatur in den Atemwegen.

### **4.2 Diskussion: Methodik**

Das in dieser experimentell durchgeführten Studie untersuchte Kollektiv war vollständig über die technischen und inhaltlichen Aspekte der Experimente informiert und aufgeklärt. Die Auswahl der Probanden hinsichtlich Alter, Statur und Rauchverhalten erfolgte rein zufällig und unwillkürlich, aber mit Augenmerk auf eine geschlechtliche Gleichverteilung. Die Experimente, sowie die Applikation der Kohlendioxid-Luft-Gemisch-Inhalation konnten ohne Probleme durchgeführt werden, und waren in hohem Maße standardisiert.

Die miterfassten Kenngrößen des Säure-Basen-Haushaltes (pH, pCO<sub>2</sub>) zeigten, aufgrund der erhöhten Kohlendioxidkonzentration in den Atemgasen bei der Inhalation, eine geringe bis mäßige Azidose der Probanden.

Die Erfassung der pulmonalen Primärsignale der Atemgase (Fluss, Kapnogramm) durch standardisierte Messverfahren, konnten problemlos durchgeführt werden. Die Aufzeichnung der Messwerte auf die Harddisk des Datenerfassungssystems erfolgte ebenso ohne

Schwierigkeiten. Diese waren von hoher Qualität und konnten ohne weitere Editiermaßnahmen der weiteren Verarbeitung zugeführt werden.

Die Vermessung jener Primärsignale, die zur Ableitung der Sekundärdaten (charakteristische Kenngrößen des Kapnogramms und der forcierten Fluss-Volumen-Kurve) dienten, mittels entsprechenden MATLAB-Anwender-Routinen, verlief sehr effizient und frei von Problemen, sodass vollständige Datentabellen ohne Fehldaten bzw. Ersatzdaten erlangt werden konnten.

Die Probanden empfanden die Inhalation keineswegs unangenehm und in keiner Weise atembehindernd.

### **4.3 Diskussion: Ergebnisse**

Im Kapnogramm kommt es zu einer deutlichen Abnahme der Anstiegszeit in Phase II. Da diese Phase die Abatmung von Kohlendioxid aus den oberen bis zu den unteren Regionen des Bronchialbaumes darstellt, kommt es aufgrund des ungleichen Ventilations- /Perfusionsverhältnis der Lunge (vgl. [1.2.1\)](#page-28-0), mit zunehmender Exspirationsdauer zu einer immer stärker ansteigenden CO<sub>2</sub>-Konzentration der Ausatemluft. Dabei gelangt kohlendioxidarme Luft aus den oberen Regionen und kohlendioxidreiche Luft aus den unteren Regionen des Bronchialbaumes über die Trachea in die Umgebung. Aufgrund der CO2-Luft-Gemisch-Inhalation werden nun auch die oberen Regionen des Bronchialbaumes mit Kohlendioxid angereichert. Daher kommt es in weiterer Folge zu einem steileren Anstieg der CO2-Konzentration bei der Exspiration nach dem Inhalationsvorgang und zu einer leicht flacheren Ausprägung der Plateauphase (Phase III) des Kapnogrammes. Die nur unwesentliche Verlängerung der Phase IV, kann durch die erhöhte  $CO<sub>2</sub>$ -Konzentration der Exspirationsluft im Volumen des Messsystems erklärt werden. Je höher die Konzentration von Kohlendioxid ebendort ist, desto länger dauert dessen Mischung mit Frischluft während der Inspiration auf die Grundlinie (Phase I).

Durch die CO2-Luft-Gemisch-Inhalation kommt es zu einer Anreicherung von Kohlendioxid im Bronchialbaum und im alveolären Raum der Lunge. Aufgrund dieses Anstieges der CO<sub>2</sub>-Konzentration kommt es zu einer verminderten Diffusion von Kohlendioxid aus dem arteriellen Blut und damit zu einem Anstieg des arteriellen CO<sub>2</sub>-Partialdruckes. Dieser hat

einen fallenden pH-Wert zur Folge und damit kommt es zur beobachteten Azidose der Probanden.

Ein Absinken der endexspiratorischen  $CO<sub>2</sub>$ -Konzentration kann nur die Folge des veränderten Konzentrationsgradienten von Kohlendioxid im Blut sein. Dies kann anhand der Diffusionsgleichung [\(10\)](#page-25-0) erklärt werden: Gasaustauschfläche und Membrandicke der Lunge bleiben auch während des Experimentes unverändert. Ebenso wenig kommt es zu einer Temperaturänderung und damit verbundenen Änderung des Diffusionskoeffizienten.

Die charakteristischen Kenngrößen der forcierten Fluss-Volumen-Kurve wie die maximale exspiratorische Strömung (PEF), die forcierte Vitalkapazität (FVC), sowie die Ein-Sekundenkapazität (FEV<sub>1</sub>), weisen keine erkennbare Tendenz auf, mit deren Hilfe Rückschlüsse auf etwaige Veränderungen innerhalb des Bronchialbaumes hätten gezogen werden können. Diese Kenngrößen bewegen sich innerhalb der in der Literatur [59] angegeben Abweichungen bei mehrerer aufeinanderfolgenden Tiffeneau-Manövern.

Auch die maximale exspiratorische Strömung bei 25% und 50% der forcierten Vitalkapazität weisen keinerlei statistisch belegbare Änderung auf. Lediglich die maximale exspiratorische Strömung bei 75% der forcierten Vitalkapazität weist eine statistisch signifikante Zunahme auf, welche durch eine Abnahme des respiratorischen Widerstandes in den tiefer gelegenen Atemwegsgenerationen (Generation 8 bis 15) des Bronchialbaumes erklärt werden kann.

Diese Hypothese wird durch die Betrachtung der Atemwegswiderstände der einzelnen Zonen  $(R_{Z1}, R_{Z2}$  und  $R_{Z3}$ ) nicht nur untermauert, sondern auch durch die signifikante Änderung des Atemwegswiderstandes der Zone 2 (tiefer gelegene Leitungszone des Bronchialbaumes) bestätigt. Bei der Zone 1 handelt es sich um den ersten Teil der Leitungszone des Bronchialbaumes, welcher jedoch weitgehend mit Knorpelgewebe und nur spärlich mit glatter Muskulatur ausgestattet ist. Daher kommt es dort zu keiner ausgeprägten Änderung des Atemwegskalibers.

Anders verhält es sich bei der Zone 3, welche nicht mehr zum leitenden Apparat des Bronchialbaumes gehört, sondern zur Respirationszone (vgl. [Abbildung 11\)](#page-31-1) zählt. Die Atemwege in diesem Bereich weisen so kleine Abmessungen auf (vgl. [Tabelle 7](#page-73-0) f.), dass sich praktisch keine Änderungen nachweisen lassen.

Die Darstellung des strömungsbegrenzenden Segmentes [\(Abbildung 70,](#page-112-0) links unten) weist eine Verschiebung nach rechts auf. Durch die Erweiterung des Atemwegsquerschnittes wird ein bestimmter EPP erst bei kleineren Lungenvolumina erreicht. Dies wird in der Projektion der dreidimensionalen Darstellung des Atemwegsquerschnittsverhältnis in die zweidimensionale Ebene [\(Abbildung 70,](#page-112-0) rechts unten) deutlich.

## **4.4 Zusammenfassung und Schlussfolgerungen**

Durch die Inhalation mit einem CO2-Luft-Gemisch ergeben sich Beeinflussungen des Kalibers der Atemwege bestimmter Atemwegsgenerationen innerhalb des Bronchialbaumes. Mithilfe von standardisierten nichtinvasiven Messmethoden aus dem klinischen Bereich konnte dafür jedoch kein statistisch gesicherter Nachweis erbracht werden. Nur die modellorientierte Berechnung der Atemwegswiderstände entlang des Bronchialbaumes, welche sich als zweckmäßig und hinreichend genau erwies, konnte einen dafür notwendigen Beweis erbringen.

Durch eine Erhöhung der CO2-Konzentration in den Atemwegsgenerationen 8 bis 15, kommt es aufgrund der Wirkungsweise von Kohlendioxid zu einer Atemwegserweiterung und damit zu einem signifikanten Abfall des Atemwegswiderstandes in diesem Bereich. Es kann daher davon ausgegangen werden, dass Kohlendioxid, ähnlich wie im arteriellen Blutgefäßsystem, eine dilatierende Wirkung auf die glatte Muskulatur in den Atemwegen hat.

Obwohl das in dieser experimentell durchgeführten Studie verwendete Modell hinreichend genaue Ergebnisse lieferte, wäre eine Verbesserung hinsichtlich der Berechnung des Retraktionsdruckes der Lunge wünschenswert. Außerdem wäre auch ein asymmetrisches Lungenmodell dem symmetrischen Modell vorzuziehen, um eine noch genauere und exaktere Bestimmung des Verlaufes des Atemwegswiderstandes entlang des Bronchialbaumes zu ermöglichen.

Dennoch war es mit dem eingesetzten mathematischen Modell, welches die Anforderungen an die physiologisch notwendige Präzision größtenteils erfüllte, und dem Verfahren der Parameteridentifikation möglich, auch geringe Änderungen des Strömungswiderstands der Atemwege als Folge der  $CO<sub>2</sub>$ -Luft-Gemisch-Inhalation, in der Zone 2 zu lokalisieren und grafisch anschaulich darzustellen.

# **5 Literaturverzeichnis**

- [1] S. Abboud, O. Barnea, A. Guber, A. Narkiss und I. Bruderman, "Maximum expiratory flow-volume curve: mathematical model and experimental results", *Medical Engineering & Physics*, Bd. 17, Nr. 5, S. 332-336, Juli 1995.
- [2] G. Adam, P. Läuger und G. Stark, *Physikalische Chemie und Biophysik*, 4th Ed. Berlin Heidelberg New York: Springer, 2002.
- [3] E. Agostini und W. O. Fenn, "Velocity of muscle shortening as a limiting factor in respiratory air flow", *Journal of Applied Physiology*, Bd. 15, Nr. 3, S. 349-353, 1960.
- [4] X. Aguilar, J. A. Fiz, A. Texido, P. Vilalta, J. Abad, C. Richart und J. Morera, "Maximum inspiratory and expiratory pressures have no daytime variation in healthy men", *Respiratory Medicine*, Bd. 90, S. 231-233, 1996.
- [5] L. Akryl. (2010, Mai) Wikimedia. (Zugriff: 2017, August) [Online]. https://commons.wikimedia.org/wiki/File:Illu\_conducting\_passages.svg
- [6] J. D. Armstrong, E. H. Gluck, R. O. Crapo, H. A. Jones und J. Hughes, "Lung tissue volume estimated by simultaneous radiographic and helium dilution methods", *Thorax*, Bd. 37, Nr. 9, S. 676-679, September 1982.
- [7] H. Bachofen, "Lung tissue resistance and pulmonary hysteresis", *Journal of Applied Physiology*, Bd. 24, Nr. 3, S. 296-301, März 1968.
- [8] P. Barbini, "A Non-Linear Model of the mechanics of Breathing Applied to the Use and Design of Ventilators", *Journal of Biomedical Engineering*, Bd. 4, Nr. 4, S. 294- 304, Oktober 1982.
- [9] O. Barnea, S. Abboud, A. Guber und I. Bruderman, "New Model-Based Indices for Maximum Expiratory Flow-Volume Curve in Patients with Chronic Obstructive Pulmonary Disease", *Computers in Biology and Medicine*, Bd. 26, Nr. 2, S. 123-131, März 1996.
- [10] H. Bartels und R. Bartels, *Physiologie Lehrbuch und Atlas*. München Wien Baltimore: Urban&Schwarzenberg, 5. Auflage 1995.
- [11] J. HT. Bates, "Physics of Expiratory Flow Limitation," in *Physiologic Basis of Respiratory Disease*. Hamilton, Ontario: BC DeckerInc, 2005, Kap. 6, S. 55-60.
- [12] M. Böbel, *Leitfaden Kapnometrie*. Edewecht Wien: Stumpf & Kossendey, 1997.
- [13] J. Bortz und G. A. Lienert, *Kurzgefasste Statistik für die klinische Forschung*. Heidelberg: Springer, 2. Auflage 2002.
- [14] E. Breatnach, G. C. Abbott und R. G. Fraser, "Dimensions of the Normal Human Trachea", *American Journal of Roentgenology*, Bd. 141, S. 903-906, 1984.
- [15] S. N. Cherniack und S. G. Longobardo, "Oxygen and Carbon Dioxide Gas Stores of the Body", *Physiological reviews*, Bd. 50, Nr. 2, S. 196-243, April 1970.
- [16] L. Chiari, G. Avanzolini, G. Gnudi und F. Grandi, "A non-linear simulator of the human respiratory chemostat", *Computer Simulations in Biomedicine*, 1995.
- [17] J. Clément, J. Pardeans, H. Bobbaers und K. P. van de Woestijne, "Estimation of Resistance and Elastance of the Lungs in the Presence of Alinearities. A Model Study", *Journal of Biomechanics*, Bd. 14, Nr. 2, S. 111-122, 1981.
- [18] H. JH. Colebatch, C. KY. NG und N. Nikov, "Use of an exponential function for elastic recoil", *Journal of Applied Physiology*, Bd. 2, Nr. 46, S. 387-393, 1979.
- [19] J. E. Cotes, D. J. Chinn und M. R. Miller, "Determinants of Maximal Flows (Flow Limitation)," in *Lung Function - Physiology, Measurements and Application in Medicine*. Massachusetts Oxford Victoria: Blackwell Publishing Ltd., 2006, Kap. 13, S. 143-149.
- [20] R. De Wilde, J. Clément, J. M. Hellemans, M. De Cramer, M. Demedts, R. Boving und K. P. van de Woestijne, "Model of Elasticity of the Human Lung", *Journal of Applied Physiology*, Bd. 51, Nr. 2, S. 254-261, August 1981.
- [21] S. Fortis, E. O. Corazalla, Q. Wang und H. J. Kim, "The Difference Between Slow and Forced Vital Capacity Increases Witch Incresing Body Mass Index: A Paradoxical Difference in Low and Normal Body Mass Indices", *Respiratory care*, Bd. 60, Nr. 1, S. 113-118, 2015.
- [22] A. C. Fowler, *Mathematical Models in the Applied Sciences*. Cambridge New York Melbourne: Cambridge University Press, 1997.
- [23] J. F. Golden, J. W. Clark und P. M. Stevens, "Mathematical modeling of pulmonary airway dynamics", *IEEE Transactions on Biomedical Engineering*, Bd. 20, Nr. 6, S. 397-404, November 1973.
- [24] A. Gossner, "Beeinflussung von Kenngrößen der peripheren arteriellen Zirkulation durch CO2-Trockengas-Therapieformen", Graz 2004.
- [25] A. C. Guyton und J. E. Hall, *Textbook of Medical Physiology*. Philadelphia Pennsylvania: Elsevier Saunders, 2006.
- [26] F. Heijmans, J. L. Bert und K. L. Pinder, "Digital Simulation of Pulmonary Microvascular Exchange", *Computers in Biology and Medicine*, Bd. 2, Nr. 16, S. 69- 90, 1986.
- [27] W. Hoppe, W. Lohmann, H. Markl und H. Ziegler, *Biophysik*, 2nd Ed. Berlin Heidelberg NewYork: Springer, 1982.
- [28] A. C. Jackson und H. T. Milhorn, "Digital computer simulation of respiratory mechanics", *Computers and Biomedical Research*, Bd. 6, Nr. 1, S. 27-56, Februar 1973.
- [29] O. E. Jensen, "Flows through deformable airways", Biomathematics Euro Summer School, Urbino, Juni 2002.
- [30] A. T. Johnson, "Respiratory Responses," in *Biomechanics and Exercise Physiology*. New York Chichester Brisbane Toronto Singapore: JOHN WILEY & SONS, INC., 1991, Kap. 4, S. 166-360.
- [31] C. S. Kim, L. K. Brown, G. G. Lewars und A. Sackner, "Deposition of Aerosol Particles and Flow in Mathematical and Experimental Airway Models", *Journal of Applied Physiology*, Bd. 55, Nr. 1, S. 154-163, Juli 1983.
- [32] V. Kulish, *Human Respiration: Anatomy and Physiology, Mathematical Modeling, Numerical Simulation and Applications*. Southampton Boston: WIT Press, 2006.
- [33] R. K. Lambert, "Analysis of bronchial mechanics and density dependence of maximal expiratory flow", *Journal of Applied Physiology*, Bd. 61, Nr. 1, S. 138-149, 1986.
- [34] R. K. Lambert, "Sensitivity and specificity of the computational model for maximal expiratory flow", *Journal of Applied Physiology*, Bd. 57, Nr. 4, S. 958-970, 1984.
- [35] R. K. Lambert und K. C. Beck, "Airway area distribution from the forced expiration maneuver", *Journal of Applied Physiology*, Bd. 97, S. 570-578, 2004.
- [36] R. K. Lambert, T. A. Wilson, R. E. Hyatt und J. R. Rodarte, "A computational model for expiratory flow", *Journal of Applied Physiology*, Bd. 52, Nr. 1, S. 44-56, 1982.
- [37] J. R. Ligas, "A Non-Linearly Elastic Finite Deformation Analysis Applicable to the Static Mechanics of Excised Lungs", *Journal of Biomechanics*, Bd. 8, Nr. 17, S. 549- 552, 1984.
- [38] J. H. Linehan und C. A. Dawson, "A Three-Compartment Model of the Pulmonary Vasculature: Effects of Vasoconstriction", *Journal of Applied Physiology*, Bd. 3, Nr. 55, S. 923-928, September 1983.
- [39] W. F. List, H. Metzler und T. Pasch, *Monitoring in Anästhesie und Intensivmedizin*, 2nd Ed. Berlin Heidelberg: Springer, 1998.
- [40] H. Lorino, A. M. Lorino, A. Harf, G. Atlan und D. Laurent, "Linear Modeling of Ventilatory Mechanics During Spontaneous Breathing", *Computers and Biomedical Reasearch*, Bd. 15, Nr. 2, S. 129-144, April 1982.
- [41] P. T. Macklem, D. M. Macklem und A. DeTroyer, "A Model of Inspiratory Muscle Mechanics", *Journal of Applied Physiology*, Bd. 2, Nr. 55, S. 547-557, August 1983.
- [42] Medi Learn. (1996-2017) Medi-Learn. (Zugriff: 2017, August) [Online]. http://www.medi-learn.de/examen/bildarchiv/index.php?skr=Physiologie%204
- [43] J. Moser. (2009, Juli) SpringerMedizin.at. (Zugriff: 2017, April) [Online]. http://www.springermedizin.at/artikel/10588-eine-unterdiagnostizierte-entitaet-imwandel
- [44] J. Mroczka und A. G. Polak, "Reduced model for forced expiration and analysis of its sensitivity", *Modelling and Control in Biomedical Systems*, Bd. 6, Nr. 1, S. 159-164, 2006.
- [45] M. D. Nada und D. A. Linkens, "Adaptive Technique for Estimating the Parameters of a Nonlinear Mathematical Lung Model", *Medical & Biological Engineering & Computing*, Bd. 15, Nr. 2, S. 149-154, April 1977.
- [46] E. Olofsen, "Modelling arterial blood desaturation during apnoea", Department of Anaesthesiology, Leiden, Niederlande, Technical report 1994.
- [47] J. T. Ottesen, M. S. Olufsen und J. K. Larsen, *Applied Mathematical Modles in Human Physiology*. Roskilde University, Denmark: SIAM, 2004.
- [48] J. Pardaens, K. Pvd. Woestijne und J. Clèment, "A physical model of expiration", *Journal of Applied Physiology*, Bd. 33, Nr. 4, S. 479-490, Oktober 1972.
- [49] R. Peslin, J. Papon und C. Duvivier, "Frequency Response of the Chest: Modeling and Parameter Estimation", *Journal of Applied Physiology*, Bd. 39, Nr. 4, S. 523-534, Oktober 1975.
- [50] A. G. Polak, "A forward model for maximum expiration", *Computers in Biology and*

*Medicine*, Bd. 28, S. 613-625, 1998.

- [51] A. G. Polak, "A Model-based Approach to the Forward and Inverse Problems in Spirometry", *Biocybernetics and Biomedical Engineering*, Bd. 28, Nr. 1, S. 41-57, 2008.
- [52] A. G. Polak und K. R. Lutchen, "Computational Model for Forced Expiration from Asymmetric Normal Lungs", *Annals of Biomedical Engineering*, Bd. 31, S. 891-907, 2003.
- <span id="page-123-0"></span>[53] A. G. Polak und J. Mroczka, "Model analysis of the choke points arrangement during forced expiration", *Modelling and Control in Biomedical Systems*, Bd. 6, Nr. 1, S. 513- 518, 2006.
- [54] H. Press und V. Schierl. (2016, Dezember) prezi. (Zugriff: 2017, August) [Online]. https://prezi.com/zvjetokatnqi/lunge-und-atmung/
- [55] N. B. Pride, S. Permutt, R. L. Riley und B. Bromberger-Barnea, "Determinants of maximal expiratory flow from the lungs", *Journal of Applied Physiology*, Bd. 23, Nr. 5, S. 646-662, November 1967.
- [56] G. K. Prisk und A. E. McKinnon, "A Modeling Approach to the Estimation of CO Diffusing Capacity", *Journal of Applied Physiology*, Bd. 62, Nr. 1, S. 373-380, Januar 1987.
- [57] M. Puchinger, "Wirkung von transkutan inkorporiertem CO2 auf Herz-Kreislauf-System und Säure-Basen-Haushalt", Graz 1998.
- [58] B. Quatember, "Human respiratory system: Simulation of Breathing Mechanics and Gas Mixing Processes Based on a Non-linear Mathematical Model", in *International Conference on Health Sciences Simulation*, 2003.
- [59] H. Rahn, W. O. Fenn und A. B. Otis, "Daily Variations of Vital Capacity, Residual Air and Expiratory Reserve Including a Study of the Residual Air Method", Nr. 1, S. 725- 736, 1949.
- [60] D. B. Reynolds, "Steady Expiratory Flow-Pressure Relationship in a Model of the Human Bronchial Tree", *Journal of Biomechanical Engineering*, Bd. 104, S. 153-158, Mai 1982.
- [61] V. C. Rideout, *Mathematical and Computer Modeling of Physiological Systems*. New Jersey: Prentice-Hall, 1991.
- [62] F. Rohrer, "Der Strömungswiderstand in den menschlichen Atemwegen und der einfluss der unregelmässigen Verzweigung des Bronchialsystems auf den Atmungsverlauf in verschiedenen Lungenbezirken", *Pflüger's Archiv für Physiologie*, Bd. 162, S. 225-300, 1915.
- [63] R. F. Schmidt und G. Thews, *Physiologie des Menschen*. Berlin Heidelberg New York: Springer, 26. Auflage 1995.
- [64] T. W. Shields, J. LoCicero III, C. E. Reed und R. H. Feins, *General Thoracic Surgery*. Philadelphia Baltimore New York Buenos Aires Hong Kong Sydney Tokyo: Lippincott Williams & Wilkins, 2009.
- [65] H. Suga und K. Sagawa, "Instantaneous Pressure-Volume relationships and Their Ratio in the Excised, Supported Canine Left Ventricle", *Circulation Research*, Bd. 35, Nr. July, S. 117-126, 1974.
- [66] H. Suga, K. Sagawa und A. A. Shoukas, "Load Independence of the Instantaneous PVratio of the canine left ventricle", *Circulation research*, Bd. 32, Nr. March, S. 314-322, 1973.
- [67] G. Thews, P. Vaupel und E. Mutschler, *Anatomie, Physiologie, Pathophysiologie des Menschen*.: Wissenschaftliche Verlagsgesellschaft mbH Stuttgart, 1991.
- [68] J. W. Tukey, *Exploratory Data Analysis*.: Addision-Wesely Pub. Co., 1977.
- [69] W. T. Ulmer, G. Reichel, D. Nolte und M. S. Islam, *Die Lungenfunktion*. Stuttgart New York: Thieme, 4. Auflage 1986.
- [70] D. L. Vawter, "A Finite Element Model for Macroscopic Deformation of the Lung", *Journal of Biomechanical Engineering*, Bd. 102, Nr. 1, S. 1-7, Februar 1980.
- [71] E. R. Weibel, *Morphometry of the Human Lung*. Berlin Göttingen Heidelberg: Springer, 1963.
- [72] J. B. West, *Pulmonary Pathophysiology: The Essentials*. Philadelphia Baltimore New York: Lippincott Williams & Wilkins, 7. Auflage 2008.
- [73] J. B. West, *Respiratory Physiology: The Essentials*. Philadelphia Baltimore New York: Lippincott Williams & Wilkins, 7. Auflage 2005.

# **6 Verzeichnis der Abbildungen**

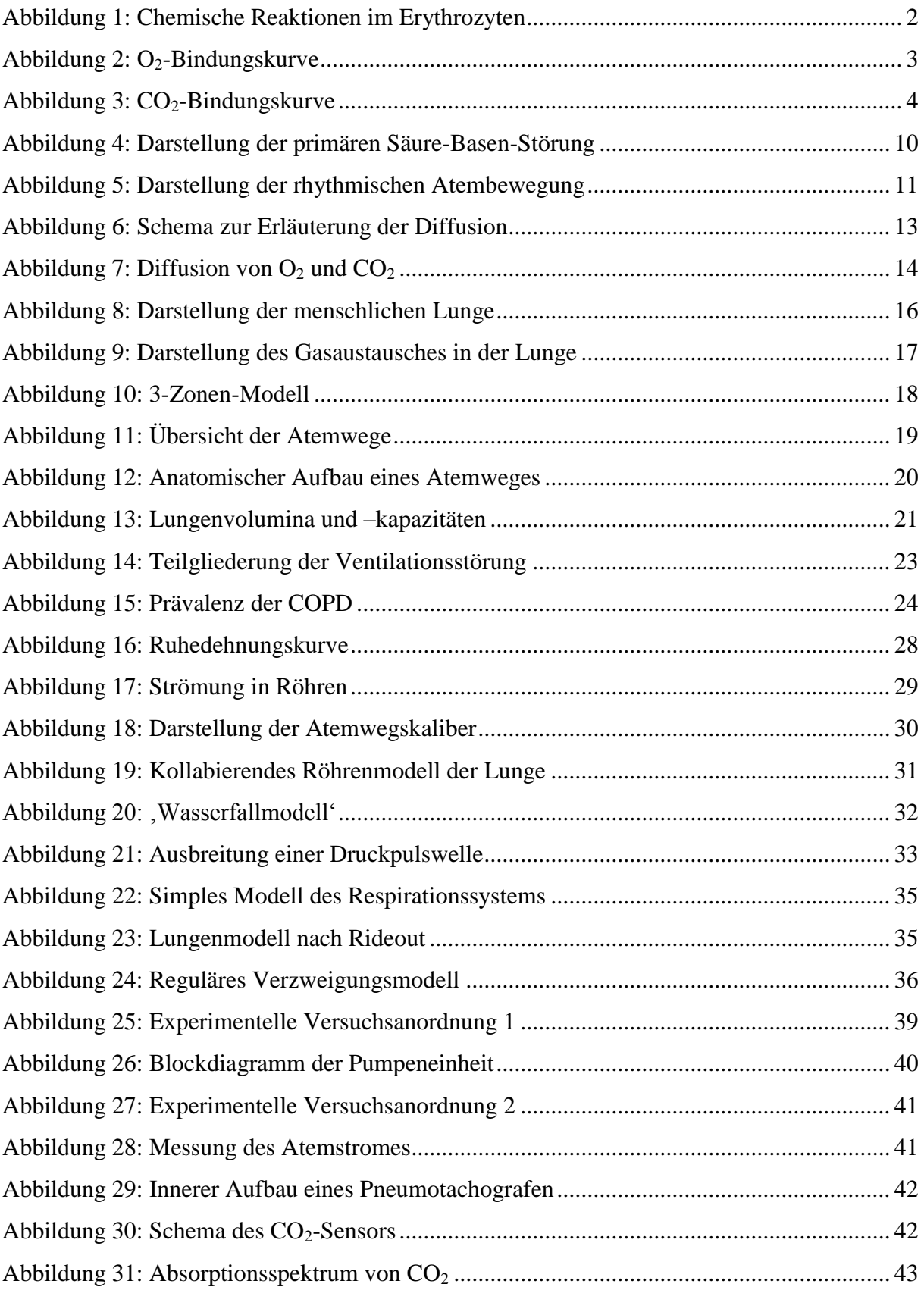

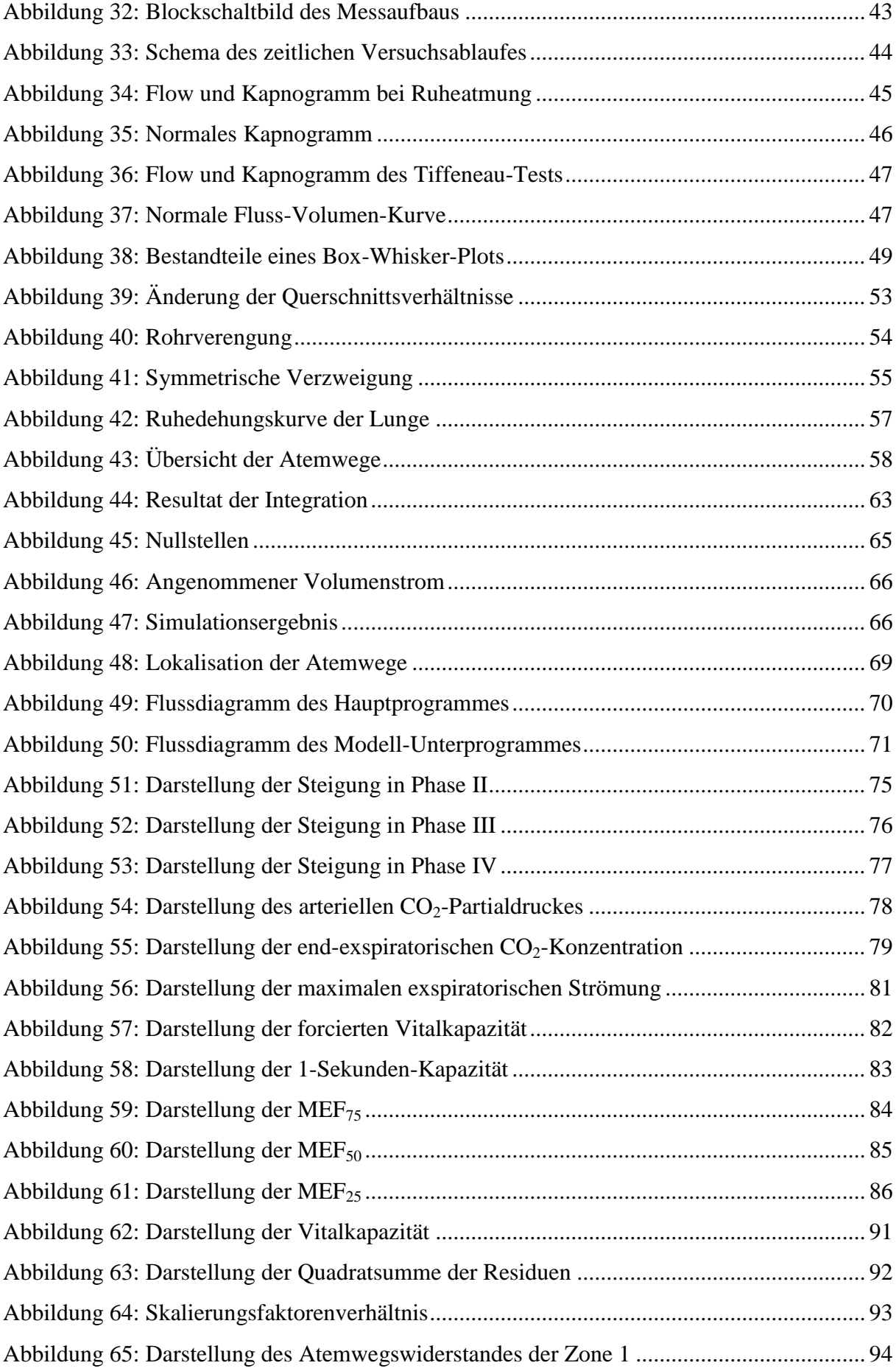

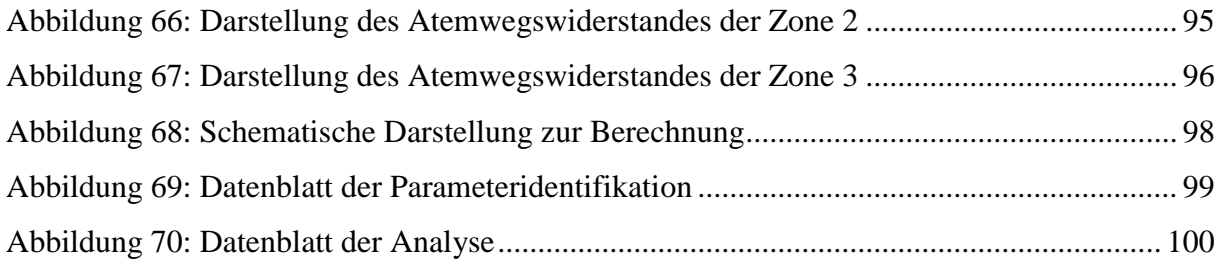

# **7 Verzeichnis der Tabellen**

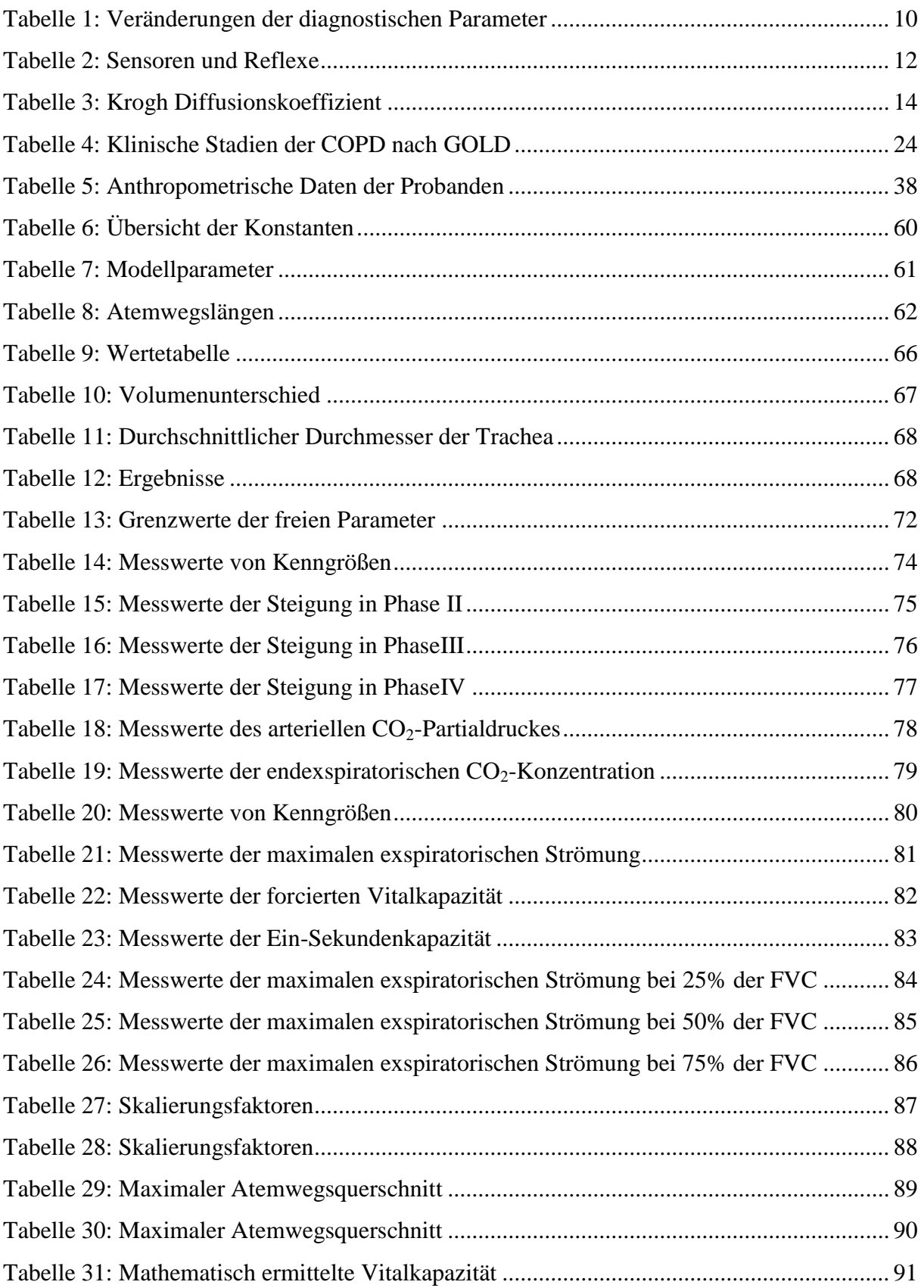

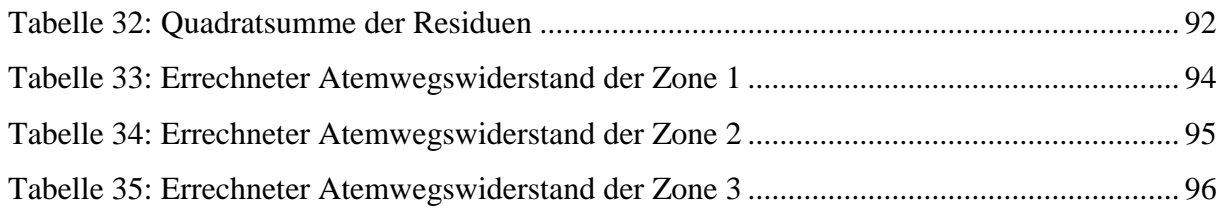

#### Verzeichnis der Gleichungen 8

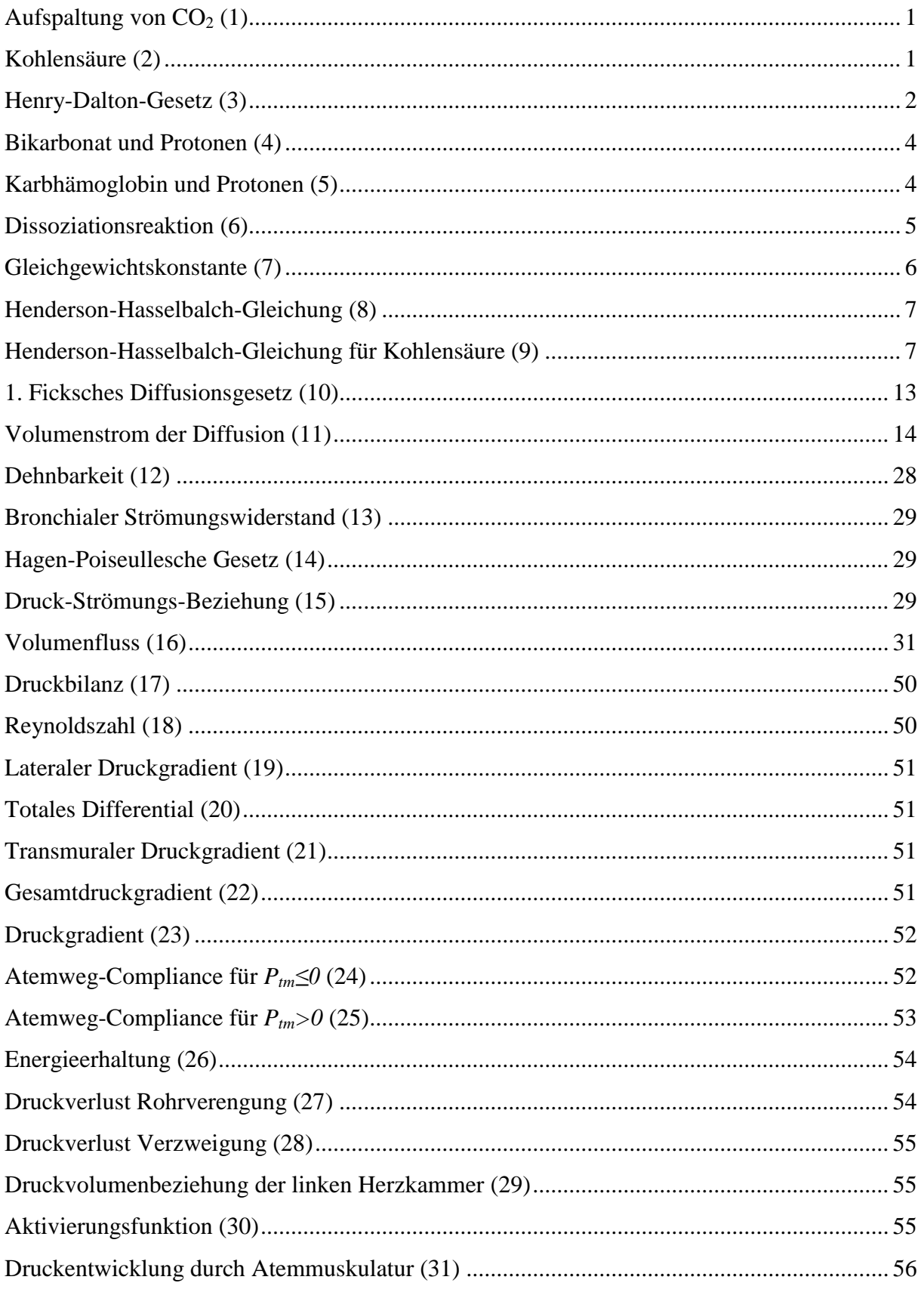

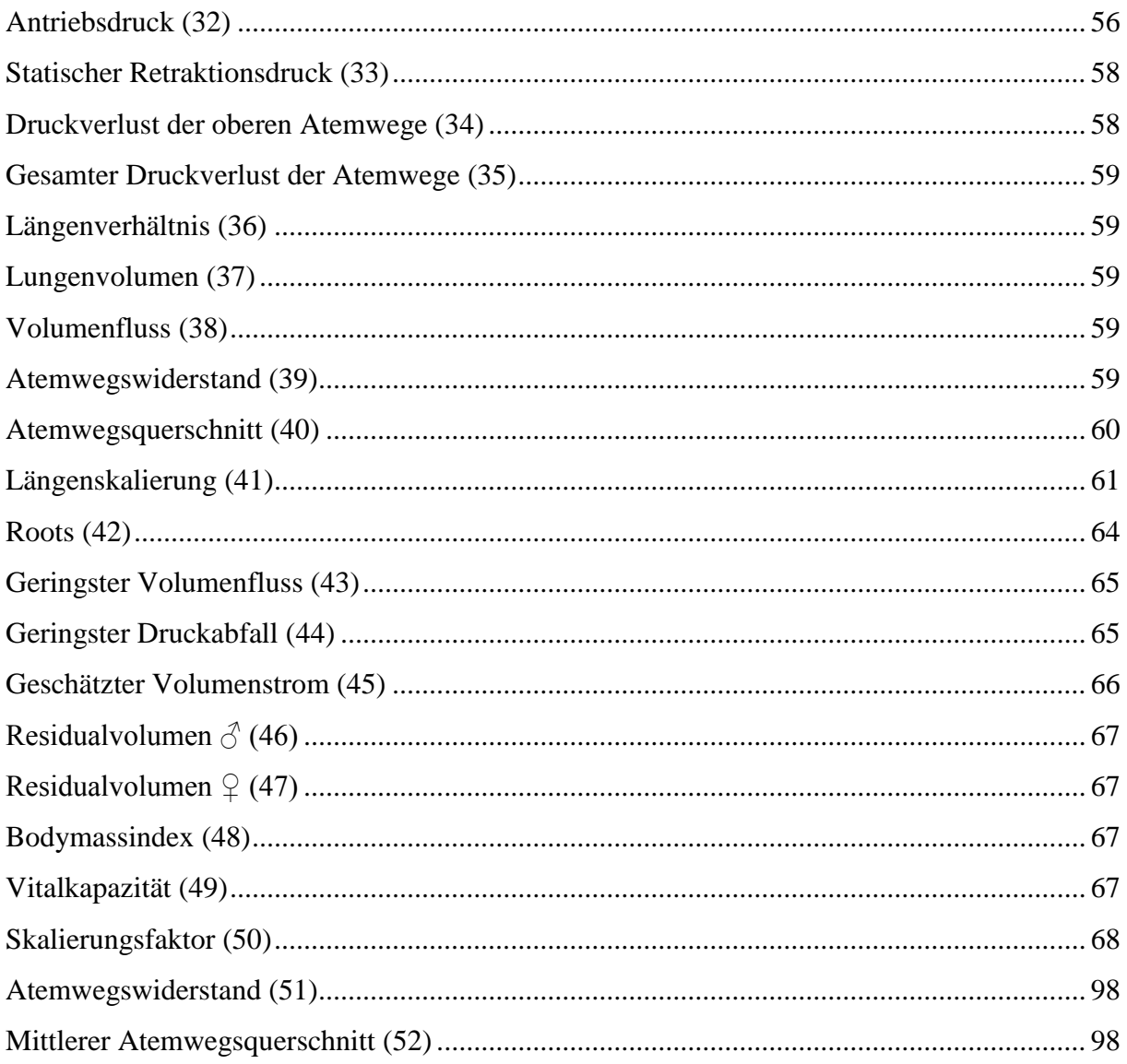

# **9 Anhang**

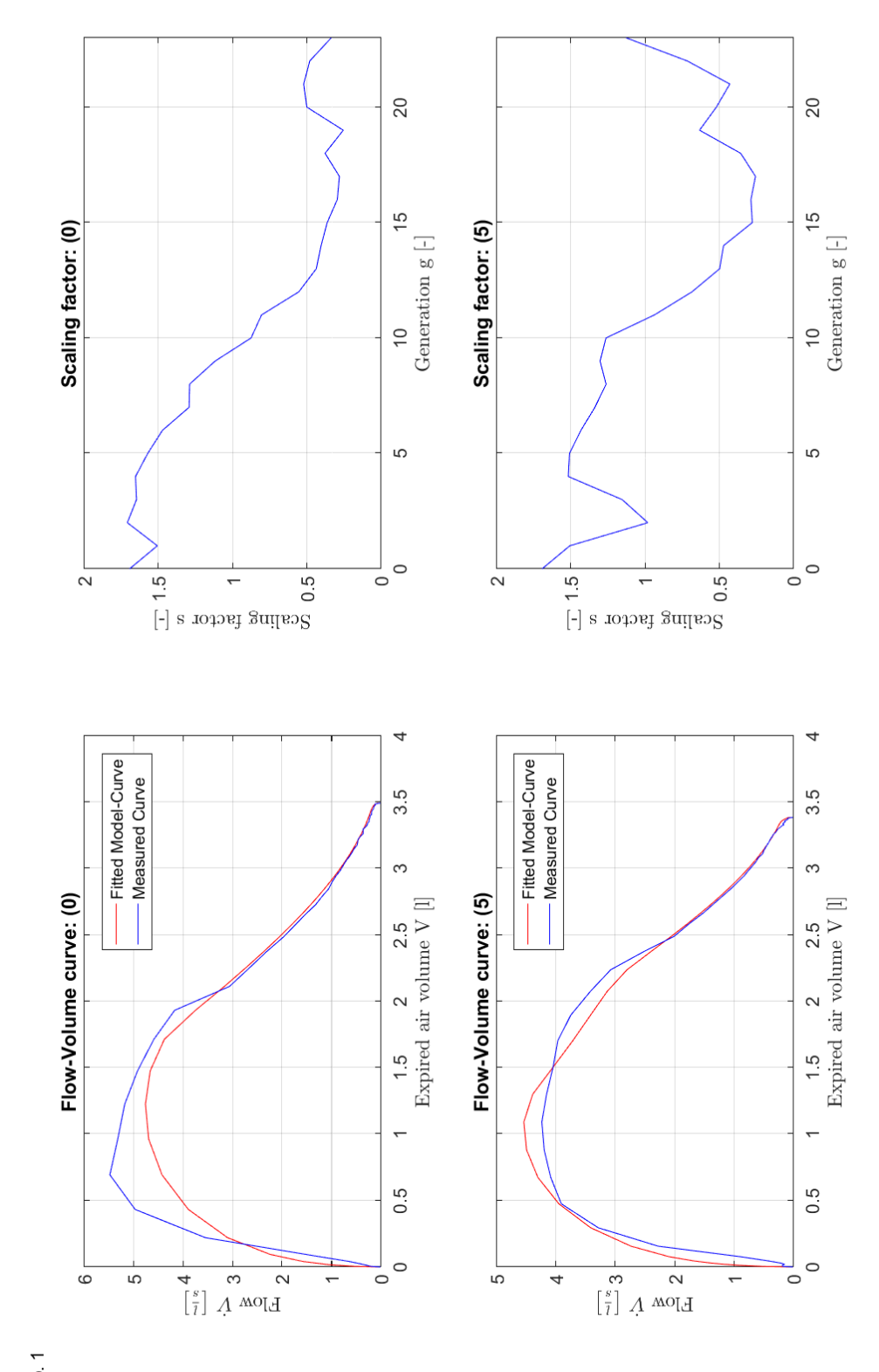

# **9.1 Detailergebnisse: Parameteridentifikation**

Subject no. 1

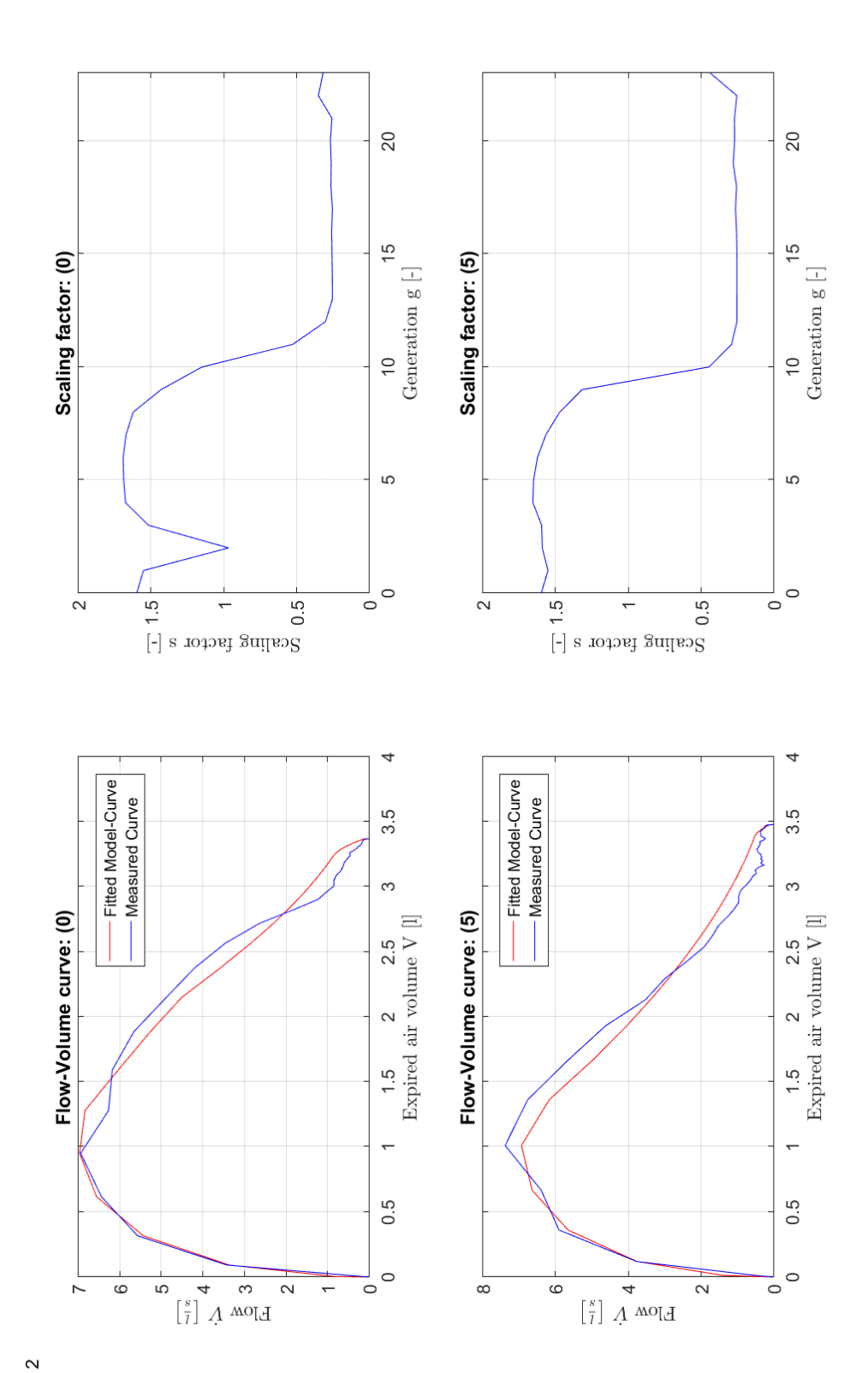

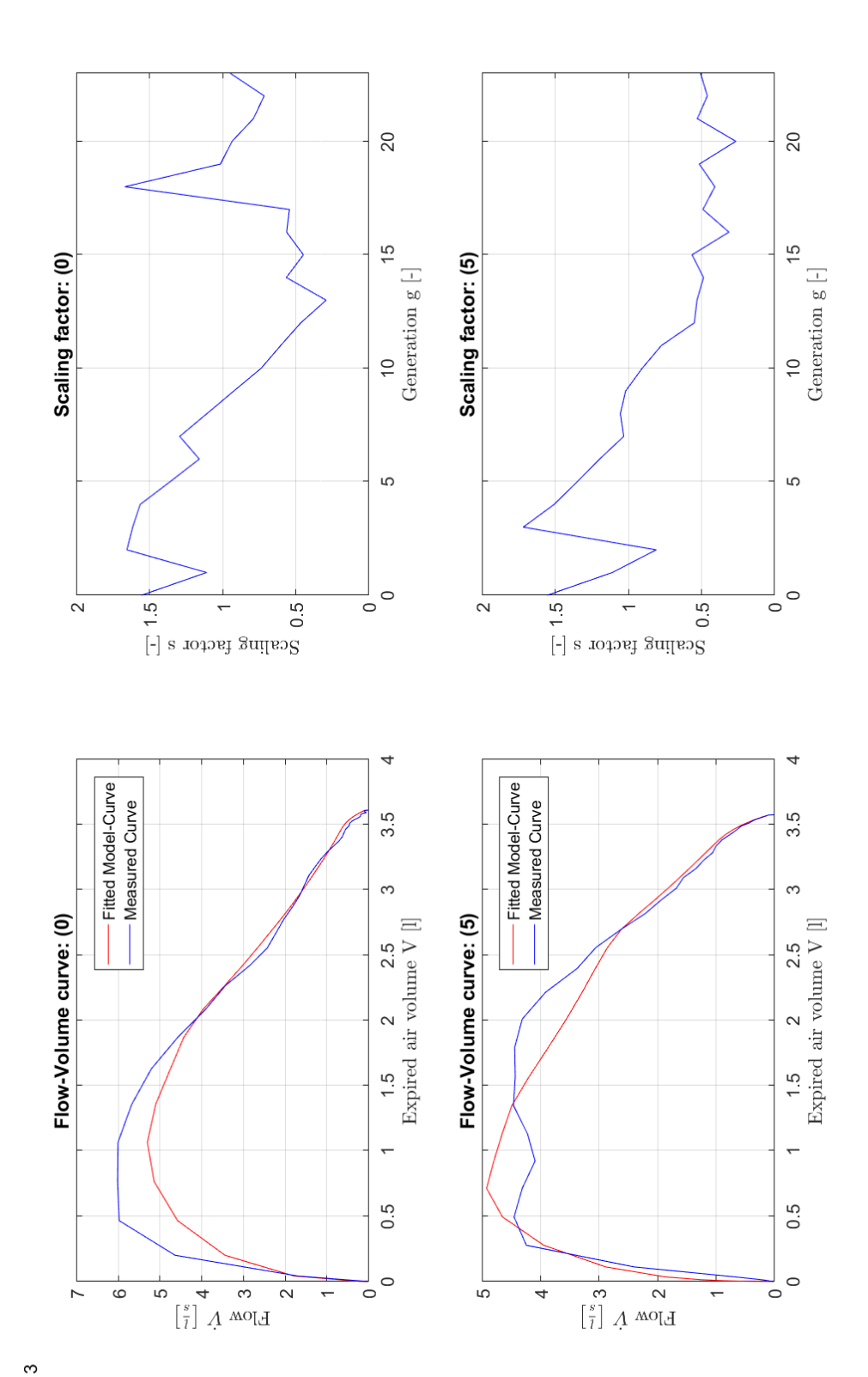

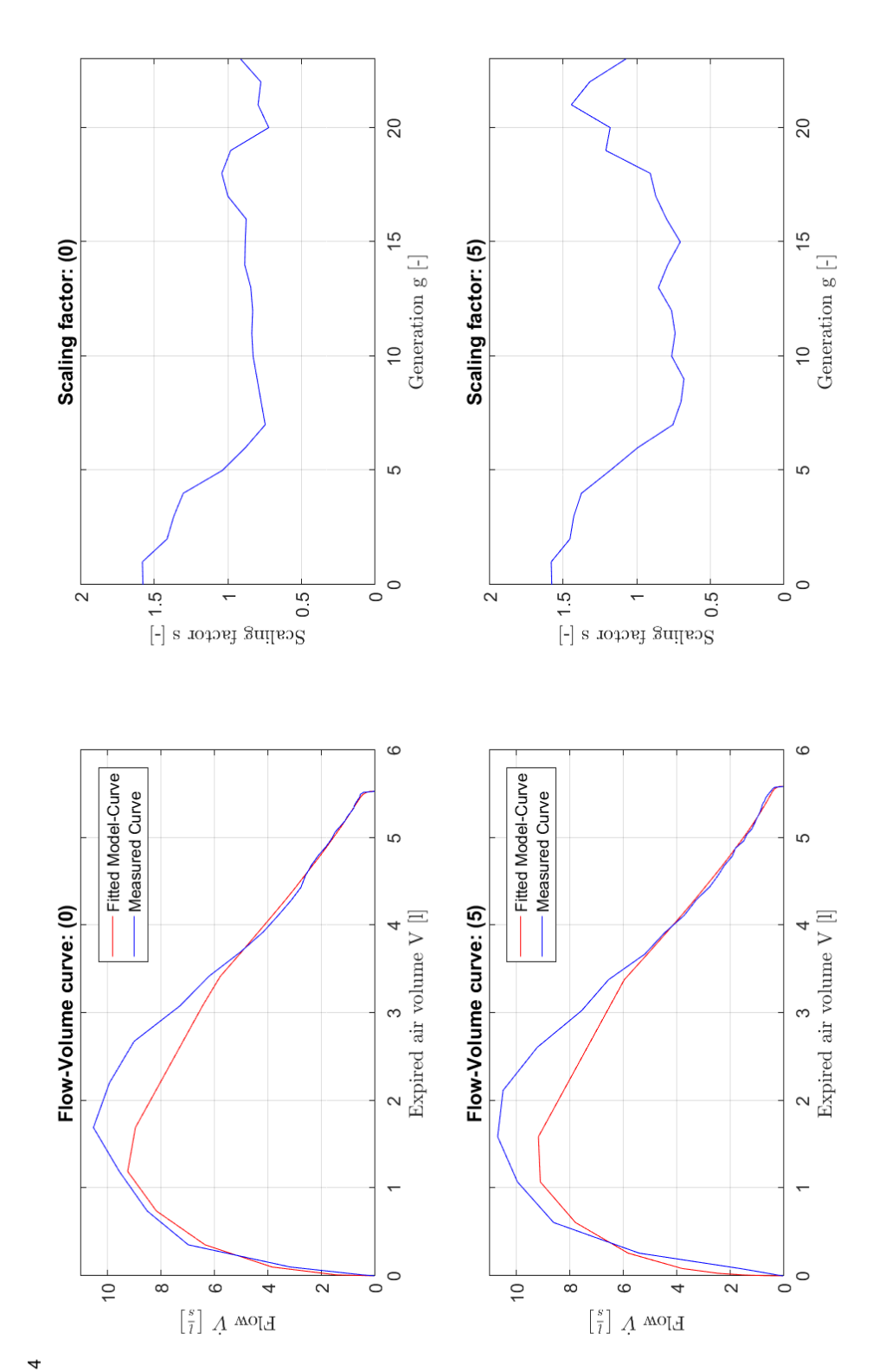

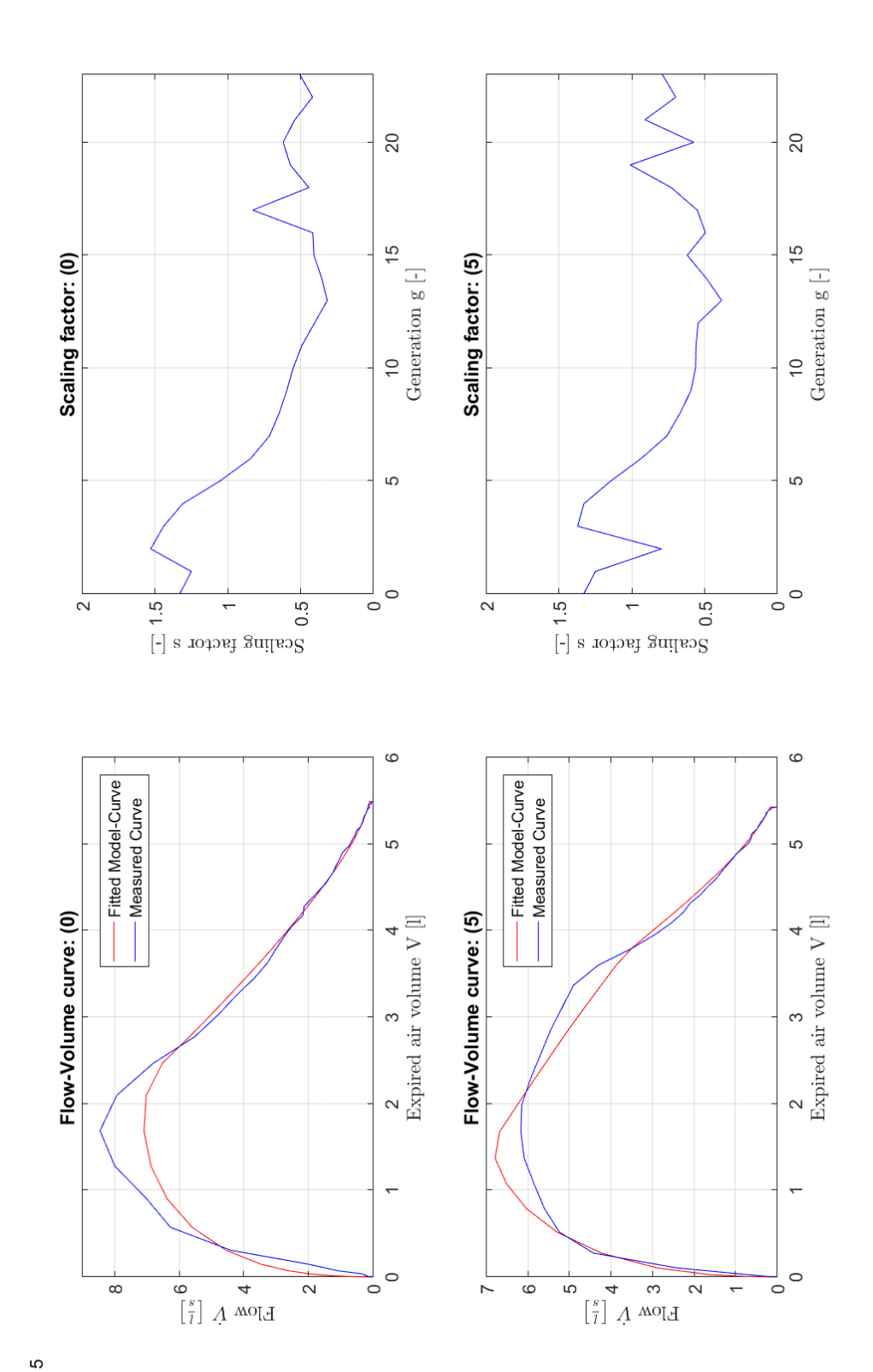

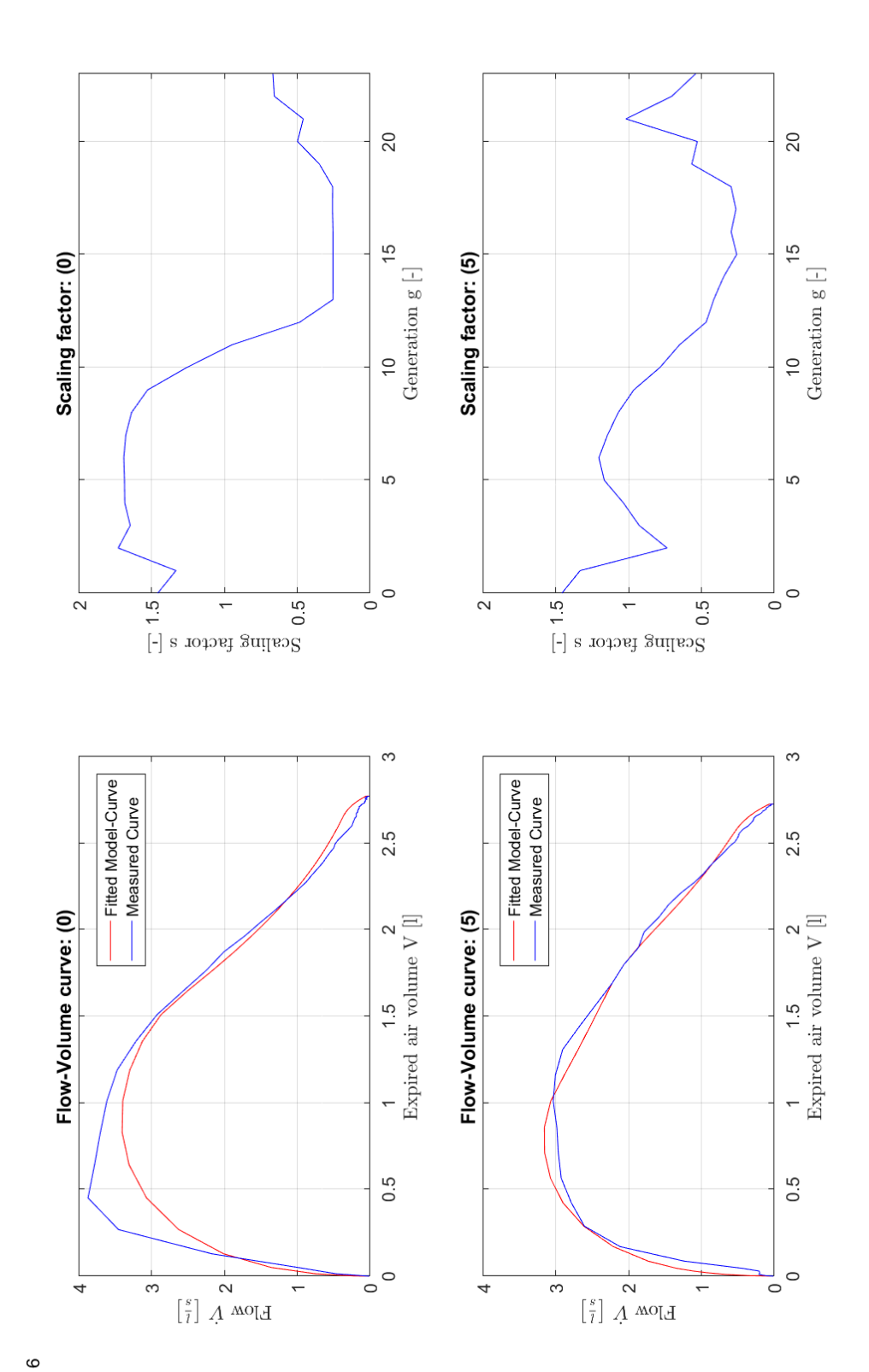

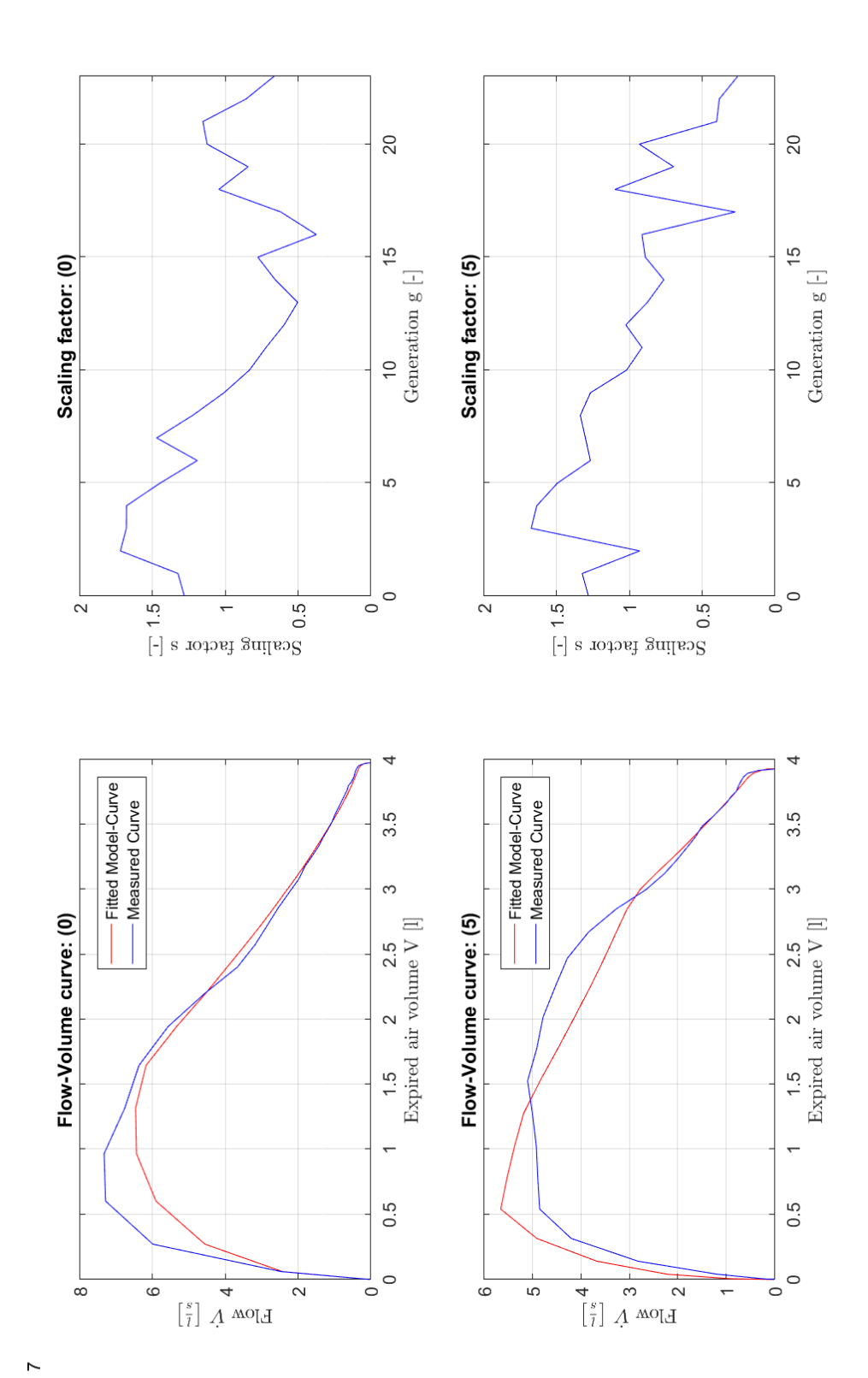

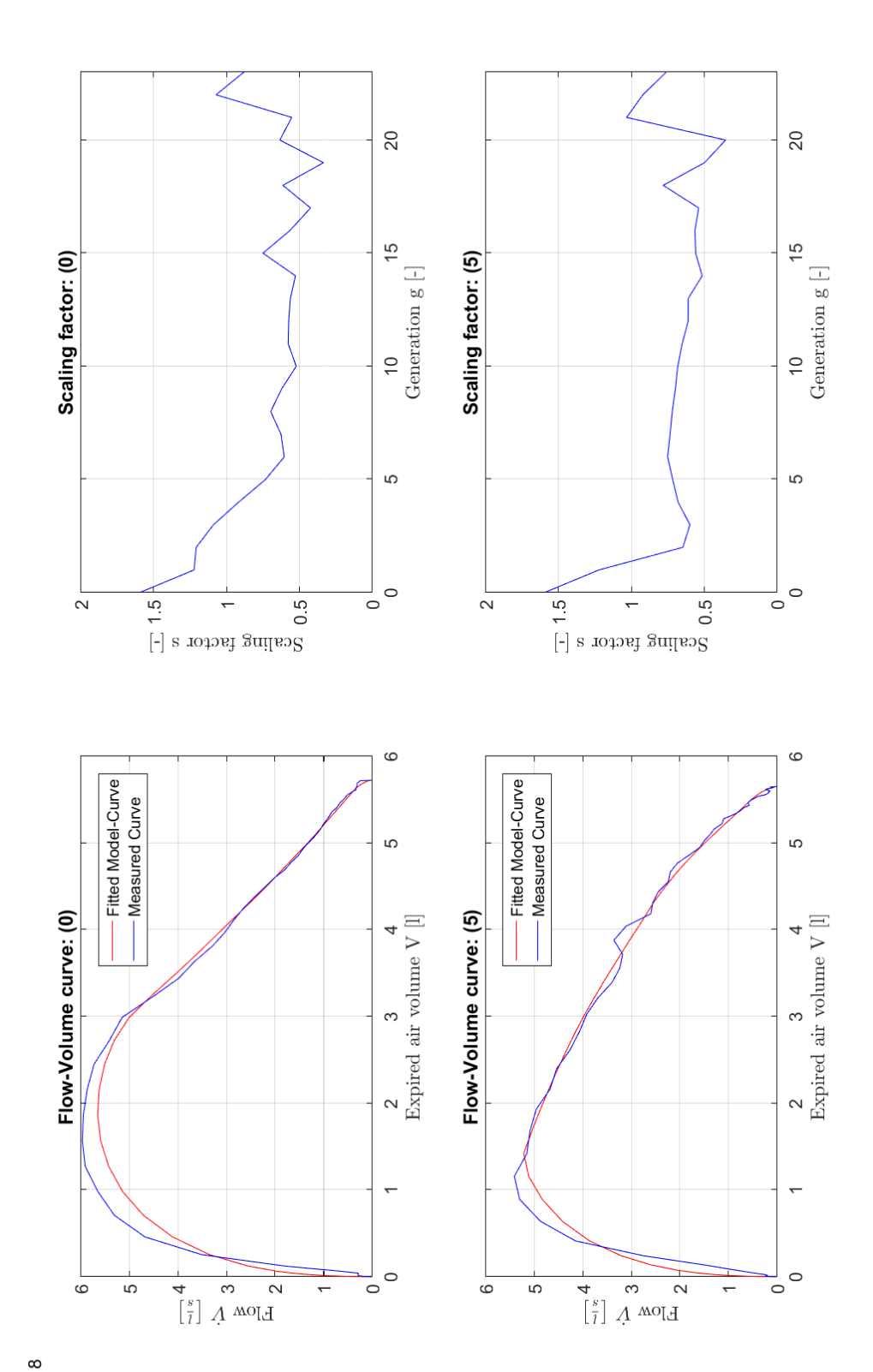

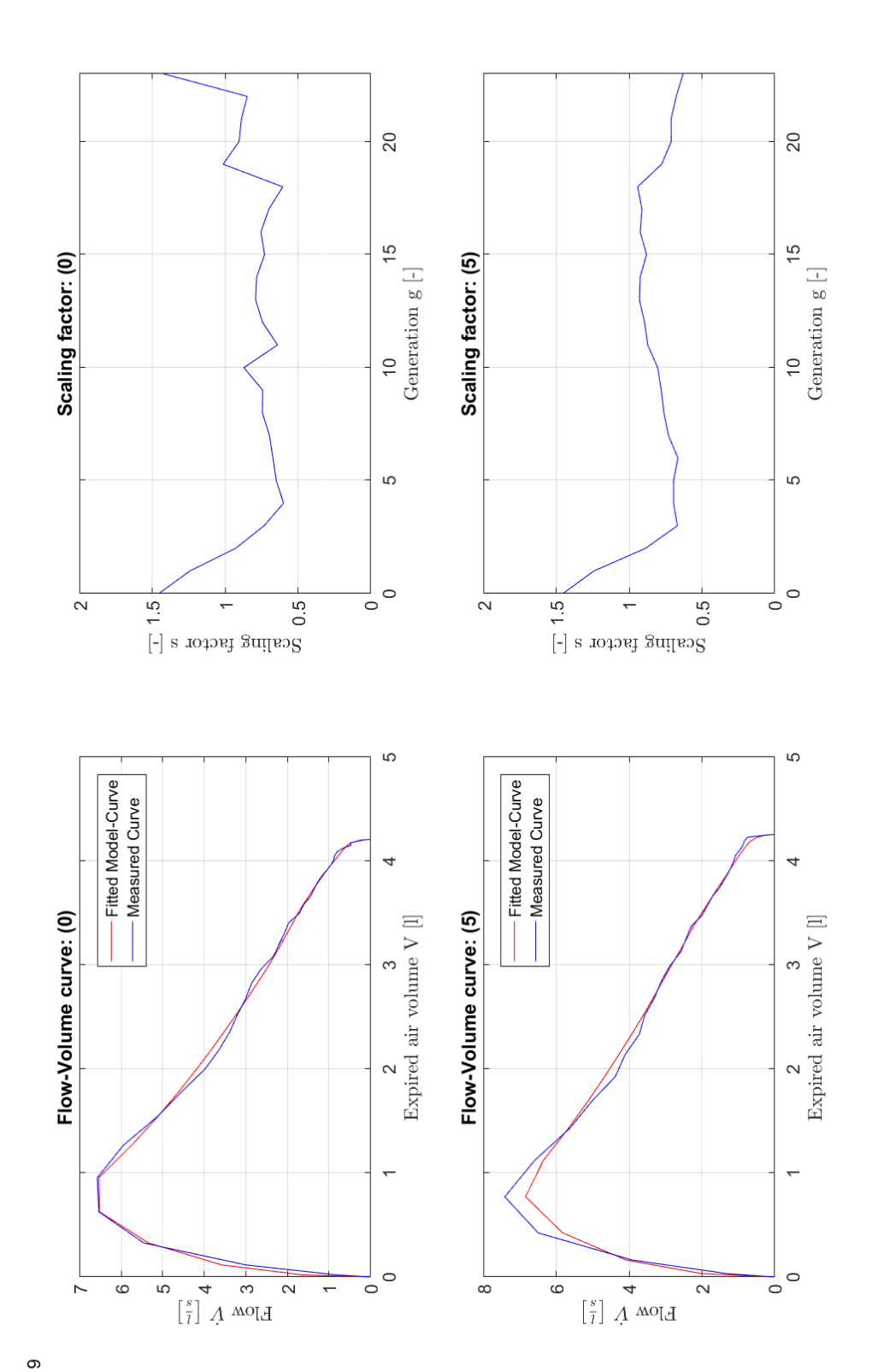

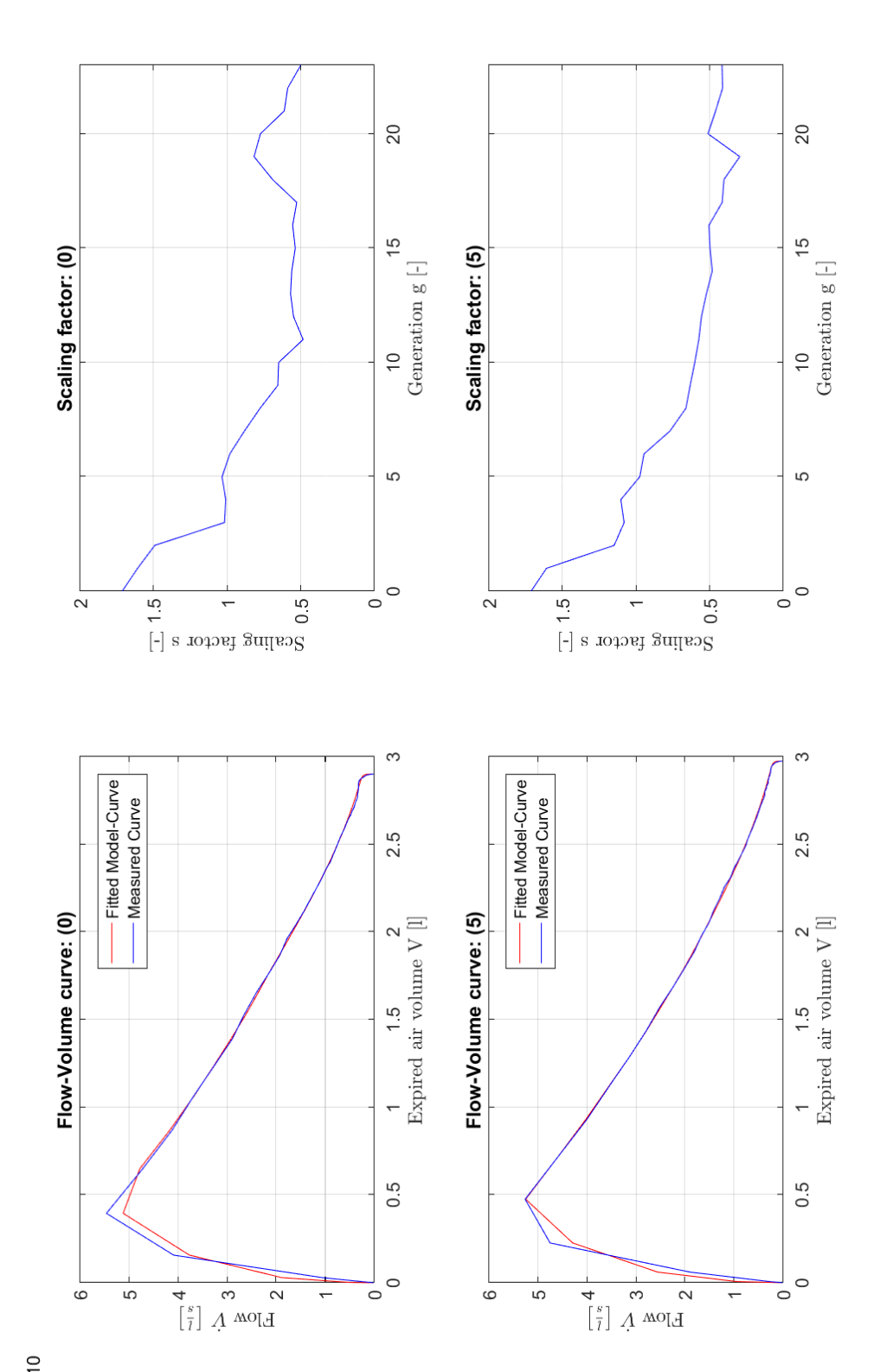

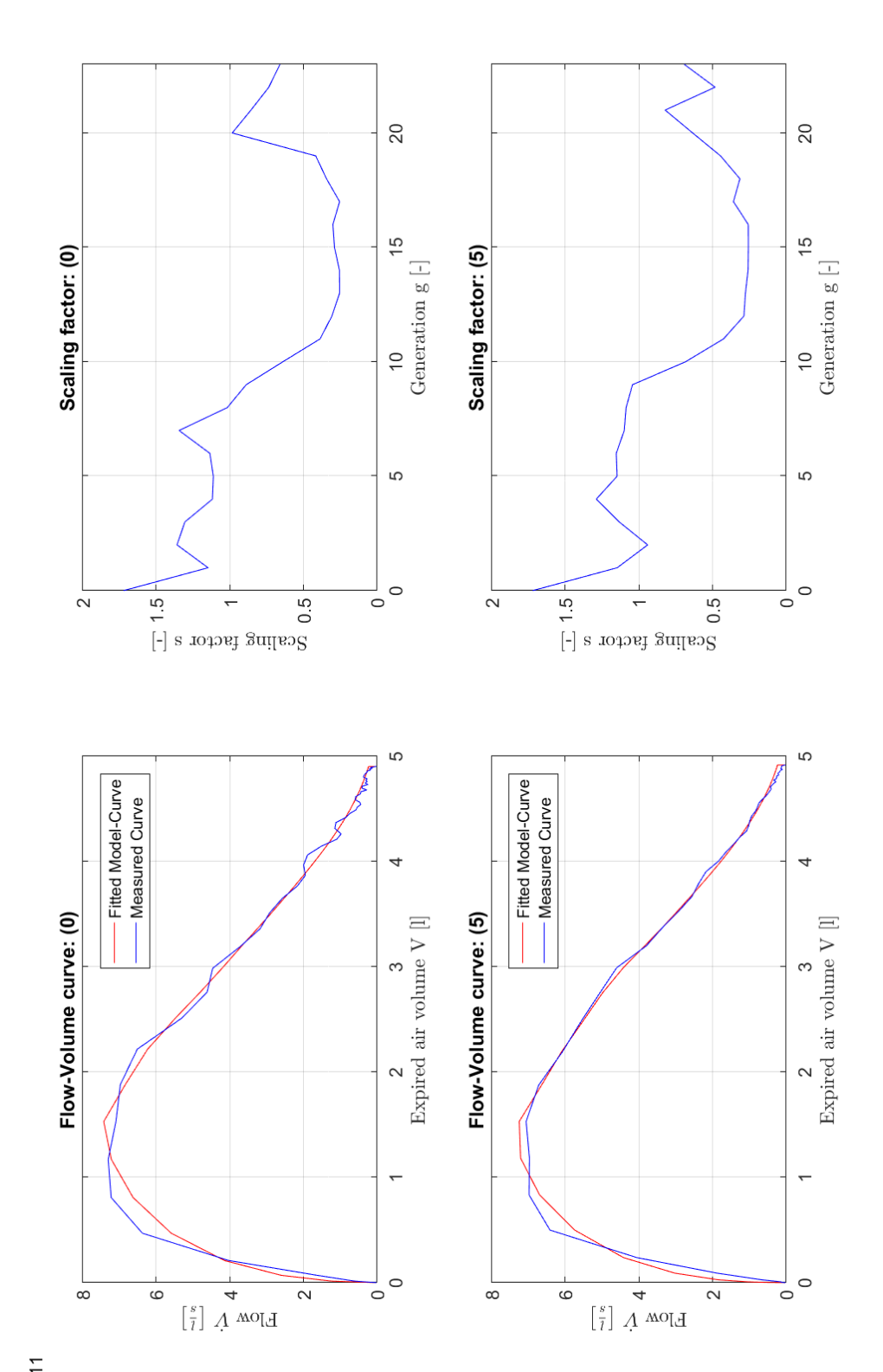

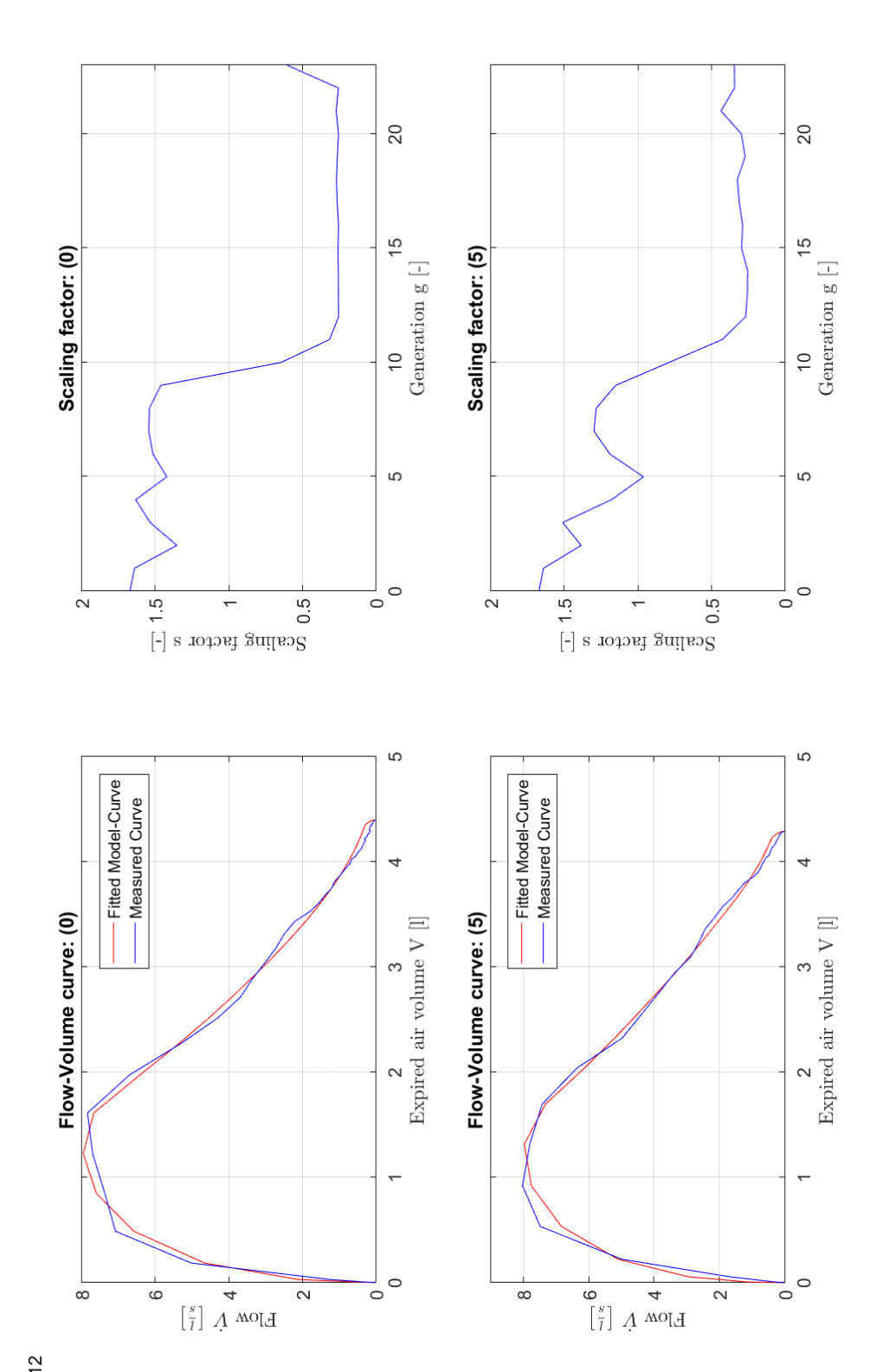
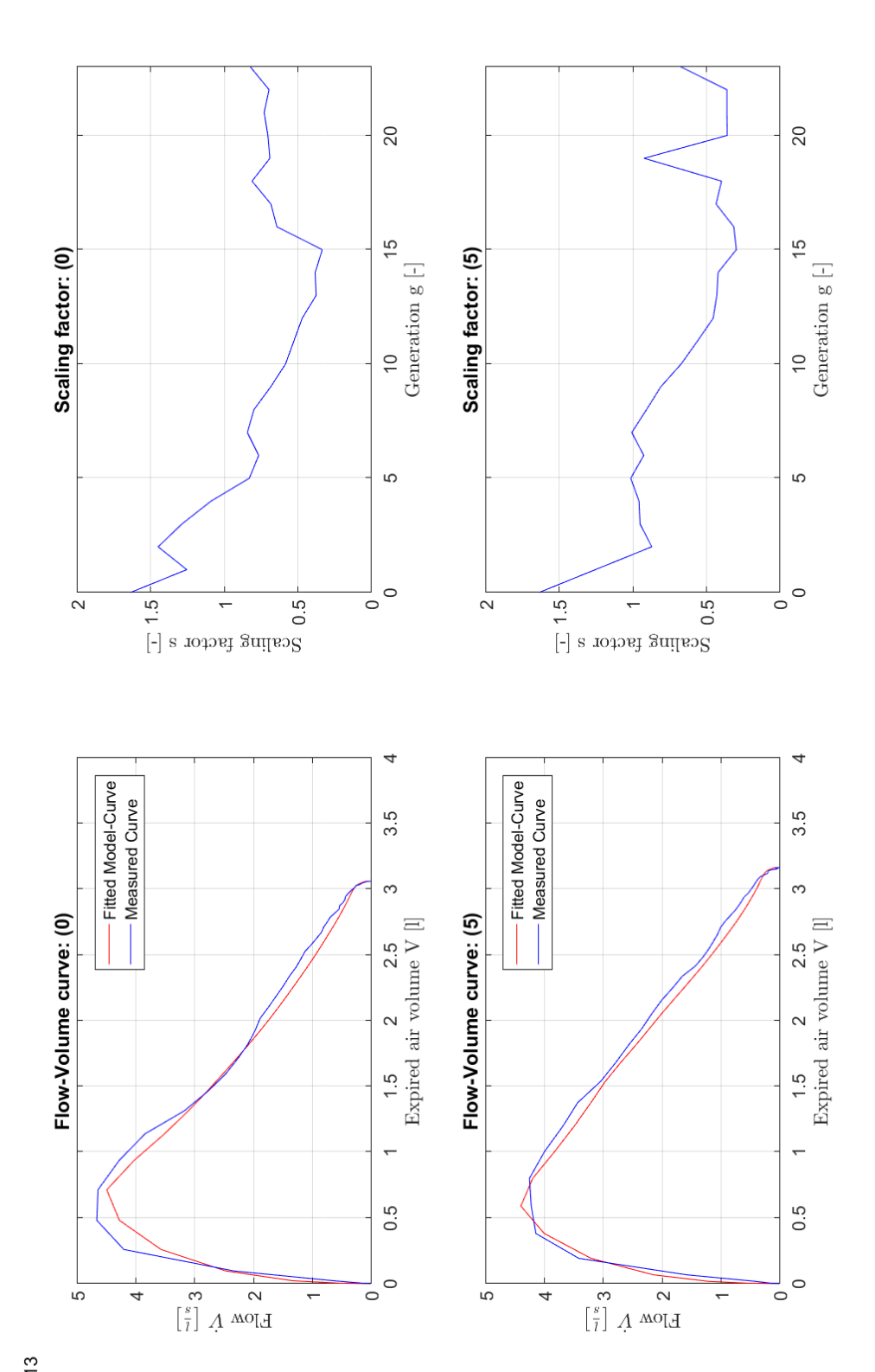

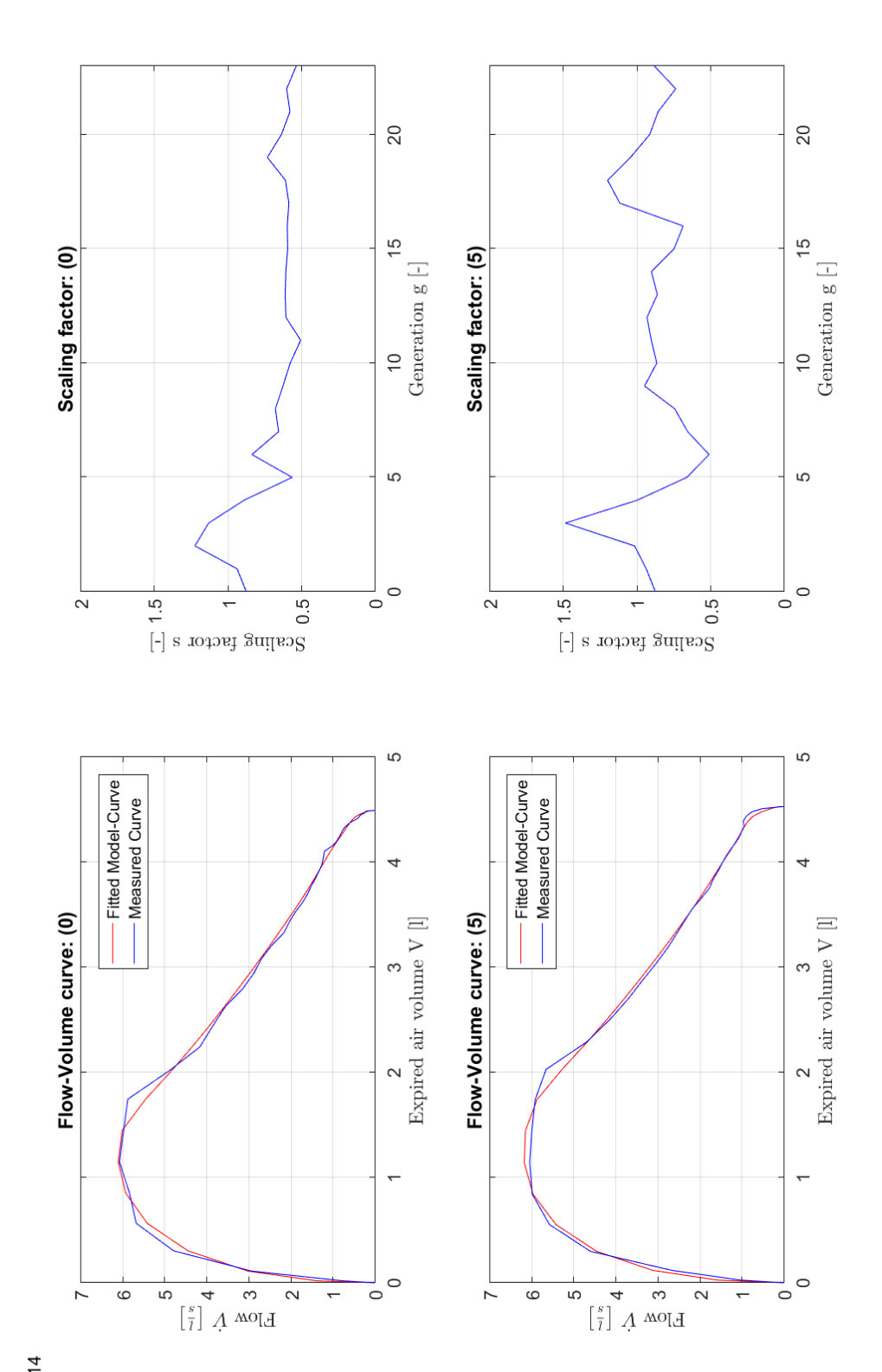

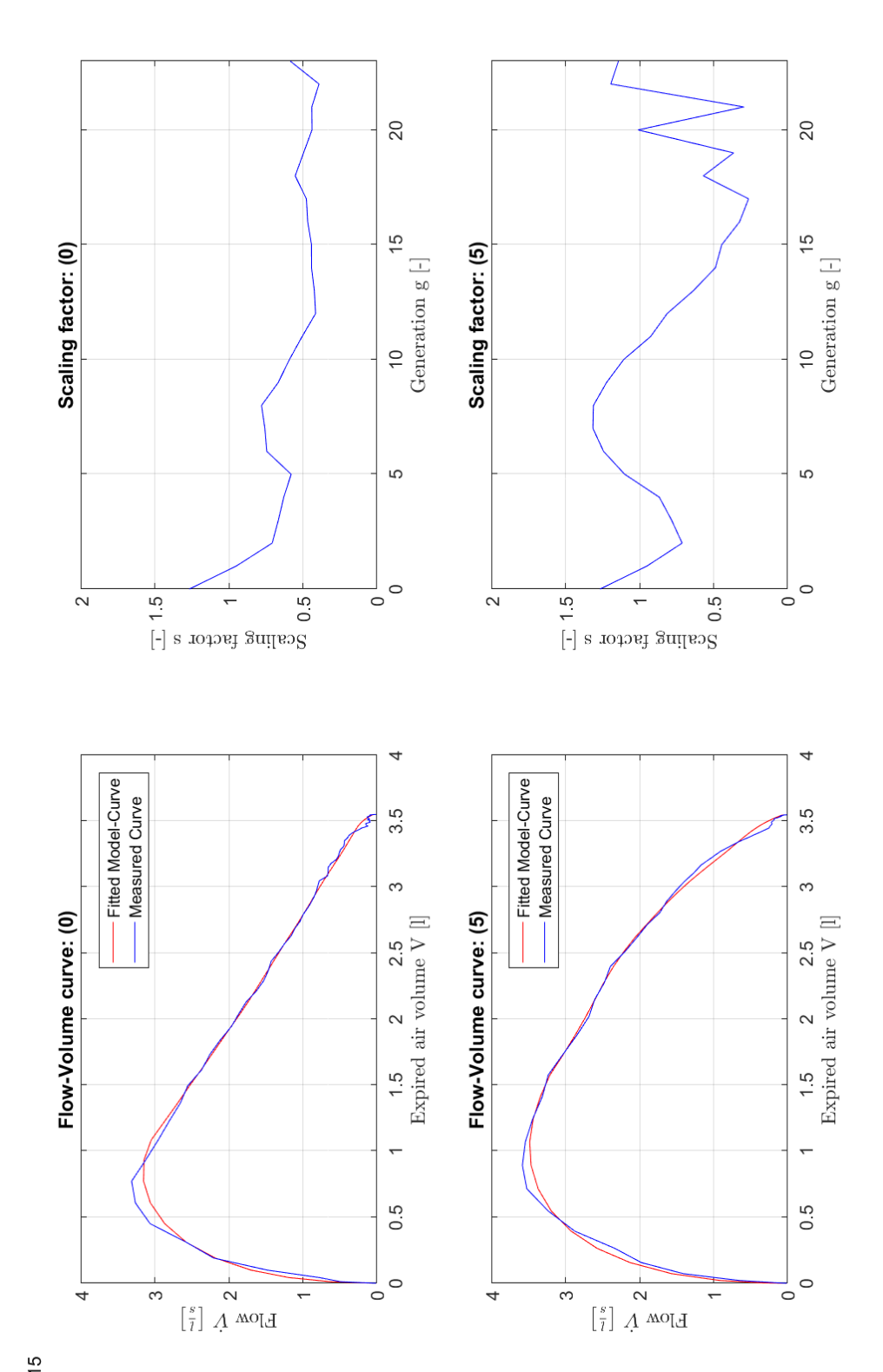

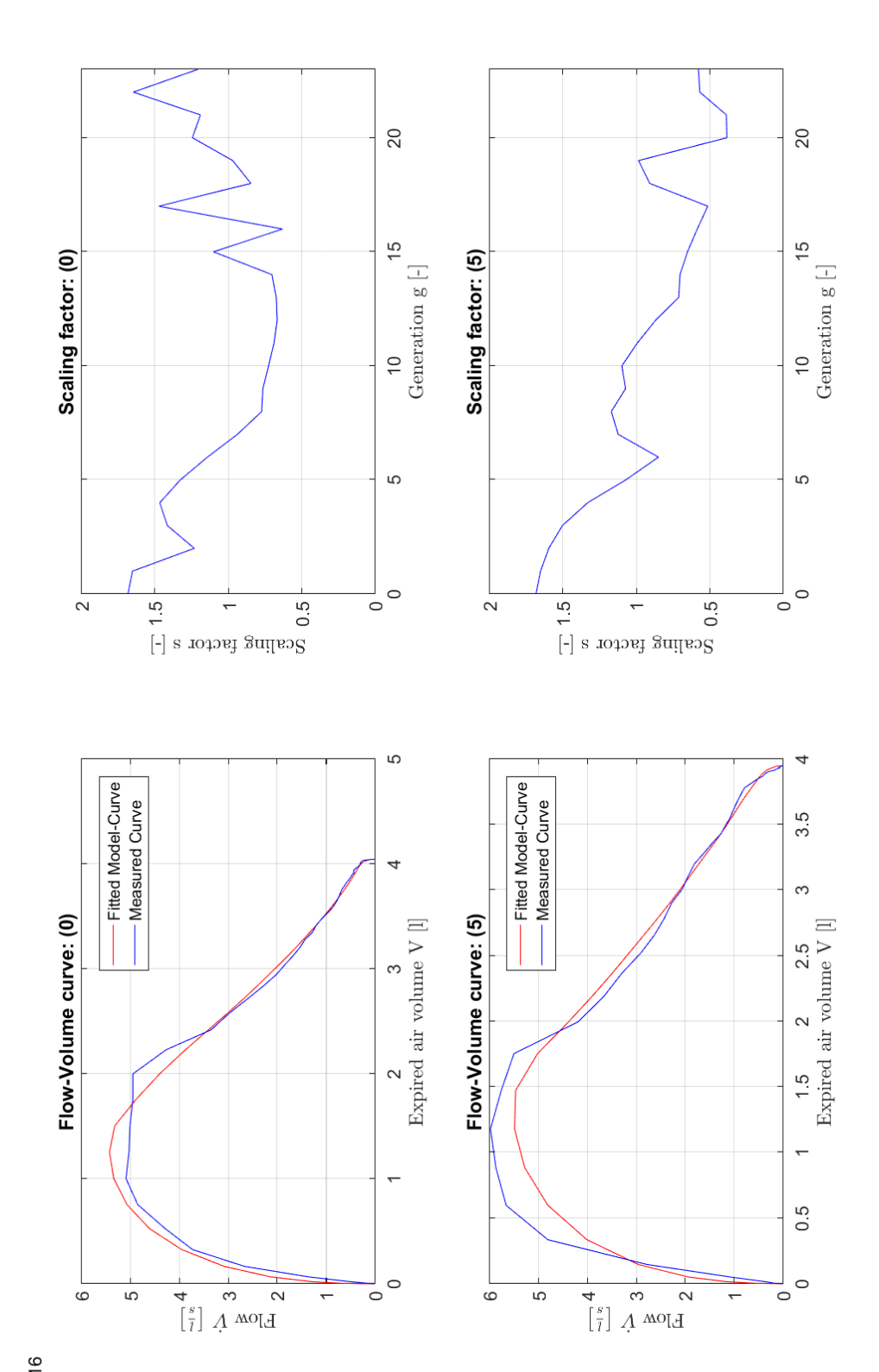

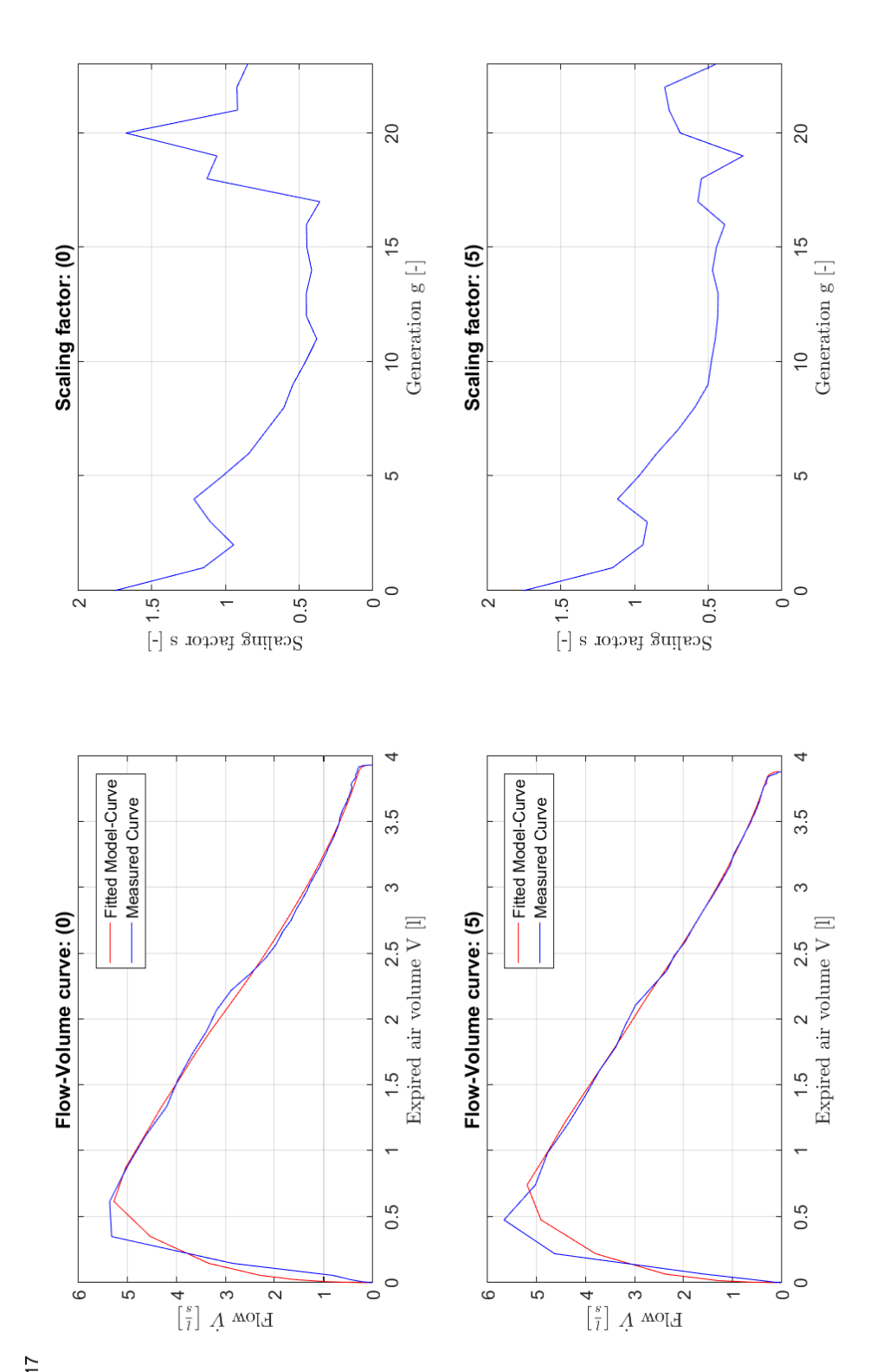

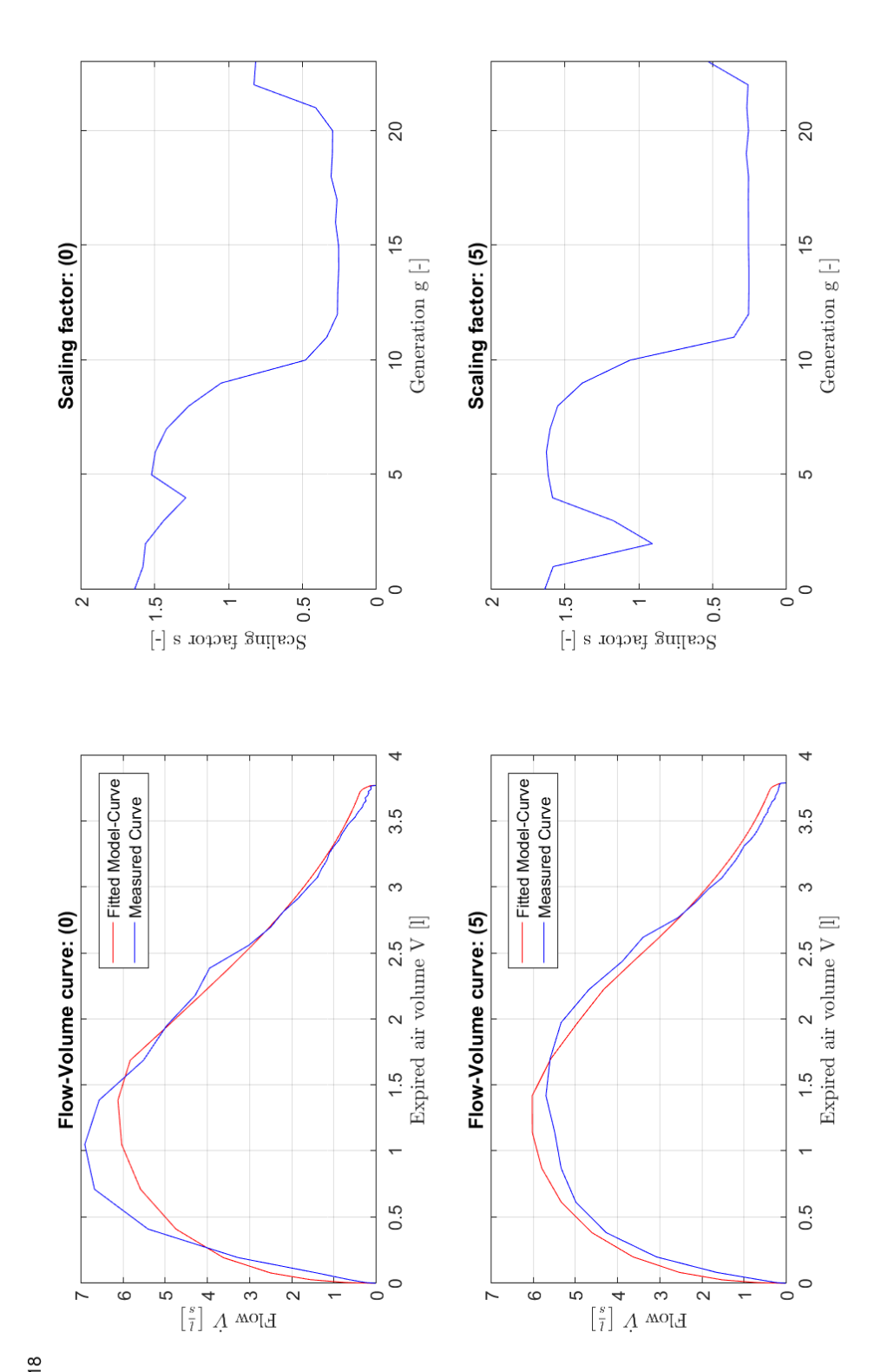

## **9.2 Detailergebnisse: Analyse des Strömungswiderstands der Atemwege**

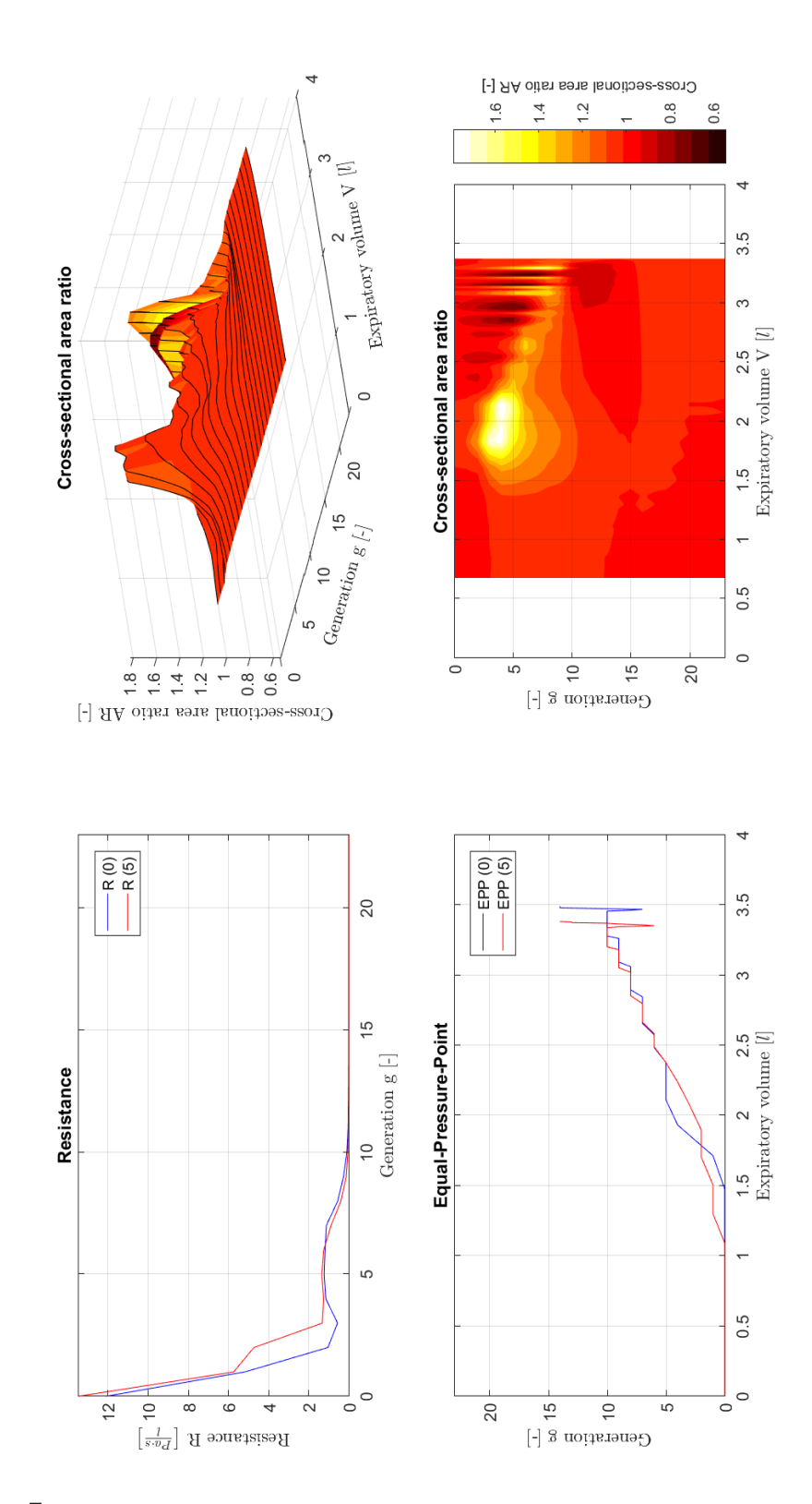

Subject no. 1

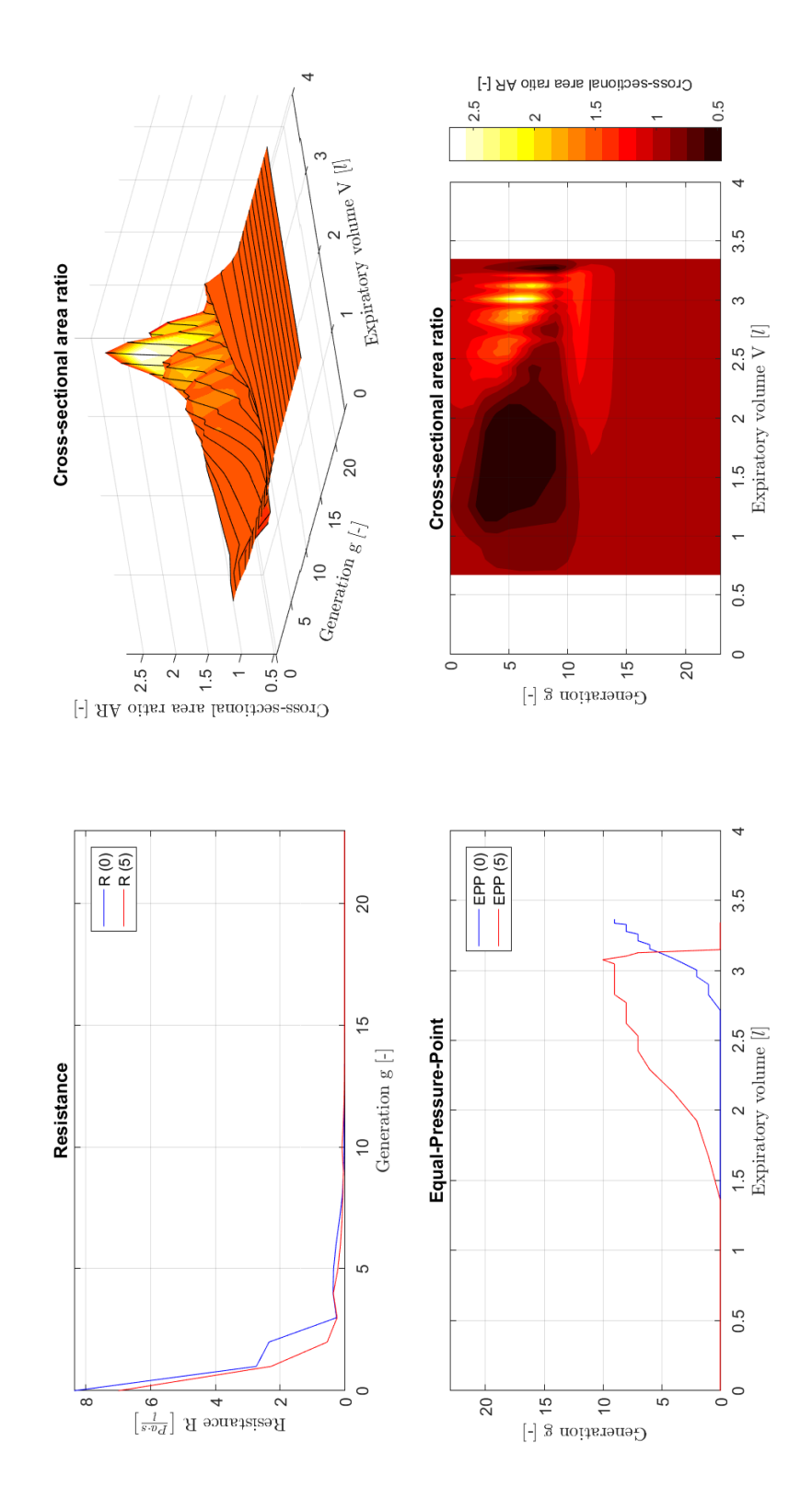

Subject no. 2

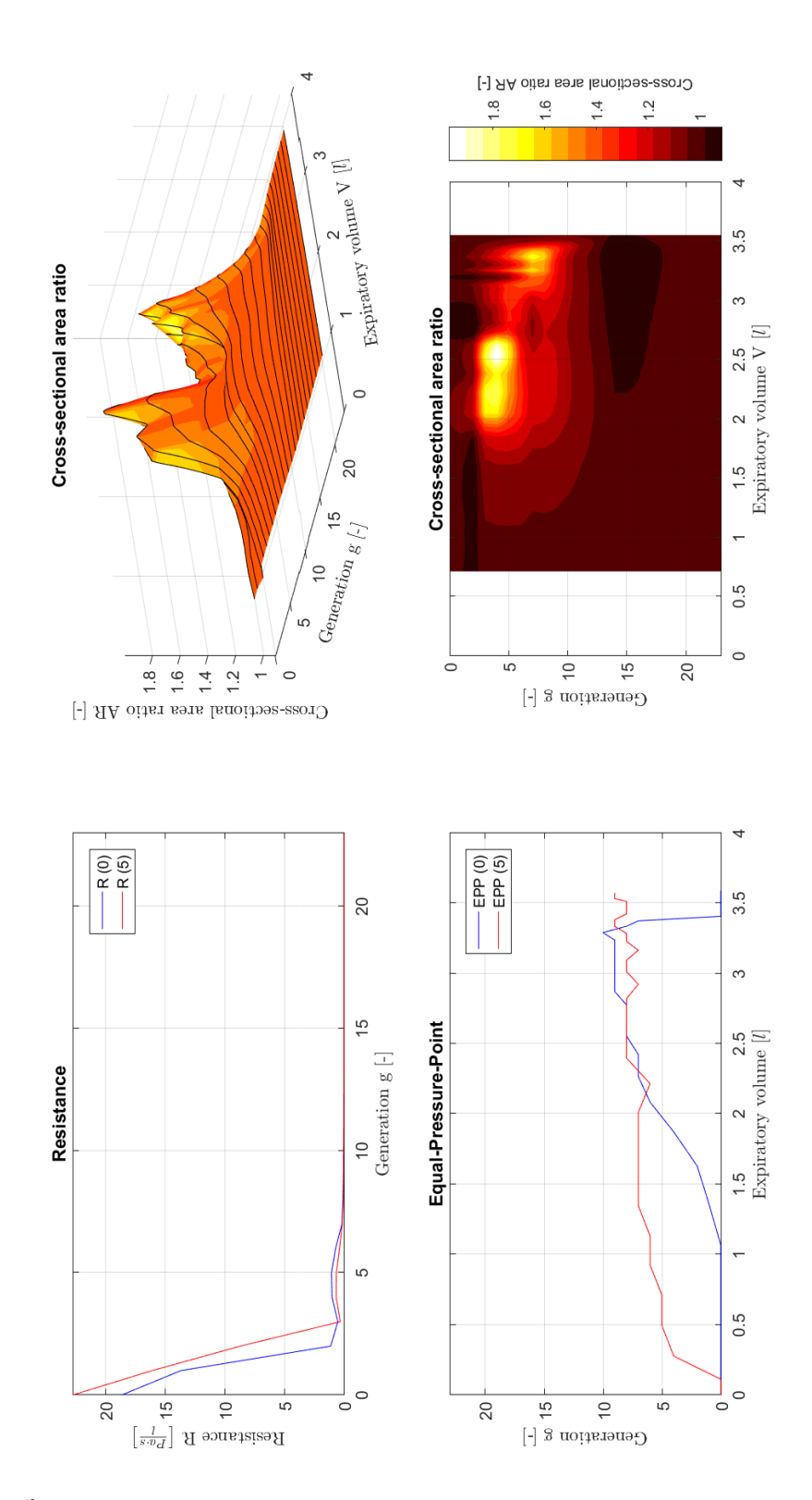

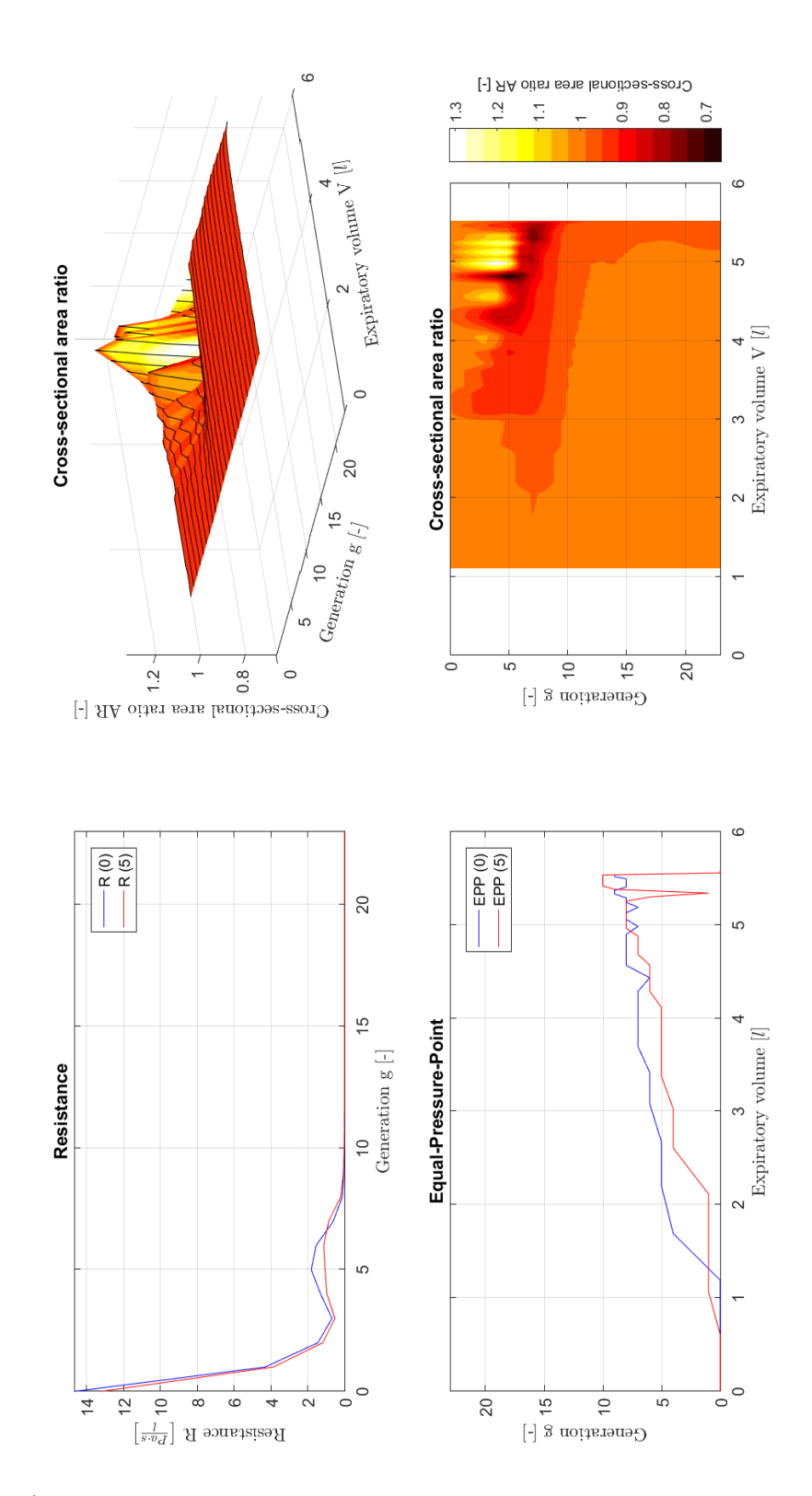

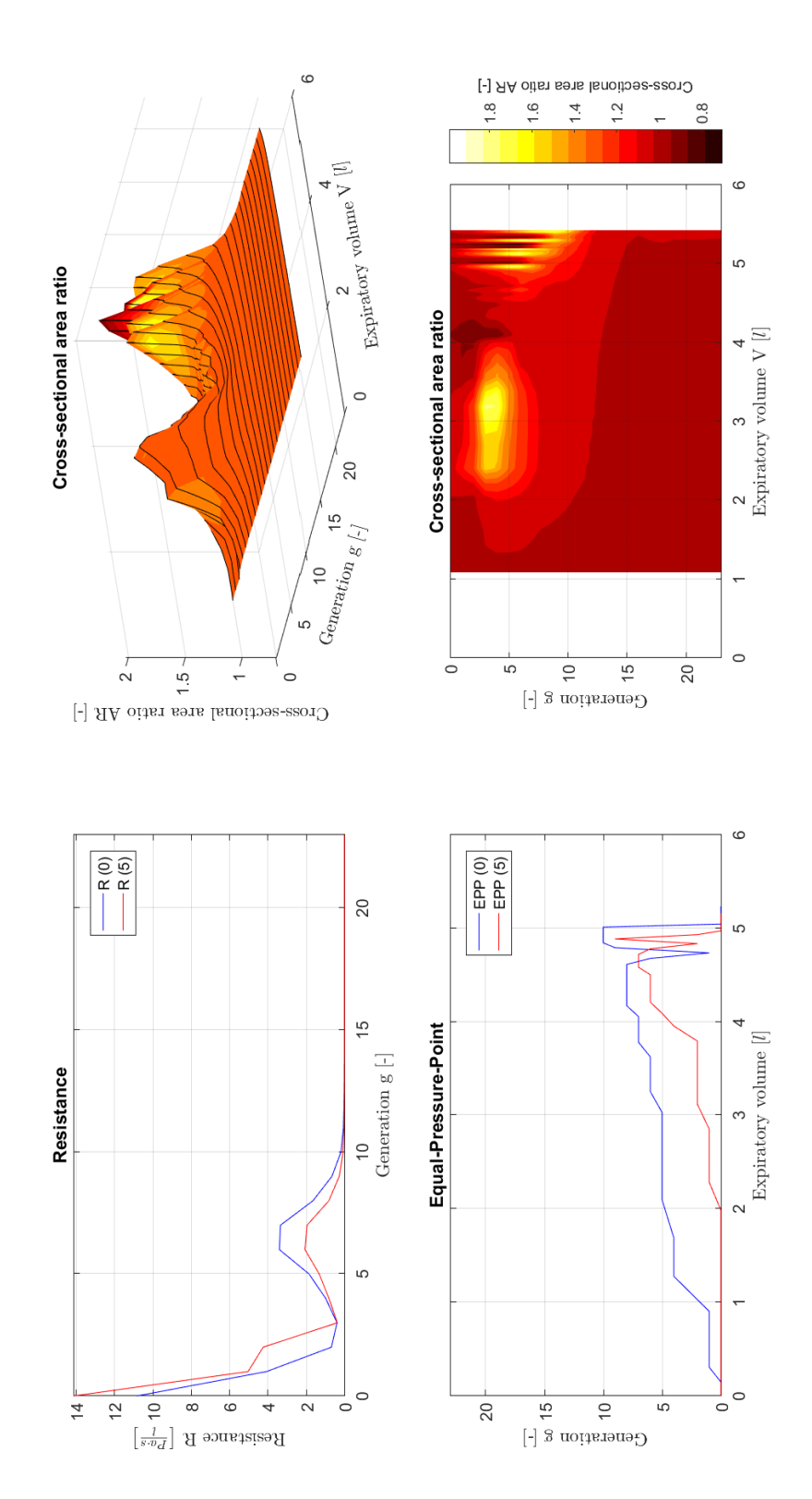

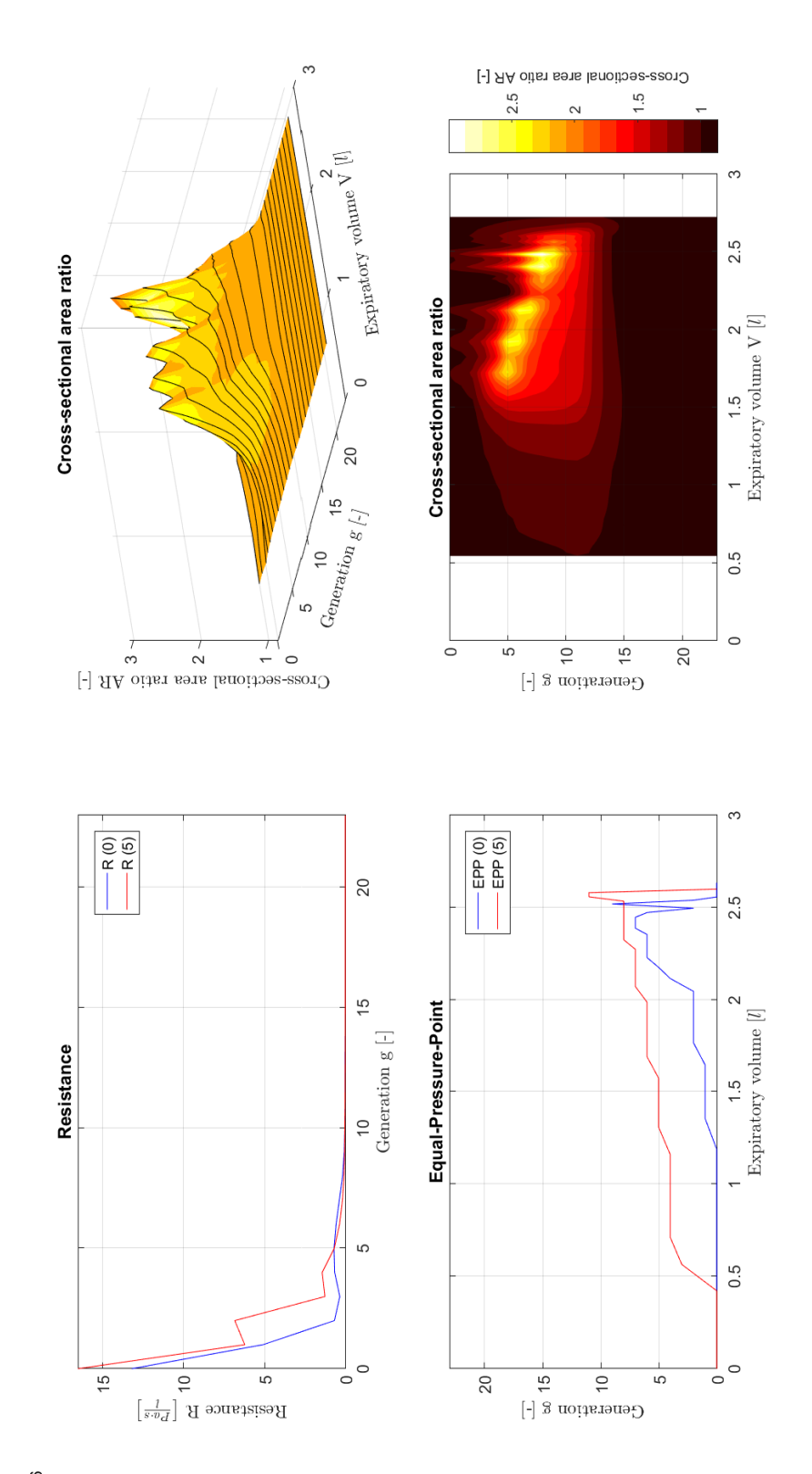

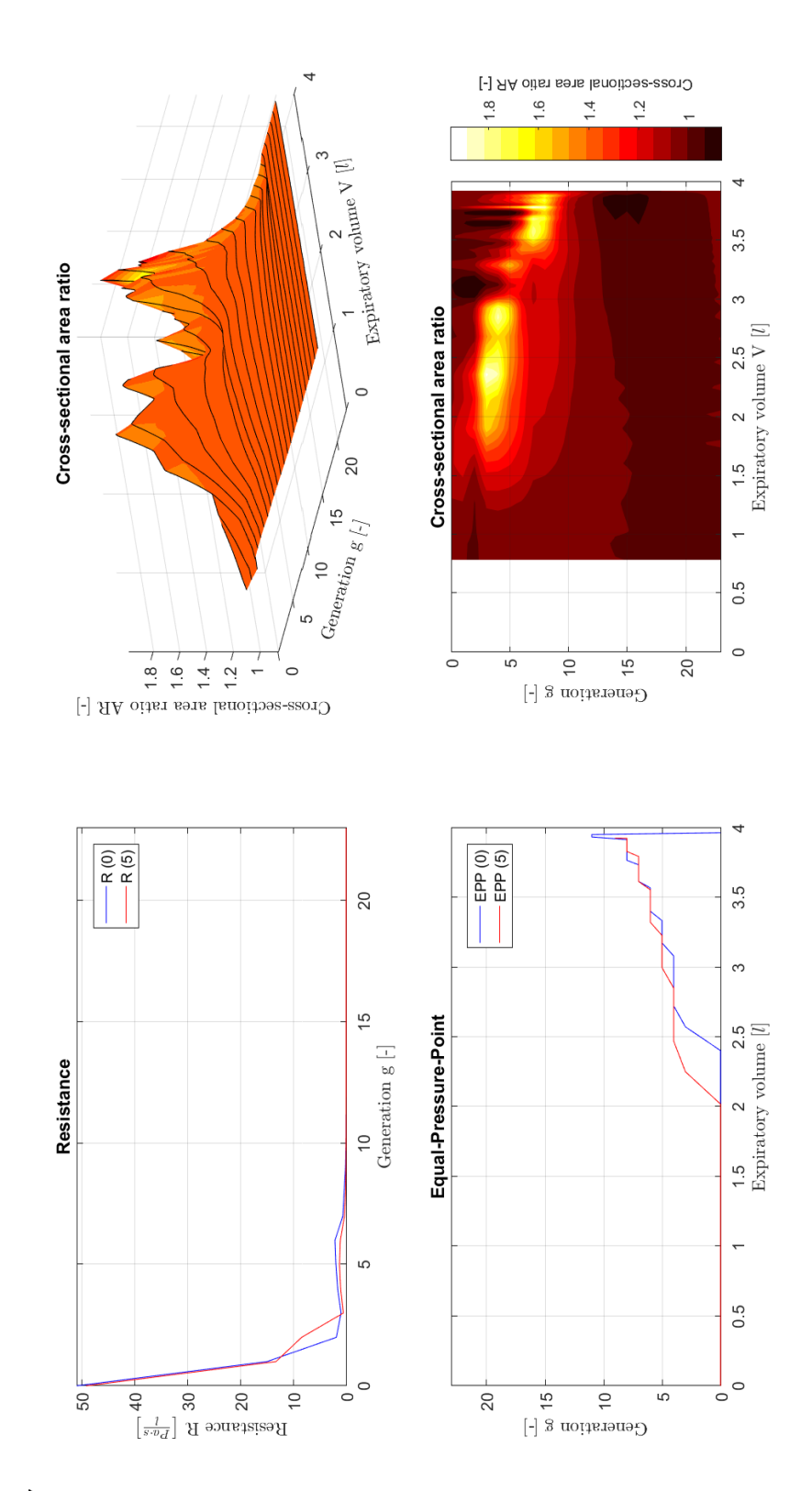

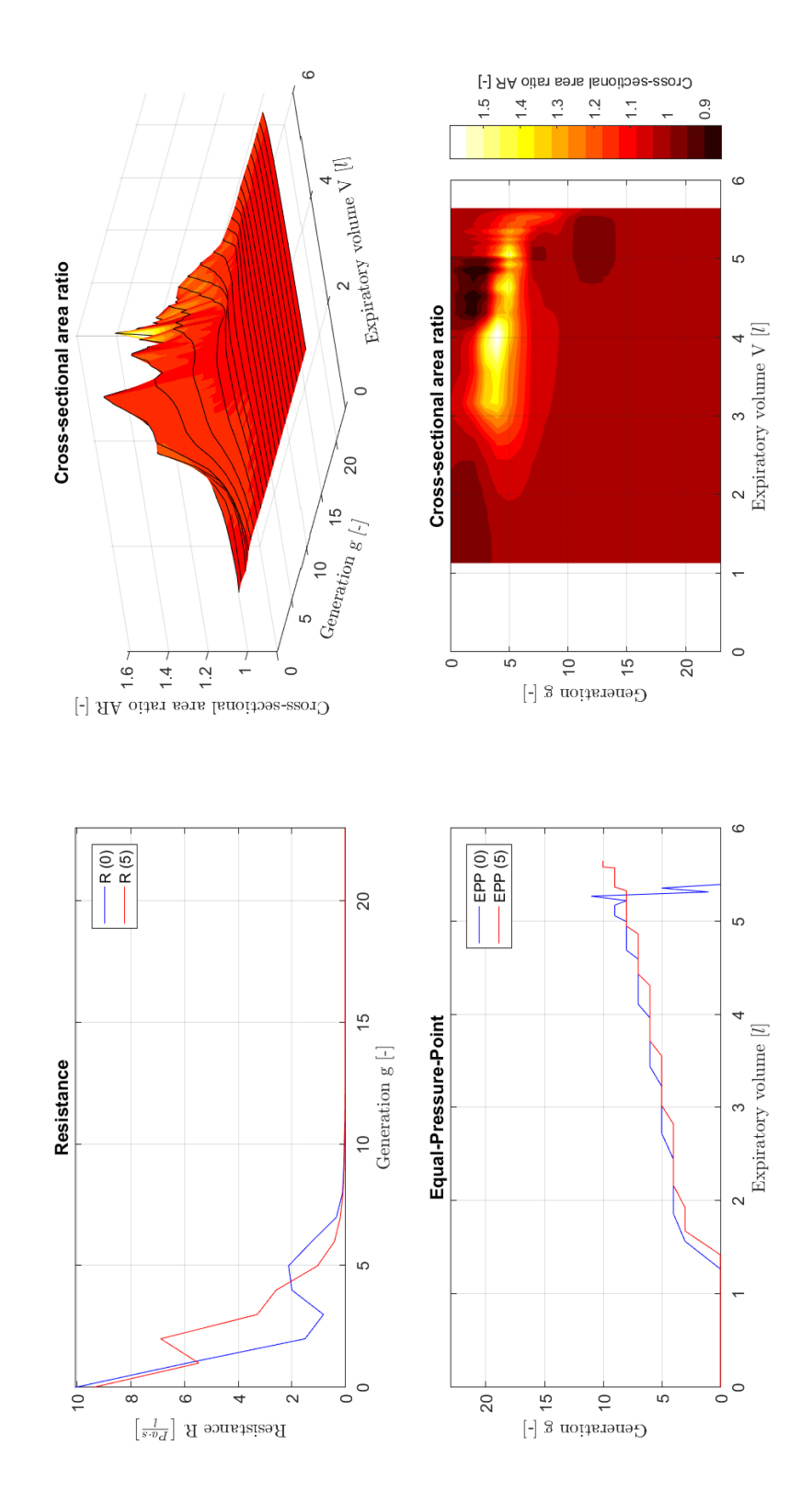

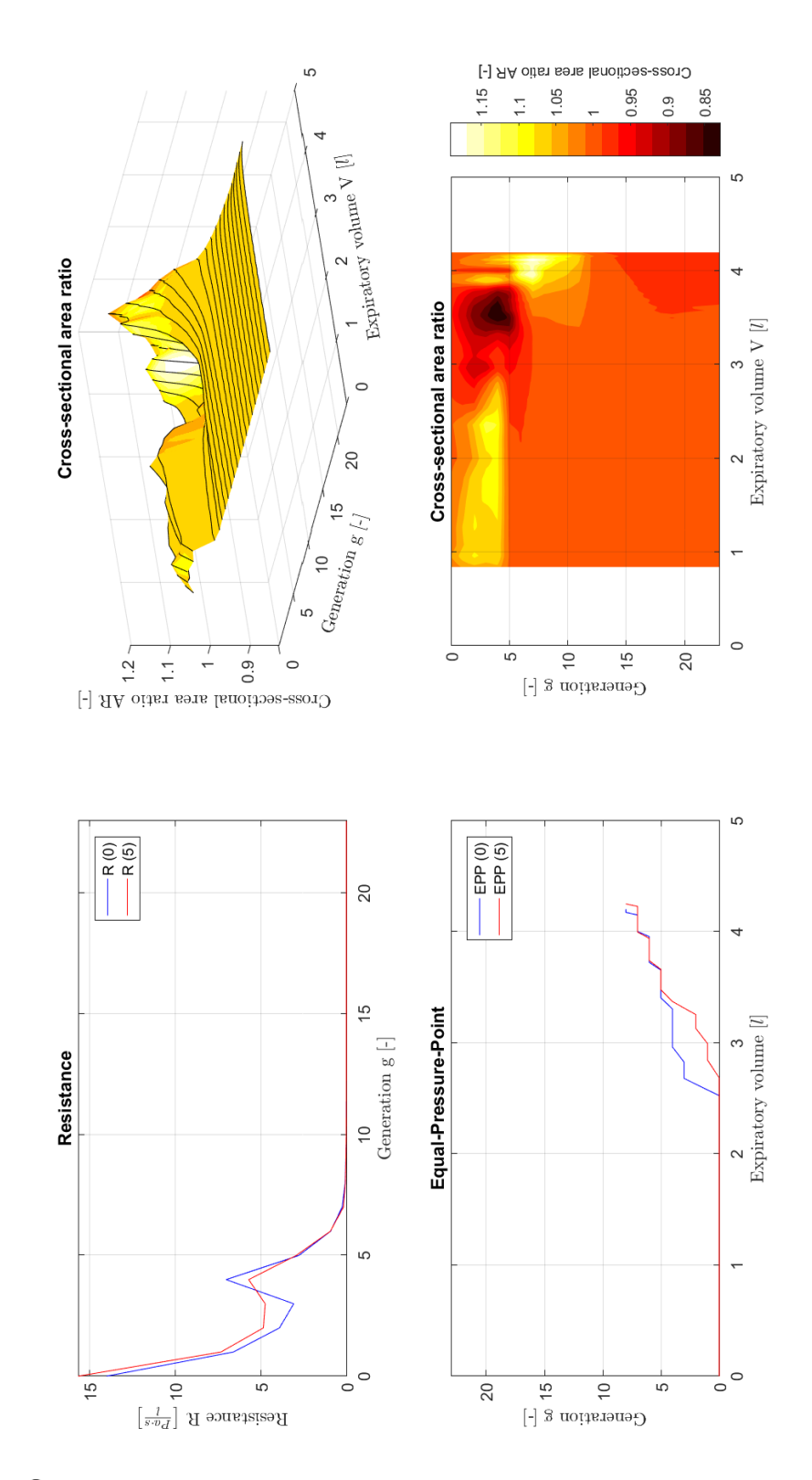

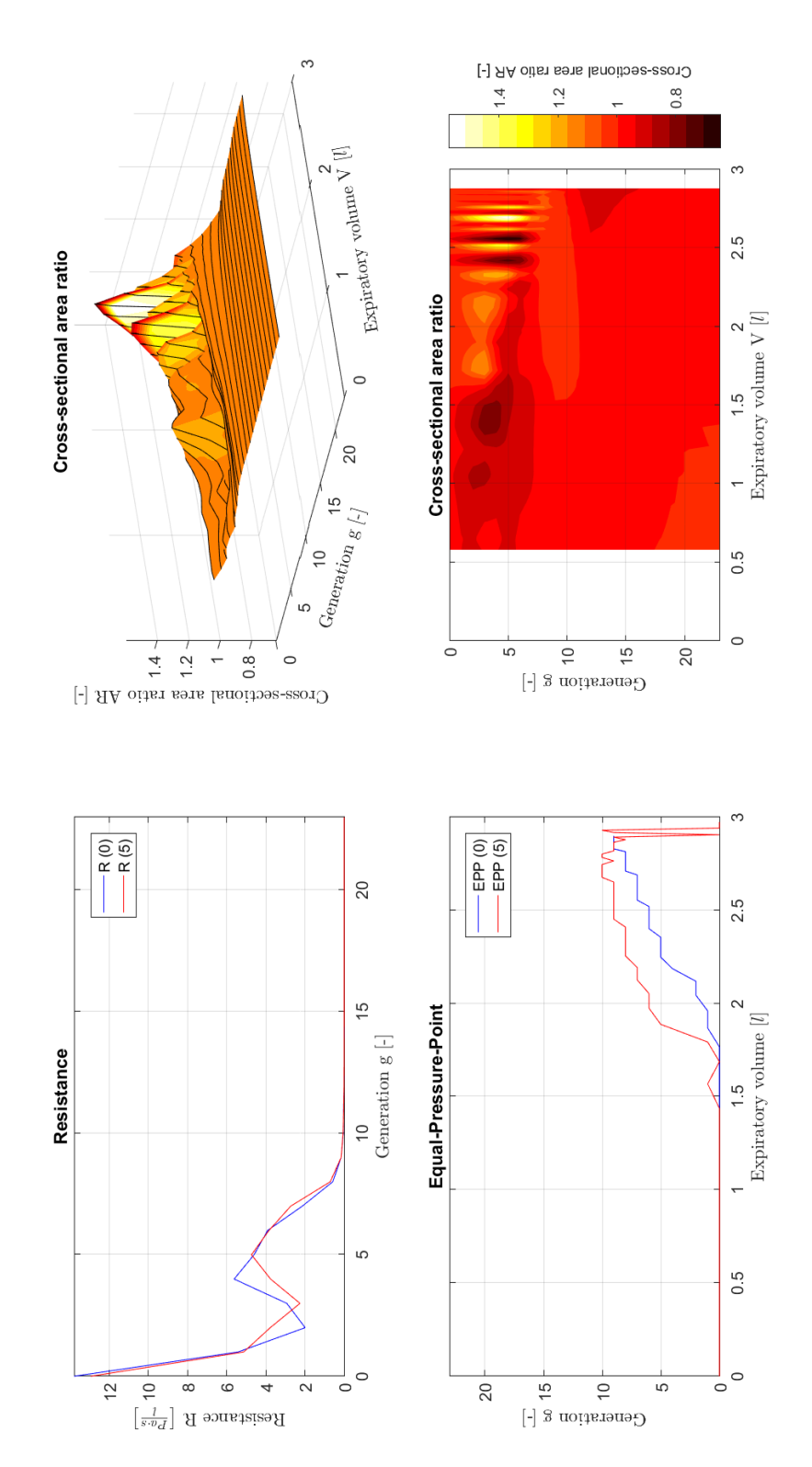

Subject no. 10

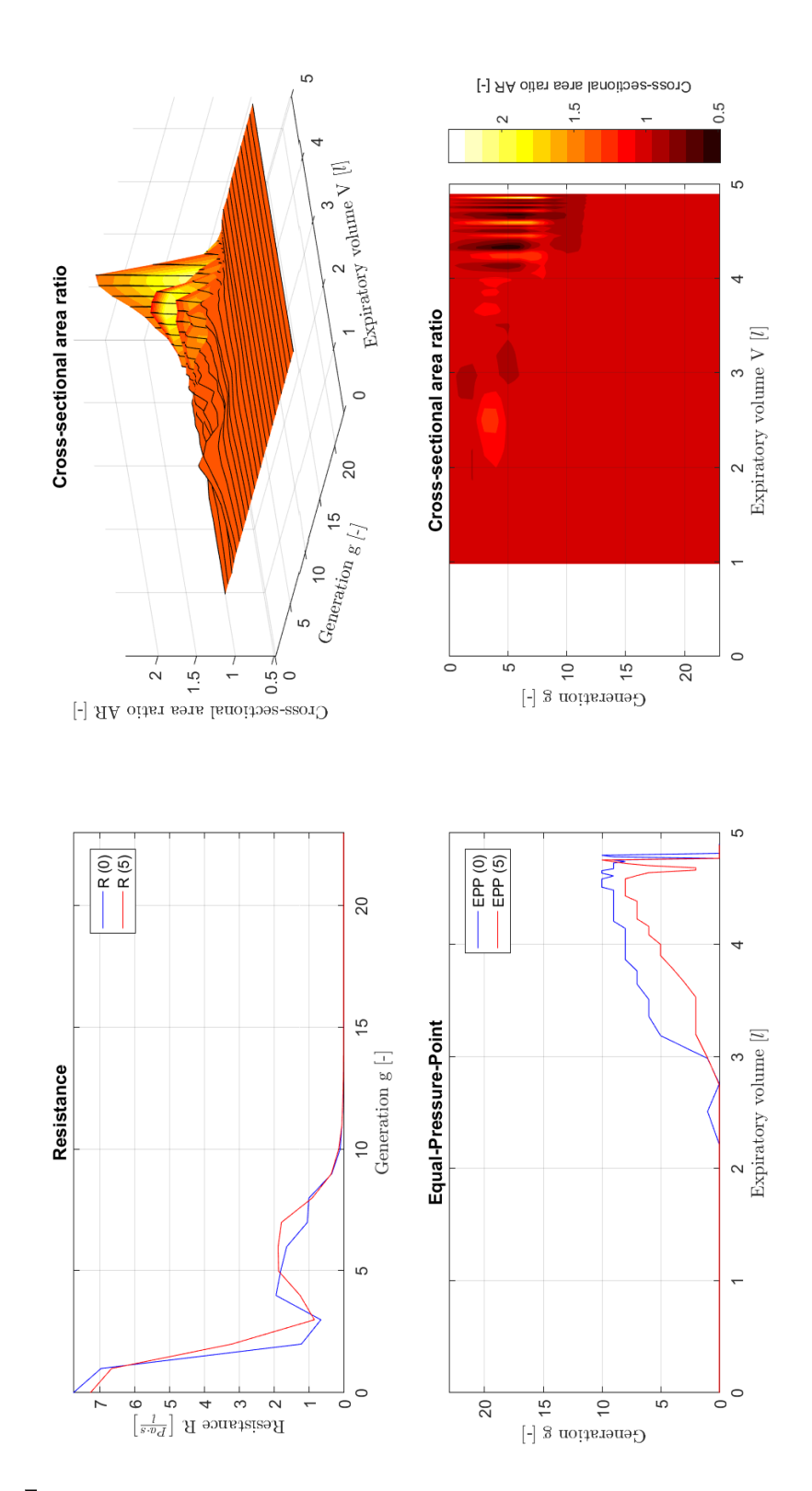

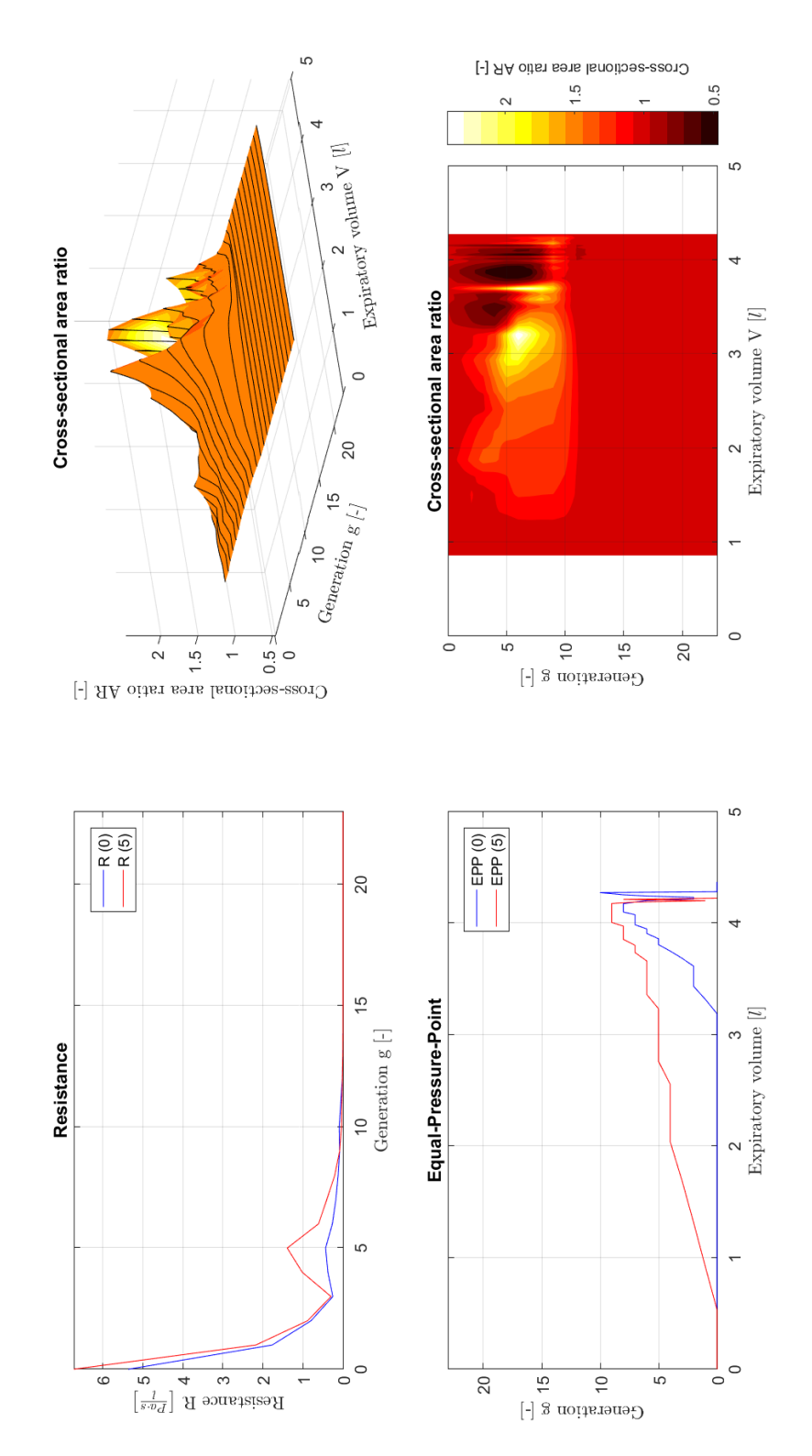

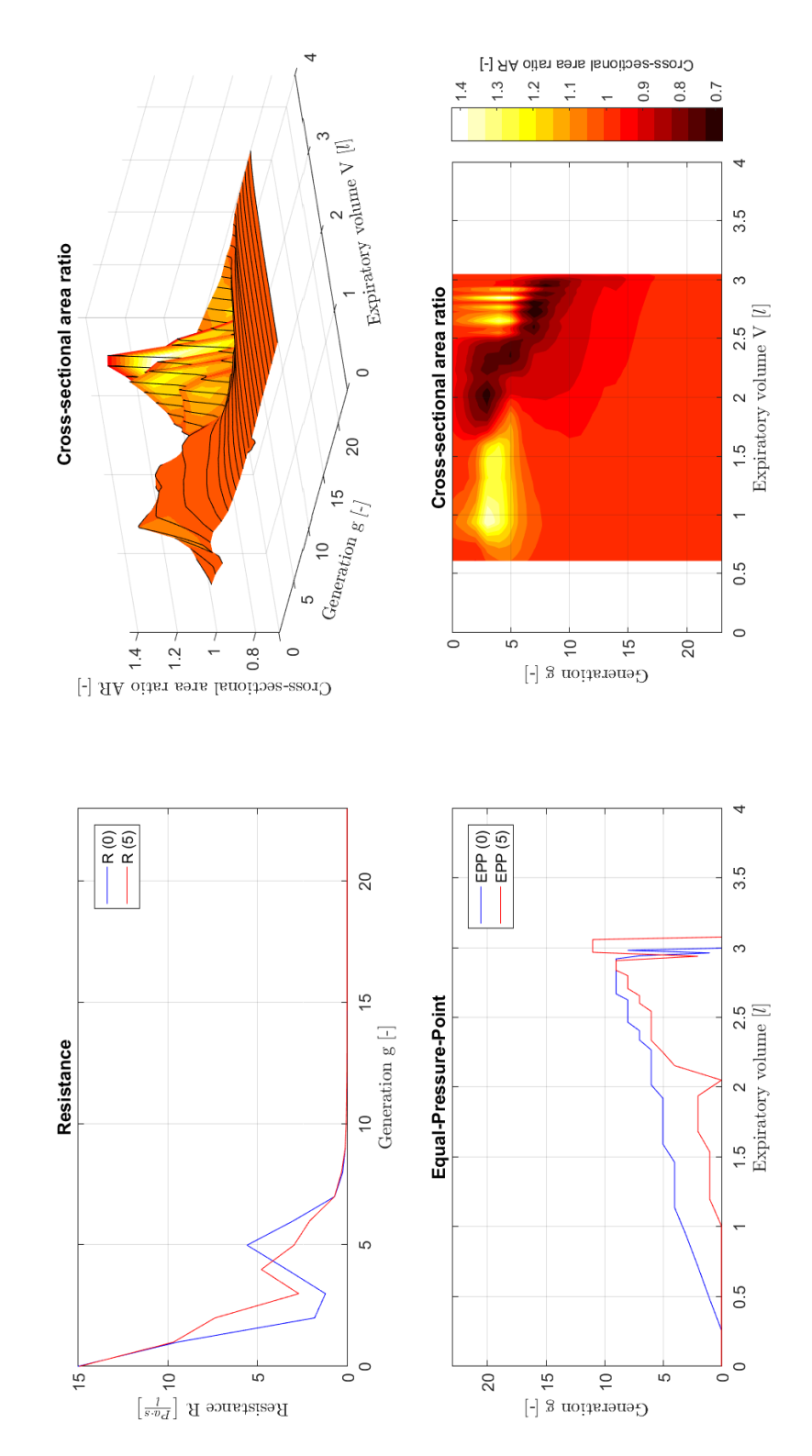

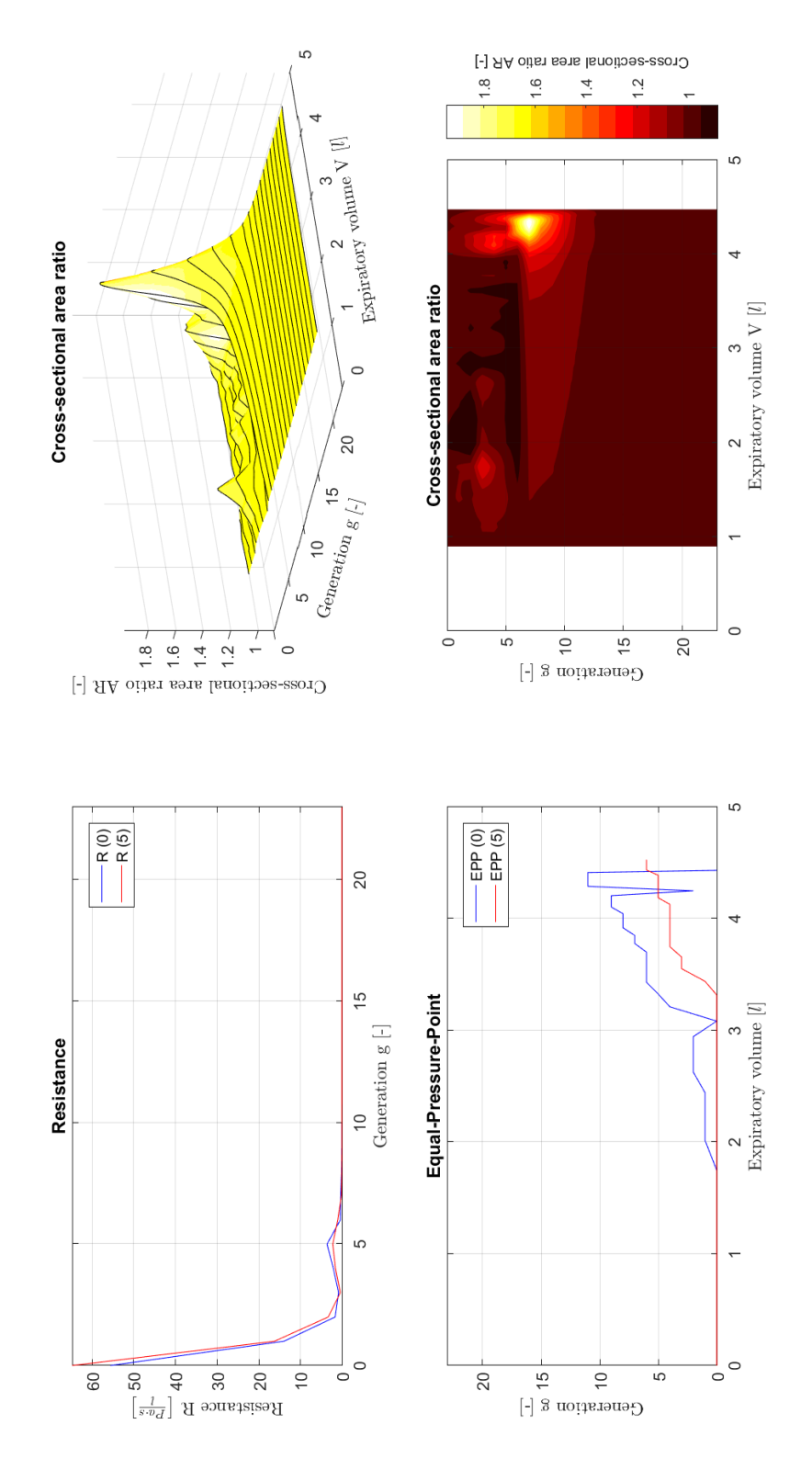

Subject no. 14

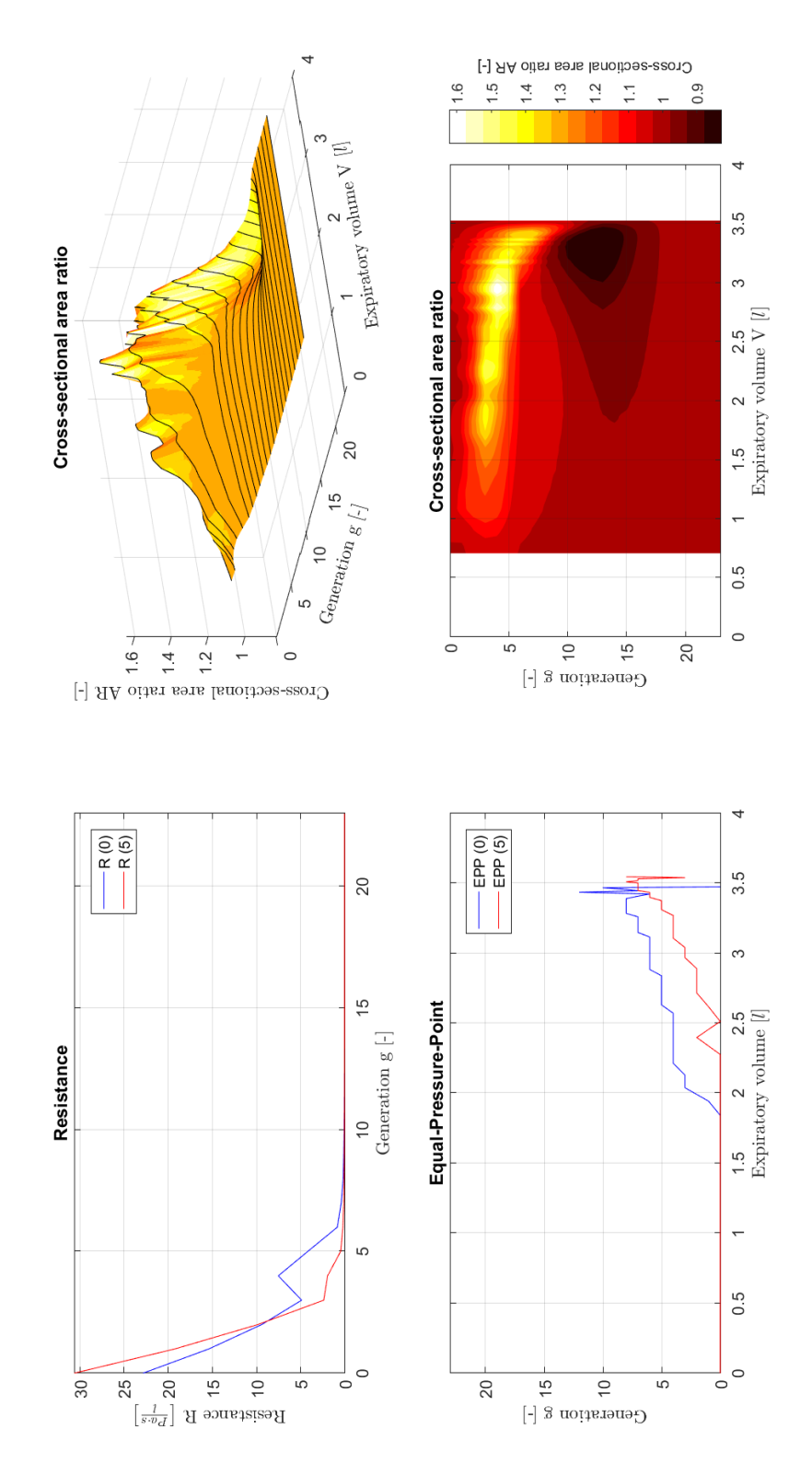

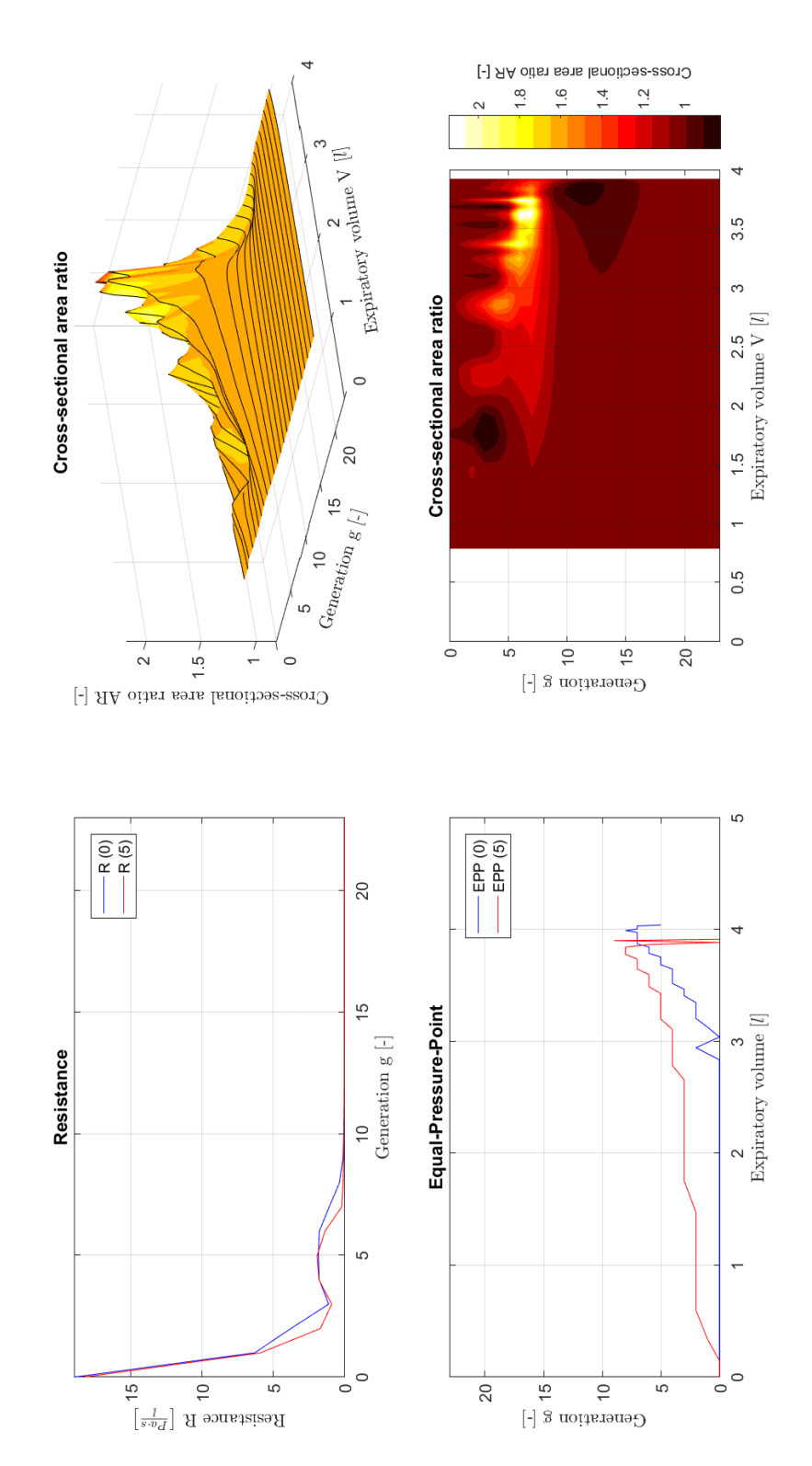

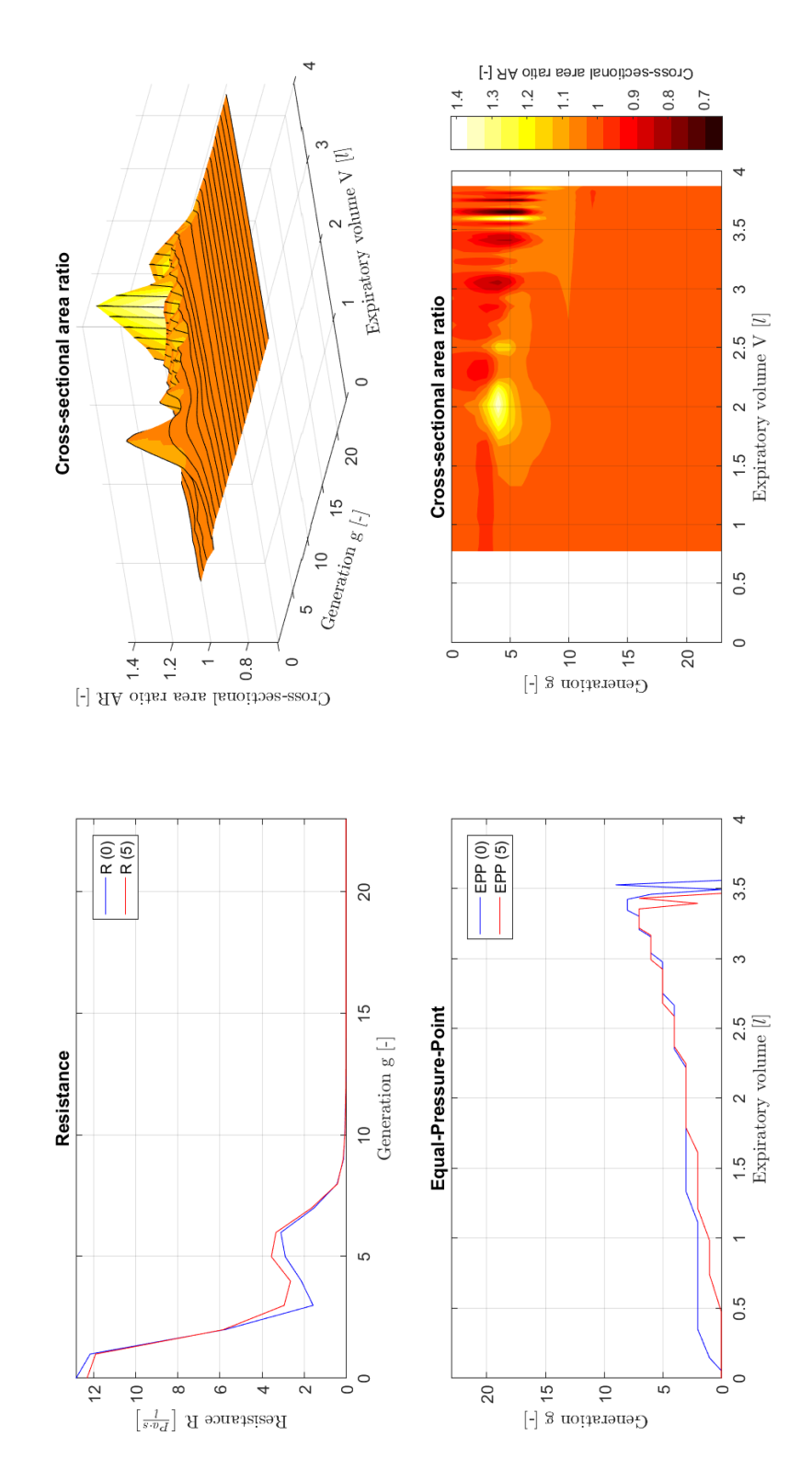

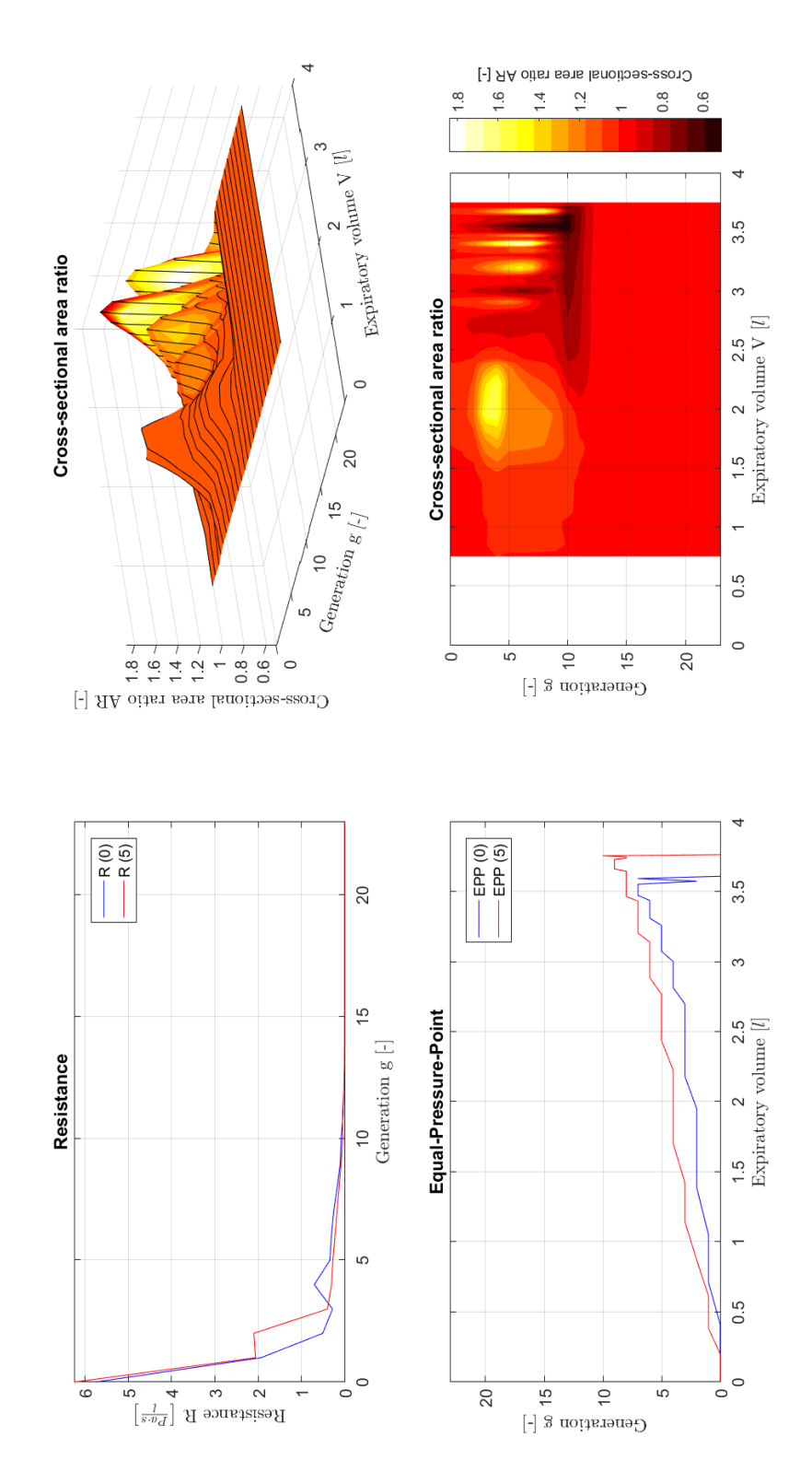

## **9.3 Modell-Software**

```
%--------------------------------------------------------------------------
% Main program for Fitting
%--------------------------------------------------------------------------
%Initializing:
close all
clear
%-- Disable warning to avoid confusion, if integration tolerance not met --
warning('off','MATLAB:ode23s:IntegrationTolNotMet');
%------ nevertheless, the calculation will be accurate and correct --------
%Constants<br>cf = [1e2 1];
                                        %Conversion factor
cf(3:26) = 1e1; %Conversion factor
Vt = 0.84*1e3; \text{Kung tissue volume} \lceil cm^3 \rceil%Ask for type of fitting
sim = ' ':
while \sim(\sin(1) == 'f' || \sin(1) == 'e') sim = input('Fit or Extended Fit ? ','s');
end
%Define empty structure for fitting result
best = 
struct('fit',[],'resnorm',[],'residual',[],'exitflag',[],'output',[],'lambda',[],'
jacobian',[]);
%Initialize excel-file
if sim(1) == 'f' tabpath = strcat(pwd,'\Results\Fitting1\Tables\');
   picpath = strcat(pwd,'\Results\Fitting1\Pictures\');
else
   tabpath = strcat(pwd,'\Results\Fitting2\Tables\');
   picpath = strcat(pwd,'\Results\Fitting2\Pictures\');
   %Read fitting results
   FR = xlsread(strcat(pwd,'\Results\Fitting1\Tables\FittingResult.xlsx'), 'Fitting 
data','B4:BA21');
end
tablename = strcat(tabpath,'FittingResult.xlsx');
if isdir(tabpath) == 0 mkdir(tabpath);
   %Copy empty result-file to result-path
   copyfile(strcat(pwd,'\Tables\FittingResult.xlsx'),tabpath);
end
if isdir(picpath) == 0 mkdir(picpath);
end
%Read subject's data
[TP,~,TPtxt] = xlsread('Datatable','Messprotokoll','A4:G21');
%Define subject vector
Proband = 1:18;
%------------------------------- Fit --------------------------------------
for i = 1: length (Proband)
  Problem = Problem ProbNo = num2str(ProbNum,'%02d');
   %Set subject's data
   BMI = TP(ProbNum,5)/(TP(ProbNum,4)/100)^2; %Subject's bodymass-index
   gender = cell2mat(TPtxt(ProbNum,6));
   if gender == 'm'
       %Calculate subject's residualvolume
       RV = (0.0131*TP(ProbNum,4)+0.022*TP(ProbNum,3)-1.23)*1e3;
```

```
 %Set variable for scaling trachea
    if TP(ProbNum, 3) >= 10 && TP(ProbNum, 3) <= 19
      d = 1.545;
    elseif TP(ProbNum, 3) \ge 20 && TP(ProbNum, 3) \le 29d = 1.900;
    elseif TP(ProbNum, 3) >= 30 && TP(ProbNum, 3) <= 39
      d = 1.945;elseif TP(ProbNum, 3) >= 40 && TP(ProbNum, 3) <= 49
      d = 1.990; end
 else
     %Calculate subject's residualvolume
     RV = (0.0181*TP(ProbNum,4)+0.016*TP(ProbNum,3)-2.00)*1e3;
     %Set variable for scaling trachea
    if TP(ProbNum, 3) >= 10 && TP(ProbNum, 3) <= 19
      d = 1.445;elseif TP(ProbNum, 3) >= 20 && TP(ProbNum, 3) <= 29
      d = 1.565; elseif TP(ProbNum,3) >= 30 && TP(ProbNum,3) <= 39
      d = 1.615;elseif TP(ProbNum, 3) >= 40 && TP(ProbNum, 3) <= 49
      d = 1.670; end
 end
 %Read mechanical properties
 MPT = xlsread(strcat(pwd,'\Tables\TreeData.xlsx'),'Gossner','C6:H29');
 %Pre-scaling
Tsf = (d^2*pi/4) / MPT(1,5); %Tracheal scale-factor
MPT(:,5) = Tsf * MPT(:,5); %Airway length related to subject's high
MPT(:,6) = TP(ProbNum, 4)/176 * MPT(:,6);for e = 1:2if e == 1event = 'v'; else
      event = 'n'; end
   filename = strcat(ProbNo,'_fev_',event,'.txt');
   data = load(filename);
   %Write new timeline: starting at zero
  dt = data(2,1) - data(1,1);data(:,1) = 0:dt:(length(data(:,1)) - 1)*dt;%Calibration of the measured data: Flow => 1V = 11/sflow = data(:, 2)*1e3; %Calc expired volume
  exVol = cumtrapz(data(:,1),data(:,2))*1e3; %Calc forced vitalcapacity
  FVC = exVol(end); %Calculate subject's vitalcapacity
   if BMI < 25
    VC = FVC + 10;
   elseif BMI < 30
    VC = FVC + 60; elseif BMI < 35
    VC = FVC + 80; else
    VC = FVC + 110; end
   lfVal = [FVC;VC;Vt;RV]; %Lung-function-values
```

```
if sim(1) == 'e'p04 = \lceil \text{mean}(\lceil \text{FR}(\text{Problum}, 1), \text{FR}(\text{Problum}, 27) \rceil)/cf(1)... mean([FR(ProbNum,2),FR(ProbNum,28)])/cf(2)...
              mean([FR(ProbNum,3),FR(ProbNum,29)])/cf(3)...
              mean([FR(ProbNum,4),FR(ProbNum,30)])/cf(4)];
       %Set start parameter
       %Values:[Pm T P0 ... P23]
      para0 = p04;para0(5:26) = 0.10; %Set lower and upper parameter bounds
      1bound = p04;
      1bound(5:26) = 0.025;
      ubound = p04;
      ubound(5:26) = 0.175;
     else
       %Set start parameter
       %Values:[Pm T P0 ... P23]
      para0 = [0.24 0.20];para0(3:26) = 0.10; %Set lower and upper parameter bounds
      1bound = [0.08 0.10];
      1bound(3:26) = 0.025;
      ubound = [0.40 0.80];
      ubound(3:26) = 0.175;
     end
       %Define fitting options
       options = optimoptions('lsqcurvefit','Algorithm','Trust-Region-
Reflective','Display','iter-detailed','Diagnostics','on','FinDiffRelStep',1e-
2,'FinDiffType','central','TolX',1e-3,'MaxFunEval',3500);
       %Do the fitting operation
[best.fit,best.resnorm,best.residual,best.exitflag,best.output,best.lambda,best.ja
cobian] = 
lsqcurvefit(@mefvcurve,para0,exVol,flow,lbound,ubound,options,lfVal,MPT);
       %Store fitting result
      [mflow, info, ~] = mefvcurve(best.fit, exVol, 1fVal, MPT); %Write results in an excel-file
      if event == 'v' xlswrite(tablename,ProbNum,'Fitting data',strcat('A',num2str(ProbNum+3)));
         range = strcat('B',num2str(ProbNum+3));
         xlswrite(tablename,info(:,2)','Generation',strcat('B',num2str(ProbNum*2-
1)));
         xlswrite(tablename,info(:,1)','Time',strcat('B',num2str(ProbNum*2-1)));
xlswrite(tablename,TPtxt(ProbNum,1:6),'Subject',strcat('A',num2str(ProbNum+2)));
         xlswrite(tablename,BMI,'Subject',strcat('G',num2str(ProbNum+2)));
         xlswrite(tablename,Tsf,'Subject',strcat('H',num2str(ProbNum+2)));
         xlswrite(tablename,RV,'Subject',strcat('I',num2str(ProbNum+2)));
         xlswrite(tablename,best.resnorm*1e-
6,'RSS',strcat('C',num2str(ProbNum+3)));
         xlswrite(tablename,VC*1e-3,'VC',strcat('C',num2str(ProbNum+3)));
       else
         range = strcat('AB',num2str(ProbNum+3));
xlswrite(tablename,info(:,2)','Generation',strcat('B',num2str(ProbNum*2)));
         xlswrite(tablename,info(:,1)','Time',strcat('B',num2str(ProbNum*2)));
         xlswrite(tablename,best.resnorm*1e-
6,'RSS',strcat('D',num2str(ProbNum+3)));
         xlswrite(tablename,VC*1e-3,'VC',strcat('D',num2str(ProbNum+3)));
```

```
 end
       xlswrite(tablename,best.fit.*cf,'Fitting data',range);
       %Draw pic
       scrsz = get(groot,'ScreenSize');
       fig = figure('Position',[8 45 scrsz(3)-200 scrsz(4)*5/6]);
       axes('Position',[.05 .1 .575 .8])
       plot(exVol*1e-3,data(:,2),'r',exVol*1e-3,mflow*1e-3,'b')
       grid on
       title(['Flow-Volume curve: Fitted Subject ' num2str(ProbNum) ' ' 
cell2mat(TPtxt(ProbNum,2)) ' ' event])
       xlabel('Expired air volume V [l]','interpreter','latex')
       ylabel('Flow $\dot{V}$ \big[$\frac{l}{s}$\big]','interpreter','latex')
 legend('Measured Curve','Fitted Model-Curve','Location','NorthEast')
 ha(1) = axes('Position',[0 0 1 1],'Visible','off');
 txt(1) = {'Subject´s data:'};
 txt(2) = {''};
                       Age = ' num2str(TP(ProbNum,3), '2.0f') ' y Gender
= ' gender]};
      txt(4) = [{'} High = ' num2str(TP(ProbNum, 4)*1e-2, '%1.2f') ' m
VC = ' num2str(VC*1e-3,'%1.3f') ' l']};
      txt(5) = [{'} Weight = ' num2str(TP(ProbNum,5),'%03.0f') ' kg FVC
= ' num2str(FVC*1e-3,'%1.3f') ' l']};
      txt(6) = {[' \tBMI = ' num2str(BMI, '%2.0f') ' kg/m²}num2str(RV*1e-3,'%1.3f') ' l']};
 txt(7) = {''};
 txt(8) = {'Parameter:'};
      txt(9) = {''};<br>txt(10) = {[' P { m
                              \} = ' num2str(best.fit(1)*cf(1), '%2.2f') ' kPa\tau = ' num2str(best.fit(2),'%1.2f') ' s']};
      txt(11) = {\lceil ' P { 0..7 } = \lceil ' num2str(best.fit(3:10).*cf(3:10),'% 1.2f')
']']};
      txt(12) = {[' P_{6} 8..15 } = [' num2str(best.fit(11:18).*cf(11:18),'% 1.2f')
']']};
      txt(13) = {\lceil' P {16..23 } = \lceil' num2str(best.fit(19:26).*cf(19:26),'% 1.2f')
']']};
      txt(14) = {''};
      txt(15) = { 'Fitting result: ' }; txt(16) = {''};
 txt(17) = {[' Fct-count = ' num2str(best.output.funcCount)]};
\textsf{txt(18)} = \{\left[\begin{array}{ccc} \cdot & \textsf{RSS} = \end{array}\right. \textsf{num2str}(best\textsf{.} \textsf{resnorm*1e-6}) \quad \left.\begin{array}{ccc} 1^2 \end{array}\right] \}, set(gcf,'CurrentAxes',ha(1))
text(.655,.675,txt,'FontSize',9,'FontWeight','bold','FontName','FixedWidth');
       ha(2)=axes('Position',[.675 .1 .3 
.275],'FontSize',6,'Box','on','Visible','on','XLim',[0 25],'YLim',[0 
2],'YTick',[.5 1 1.5 2],'XGrid','on','YGrid','on');
       set(gcf,'CurrentAxes',ha(2))
       title('Scaling factor: A_m','fontsize',10)
       xlabel('Generation g [-]','interpreter','latex','fontsize',10)
       ylabel('Scaling factor s [-]','interpreter','latex','fontsize',10)
       line(0:23,best.fit(3:26).*cf(3:26),'Color','b')
       %Save pic
      picname = struct(picpath, filename(1:8)); print(fig,picname,'-dpng');
       close(fig);
   end
end
%--------------------------------------------------------------------------
```

```
function [Flow,info,exinfo] = mefvcurve(p,exVol,lfVal,tree)
%Function of the model
%Units: All units are in centimeter [cm], gram [g] and seconds [s]
%Constants: 
VC = 1fVal(2); %[cm<sup>3</sup>]<br>FVC = 1fVal(1); %[cm<sup>3</sup>]
FVC = 1fVal(1);RV = 1fVal(4); %[cm<sup>3</sup>]
Vt = 1fVal(3); %[cm<sup>3</sup>]
N = length(exVol)-1;%[-] amount of values to be calculated
%Print calculation info message
alive(1:N-1) = '*';
fprintf(alive);
%Const. for Pd 
Pm = p(1)*10^{6}; %[g/(cm*s<sup>2</sup>)]
T = p(2); %[s]
Rt = 224*10^{\circ} - 2; %[g/(cm<sup>\land4*s)]</sup>
%Constants
a = 1.5; \%[-]b = 3.5*10^{\circ} - 3; %[-]
dens = 1.117*10^{\circ} - 3; %[g/cm<sup>3</sup>]
visc = 18.73*10^{\circ} - 5; %[g/(cm*s)]
%Other constants
CL0 = 4.06*10^{(-1)}; %[(cm^4*s<sup>2</sup>)/g]
Ru = 1.2*10^7; %[Pa/m<sup>3</sup>/s] ! BE CAREFUL TO CALC DPu WITH OTHER UNITS !
r = 1.68; \frac{8}{1}%Set maximal flow for approximation
Qmax = 6*10^3; %[cm<sup>3</sup>/s]
%Stepsize for calculation of the zero-crossing: 1 Pa
dp = 10; \% [g/(\text{cm} * \text{s}^2)]%Pressure drop within a physiological range: -300 Pa to +200 Pa
pspan = [-3000 2000]; %[g/(cm*s^2)]%Accuracy of calculation variables for flow and pressure
%eq = 40*10^3/2^16; %== 40 [1/s] => [cm^3/s] 16-Bit
eq = 1; %== 1 [ml/s] => [cm³/s]
ep = 200*10^-2*eq; %== 200 [Pa/l/s] => [g/(cm^4*s)]%-------------------- Set & scale bronchial tree data ---------------------
MPT = tree;
%Airway-aerea related to scale factor
MPT(:,5) = p(3:26)' * 10 . MPT(:,5);%--------------------------------------------------------------------------
%-------------------------- Calculate some Values -------------------------
dV = [0; diff(exVol)];
TLC = VC+RV;
Vo = 0.20*TLC; % 20% of TLC
Vm = 1.06*TLC; % 106% of TLC
VL = TLC-exVol;
%-------------------- Approximation of flow -------------------------------
Qapprox = (1000-Qmax)*exVol./FVC+Qmax; %straight descending line
%--------------- Calculate static recoil pressure -------------------------
Pst = (Vm-Vo)/CL0*log((Vm-Vo)./(Vm-VL));
%------------------- Calculate airway length ------------------------------
```

```
L = MPT(:, 6)*( (Vt+VL')) (Vt+RV)).^(1/3);%Generation 0 and 1 are extrapleural airways => constant length
L(1,:) = MPT(1,6); %[cm]
L(2,:) = MPT(2,6); %[cm]<br>%---------------------------
                              %--------------------------------------------------------------------------
%Pre-allocation of memory and set start- and end-values
i = 1;Flow = zeros(N+1,1);t = zeros(N+1, 1);Pe = zeros(N+1,1);Pd = zeros(N+1,1);DPlat = zeros(N+1,1);info = zeros(N+1, 5);exinfo = zeros(24, 2, N+1);info(:,4) = Pst;q = zeros(24, 1);Ptm\theta = zeros(24,1);
PtmL = zeros(24,1);
dP1t = zeros(24,1);DPIt = zeros(24,1);%Set break variable to 'go'
nti = 1;%Time iteration starts here
while nti == 1i = i + 1; %Keep calculation info message alive
     fprintf('\b');
     %Approximation of flow
    Flow(i) = Qapprox(i); %Set airflow alteration
    dFlow = Flow(i); %Set break variable to 'go'
    nci = 1;
     %Calc iteration starts here
    while nci == 1 %---------------- Calc airflow alteration -------------------------
        dFlow = dFlow/2; %------------------ Calculate time step ---------------------------
        t(i) = t(i-1) + dV(i)/Flow(i);info(i,1) = t(i); %--------------- Calculate driving pressure -----------------------
        Pe(i) = Pm*(1-exp(-t(i)/T))*(1-exVol(i,1)/VC);Pd(i) = Pe(i) - Rt*Flow(i);info(i,3) = Pd(i); %Clear check flow limitation status 
        FL = 0;
         %---------------- Calculate every generation in a loop ------------
         for g=24:-1:1
             %------------------ Calculate flow ----------------------------
             q(g) = Flow(i)*2^(-g+1); %-------------------- Calculate Ptm0 --------------------------
```

```
if g == 24 %---------- Calculate Ptm0 in the last generation ---------
                  DPIt(g) = 0;Ptm\Theta(g) = Pst(i); else
                   %------------------ Calculate zero-crossing ---------------
                  hsol = dpjunc(pspan, [],dp,PtmL(g+1),dens,MPT,g,q(g));
                   %Check if flow limitation occured
                   if isempty(hsol.zero) == 1
                      FL = 1;
                   else
                       %When calculation is over, store results
                      DPIt(g) = hsol.zero(1);%There is no pressure recovery 
                      if DPIt(g) > 0DPIt(g) = 0; end
                       %Calculate new start value for integration
                      Ptm\Theta(g) = PtmL(g+1) + DPlt(g); end
              end
              %------------------ Calculate dPlt ----------------------------
             xspan = [0 L(g,i)]; %[cm]<br>Ptms = Ptm0(g); %[g/(
                                  \frac{\pi}{8}[g/(cm*s<sup>2</sup>)] start value for integration
             xout = [];
             pout = [];
             cont = 1;
              %------------------ Integration loop --------------------------
             while cont == 1 && FL == \thetaif Ptms > 0 options = odeset('AbsTol',1e-4,'RelTol',1e-2,...
                         'MaxStep',1e-1,'InitialStep',3e-1,'Events',@evepos);
                       sol = ode23s(@dglp,xspan,Ptms,options,dens,visc,a,b,...
                                     MPT(g,1), MPT(g,2), MPT(g,4), MPT(g,5), q(g)); else
                       options = odeset('AbsTol',1e-4,'RelTol',1e-2,...
                         'MaxStep',1e-1,'InitialStep',3e-1,'Events',@eveneg);
                      sol = ode23s(\text{@dgln},xspan,Ptms, options,dens,visc,a,b,...)MPT(g,1), MPT(g,2), MPT(g,3), MPT(g,5), q(g)); end
                  xout = [xout sol.x];pout = [pout sol.y];lenx = length(sol.ie);
                   %Check what's happened
                  if lenx > 0 && Ptm0(g) \sim= 0if sol.ie(lenx) == 2 && lenx \langle 2 \rangle Ptms = sol.ye(lenx);
                           xspan = [sol.xe(lenx) L(g,i)]; %Store Equal-Pressure-Point (EPP)
                           info(i,2) = g-1; else
                           FL = 1:
end and state of the state of the state of the state of the state of the state of the state of the state of th
                   else
                       %When calculation is over, store results
                      PtmL(g) = pout(end);dPlt(g) = Ptm0(g) - PtmL(g); %Set break variable to 'stop'
                      cont = 0;
```

```
 end
              end%----------- end integration loop --------------------------
              %------------- Check if flow limitation occured ---------------
             if FL == 1 %Decrease flow
                  if dFlow > eq/2Flow(i) = Flow(i) - dFlow; break;
                   else
                       %dFlow must not be zero !
                      dFlow = eq/2;Flow(i) = Flow(i) - dFlow; end
                   break;
              end
         end%----------- end generation loop -------------------------------
        if FL == 0 %---------- Calculate pressure loss in the mouth --------------
             DPu = (Ru*(Flow(i)*10^{\wedge} -6)^{\wedge}r)*10; %[g/(cm*s<sup>2</sup>)]
              %---------- Calculate the sum of pressure losses --------------
             DPlat(i) = Ptm0(24) - PtmL(1) + DPu;info(i,5) = DPlat(i);exinfo(:,:,i) = [Ptm0 PtmL]; %--------------------------------------------------------------
              %Check the calculated results
             if abs(DPlat(i)-Pd(i)) \le epif i == N %Stop the time-loop
                      nti = 0; end
                   %Stop the calculation-loop
                  nci = 0; else
                  if dFlow <= eq
                      if i == N %Stop the time-loop
                           nti = 0;end and state of the state of the state of the state of the state of the state of the state of the state of th
                      %Stop the calculation-loop
                      nci = 0; else
                      if DPlat(i) < Pd(i) %Increase flow
                           Flow(i,1) = Flow(i,1) + dFlow; else
                            %Decrease flow
                           Flow(i,1) = Flow(i,1) - dFlow; end
                  end
              end
         end
     end
```
end

## **function Ar = csarea(ptm,table,gen)**

```
%Calculate the cross-sectional area of an airway
if ptm \leq 0%Cross-Sectional aerea of the airway if Ptm \leq 0:
    %A = Am*alpha0*(1-Ptm*alpha0'/(alpha0*n))^-n;
    Ar = table(gen,5).*table(gen,1).*. (1-ptm*table(gen,2)./(table(gen,1).*table(gen,3))).^-table(gen,3);
else
     %Cross-Sectional aerea of the airway if Ptm > 0:
    %A = Am-Am*(1-alpha0)*(1+Ptm*alpha0'/(n*(1-alpha0)))^-n;
    Ar = table(gen, 5) - table(gen, 5) \cdot * (1 - table(gen, 1)) \cdot * \dots (1+ptm*table(gen,2)./(table(gen,4).*(1-table(gen,1)))).^-table(gen,4);
end
function dP = dglp(~,P,r,m,a,b,a0,a0_,n,Am,q)
%Differential equation if Ptm > 0:
A = Am-Am*(1-a0)*(1+P*a0_/(n*(1-a0)))^-n;
dA = Am*a\theta *(1+P*a\theta /(n*(1-a\theta)))^(-n-1);
f = 8*pi*m*q*(a+b*2*r*q/(m*sqrt(pi*A)))/A^2;
dP = -f / (1-r*q^2*dA/A^3);function [val,stop,dir] = evepos(~,y,r,~,~,~,a0,a0_,n,Am,q)
%Event-function for the differential equation if Ptm0 > 0
N = r * q^2 * A m * a \theta * (1+y * a \theta / (n * (1-a \theta)))^2 - (n-1) / ...(Am-Am*(1-a@)*(1+y*a@/(n*(1-a@)))^(-n)*3;val = [real(1-N); real(y); isreal(y); isnan(y)];stop = [ 1; 1; 1; 1];
dir = [ 0; -1; -1; 1];
function dP = dgln(~,P,r,m,a,b,a0,a0_,n,Am,q)
%Differential equation if Ptm <= 0:
A = Am*a\theta*(1-P*a\theta /(a\theta*n))^-n;
dA = (Am*a0*(1-P*a0/(a0*n))^(-n-1));f = 8*pi*m*q*(a+b*2*r*q/(m*sqrt(pi*A)))/A^2;
dP = -f / (1-r*q^2*dA/A^3);function [val,stop,dir] = eveneg(~,y,r,~,~,~,a0,a0_,n,Am,q)
%Event-function for the differential equation if Ptm0 \leq 0N = r * q^2 * (Am * a0* (1-y * a0)/(a0 * n)) * (-n-1))/(Am * a0* (1-y * a0)/(a0 * n)) * -n) *3;val = [real(1-N); real(y); isreal(y); isnan(y)];stop = [ 1; 1; 1; 1];
dir = [ 0; -1; -1; 1];
```

```
function N = dpjunc(span,opt,step,ptmf,dens,table,gen,q)
%Calculate the pressure loss of an airway-junction
%Define variables
N = struct('val',[],'zero',[]);
valmax = struct('val',[],'idx',[]);
valmin = struct('val', [],'idx',[]);
%Cross-sectional area of a former generation
alf=csarea(ptmf,table,gen+1);
%Split pressure drop dplt
if ptm f >= -span(1)dpltn = [];
    dpltp = span(1): step: span(2);
elseif ptmf <= -span(2)
    dpltn = span(1): step: span(2);
    dpltp = [];
else
    dpltn = span(1): step: -ptmf;
     dpltp = -ptmf+step:step:span(2);
end
%Calculate the function values for positiv ptm and detect roots
if isempty(dpltp) == \theta N.val = [dpltp ; hroots(dpltp,ptmf,alf,dens,table,gen,q)];
     %Get the maximum and the minimum of the curve
    [valmax.val, val, valmax.idx] = max(N.val(2,:));[valmin.val, valmin.idx] = min(N.val(2,:));if valmax.val >= 0 && valmin.val <= 0if valmax.val == 0 N.zero = valmax.val;
         elseif valmin.val == 0
              N.zero = valmin.val;
         else
             len = length(N.val(2,:)); %Get all positive values
             [\sim,c] = find(N.val(2,:)>=0);
             a = c(\text{end});
              %Check indices for new interval
             if a \geq 1en
                 a = c(1)-1; if a < 1
                     a = 1;
                  end 
              end
             b = a + 1; if b > len
                 b = len; end
              N.zero=fzero(@hroots,[N.val(1,a) N.val(1,b)],...
                           opt,ptmf,alf,dens,table,gen,q);
              return
         end
     end
end
if isempty(dpltn) == 0
```

```
if isempty(N.val) == \theta hval = [dpltn ; hroots(dpltn,ptmf,alf,dens,table,gen,q)];
        N.val = [hval N.val]; else
         N.val = [dpltn ; hroots(dpltn,ptmf,alf,dens,table,gen,q)];
     end
     %Get the maximum and the minimum of the curve
    [valmax.val, val, valmax.idx] = max(N.val(2,:));[valmin.val, valmin.idx] = min(N.val(2,:));if valmax.val >= 0 && valmin.val <= 0if valmax.val == 0 N.zero = valmax.val;
         elseif valmin.val == 0
              N.zero = valmin.val;
         else
             len = length(N.val(2,:)); %Get all positive values
             [\sim,c] = find(N.val(2,:)>=0);
             a = c(\text{end});
              %Check indices for new interval
             if a \geq 1en
                 a = c(1)-1; if a < 1
                     a = 1; end 
              end
             b = a + 1;
              if b > len
                 b = len; end
             N.zero=fzero(@hroots,[N.val(1,a) N.val(1,b)],...
                            opt,ptmf,alf,dens,table,gen,q);
         end
     end
end
function roots = hroots(dplt,ptmf,al,dense,table,gen,q)
%Calculate the roots of function h
```

```
a0 = csarea(Ptm,table,gen);
```
Ptm =  $ptmf + dplt;$ ;

```
roots = 0.5*dense*q^2*(1/(4*al^2)-1./(a0.^2)) - dplt;
```
## **9.4 Analyse-Software**

```
%--------------------------------------------------------------------------
% Analyzer for the fitting results
%--------------------------------------------------------------------------
%Initializing
close all
clear
%-- Disable warning to avoid confusion, if integration tolerance not met --
warning('off','MATLAB:ode23s:IntegrationTolNotMet');
%------ nevertheless, the calculation will be accurate and correct --------
%Constants<br>cf = [1e2 1];
                        %Conversion factor
cf(3:26) = 1e1; %Conversion factor
Vt = 0.84*10^3; %Lung tissue volume [cm<sup>3</sup>]
dv = 20; %Stepsize for interpolating the flow-volume-curve
%Read fitting results
FR = xlsread(strcat(pwd,'\Results\FittingResult.xlsx'),'Fitting data','B4:BA21');
EPP = xlsread(strcat(pwd,'\Results\FittingResult.xlsx'),'Generation','B1:CG36');
%Read subject's data
[TP,~,TPtxt] = xlsread(strcat(pwd,'\Tables\Datatable'),'Messprotokoll','A4:G21');
%Define paths & make directory if not exists
tabpath = strcat(pwd,'\Results\Tables\');
picpath = strcat(pwd,'\Results\Pictures\');
tablename=strcat(tabpath,'Analyse.xlsx');
range={'B','D','F','H','J','L','N','P','R','T','V','X','Z','AB','AD','AF','AH','AJ
'};
if isdir(tabpath) == 0 mkdir(tabpath);
end
if isdir(picpath) == 0 mkdir(picpath);
end
%Copy empty table
copyfile(strcat(pwd,'\Tables\Analyse.xlsx'),tabpath);
%Define subject vector
Proband = 1:18;
amount = length(Proband);
%Memory allocation
TDR = zeros(24, 12);RI = cell(amount, 14);ARI = cell(amount,8);
%----------------------- Main-loop for calculation ------------------------
for z=1:amount
    Problem = Problem ProbNo = num2str(ProbNum,'%02d');
     %Set subject's data
     BMI = TP(ProbNum,5)/(TP(ProbNum,4)/100)^2; %Subject's bodymass-index
     gender = cell2mat(TPtxt(ProbNum,6));
     if gender == 'm'
         %Calculate subject's residualvolume
         RV = (0.0131*TP(ProbNum,4)+0.022*TP(ProbNum,3)-1.23)*1e3;
         %Set variable for scaling trachea
        if TP(ProbNum, 3) >= 10 && TP(ProbNum, 3) <= 19
            d = 1.545;elseif TP(ProbNum, 3) \ge 20 && TP(ProbNum, 3) \le 29d = 1.900;
        elseif TP(ProbNum, 3) \ge 30 && TP(ProbNum, 3) \le 39
```
```
d = 1.945;elseif TP(ProbNum, 3) >= 40 && TP(ProbNum, 3) <= 49
        d = 1.990;
     end
 else
     %Calculate subject's residualvolume
     RV = (0.0181*TP(ProbNum,4)+0.016*TP(ProbNum,3)-2.00)*1e3;
     %Set variable for scaling trachea
    if TP(ProbNum, 3) >= 10 && TP(ProbNum, 3) <= 19
        d = 1.445;
    elseif TP(ProbNum, 3) >= 20 && TP(ProbNum, 3) <= 29
        d = 1.565;
    elseif TP(ProbNum, 3) \ge 30 && TP(ProbNum, 3) \le 39d = 1.615;elseif TP(ProbNum, 3) >= 40 && TP(ProbNum, 3) <= 49
        d = 1.670; end
 end
 %Read mechanical properties
 MPT = xlsread(strcat(pwd,'\Tables\TreeData.xlsx'),'Gossner','C6:H29');
 %Pre-scaling
Tsf = (d^2*pi/4) / MPT(1,5); %Tracheal scale-factor
MPT(:,5) = Tsf * MPT(:,5); %Airway length related to subject's high
MPT(:,6) = TP(ProbNum, 4)/176 * MPT(:,6);for e = 1:2if e == 1event = 'v'; else
        event = 'n'; end
     filename = strcat(ProbNo,'_fev_',event,'.txt');
     data = load(filename);
     %Write new timeline: starting at zero
    dt = data(2,1) - data(1,1);data(:,1) = 0:dt:(length(data(:,1)) - 1)*dt;%Calibration of the measured data: Flow => 1V = 11/sflow = data(:,2)*1e3; %Calc expired volume
    exVol = cumtrapz(data(:,1),data(:,2))*1e3; %Calc forced vitalcapacity
    FVC = exVol(end); %Calculate subject's vitalcapacity
     if BMI < 25
        VC = FVC + 10;
     elseif BMI < 30
        VC = FVC + 60;
     elseif BMI < 35
        VC = FVC + 80; else
        VC = FVC + 110;
     end
     lfVal = [FVC;VC;Vt;RV]; %Lung-function-values
     %Calculation
    if e == 1 %Call mefvcurve
         [Fv,~,Pv] = mefvcurve(FR(ProbNum,1:26)./cf,exVol,lfVal,MPT);
         %Calculate resistance
        dPv = squarez((diff(-Pv(:,(:,2:end-1)/10,1,2));
```

```
[FV, BR] = meshgrid(Fv(2:end-1)'/1000, 2.^(0:23)');
    Rvg = dPv ./ FV ./ BR;
     %Memory allocation
    av = zeros(24, 3, size(Pv, 3) - 2);Av = zeros(24, size(Pv, 3) - 2);
     %Calculate airway cross-sectional area for each generation
     for mep=1:size(Pv,3)-2
         for col=1:2
             for gen=1:24
                 av(gen,col,mep)=csarea(Pv(gen,col,mep+1),MPT,gen);
             end
         end
         %Calc mean cross-sectional area of an airway generation
        av(:,3,mep) = mean(av(:,1:2,mep),2);Av(:,mep) = av(:,3,mep); end
     %Store expiratory volume
     exVolv = exVol;
     %Store the scale-factor
    fac(:,1) = FR(ProbNum, 3:26); %Scale & limit data
     %Store mechanical proterties
    TDR(:,1) = MPT(:,1);TDR(:,3) = MPT(:,2);TDR(:, 5) = MPT(:, 3);TDR(:, 7) = MPT(:, 4);TDR(:,9) = fac(:,1) .* MPT(:,5);
    TDR(:,11) = MPT(:,6); else
     %Call mefvcurve
     [Fn,~,Pn] = mefvcurve(FR(ProbNum,27:52)./cf,exVol,lfVal,MPT);
     %Calculate resistance
     Png = squeeze(diff(-Pn(:,:,2:end-1)/10,1,2));
    [FN, BR] = meshgrid(Fn(2:end-1)'/1000, 2.^(0:23)');
    Rng = Png. /FN. /BR;
     %Memory allocation
    an = zeros(24, 3, size(12, 3) - 2);An = zeros(24, size(Pn, 3)-2);
     %Calculate airway cross-sectional area for each generation
     for mep=1:size(Pn,3)-2
         for col=1:2
             for gen=1:24
                 an(gen,col,mep)=csarea(Pn(gen,col,mep+1),MPT,gen);
             end
         end
         %Calc mean cross-sectional area of an airway generation
        an(:,3,mep) = mean(an(:,1:2,mep),2);An(:,mep) = an(:,3,mep); end
     exVoln = exVol;
     %Calculate the scale-factor
    fac(:,2) = FR(ProbNum, 29:52); %Scale & limit data
     %Store mechanical proterties
    TDR(:,2) = MPT(:,1);TDR(:, 4) = MPT(:, 2);TDR(:, 6) = MPT(:, 3);TDR(:,8) = MPT(:,4);TDR(:,10) = fac(:,2) .* MPT(:,5);
```

```
TDR(:,12) = MPT(:,6); end
     end
     %Calculate 80%(FVC) from the smaller one
     if exVolv(end-1) > exVoln(end-1)
      exVol80 = exVoln(end-1) * 0.80; %Generate a meshgrid for drawing the 3D-surface
       [GENI,VOLI] = meshgrid((exVoln(end-1)-exVol80:dv:exVoln(end-1))/1000,0:23);
     else
      exVol80 = exVolV(end-1) * 0.80;
       %Generate a meshgrid for drawing the 3D-surface
       [GENI,VOLI] = meshgrid((exVolv(end-1)-exVol80:dv:exVolv(end-1))/1000,0:23);
     end
     %Interpolate the last 80% of the expired-volume
    AIv=interp1(exVolv(2:end-1),Av',(exVolv(end-1)-exVol80:dv:exVolv(end-1))')';
    AIn=interp1(exVoln(2:end-1),An',(exVoln(end-1)-exVol80:dv:exVoln(end-1))')'
     RIv=interp1(exVolv(2:end-1),Rvg',(exVolv(end-1)-exVol80:dv:exVolv(end-1))')';
     RIn=interp1(exVoln(2:end-1),Rng',(exVoln(end-1)-exVol80:dv:exVoln(end-1))')';
     %Calculate the area ratio
    AIr = AIN \cdot / AIAz = [mean(mean(AIr(1:8,:),2),1);mean(mean(AIr(9:16,:),2),1);
          mean(mean(AIr(17:24,:),2),1)];
    ARI(z,:) = \{\{Probability, TPut}(Probability, 2) \dots \}{Az(1,1) (Az(1,1)-1)*100 ...}Az(2,1) (Az(2,1)-1)*100 ...
                 Az(3,1) (Az(3,1)-1)*100 }];
     %Calculate the airway resistance
    Rz = [sum(mmean(RIV(1:8,:),2),1) sum(mean(RIn(1:8,:),2),1); ... sum(mean(RIv(9:16,:),2),1) sum(mean(RIn(9:16,:),2),1); ...
           sum(mean(RIv(17:24,:),2),1) sum(mean(RIn(17:24,:),2),1)];
    RI(z,:) = [{\text{Problem}}] \text{ TPtxt}(\text{Problem}, 2) \dots{Rz(1,1) Rz(1,2) diff(Rz(1,:)) diff(Rz(1,:))/Rz(1,1)*100 ...}Rz(2,1) Rz(2,2) diff(Rz(2,:)) diff(Rz(2,:))/Rz(2,1)*100... Rz(3,1) Rz(3,2) diff(Rz(3,:)) diff(Rz(3,:))/Rz(3,1)*100 }];
     %Write the mechanical properties-table in an excel-file
     xlswrite(tablename,TDR(:,9:10),'Am',strcat(char(range(z)),'5'));
     xlswrite(tablename,TDR(:,11),'LRV',strcat(char(z+65),'5'));
     %Write subject results in an excel table
     xlswrite(tablename,TPtxt(z,1:6),'Subject',strcat('A',num2str(z+2)));
     xlswrite(tablename,BMI,'Subject',strcat('G',num2str(z+2)));
     xlswrite(tablename,Tsf,'Subject',strcat('H',num2str(z+2)));
     xlswrite(tablename,RV*1e-3,'Subject',strcat('I',num2str(z+2)));
     %Define constants for drawing
    CA = gradient(ATr); %Draw pic
     scrsz = get(groot,'ScreenSize');
     fig = figure('Position',[8 45 scrsz(3)-15 scrsz(4)*5/6]);
    Resv = mean(Rvg, 2);
    Resn = mean(Rng, 2); subplot(2,2,1), plot(0:23,Resv,'b',0:23,Resn,'r')
     axis([0 23 0 max([max(Resv) max(Resn)])])
     grid on
     title('Resistance')
     xlabel('Generation g [-]','interpreter','latex')
     ylabel('Resistance R \big[$\frac{Pa\cdot s}{l}$\big]','interpreter','latex')
     legend('R (0)','R (5)','Location','NorthEast')
     subplot(2,2,3), plot(exVolv(1:end-1)/1000,EPP(ProbNum,1:length(exVolv)-
1),'b',...
```

```
 exVoln(1:end-1)/1000,EPP(ProbNum+1,1:length(exVoln)-1),'r')
     axis([0 ceil(max([max(exVolv) max(exVoln)])/1000) 0 23])
     grid on
     title('Equal-Pressure-Point')
     ylabel('Generation g [-]','interpreter','latex')
     xlabel('Expiratory volume [$l$]','interpreter','latex')
     legend('EPP (0)','EPP (5)','Location','NorthEast')
     shading flat
     colormap(fig,hot(16))
     subplot(2,2,2), surf(GENI,VOLI,AIr,CA,'FaceColor','interp','MeshStyle','row')
     set(gca,'YDir','reverse')
    axis([0 \text{ceil}(GENI(1,end)) 0 23 min(min(AIT))) max(max(AIT))]) grid on
     title('Cross-sectional area ratio')
     xlabel('Expiratory volume V [$l$]','rot',10,'interpreter','latex')
     ylabel('Generation g [-]','rot',-16,'interpreter','latex')
     zlabel('Cross-sectional area ratio AR [-]','interpreter','latex')
     hdl = get(gca,'xlabel');
     set(hdl,'Units','pixels');
     set(hdl,'Position', get(hdl,'Position') + [0 20 0]);
     hdl = get(gca,'ylabel');
     set(hdl,'Units','pixels');
     set(hdl,'Position', get(hdl,'Position') + [0 5 0]);
     subplot(2,2,4), contourf(GENI,VOLI,AIr,40,'LineStyle','none')
     set(gca,'YDir','reverse')
    axis([0ceil(GENI(1,end)) 0 23]) grid on
     cb = colorbar;
     cb.Label.String = 'Cross-sectional area ratio AR [-]';
     title('Cross-sectional area ratio')
     xlabel('Expiratory volume V [$l$]','interpreter','latex')
     ylabel('Generation g [-]','interpreter','latex')
    ha(1) = axes('Position', [0 0 1 1], 'Visible', 'off'); set(gcf,'CurrentAxes',ha(1))
     text(.01,.98,['Subject no. ' num2str(ProbNum,'%2d')],'FontSize',10);
     %Save pic
    picname = struct(picpath, filename(1:7), 'ana'); print(fig,picname,'-dpng');
     close(fig);
end
%Write results in an excel-table
for i=1:3
     xlswrite(tablename,RI(:,1:2),strcat('Resistance Z',num2str(i)),'A4');
     xlswrite(tablename,RI(:,4*(i-1)+3:4*(i-1)+6),strcat('Resistance 
Z',num2str(i)),'C4');
end
xlswrite(tablename,ARI,'Area Ratio','A4');
xlswrite(tablename,ARI(:,1:2),'Skalierung0','A4');
xlswrite(tablename,FR(:,3:26),'Skalierung0','C4');
xlswrite(tablename,ARI(:,1:2),'Skalierung5','A4');
xlswrite(tablename,FR(:,29:end),'Skalierung5','C4');
xlswrite(tablename,ARI(:,1:2),'PmT','A3');
xlswrite(tablename,FR(:,1:2),'PmT','C3');
xlswrite(tablename,ARI(:,1:2)','LRV','B1');
for i=1:amount
     xlswrite(tablename,i,'Am',strcat(char(range(i)),'1'));
     xlswrite(tablename,ARI(i,2),'Am',strcat(char(range(i)),'2'));
end
%--------------------------------------------------------------------------
```